# **BSIM3v3.2.2 MOSFET Model**

Users' Manual

**Weidong Liu, Xiaodong Jin, James Chen, Min-Chie Jeng, Zhihong Liu, Yuhua Cheng, Kai Chen, Mansun Chan, Kelvin Hui, Jianhui Huang, Robert Tu, Ping K. Ko and Chenming Hu**

**Department of Electrical Engineering and Computer Sciences University of California, Berkeley, CA 94720**

> **Copyright © 1999 The Regents of the University of California All Rights Reserved**

#### **Developers:**

The BSIM3v3.2.2 MOSFET model is developed by

- **•** Prof. Chenming Hu, UC Berkeley
- **•** Dr. Weidong Liu, UC Berkeley
- **•** Mr. Xiaodong Jin, UC Berkeley

#### **Developers of Previous Versions:**

- **•** Dr. Mansun Chan, USTHK
- **•** Dr. Kai Chen, IBM
- **•** Dr. Yuhua Cheng, Rockwell
- **•** Dr. Jianhui Huang, Intel Corp.
- **•** Dr. Kelvin Hui, Lattice Semiconductor
- **•** Dr. James Chen, UC Berkeley
- **•** Dr. Min-Chie Jeng, Cadence Design Systems
- **•** Dr. Zhi-Hong Liu, BTA Technology Inc.
- **•** Dr. Robert Tu, AMD
- **•** Prof. Ping K. Ko, UST, Hong Kong
- **•** Prof. Chenming Hu, UC Berkeley

#### **Web Sites to Visit:**

BSIM web site: **http://www-device.eecs.berkeley.edu/~bsim3** Compact Model Council web site: **http://www.eia.org/eig/CMC**

#### **Technical Support:**

Dr. Weidong Liu: liuwd@bsim.eecs.berkeley.edu

#### **Acknowledgment:**

The development of BSIM3v3.2.2 benefited from the input of many BSIM3 users, especially the Compact Model Council (CMC) member companies. The developers would like to thank Keith Green, Tom Vrotsos, Britt Brooks and Doug Weiser at TI, Min-Chie Jeng at WSMC, Joe Watts and Cal Bittner at IBM, Bob Daniels and Wenliang Zhang at Avant!, Bhaskar Gadepally, Kiran Gullap and Colin McAndrew at Motorola, Zhihong Liu and Chune-Sin Yeh at BTA, Paul Humphries and Seamus Power at Analog Devices, Mishel Matloubian and Sally Liu at Rockwell, Bernd Lemaitre and Peter Klein at Siemens, Ping-Chin Yeh and Dick Dowell at HP, Shiuh-Wuu Lee, Sananu Chaudhuri and Ling-Chu Chien at Intel, Judy An at AMD, Medhat Karam, Ariel Cao and Hisham Haddara at Mentor Graphics, Peter Lee at Hitachi, Toshiyuki Saito at NEC, Richard Taylor at NSC, and Boonkhim Liew at TSMC for their valuable assistance in identifying the desirable modifications and testing of the new model.

Special acknowledgment goes to Dr. Keith Green, Chairman of the Technical Issue Subcommittee of CMC; Britt Brooks, chair of CMC, Dr. Joe Watts, Secratary of CMC, and Bhaskar Gadepally, former co-chair of CMC, and Dr. Min-Chie Jeng for their guidance and support.

The BSIM3 project is partially supported by SRC, CMC and Rockwell International.

# **Table of Contents**

## CHAPTER 1: Introduction 1-1

- 1.1 General Information 1-1
- 1.1 Backward compatibility 1-2
- 1.2 Organization of This Manual 1-2

CHAPTER 2: Physics-Based Derivation of I-V Model 2-1 2.1 Non-Uniform Doping and Small Channel Effects on Threshold Voltage 2-1 2.1.1 Vertical Non-Uniform Doping Effect 2-3 2.1.2 Lateral Non-Uniform Doping Effect 2-5 2.1.3 Short Channel Effect 2-7 2.1.4 Narrow Channel Effect 2-12 2.2 Mobility Model 2-15 2.3 Carrier Drift Velocity 2-17 2.4 Bulk Charge Effect 2-18 2.5 Strong Inversion Drain Current (Linear Regime) 2-19 2.5.1 Intrinsic Case (Rds=0) 2-19 2.5.2 Extrinsic Case (Rds>0) 2-21 2.6 Strong Inversion Current and Output Resistance (Saturation Regime) 2-22 2.6.1 Channel Length Modulation (CLM) 2-25 2.6.2 Drain-Induced Barrier Lowering (DIBL) 2-26 2.6.3 Current Expression without Substrate Current Induced Body Effect 2-27 2.6.4 Current Expression with Substrate Current Induced Body Effect 2-28 2.7 Subthreshold Drain Current 2-30 2.8 Effective Channel Length and Width 2-31 2.9 Poly Gate Depletion Effect 2-33 CHAPTER 3: Unified I-V Model 3-1 3.1 Unified Channel Charge Density Expression 3-1

3.2 Unified Mobility Expression 3-6

3.3 Unified Linear Current Expression 3-7 3.3.1 Intrinsic case (Rds=0) 3-7 3.3.2 Extrinsic Case (Rds > 0) 3-9 3.4 Unified Vdsat Expression 3-9 3.4.1 Intrinsic case (Rds=0) 3-9 3.4.2 Extrinsic Case (Rds>0) 3-10 3.5 Unified Saturation Current Expression 3-11 3.6 Single Current Expression for All Operating Regimes of Vgs and Vds 3-12 3.7 Substrate Current 3-15 3.8 A Note on  $V_{bs}$  3-15 CHAPTER 4: Capacitance Modeling 4-1 4.1 General Description of Capacitance Modeling 4-1 4.2 Geometry Definition for C-V Modeling 4-2 4.3 Methodology for Intrinsic Capacitance Modeling 4-4 4.3.1 Basic Formulation 4-4 4.3.2 Short Channel Model 4-7 4.3.3 Single Equation Formulation 4-9 4.4 Charge-Thickness Capacitance Model 4-14 4.5 Extrinsic Capacitance 4-19 4.5.1 Fringing Capacitance 4-19 4.5.2 Overlap Capacitance 4-19 CHAPTER 5: Non-Quasi Static Model 5-1 5.1 Background Information 5-1 5.2 The NQS Model 5-1 5.3 Model Formulation 5-2 5.3.1 SPICE sub-circuit for NQS model 5-3 5.3.2 Relaxation time 5-4 5.3.3 Terminal charging current and charge partitioning 5-5 5.3.4 Derivation of nodal conductances 5-7

CHAPTER 6: Parameter Extraction 6-1 6.1 Optimization strategy 6-1 6.2 Extraction Strategies 6-2 6.3 Extraction Procedure 6-2 6.3.1 Parameter Extraction Requirements 6-2 6.3.2 Optimization 6-4 6.3.3 Extraction Routine 6-6 6.4 Notes on Parameter Extraction 6-14 6.4.1 Parameters with Special Notes 6-14 6.4.2 Explanation of Notes 6-15 CHAPTER 7: Benchmark Test Results 7-1 7.1 Benchmark Test Types 7-1 7.2 Benchmark Test Results 7-2 CHAPTER 8: Noise Modeling 8-1 8.1 Flicker Noise 8-1 8.1.1 Parameters 8-1 8.1.2 Formulations 8-2 8.2 Channel Thermal Noise 8-4 8.3 Noise Model Flag 8-5 CHAPTER 9: MOS Diode Modeling 9-1 9.1 Diode IV Model 9-1 9.1.1 Modeling the S/B Diode 9-1 9.1.2 Modeling the D/B Diode 9-3 9.2 MOS Diode Capacitance Model 9-5 9.2.1 S/B Junction Capacitance 9-5 9.2.2 D/B Junction Capacitance 9-7 9.2.3 Temperature Dependence of Junction Capacitance 9-10

9.2.4 Junction Capacitance Parameters 9-11

APPENDIX A: Parameter List A-1

A.1 Model Control Parameters A-1

A.2 DC Parameters A-1

A.3 C-V Model Parameters A-6

A.4 NQS Parameters A-8

A.5 dW and dL Parameters A-9

A.6 Temperature Parameters A-10

A.7 Flicker Noise Model Parameters A-12

A.8 Process Parameters A-13

A.9 Geometry Range Parameters A-14

A.10 Model Parameter Notes A-14

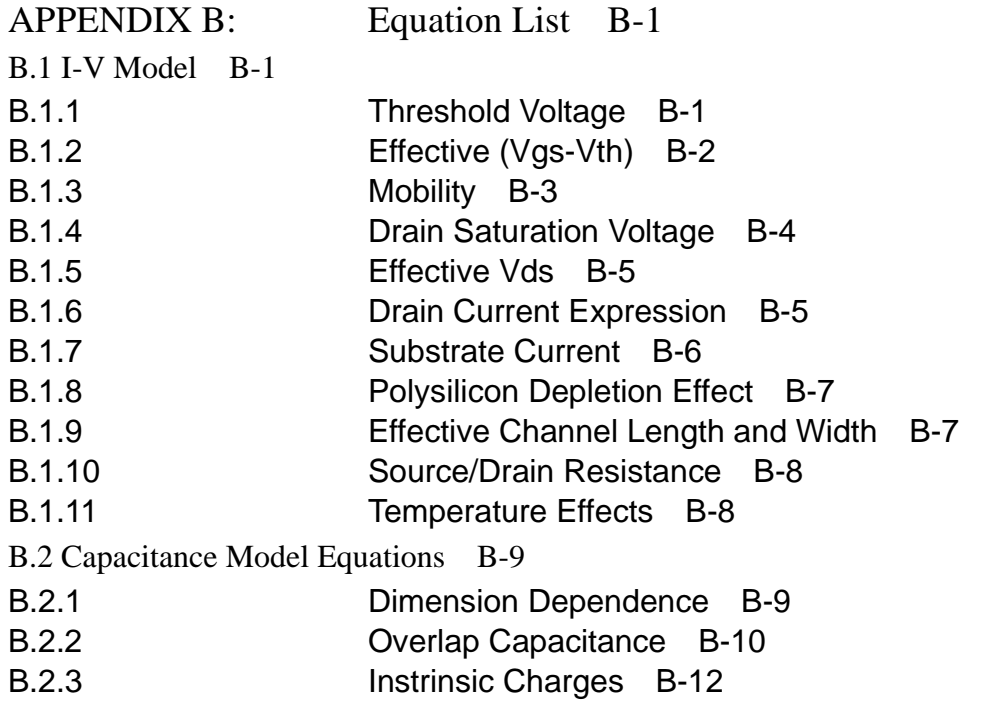

APPENDIX C: References C-1

APPENDIX D: Model Parameter Binning D-1

D.1 Model Control Parameters D-2

D.2 DC Parameters D-2

D.3 AC and Capacitance Parameters D-7

D.4 NQS Parameters D-9

D.5 dW and dL Parameters D-9

D.6 Temperature Parameters D-11

D.7 Flicker Noise Model Parameters D-12

D.8 Process Parameters D-13

D.9 Geometry Range Parameters D-14

# **CHAPTER 1: Introduction**

## **1.1 General Information**

BSIM3v3 is the latest industry-standard MOSFET model for deep-submicron digital and analog circuit designs from the BSIM Group at the University of California at Berkeley. BSIM3v3.2.2 is based on its predecessor, BSIM3v3.2, with the following changes:

- **• A bias-independent Vfb is used in the capacitance models, capMod=1 and 2 to eliminate small negative capacitance of** *Cgs* **and** *Cgd* **in the accumulationdepletion regions.**
- **• A version number checking is added; a warning message will be given if userspecified version number is different from its default value of 3.2.2.**
- **• Known bugs are fixed.**

# **1.2 Organization of This Manual**

This manual describes the BSIM3v3.2.2 model in the following manner:

- **•** Chapter 2 discusses the physical basis used to derive the I-V model.
- Chapter 3 highlights a single-equation I-V model for all operating regimes.
- **•** Chapter 4 presents C-V modeling and focuses on the charge thickness model.
- **•** Chapter 5 describes in detail the restrutured NQS (Non-Quasi-Static) Model.
- **•** Chapter 6 discusses model parameter extraction.
- **•** Chapter 7 provides some benchmark test results to demonstrate the accuracy and performance of the model.
- **•** Chapter 8 presents the noise model.
- **•** Chapter 9 describes the MOS diode I-V and C-V models.
- **•** The Appendices list all model parameters, equations and references.

# **CHAPTER 2: Physics-Based Derivation of I-V Model**

The development of BSIM3v3 is based on Poisson's equation using gradual channel approximation and coherent quasi 2D analysis, taking into account the effects of device geometry and process parameters. BSIM3v3.2.2 considers the following physical phenomena observed in MOSFET devices [1]:

- **Short and narrow channel effects on threshold voltage.**
- **Non-uniform doping effect (in both lateral and vertical directions).**
- **Mobility reduction due to vertical field.**
- **Bulk charge effect.**
- **Velocity saturation.**
- **Drain-induced barrier lowering (***DIBL***).**
- **Channel length modulation (***CLM***).**
- **Substrate current induced body effect (***SCBE***).**
- **Subthreshold conduction.**
- **Source/drain parasitic resistances.**

# **2.1 Non-Uniform Doping and Small Channel Effects on Threshold Voltage**

Accurate modeling of threshold voltage  $(V<sub>th</sub>)$  is one of the most important requirements for precise description of device electrical characteristics. In addition, it serves as a useful reference point for the evaluation of device operation regimes. By using threshold voltage, the whole device operation regime can be divided into three operational regions.

First, if the gate voltage is greater than the threshold voltage, the inversion charge density is larger than the substrate doping concentration and MOSFET is operating in the strong inversion region and drift current is dominant. Second, if the gate voltage is smaller than  $V_{th}$ , the inversion charge density is smaller than the substrate doping concentration. The transistor is considered to be operating in the weak inversion (or subthreshold) region. Diffusion current is now dominant [2]. Lastly, if the gate voltage is very close to  $V_{th}$ , the inversion charge density is close to the doping concentration and the MOSFET is operating in the transition region. In such a case, diffusion and drift currents are both important.

For MOSFET's with long channel length/width and uniform substrate doping concentration,  $V_{th}$  is given by [2]:

$$
V_{th} = V_{FB} + \Phi_s + \gamma \sqrt{\Phi_s - V_{bs}} = V_{Tideal} + \gamma \sqrt{\Phi_s - V_{bs}} - \sqrt{\Phi_s}
$$
\n
$$
(2.1.1)
$$

where  $V_{FB}$  is the flat band voltage,  $V_{Tideal}$  is the threshold voltage of the long channel device at zero substrate bias, and  $\gamma$  is the body bias coefficient and is given by:

$$
\gamma = \frac{\sqrt{2\epsilon_{si} q N_a}}{C_{ox}}
$$
\n(2.1.2)

where  $N_a$  is the substrate doping concentration. The surface potential is given by:

(2.1.3)

$$
\Phi_s = 2 \frac{k_B T}{q} \ln \left( \frac{N_a}{n_i} \right)
$$

Equation (2.1.1) assumes that the channel is uniform and makes use of the one dimensional Poisson equation in the vertical direction of the channel. This model is valid only when the substrate doping concentration is constant and the channel length is long. Under these conditions, the potential is uniform along the channel. Modifications have to be made when the substrate doping concentration is not uniform and/or when the channel length is short, narrow, or both.

### **2.1.1 Vertical Non-Uniform Doping Effect**

The substrate doping profile is not uniform in the vertical direction as shown in Figure 2-1.

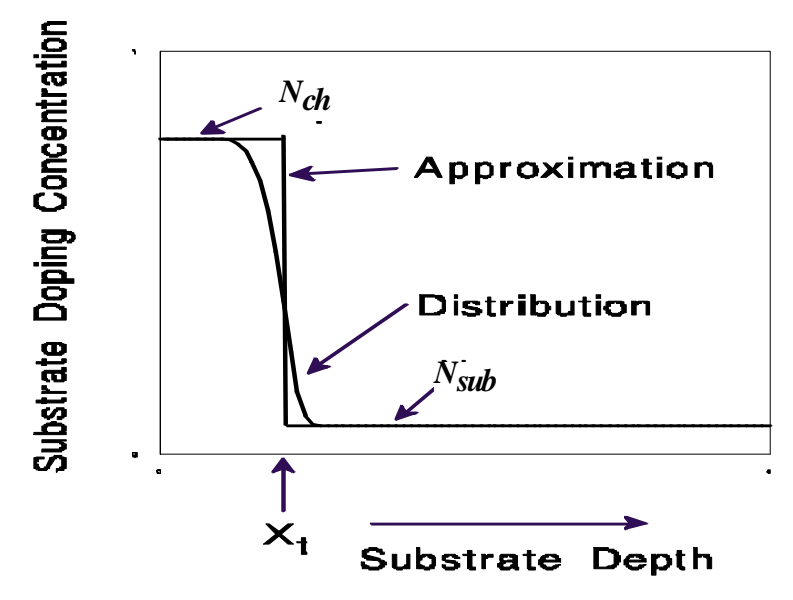

**Figure 2-1. Actual substrate doping distribution and its approximation.**

The substrate doping concentration is usually higher near the  $Si/SiO<sub>2</sub>$ interface (due to  $V_{th}$  adjustment) than deep into the substrate. The distribution of impurity atoms inside the substrate is approximately a half

gaussian distribution, as shown in Figure 2-1. This non-uniformity will make  $\gamma$  in Eq. (2.1.2) a function of the substrate bias. If the depletion width is less than  $X_t$  as shown in Figure 2-1,  $N_a$  in Eq. (2.1.2) is equal to *Nch*; otherwise it is equal to *Nsub*.

In order to take into account such non-uniform substrate doping profile, the following  $V_{th}$  model is proposed:

$$
V_{th} = V_{Tideal} + K_1 \left(\sqrt{\Phi_s - V_{bs}} - \sqrt{\Phi_s}\right) - K_2 V_{bs}
$$
\n(2.1.4)

For a zero substrate bias, Eqs.  $(2.1.1)$  and  $(2.1.4)$  give the same result.  $K_1$ and  $K_2$  can be determined by the criteria that  $V_{th}$  and its derivative versus  $V_{bs}$  should be the same at  $V_{bm}$ , where  $V_{bm}$  is the maximum substrate bias voltage. Therefore, using equations  $(2.1.1)$  and  $(2.1.4)$ ,  $K_1$  and  $K_2$  [3] will be given by the following:

$$
K_1 = \gamma_2 - 2K_2 \sqrt{\Phi_s - V_{bm}} \tag{2.1.5}
$$

$$
K_2 = \frac{(\gamma_1 - \gamma_2)(\sqrt{\Phi_s - V_{bx}} - \sqrt{\Phi_s})}{2\sqrt{\Phi_s}(\sqrt{\Phi_s - V_{bm}} - \sqrt{\Phi_s}) + V_{bm}}
$$

where  $\gamma_1$  and  $\gamma_2$  are body bias coefficients when the substrate doping concentration are equal to  $N_{ch}$  and  $N_{sub}$ , respectively:

$$
\gamma_1 = \frac{\sqrt{2q\varepsilon_{si} N_{ch}}}{C_{ox}}
$$
\n(2.1.7)

$$
\gamma_2 = \frac{\sqrt{2q\varepsilon_{si} N_{sub}}}{C_{ox}}
$$
\n(2.1.8)

 $V_{bx}$  is the body bias when the depletion width is equal to  $X_t$ . Therefore,  $V_{bx}$ satisfies:

$$
\frac{qN_{ch}X_t^2}{2\varepsilon_{si}} = \Phi_s - V_{bx}
$$
\n(2.1.9)

If the devices are available,  $K_1$  and  $K_2$  can be determined experimentally. If the devices are not available but the user knows the doping concentration distribution, the user can input the appropriate parameters to specify doping concentration distribution (e.g.  $N_{ch}$ ,  $N_{sub}$  and  $X_t$ ). Then,  $K_1$  and  $K_2$ can be calculated using equations (2.1.5) and (2.1.6).

### **2.1.2 Lateral Non-Uniform Doping Effect**

For some technologies, the doping concentration near the source/drain is higher than that in the middle of the channel. This is referred to as lateral non-uniform doping and is shown in Figure 2-2. As the channel length becomes shorter, lateral non-uniform doping will cause  $V_{th}$  to increase in magnitude because the average doping concentration in the channel is larger. The average channel doping concentration can be calculated as follows:

(2.1.10)  
\n
$$
N_{\text{eff}} = \frac{N_a (L - 2L_x) + Npocket 2L_x}{L} = N_a \left( 1 + \frac{2L_x}{L} \cdot \frac{Npocket N_a}{N_a} \right)
$$
\n
$$
\equiv N_a \cdot \left( 1 + \frac{Nlx}{L} \right)
$$

Due to the lateral non-uniform doping effect, Eq. (2.1.4) becomes:

$$
V_{th} = V_{th0} + K_1 \left(\sqrt{\Phi_s - V_{bs}} - \sqrt{\Phi_s}\right) - K_2 V_{bs}
$$
  
+ 
$$
K_1 \left(\sqrt{1 + \frac{Nlx}{L_{eff}}} - 1\right) \sqrt{\Phi_s}
$$
 (2.1.11)

Eq. (2.1.11) can be derived by setting  $V_{bs} = 0$ , and using  $K_1 \propto (N_{\text{eff}})^{0.5}$ . The fourth term in Eq. (2.1.11) is used to model the body bias dependence of the lateral non-uniform doping effect. This effect gets stronger at a lower body bias. Examination of Eq. (2.1.11) shows that the threshold voltage will increase as channel length decreases [3].

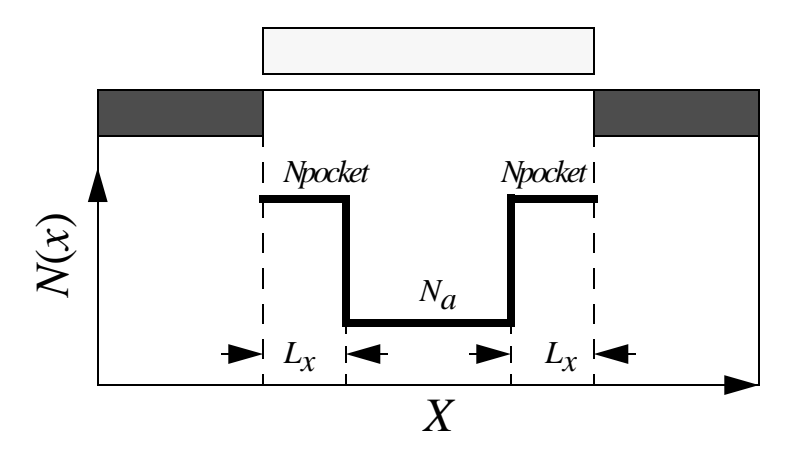

**Figure 2-2. Lateral doping profile is non-uniform.**

#### **2.1.3 Short Channel Effect**

The threshold voltage of a long channel device is independent of the channel length and the drain voltage. Its dependence on the body bias is given by Eq. (2.1.4). However, as the channel length becomes shorter, the threshold voltage shows a greater dependence on the channel length and the drain voltage. The dependence of the threshold voltage on the body bias becomes weaker as channel length becomes shorter, because the body bias has less control of the depletion region. The short-channel effect is included in the *Vth* model as:

$$
V_{th} = V_{th0} + K_1 \left(\sqrt{\Phi_s - V_{bs}} - \sqrt{\Phi_s}\right) - K_2 V_{bs}
$$
  
+ 
$$
K_1 \left(\sqrt{1 + \frac{Nlx}{L_{eff}}} - 1\right) \sqrt{\Phi_s} - \Delta V_{th}
$$
 (2.1.12)

where  $\Delta V_{th}$  is the threshold voltage reduction due to the short channel effect. Many models have been developed to calculate  $\Delta V_{th}$ . They used either numerical solutions [4], a two-dimensional charge sharing approach [5,6], or a simplified Poisson's equation in the depletion region [7-9]. A simple, accurate, and physical model was developed by Z. H. Liu *et al.* [10]. This model was derived by solving the quasi 2D Poisson equation along the channel. This quasi-2D model concluded that:

$$
\Delta V_{th} = \theta_{th}(L)(2(V_{bi} - \Phi_s) + V_{ds})
$$
\n(2.1.13)

where  $V_{bi}$  is the built-in voltage of the PN junction between the source and the substrate and is given by

**BSIM3v3.2.2 Manual Copyright © 1999 UC Berkeley 2-7** 

(2.1.14)

$$
V_{bi} = \frac{K_B T}{q} \ln(\frac{N_{ch} N_d}{n_i^2})
$$

where  $N_d$  in is the source/drain doping concentration with a typical value of around  $1 \times 10^{20}$  cm<sup>-3</sup>. The expression  $\theta_{th}(L)$  is a short channel effect coefficient, which has a strong dependence on the channel length and is given by:

$$
\theta_{th}(L) = [\exp(-L/2l_t) + 2\exp(-L/l_t)]
$$
\n(2.1.15)

*lt* is referred to as the *characteristic length* and is given by

$$
l_t = \sqrt{\frac{\varepsilon_{si} T_{ox} X_{dep}}{\varepsilon_{ox} \eta}}
$$
 (2.1.16)

*Xdep* is the depletion width in the substrate and is given by

$$
X_{dep} = \sqrt{\frac{2\mathcal{E}_{si}(\Phi_s - V_{bs})}{qN_{ch}}}
$$
\n(2.1.17)

*Xdep* is larger near the drain than in the middle of the channel due to the drain voltage.  $X_{dep}$  /  $\eta$  represents the average depletion width along the channel.

Based on the above discussion, the influences of drain/source charge sharing and *DIBL* effects on  $V_{th}$  are described by (2.1.15). In order to make the model fit different technologies, several parameters such as  $D_{vt0}$ ,  $D_{vt2}$ ,

*Dsub*, *Eta*0 and *Etab* are introduced, and the following modes are used to account for charge sharing and *DIBL* effects separately.

$$
\theta_{th}(L) = D_{vt0} [\exp(-D_{vt1}L/2l_t) + 2 \exp(-D_{vt1}L/l_t)]
$$
\n(2.1.18)\n
$$
\Delta V_{th}(L) = \theta_{th}(L)(V_{bi} - \Phi_s)
$$

$$
l_{t} = \sqrt{\frac{\varepsilon_{si} T_{ox} X_{dep}}{\varepsilon_{ox}}} (1 + D_{vt2} V_{bs})
$$
\n(2.1.20)

$$
\theta_{\text{dibl}}(L) = [\exp(-D_{\text{sub}}L/2l_{\text{r0}}) + 2\exp(-D_{\text{sub}}L/l_{\text{r0}})]
$$
\n(2.1.21)

$$
\Delta V_{th}(V_{ds}) = \theta_{libl(L)}(E_{ta0} + E_{tab}V_{bs})V_{ds}
$$

where  $l_{t0}$  is calculated by Eq. (2.1.20) at zero body-bias.  $D_{vt1}$  is basically equal to  $1/(\eta)^{1/2}$  in Eq. (2.1.16).  $D_{v12}$  is introduced to take care of the dependence of the doping concentration on substrate bias since the doping concentration is not uniform in the vertical direction of the channel.  $X_{dep}$  is calculated using the doping concentration in the channel  $(N_{ch})$ .  $D_{\nu t0}$ ,  $D_{vt1}$ , $D_{vt2}$ , *Eta*0, *Etab* and *Dsub*, which are determined experimentally, can improve accuracy greatly. Even though Eqs. (2.1.18), (2.1.21) and (2.1.15) have different coefficients, they all still have the same functional forms. Thus the device physics represented by Eqs. (2.1.18), (2.1.21) and (2.1.15) are still the same.

**BSIM3v3.2.2 Manual Copyright © 1999 UC Berkeley 2-9** 

As channel length *L* decreases,  $\Delta V_{th}$  will increase, and in turn  $V_{th}$  will decrease. If a MOSFET has a *LDD* structure,  $N_d$  in Eq. (2.1.14) is the doping concentration in the lightly doped region.  $V_{bi}$  in a *LDD*-MOSFET will be smaller as compared to conventional MOSFET's; therefore the threshold voltage reduction due to the short channel effect will be smaller in *LDD*-MOSFET's.

As the body bias becomes more negative, the depletion width will increase as shown in Eq. (2.1.17). Hence  $\Delta V_{th}$  will increase due to the increase in  $l_t$ . The term:

$$
V_{Tideal} + K_1 \sqrt{\Phi_s - V_{bs}} - K_2 V_{bs}
$$

will also increase as  $V_{bs}$  becomes more negative (for NMOS). Therefore, the changes in

$$
V_{Tideal} + K_1 \sqrt{\Phi_s - V_{bs}} - K_2 V_{bs}
$$

and in  $\Delta V_{th}$  will compensate for each other and make  $V_{th}$  less sensitive to *Vbs*. This compensation is more significant as the channel length is shortened. Hence, the  $V_{th}$  of short channel MOSFET's is less sensitive to body bias as compared to a long channel MOSFET. For the same reason, the *DIBL* effect and the channel length dependence of  $V_{th}$  are stronger as *Vbs* is made more negative. This was verified by experimental data shown in Figure 2-3 and Figure 2-4. Although Liu *et al*. found an accelerated  $V_{th}$ roll-off and non-linear drain voltage dependence [10] as the channel became very short, a linear dependence of  $V_{th}$  on  $V_{ds}$  is nevertheless a good approximation for circuit simulation as shown in Figure 2-4. This figure shows that Eq. (2.1.13) can fit the experimental data very well.

#### **Non-Uniform Doping and Small Channel Effects on Threshold Voltage**

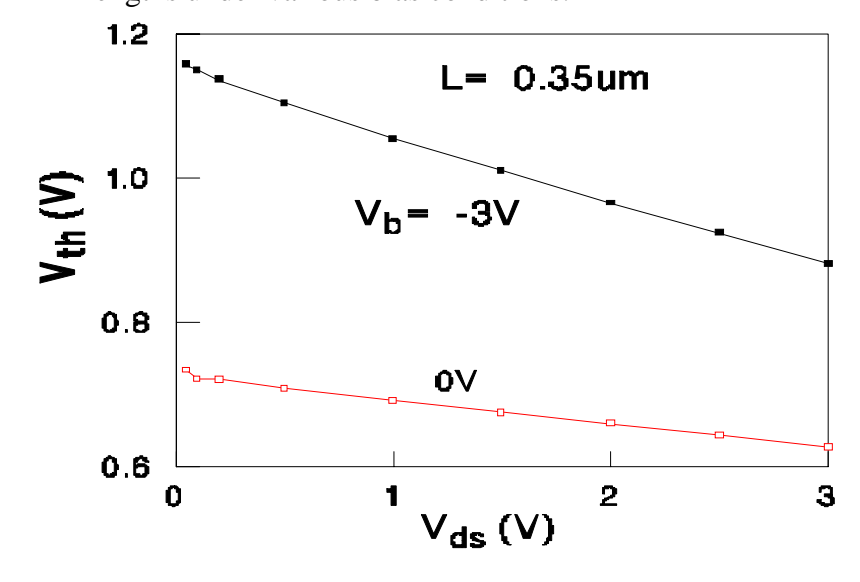

Furthermore, Figure 2-5 shows how this  $V_{th}$  model can fit various channel lengths under various bias conditions.

**Figure 2-3. Threshold voltage versus the drain voltage at different body biases.**

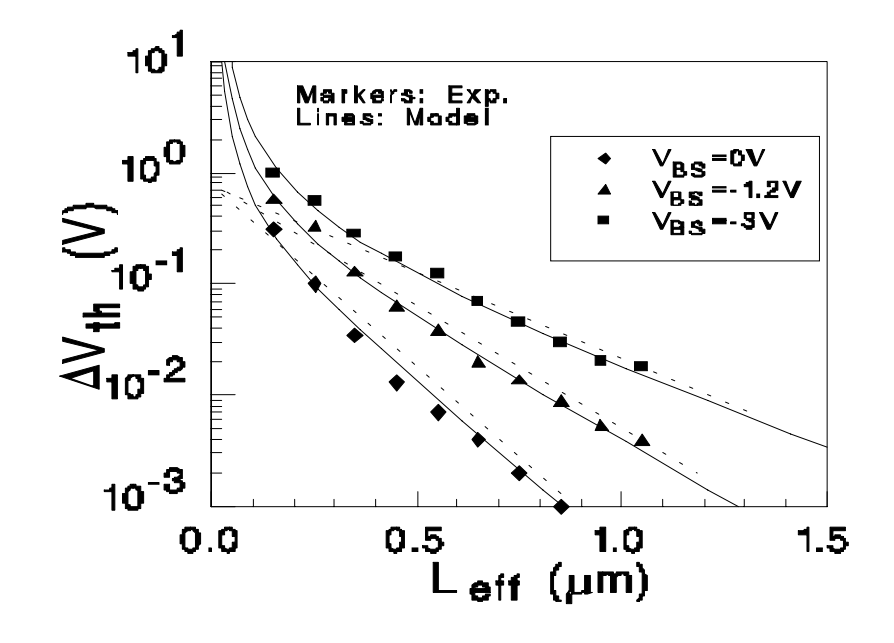

**Figure 2-4. Channel length dependence of threshold voltage.** 

**BSIM3v3.2.2 Manual Copyright © 1999 UC Berkeley 2-11** 

**Non-Uniform Doping and Small Channel Effects on Threshold Voltage**

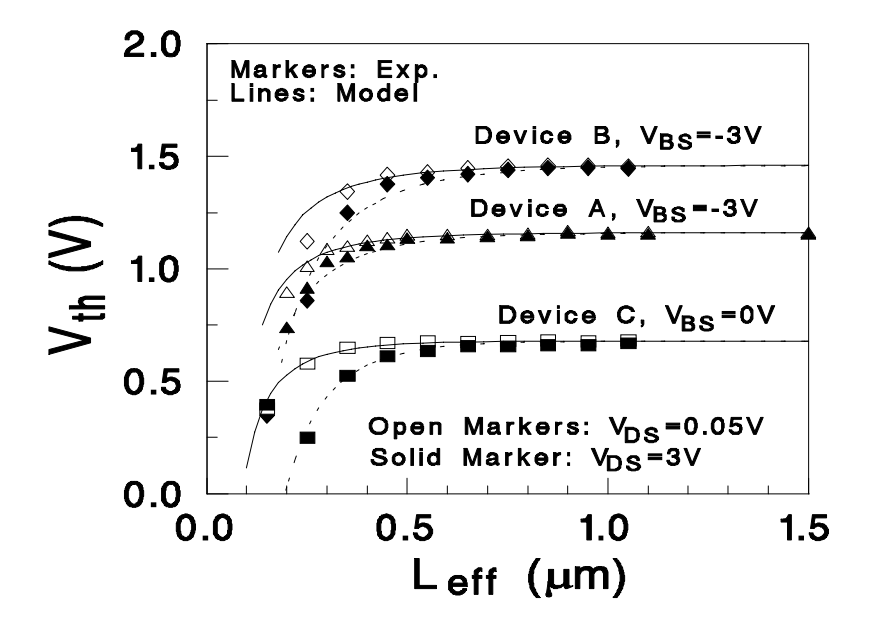

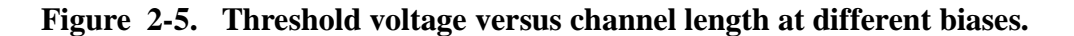

## **2.1.4 Narrow Channel Effect**

The actual depletion region in the channel is always larger than what is usually assumed under the one-dimensional analysis due to the existence of fringing fields [2]. This effect becomes very substantial as the channel width decreases and the depletion region underneath the fringing field becomes comparable to the "classical" depletion layer formed from the vertical field. The net result is an increase in  $V_{th}$ . It is shown in [2] that this increase can be modeled as:

(2.1.23)

$$
\frac{\pi q N_a X_{d \max}^2}{2C_{ox}W} = 3\pi \frac{T_{ox}}{W} \Phi
$$

*s*

The right hand side of Eq. (2.1.23) represents the additional voltage increase. This change in  $V_{th}$  is modeled by Eq. (2.1.24a). This formulation includes but is not limited to the inverse of channel width due to the fact that the overall narrow width effect is dependent on process (i.e. isolation technology) as well. Hence, parameters  $K_3$ ,  $K_{3b}$ , and  $W_0$  are introduced as

$$
(K_{3}+K_{3b}V_{bs})\frac{T_{ox}}{W_{eff}+W_{0}}\Phi_{s}
$$

W<sub>eff</sub>' is the effective channel width (with no bias dependencies), which will be defined in Section 2.8. In addition, we must consider the narrow width effect for small channel lengths. To do this we introduce the following:

$$
(2.1.24b)
$$
  

$$
Dvrow\left(exp(-DvrIw\frac{W_{eff}^{'}L_{eff}}{2I_{tw}})+2exp(-DvrIw\frac{W_{eff}^{'}L_{eff}}{I_{tw}})\right)(V_{bi}-\Phi_{s})
$$

When all of the above considerations for non-uniform doping, short and narrow channel effects on threshold voltage are considered, the final complete  $V_{th}$  expression implemented in SPICE is as follows:

(2.1.24a)

**Non-Uniform Doping and Small Channel Effects on Threshold Voltage**

$$
V_{th} = V_{th0ox} + K_{lox} \cdot \sqrt{\Phi_s - V_{bseff}} - K_{2ox} V_{bseff}
$$
\n
$$
+ K_{lox} \left( \sqrt{1 + \frac{Nlx}{L_{eff}}} - 1 \right) \sqrt{\Phi_s} + (K_3 + K_{3b} V_{bseff}) \frac{T_{ox}}{W_{eff} + W_0} \Phi_s
$$
\n
$$
- D_{VTDw} \left( \exp\left(-D_{VTNw} \frac{W_{eff} \cdot L_{eff}}{2l_{av}}\right) + 2 \exp\left(-D_{VTNw} \frac{W_{eff} \cdot L_{eff}}{l_{av}}\right) \right) V_{bi} - \Phi_s
$$
\n
$$
- D_{VTD} \left( \exp\left(-D_{VTN} \frac{L_{eff}}{2l_t}\right) + 2 \exp\left(-D_{VTN} \frac{L_{eff}}{l_t}\right) \right) V_{bi} - \Phi_s
$$
\n
$$
- \left( \exp\left(-D_{sub} \frac{L_{eff}}{2l_{ao}}\right) + 2 \exp\left(-D_{sub} \frac{L_{eff}}{l_{ao}}\right) \right) V_{bi} - E_{tab} V_{bseff} V_{ds}
$$
\n(2.1.25)

where  $T_{ox}$  dependence is introduced in the model parameters  $K_1$  and  $K_2$  to improve the scalibility of  $V_{th}$  model with respect to  $T_{ox}$ .  $V_{th0ox}$ ,  $K_{1ox}$  and  $K_{2ox}$ are modeled as

$$
V_{th0ox} = V_{th0} - K_1 \cdot \sqrt{\Phi_s}
$$

and

$$
K_{1ox} = K_1 \cdot \frac{T_{ox}}{T_{oxm}}
$$

$$
K_{2ox} = K_2 \cdot \frac{T_{ox}}{T_{oxm}}
$$

*Toxm* is the gate oxide thickness at which parameters are extracted with a default value of  $T_{ox}$ .

In Eq. (2.1.25), all  $V_{bs}$  terms have been substituted with a  $V_{b\text{seff}}$  expression as shown in Eq. (2.1.26). This is done in order to set an upper bound for the body bias value during simulations since unreasonable values can occur if this expression is not introduced (see Section 3.8 for details).

$$
V_{bseff} = V_{bc} + 0.5[V_{bs} - V_{bc} - \delta_1 + \sqrt{(V_{bs} - V_{bc} - \delta_1)^2 - 4\delta_1 V_{bc}}]
$$
\n(2.1.26)

where  $\delta_1 = 0.001$ V. The parameter  $V_{bc}$  is the maximum allowable  $V_{bs}$ value and is calculated from the condition of  $dV_{th}/dV_{bs}=0$  for the  $V_{th}$ expression of  $2.1.4$ ,  $2.1.5$ , and  $2.1.6$ , and is equal to:

$$
V_{bc} = 0.9 \left( \Phi_s - \frac{K_1^2}{4K_2^2} \right)
$$

## **2.2 Mobility Model**

A good mobility model is critical to the accuracy of a MOSFET model. The scattering mechanisms responsible for surface mobility basically include phonons, coulombic scattering, and surface roughness [11, 12]. For good quality interfaces, phonon scattering is generally the dominant scattering mechanism at room temperature. In general, mobility depends on many process parameters and bias conditions. For example, mobility depends on the gate oxide thickness, substrate doping concentration, threshold voltage, gate and substrate voltages, etc. Sabnis and Clemens [13] proposed an empirical unified formulation based on the concept of an effective field *Eeff* which lumps many process parameters and bias conditions together.  $E_{\text{eff}}$  is defined by

$$
E_{\text{eff}} = \frac{Q_B + (Q_n/2)}{\varepsilon_{si}}
$$
 (2.2.1)

The physical meaning of  $E_{\text{eff}}$  can be interpreted as the average electrical field experienced by the carriers in the inversion layer [14]. The unified formulation of mobility is then given by

(2.2.2)

$$
\mu_{\text{eff}} = \frac{\mu_0}{1 + \left(E_{\text{eff}}/E_0\right)^{\nu}}
$$

Values for  $\mu_0$ ,  $E_0$ , and v were reported by Liang *et al*. [15] and Toh *et al*. [16] to be the following for electrons and holes

| Parameter                       | Electron (surface) | Hole (surface) |
|---------------------------------|--------------------|----------------|
| $\mu_0$ (cm <sup>2</sup> /Vsec) | 670                | 160            |
| $E_0$ ( <i>MV/cm</i> )          | 0.67               | 0.7            |
| \,                              | 1.6                |                |

**Table 2-1. Typical mobility values for electrons and holes.**

For an NMOS transistor with n-type poly-silicon gate, Eq. (2.2.1) can be rewritten in a more useful form that explicitly relates  $E_{\text{eff}}$  to the device parameters [14]

$$
E_{\text{eff}} \cong \frac{V_{gs} + V_{th}}{6T_{ox}}
$$
\n(2.2.3)

Eq. (2.2.2) fits experimental data very well [15], but it involves a very time consuming power function in SPICE simulation. Taylor expansion Eq. (2.2.2) is used, and the coefficients are left to be determined by experimental data or to be obtained by fitting the unified formulation. Thus, we have

(mobMod=1) 
$$
\mu_{eff} = \frac{\mu_o}{1 + (U_a + U_c V_{bseff})(\frac{V_{gsf} + 2V_{th}}{T_{ox}}) + U_b(\frac{V_{gsf} + 2V_{th}}{T_{ox}})^2}
$$
(2.2.4)

where  $V_{ggf} = V_{gg} - V_{th}$ . To account for depletion mode devices, another mobility model option is given by the following

(mobMod=2) 
$$
\mu_{eff} = \frac{\mu_o}{1 + (U_a + U_c V_{bseff})(\frac{V_{gst}}{T_{OX}}) + U_b (\frac{V_{gst}}{T_{OX}})^2}
$$
(2.2.5)

The unified mobility expressions in subthreshold and strong inversion regions will be discussed in Section 3.2.

To consider the body bias dependence of Eq. 2.2.4 further, we have introduced the following expression:

(For mobMod=3) (2.2.6)  
\n
$$
\mu_{eff} = \frac{\mu_o}{1 + [U_a(\frac{V_{gsf} + 2V_{th}}{T_{ox}}) + U_b(\frac{V_{gsf} + 2V_{th}}{T_{ox}})^2](1 + U_c V_{bseff})}
$$

## **2.3 Carrier Drift Velocity**

Carrier drift velocity is also one of the most important parameters. The following velocity saturation equation [17] is used in the model

$$
v = \frac{\mu_{eff} E}{1 + (E/E_{sat})}, \qquad E < E_{sat}
$$
\n
$$
= v_{sat}, \qquad E > E_{sat}
$$
\n
$$
(2.3.1)
$$

The parameter  $E_{sat}$  corresponds to the critical electrical field at which the carrier velocity becomes saturated. In order to have a continuous velocity model at *E = Esat*, *Esat* must satisfy:

$$
E_{sat} = \frac{2v_{sat}}{\mu_{eff}}
$$
 (2.3.2)

## **2.4 Bulk Charge Effect**

When the drain voltage is large and/or when the channel length is long, the depletion "thickness" of the channel is non-uniform along the channel length. This will cause  $V_{th}$  to vary along the channel. This effect is called bulk charge effect [14].

The parameter,  $A_{bulk}$ , is used to take into account the bulk charge effect. Several extracted parameters such as  $A_0$ ,  $B_0$ ,  $B_1$  are introduced to account for the channel length and width dependences of the bulk charge effect. In addition, the parameter *Keta* is introduced to model the change in bulk charge effect under high substrate bias conditions. It should be pointed out that narrow width effects have been considered in the formulation of Eq.  $(2.4.1)$ . The  $A_{bulk}$  expression is given by

$$
A_{bulk} = \left(1 + \frac{K_{lox}}{2\sqrt{\Phi_s - V_{bseff}}} \left(\frac{A_0 L_{eff}}{L_{eff} + 2\sqrt{X_J X_{dep}}}\left(1 - A_{gs} V_{gs\text{eff}} \left(\frac{L_{eff}}{L_{eff} + 2\sqrt{X_J X_{dep}}}\right)^2\right)\right) + \frac{B_0}{W_{eff} + B_1}\right)\right) \frac{1}{1 + KetaV_{seff}}
$$

where  $A_0$ ,  $A_{gs}$ ,  $B_0$ ,  $B_1$  and *Keta* are determined by experimental data. Eq. (2.4.1) shows that *Abulk* is very close to unity if the channel length is small, and *Abulk* increases as channel length increases.

## **2.5 Strong Inversion Drain Current (Linear Regime)**

## **2.5.1 Intrinsic Case**  $(R<sub>dS</sub>=0)$

In the strong inversion region, the general current equation at any point *y* along the channel is given by

$$
I_{ds} = WC_{ox}(V_{gst} - A_{bulk}V_{(y)})v_{(y)}
$$
\n(2.5.1)

The parameter  $V_{gst} = (V_{gs} - V_{th})$ , *W* is the device channel width,  $C_{ox}$  is the gate capacitance per unit area, *V*(*y*) is the potential difference between minority-carrier quasi-Fermi potential and the equilibrium Fermi potential in the bulk at point *y*, *v(y)* is the velocity of carriers at point *y*.

With Eq. (2.3.1) (i.e. before carrier velocity saturates), the drain current can be expressed as

$$
I_{ds} = WC_{ox}(V_{gs} - V_{th} - A_{bulk}V_{(y)})\frac{\mu_{\text{eff}}E_{(y)}}{1 + E_{(y)}/E_{sat}}
$$
(2.5.2)

Eq. (2.5.2) can be rewritten as follows

**BSIM3v3.2.2 Manual Copyright © 1999 UC Berkeley 2-19** 

$$
E_{(y)} = \frac{I_{ds}}{\mu_{eff}WC_{ox}(V_{gst} - A_{bulk}V_{(y)}) - I_{ds}/E_{sat}} = \frac{dV_{(y)}}{dy}
$$
(2.5.3)

By integrating Eq. (2.5.2) from  $y = 0$  to  $y = L$  and  $V(y) = 0$  to  $V(y) = V_{ds}$ , we arrive at the following

$$
I_{ds} = \mu_{eff} C_{ox} \frac{W}{L} \frac{1}{1 + V_{ds}/E_{sat}L} (V_{gs} - V_{th} - A_{bulk} V_{ds}/2) V_{ds}
$$
\n(2.5.4)

The drain current model in Eq. (2.5.4) is valid before velocity saturates.

For instances when the drain voltage is high (and thus the lateral electrical field is high at the drain side), the carrier velocity near the drain saturates. The channel region can now be divided into two portions: one adjacent to the source where the carrier velocity is field-dependent and the second where the velocity saturates. At the boundary between these two portions, the channel voltage is the saturation voltage  $(V_{dsat})$  and the lateral electrical is equal to  $E_{\text{sat}}$ . After the onset of saturation, we can substitute *v*  $= v_{sat}$  and  $V_{ds} = V_{dsat}$  into Eq. (2.5.1) to get the saturation current:

$$
I_{ds} = WC_{ox}(V_{gst} - A_{bulk}V_{dsat})v_{sat}
$$
\n(2.5.5)

By equating eqs. (2.5.4) and (2.5.5) at  $E = E_{sat}$  and  $V_{ds} = V_{dsat}$ , we can solve for saturation voltage  $V_{dsat}$ 

$$
V_{dsat} = \frac{E_{sat} L (V_{gs} - V_{th})}{A_{bulk} E_{sat} L + (V_{gs} - V_{th})}
$$
(2.5.6)

## **2.5.2 Extrinsic Case (***Rds***>0)**

Parasitic source/drain resistance is an important device parameter which can affect MOSFET performance significantly. As channel length scales down, the parasitic resistance will not be proportionally scaled. As a result, *Rds* will have a more significant impact on device characteristics. Modeling of parasitic resistance in a direct method yields a complicated drain current expression. In order to make simulations more efficient, the parasitic resistances is modeled such that the resulting drain current equation in the linear region can be calculateed [3] as

$$
I_{ds} = \frac{V_{ds}}{R_{tot}} = \frac{V_{ds}}{R_{ch} + R_{ds}}
$$
  
=  $\mu_{eff} C_{ox} \frac{W}{L} \frac{1}{1 + V_{ds} / (E_{sat} L)} \frac{(V_{gst} - A_{bulk} V_{ds} / 2) V_{ds}}{1 + R_{ds} \mu_{eff} C_{ox} \frac{W}{L} \frac{(V_{gst} - A_{bulk} V_{ds} / 2)}{1 + V_{ds} / (E_{sat} L)}$ 

Due to the parasitic resistance, the saturation voltage  $V_{dsat}$  will be larger than that predicted by Eq.  $(2.5.6)$ . Let Eq.  $(2.5.5)$  be equal to Eq.  $(2.5.9)$ .  $V_{dsat}$  with parasitic resistance  $R_{ds}$  becomes

$$
V_{dsat} = \frac{-b - \sqrt{b^2 - 4ac}}{2a}
$$
 (2.5.10)

The following are the expression for the variables *a*, *b*, and *c*:

 $(2.5.9)$ 

**Strong Inversion Current and Output Resistance (Saturation Regime)**

$$
(2.5.11)
$$
  
\n
$$
a = A_{bulk}^{2} R_{ds} C_{ox} W_{v_{sat}} + (\frac{1}{\lambda} - 1) A_{bulk}
$$
  
\n
$$
b = -(V_{gst}(\frac{2}{\lambda} - 1) + A_{bulk} E_{sat} L + 3 A_{bulk} R_{ds} C_{ox} W_{v_{sat}} V_{gst})
$$
  
\n
$$
c = E_{sat} LV_{gst} + 2 R_{ds} C_{ox} W_{v_{sat}} V_{gst}^{2}
$$
  
\n
$$
\lambda = A_{1} V_{gst} + A_{2}
$$

The last expression for  $\lambda$  is introduced to account for non-saturation effect of the device. The parasitic resistance is modeled as:

$$
R_{ds} = \frac{R_{dsw} \left( 1 + P_{rwg} V_{gsteff} + P_{rwb} \left( \sqrt{\Phi_s - V_{bseff}} - \sqrt{\Phi_s} \right) \right)}{\left( 10^6 W_{eff} \right)^{W_r}}
$$
(2.5.11)

The variable  $R_{dsw}$  is the resistance per unit width,  $W_r$  is a fitting parameter, *P<sub>rwb</sub>* and *P<sub>rwg</sub>* are the body bias and the gate bias coeffecients, repectively.

# **2.6 Strong Inversion Current and Output Resistance (Saturation Regime)**

A typical I-V curve and its output resistance are shown in Figure 2-6. Considering only the drain current, the I-V curve can be divided into two parts: the linear region in which the drain current increases quickly with the drain voltage and the saturation region in which the drain current has a very weak dependence on the drain voltage. The first order derivative reveals more detailed information about the physical mechanisms which are involved during device operation. The output resistance (which is the reciprocal of the first order derivative of the I-V curve) curve can be clearly divided into four regions with distinct  $R_{out}$  *vs.*  $V_{ds}$ dependences.

The first region is the triode (or linear) region in which carrier velocity is not saturated. The output resistance is very small because the drain current has a strong dependence on the drain voltage. The other three regions belong to the saturation region. As will be discussed later, there are three physical mechanisms which affect the output resistance in the saturation region: channel length modulation (*CLM*) [4, 14], drain-induced barrier lowering (*DIBL*) [4, 6, 14], and the substrate current induced body effect (*SCBE*) [14, 18, 19]. All three mechanisms affect the output resistance in the saturation range, but each of them dominates in only a single region. It will be shown next that channel length modulation (*CLM*) dominates in the second region, *DIBL* in the third region, and *SCBE* in the fourth region.

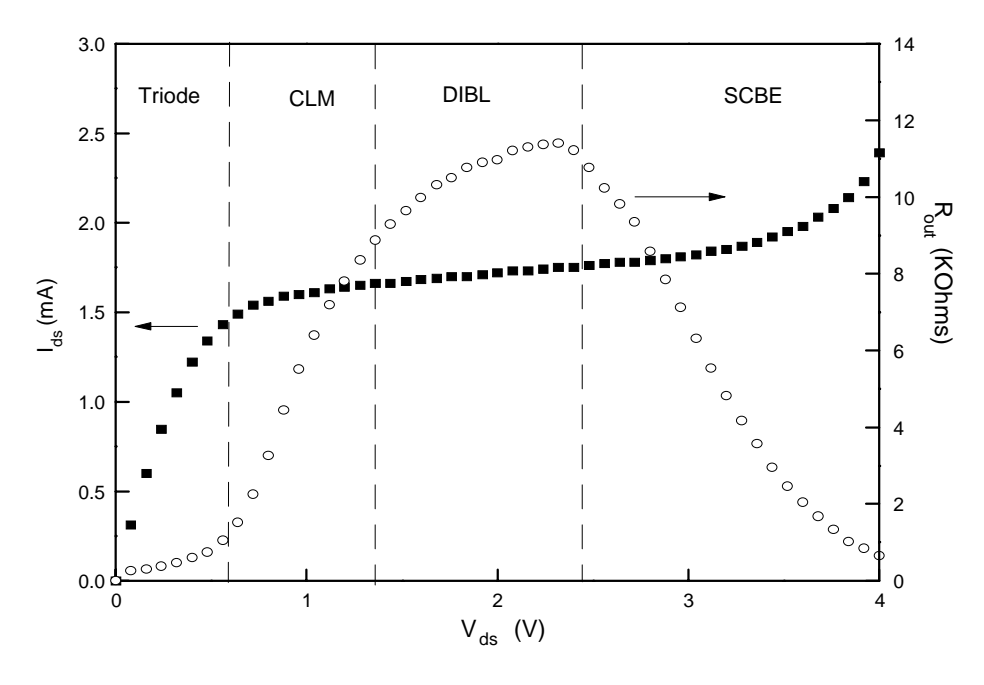

**Figure 2-6. General behavior of MOSFET output resistance.**

**BSIM3v3.2.2 Manual Copyright © 1999 UC Berkeley 2-23** 

**Strong Inversion Current and Output Resistance (Saturation Regime)**

Generally, drain current is a function of the gate voltage and the drain voltage. But the drain current depends on the drain voltage very weakly in the saturation region. A Taylor series can be used to expand the drain current in the saturation region [3].

$$
I_{ds}(V_{gs}, V_{ds}) = I_{ds}(V_{gs}, V_{dsat}) + \frac{\partial I_{ds}(V_{gs}, V_{ds})}{\partial V_{ds}}(V_{ds} - V_{dsat})
$$

$$
\equiv I_{dsat}(1 + \frac{V_{ds} - V_{dsat}}{V_A})
$$
(2.6.1)

where

$$
I_{dsat} = I_{ds}(V_{gs}, V_{dsat}) = Wv_{sat}C_{ox}(V_{gst} - A_{bulk}V_{dsat})
$$
\n(2.6.2)

and

$$
V_A = I_{dsat} \left(\frac{\partial I_{ds}}{\partial V_{ds}}\right)^{-1}
$$
\n(2.6.3)

(2.6.3)

The parameter  $V_A$  is called the Early voltage and is introduced for the analysis of the output resistance in the saturation region. Only the first order term is kept in the Taylor series. We also assume that the contributions to the Early voltage from all three mechanisms are independent and can be calculated separately.
#### **2.6.1 Channel Length Modulation (CLM)**

If channel length modulation is the only physical mechanism to be taken into account, then according to Eq. (2.6.3), the Early voltage can be calculated by

$$
V_{ACLM} = I_{dsat} \left(\frac{\partial I_{ds}}{\partial L} \frac{\partial L}{\partial V_{ds}}\right)^{-1} = \frac{A_{bulk} E_{sat} L + V_{gst}}{A_{bulk} E_{sat}} \left(\frac{\partial \Delta L}{\partial V_{ds}}\right)^{-1}
$$

where ∆*L* is the length of the velocity saturation region; the effective channel length is *L*-∆*L*. Based on the quasi-two dimensional approximation,  $V_{AGM}$  can be derived as the following

$$
V_{ACLM} = \frac{A_{bulk}E_{sat}L + V_{gst}}{A_{bulk}E_{sat}l}(V_{ds} - V_{dsat})
$$
 (2.6.5)

where  $V_{ACLM}$  is the Early Voltage due to channel length modulation alone.

The parameter  $P_{clm}$  is introduced into the  $V_{ACLM}$  expression not only to compensate for the error caused by the Taylor expansion in the Early voltage model, but also to compensate for the error in  $X_J$  since  $l \propto \sqrt{X_J}$ 

and the junction depth  $X_J$  can not generally be determined very accurately. Thus, the *V<sub>ACLM</sub>* became

$$
V_{ACLM} = \frac{1}{P_{clm}} \frac{A_{bulk} E_{sat} L + V_{gst}}{A_{bulk} E_{sat} l} (V_{ds} - V_{dsat})
$$
(2.6.6)

**BSIM3v3.2.2 Manual Copyright © 1999 UC Berkeley 2-25** 

#### **2.6.2 Drain-Induced Barrier Lowering (***DIBL***)**

As discussed above, threshold voltage can be approximated as a linear function of the drain voltage. According to Eq. (2.6.3), the Early voltage due to the *DIBL* effect can be calculated as:

$$
V_{ADIBLC} = I_{dsat} \left(\frac{\partial I_{ds}}{\partial V_{th}} \frac{\partial V_{th}}{\partial V_{ds}}\right)^{-1}
$$
  

$$
V_{ADIBLC} = \frac{(V_{gs\text{teff}} + 2v)}{\theta_{rot}(1 + P_{DIBLCB}V_{bseff})} \left(1 - \frac{A_{bulk}V_{dsat}}{A_{bulk}V_{dsat} + V_{gs\text{teff}} + 2v_t}\right)
$$

During the derivation of Eq. (2.6.7), the parasitic resistance is assumed to be equal to 0. As expected,  $V_{ADIBLC}$  is a strong function of *L* as shown in Eq. (2.6.7). As channel length decreases,  $V_{ADIBLC}$  decreases very quickly. The combination of the *CLM* and *DIBL* effects determines the output resistance in the third region, as was shown in Figure 2-6.

Despite the formulation of these two effects, accurate modeling of the output resistance in the saturation region requires that the coefficient θ*th*(*L*) be replaced by θ*rout*(*L*). Both θ*th*(*L*) and θ*rout*(*L*) have the same channel length dependencies but different coefficients. The expression for  $θ_{rout}(L)$  is

$$
\theta_{\text{rout}}(L) = P_{\text{dible1}}[\exp(-D_{\text{rout}} L / 2l_t) + 2 \exp(-D_{\text{rout}} L / l_t)] + P_{\text{dible2}}
$$

Parameters  $P_{diblc1}$ ,  $P_{diblc2}$ ,  $P_{diblcb}$  and  $D_{rout}$  are introduced to correct for *DIBL* effect in the strong inversion region. The reason why  $D_{vt0}$  is not

equal to  $P_{diblc1}$  and  $D_{vt1}$  is not equal to  $D_{rout}$  is because the gate voltage modulates the *DIBL* effect. When the threshold voltage is determined, the gate voltage is equal to the threshold voltage. But in the saturation region where the output resistance is modeled, the gate voltage is much larger than the threshold voltage. Drain induced barrier lowering may not be the same at different gate bias.  $P_{diblc2}$  is usually very small (may be as small as 8.0E-3). If *Pdiblc*2 is placed into the threshold voltage model, it will not cause any significant change. However it is an important parameter in  $V_{ADIBL}$  for long channel devices, because  $P_{diblc2}$  will be dominant in Eq. (2.6.8) if the channel is long.

### **2.6.3 Current Expression without Substrate Current Induced Body Effect**

In order to have a continuous drain current and output resistance expression at the transition point between linear and saturation region, the *V*Asat parameter is introduced into the Early voltage expression. *V*<sub>Asat</sub> is the Early Voltage at  $V_{ds} = V_{dsat}$  and is as follows:

$$
V_{Asat} = \frac{E_{sat}L + V_{dsat} + 2R_{ds}v_{sat}C_{ox}W(V_{gst} - A_{bulk}V_{ds} / 2)}{1 + A_{bulk}R_{ds}v_{sat}C_{ox}W}
$$
(2.6.9)

Total Early voltage,  $V_A$ , can be written as

$$
V_A = V_{Asat} + \left(\frac{1}{V_{ACLM}} + \frac{1}{V_{ADIBL}}\right)^{-1}
$$
\n(2.6.10)

**BSIM3v3.2.2 Manual Copyright © 1999 UC Berkeley 2-27** 

The complete (with no impact ionization at high drain voltages) current expression in the saturation region is given by

$$
I_{dso} = Wv_{sat}C_{ox}(V_{gst} - A_{bulk}V_{dsat})(1 + \frac{V_{ds} - V_{dsat}}{V_A})
$$
\n(2.6.11)

Furthermore, another parameter,  $P_{VQQ}$ , is introduced in  $V_A$  to account for the gate bias dependence of  $V_A$  more accurately. The final expression for Early voltage becomes

$$
V_A = V_{Asat} + (1 + \frac{P_{vag}V_{gs}}{E_{satLeft}})(\frac{1}{V_{ACLM}} + \frac{1}{V_{ADIBLC}})^{-1}
$$
(2.6.12)

### **2.6.4 Current Expression with Substrate Current Induced Body Effect**

When the electrical field near the drain is very large  $(> 0.1$ MV/cm), some electrons coming from the source will be energetic (hot) enough to cause impact ionization. This creates electron-hole pairs when they collide with silicon atoms. The substrate current *Isub* thus created during impact ionization will increase exponentially with the drain voltage. A well known *I<sub>sub</sub>* model [20] is given as:

(2.6.13)

$$
I_{sub} = \frac{A_i}{B_i} I_{ds} (V_{ds} - V_{dsat}) \exp \left(-\frac{B_i l}{V_{ds} - V_{dsat}}\right)
$$

The parameters  $A_i$  and  $B_i$  are determined from extraction.  $I_{sub}$  will affect the drain current in two ways. The total drain current will change because it is the sum of the channel current from the source as well as the substrate current. The total drain current can now be expressed [21] as follows

$$
I_{ds} = I_{dso} + I_{sub}
$$
\n
$$
= I_{dso} \left[ 1 + \frac{(V_{ds} - V_{dsat})}{\frac{Bi}{Ai} \exp(\frac{Bil}{V_{ds} - V_{dsat}})} \right]
$$
\n(2.6.14)

The total drain current, including *CLM, DIBL* and *SCBE*, can be written as

$$
I_{ds} = Wv_{sat}C_{ox}(V_{gst} - A_{bulk}V_{dsat})(1 + \frac{V_{ds} - V_{dsat}}{V_A})(1 + \frac{V_{ds} - V_{dsat}}{V_{ASCE}})
$$
(2.6.15)

where  $V_{ASCRE}$  can also be called as the Early voltage due to the substrate current induced body effect. Its expression is the following

$$
V_{ASCBE} = \frac{B_i}{A_i} \exp(\frac{B_i l}{V_{ds} - V_{dsat}})
$$
\n(2.6.16)

From Eq. (2.6.16), we can see that  $V_{ASCBE}$  is a strong function of  $V_{ds}$ . In addition, we also observe that  $V_{ASCBE}$  is small only when  $V_{ds}$  is large. This is why *SCBE* is important for devices with high drain voltage bias. The channel length and gate oxide dependence of  $V_{ASCBE}$  comes from  $V_{dsat}$  and *l*. We replace *Bi* with *PSCBE*2 and *Ai/Bi* with *PSCBE*1*/L* to yield the following expression for  $V_{ASCBE}$ 

**BSIM3v3.2.2 Manual Copyright © 1999 UC Berkeley 2-29** 

 $(2.6.17)$ 

$$
\frac{1}{V_{ASCBE}} = \frac{P_{SCBE2}}{L} \exp(-\frac{P_{SCBE1}l}{V_{ds} - V_{dsat}})
$$

The variables *Pscbe*1 and *Pscbe*2 are determined experimentally.

### **2.7 Subthreshold Drain Current**

The drain current equation in the subthreshold region can be expressed as [2, 3]

$$
I_{ds} = I_{s0} (1 - \exp(-\frac{V_{ds}}{v_t})) \exp(\frac{V_{gs} - V_{th} - V_{off}}{nv_t})
$$
\n
$$
I_{s0} = \mu_0 \frac{W}{L} \sqrt{\frac{q \varepsilon_{si} N_{ch}}{2 \phi_s}} v_t^2
$$
\n(2.7.2)

Here the parameter  $v_t$  is the thermal voltage and is given by  $K_B T/q$ .  $V_{off}$  is the offset voltage, as discussed in Jeng's dissertation [18]. *Voff* is an important parameter which determines the drain current at  $V_{gg} = 0$ . In Eq. (2.7.1), the parameter *n* is the subthreshold swing parameter. Experimental data shows that the subthreshold swing is a function of channel length and the interface state density. These two mechanisms are modeled by the following

$$
(2.7.3)
$$
\n
$$
n = 1 + N_{factor} \frac{C_d}{C_{ox}} + \frac{(C_{dsc} + C_{dscd}V_{ds} + C_{dscb}V_{bscff}) \left(\exp(-D_{VT1}\frac{L_{eff}}{2l}) + 2\exp(-D_{VT1}\frac{L_{eff}}{l})\right)}{C_{ox}} + \frac{C_d}{C_{ox}}
$$

where the term

$$
(C_{dsc}+C_{dscd}V_{ds}+C_{dscb}V_{bseff})\left(\exp(-D_{VT1}\frac{L_{eff}}{2l_t})+2\exp(-D_{VT1}\frac{L_{eff}}{l_t})\right)
$$

represents the coupling capacitance between the drain or source to the channel. The parameters  $C_{dsc}$ ,  $C_{dsc}$  and  $C_{dsc}$  are extracted. The parameter  $C_{it}$  in Eq. (2.7.3) is the capacitance due to interface states. From Eq. (2.7.3), it can be seen that subthreshold swing shares the same exponential dependence on channel length as the *DIBL* effect. The parameter *Nfactor* is introduced to compensate for errors in the depletion width capacitance calculation. *Nfactor* is determined experimentally and is usually very close to 1.

### **2.8 Effective Channel Length and Width**

The effective channel length and width used in all model expressions is given below

$$
L_{eff} = L_{drawn} - 2dL
$$
\n
$$
W_{eff} = W_{drawn} - 2dW
$$
\n
$$
W_{eff} = W_{drawn} - 2dW
$$
\n
$$
(2.8.2b)
$$
\n
$$
W_{eff} = W_{drawn} - 2dW
$$

The only difference between Eq. (2.8.2a) and (2.8.2b) is that the former includes bias dependencies. The parameters *dW* and *dL* are modeled by the following

**BSIM3v3.2.2 Manual Copyright © 1999 UC Berkeley 2-31** 

(2.8.1)

(2.8.3)

$$
dW = dW' + dW_{g}V_{\text{s}^{st} \text{eff}} + dW_{b} \left(\sqrt{\Phi_{s} - V_{\text{b}^{t} \text{eff}}}-\sqrt{\Phi_{s}}\right)
$$

$$
dW' = W_{\text{int}} + \frac{W_{l}}{L^{W \text{ln}}} + \frac{W_{w}}{W^{W \text{ln}}} + \frac{W_{w l}}{L^{W \text{ln}} W^{W \text{ln}}}
$$

(2.8.4)

$$
dL = L_{\text{int}} + \frac{L_l}{L^{L\ln}} + \frac{L_w}{W^{Lwn}} + \frac{L_{wl}}{L^{L\ln}W^{Lwn}}
$$

These complicated formulations require some explanation. From Eq. (2.8.3), the variable *Wint* models represents the tradition manner from which "delta W" is extracted (from the *int*ercepts of straights lines on a 1/*Rds* vs. *Wdrawn* plot). The parameters  $dW_g$  and  $dW_b$  have been added to account for the contribution of both front gate and back side (substrate) biasing effects. For *dL*, the parameter *Lint* represents the traditional manner from which "delta L" is extracted (mainly from the *int*ercepts of lines from a *Rds* vs. *Ldrawn* plot).

The remaining terms in both *dW* and *dL* are included for the convenience of the user. They are meant to allow the user to model each parameter as a function of *Wdrawn*, *Ldrawn* and their associated product terms. In addition, the freedom to model these dependencies as other than just simple inverse functions of *W* and *L* is also provided for the user. For *dW*, they are *Wln* and *Wwn*. For *dL* they are *Lln* and *Lwn*.

By default all of the above *geometrical* dependencies for both *dW* and *dL* are turned off. Again, these equations are provided for the convenience of the user. As such, it is up to the user to adopt the correct extraction strategy to ensure proper use.

### **2.9 Poly Gate Depletion Effect**

When a gate voltage is applied to a heavily doped poly-silicon gate, e.g. NMOS with  $n^{+}$  poly-silicon gate, a thin depletion layer will be formed at the interface between the poly-silicon and gate oxide. Although this depletion layer is very thin due to the high doping concentration of the poly-Si gate, its effect cannot be ignored in the 0.1µm regime since the gate oxide thickness will also be very small, possibly 50Å or thinner.

Figure 2-7 shows an NMOSFET with a depletion region in the  $n^+$  poly-silicon gate. The doping concentration in the  $n^+$  poly-silicon gate is  $N_{gate}$  and the doping concentration in the substrate is  $N_{sub}$ . The gate oxide thickness is  $T_{ox}$ . The depletion width in the poly gate is  $X_p$ . The depletion width in the substrate is  $X_d$ . If we assume the doping concentration in the gate is infinite, then no depletion region will exist in the gate, and there would be one sheet of positive charge whose thickness is zero at the interface between the poly-silicon gate and gate oxide.

In reality, the doping concentration is, of course, finite. The positive charge near the interface of the poly-silicon gate and the gate oxide is distributed over a finite depletion region with thickness  $X_p$ . In the presence of the depletion region, the voltage drop across the gate oxide and the substrate will be reduced, because part of the gate voltage will be dropped across the depletion region in the gate. That means the effective gate voltage will be reduced.

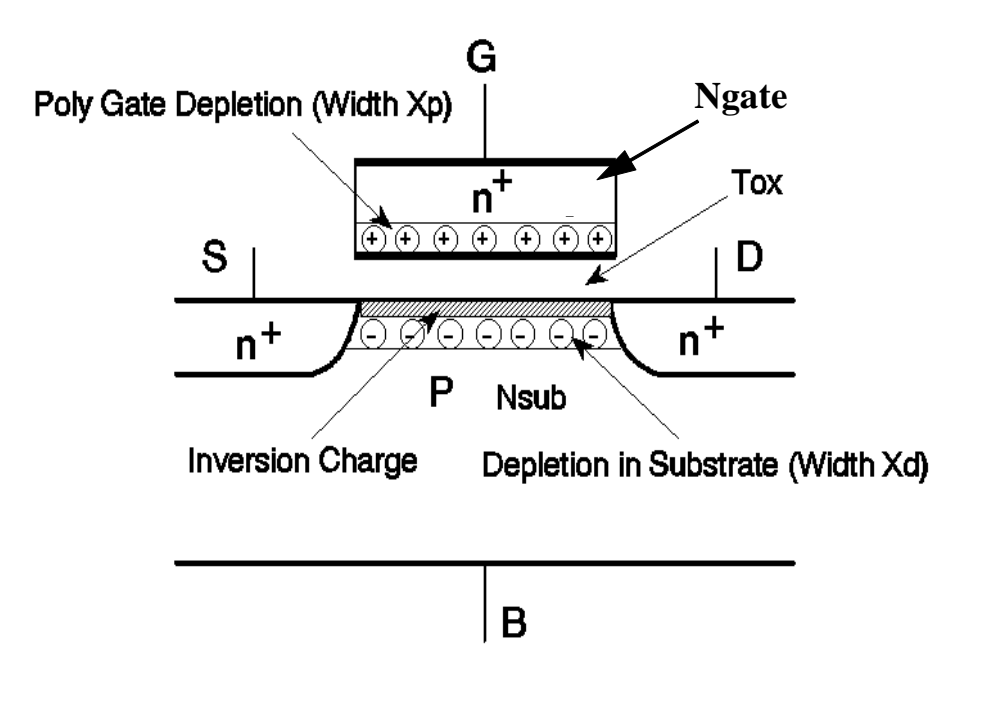

**Figure 2-7. Charge distribution in a MOSFET with the poly gate depletion effect. The device is in the strong inversion region.**

The effective gate voltage can be calculated in the following manner. Assume the doping concentration in the poly gate is uniform. The voltage drop in the poly gate (*Vpoly*) can be calculated as

$$
_{poly} = \frac{1}{2} X_{poly} E_{poly} = \frac{qN_{gate} X_{poly}^2}{2\varepsilon_{si}}
$$
\n(2.9.1)

where  $E_{poly}$  is the maximum electrical field in the poly gate. The boundary condition at the interface of poly gate and the gate oxide is

$$
\varepsilon_{ox} E_{ox} = \varepsilon_{si} E_{poly} = \sqrt{2q \varepsilon_{si} N_{gate} V_{poly}}
$$
\n(2.9.2)

where  $E_{ox}$  is the electrical field in the gate oxide. The gate voltage satisfies

$$
V_{gs} - V_{FB} - \Phi_s = V_{poly} + V_{ox}
$$

where  $V_{ox}$  is the voltage drop across the gate oxide and satisfies  $V_{ox} = E_{ox}T_{ox}$ . According to the equations (2.9.1) to (2.9.3), we obtain the following

$$
a (V_{gs} - V_{FB} - \Phi_s - V_{poly})^2 - V_{poly} = 0
$$

where  $(2.9.5)$ 

$$
a = \frac{{\varepsilon_{ox}}^2}{2q{\varepsilon_{sl}}N_{gate}T_{ox}^2}
$$

By solving the equation (2.9.4), we get the effective gate voltage ( $V_{gs\_eff}$ ) which is equal to:

$$
V_{gs\_eff} = V_{FB} + \Phi_s + \frac{q \varepsilon_{si} N_{gate} T_{ox}^2}{\varepsilon_{ox}^2} \left( \sqrt{1 + \frac{2 \varepsilon_{ox}^2 (V_{gs} - V_{FB} - \Phi_s)}{q \varepsilon_{si} N_{gat} T_{ox}^2}} - 1 \right)
$$
(2.9.6)

Figure 2-8 shows  $V_{gs\_eff}$  /  $V_{gs}$  versus the gate voltage. The threshold voltage is assumed to be 0.4V. If  $T_{ox} = 40 \text{ Å}$ , the effective gate voltage can be reduced by 6% due to the poly gate depletion effect as the applied gate voltage is equal to 3.5V.

(2.9.3)

(2.9.4)

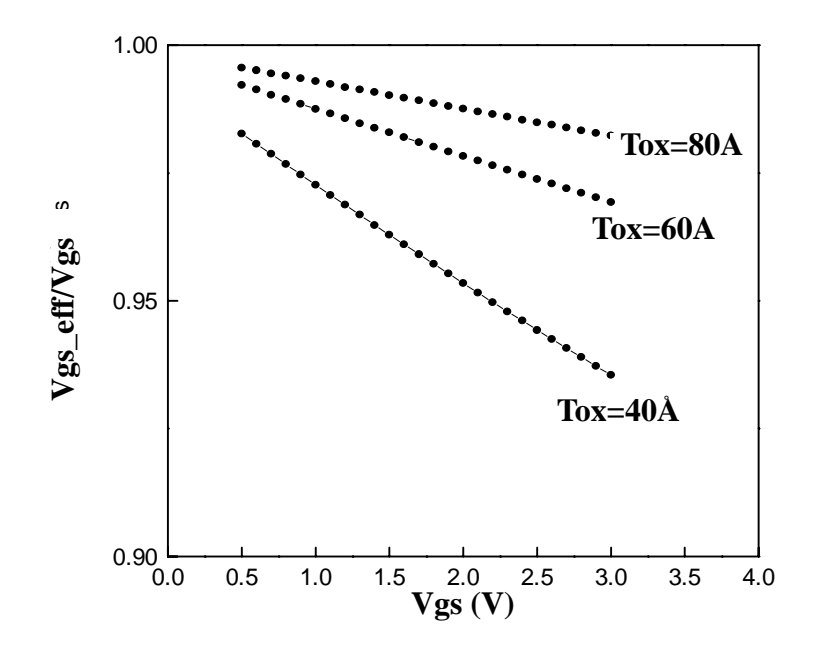

**Figure 2-8. The effective gate voltage versus applied gate voltage at different gate oxide thickness.**

The drain current reduction in the linear region as a function of the gate voltage can now be determined. Assume the drain voltage is very small, e.g. *50mV*. Then the linear drain current is proportional to  $C_{ox}(V_{gs} - V_{th})$ . The ratio of the linear drain current with and without poly gate depletion is equal to:

$$
\frac{I_{ds}(V_{gs\_eff})}{I_{ds}(V_{gs})} = \frac{(V_{gs\_eff} - V_{th})}{(V_{gs} - V_{th})}
$$
(2.9.7)

Figure 2-9 shows  $I_{ds}(V_{gs\_eff}) / I_{ds}(V_{gs})$  versus the gate voltage using Eq. (2.9.7). The drain current can be reduced by several percent due to gate depletion.

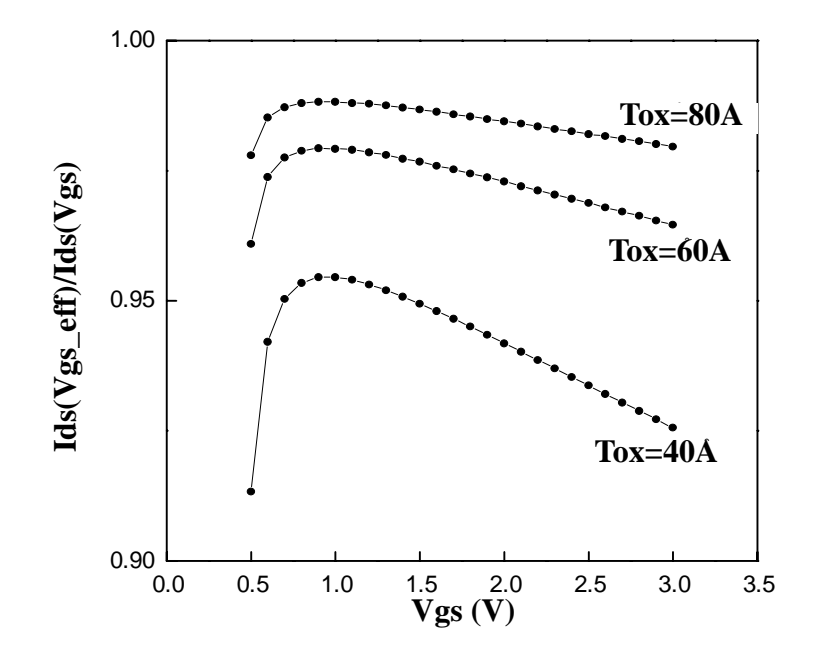

**Figure 2-9. Ratio of linear region current with poly gate depletion effect and that without.** 

### **Poly Gate Depletion Effect**

### **Poly Gate Depletion Effect**

# **CHAPTER 3: Unified I-V Model**

The development of separate model expressions for such device operation regimes as subthreshold and strong inversion were discussed in Chapter 2. Although these expressions can accurately describe device behavior within their own respective region of operation, problems are likely to occur between two well-described regions or within transition regions. In order to circumvent this issue, a unified model should be synthesized to not only preserve region-specific expressions but also to ensure the continuities of current and conductance *and* their derivatives in *all* transition regions as well. Such high standards are kept in BSIM3v3.2.1 . As a result, convergence and simulation efficiency are much improved.

This chapter will describe the unified I-V model equations. While most of the parameter symbols in this chapter are explained in the following text, a complete description of all I-V model parameters can be found in Appendix A.

# **3.1 Unified Channel Charge Density Expression**

Separate expressions for channel charge density are shown below for subthreshold (Eq. (3.1.1a) and (3.1.1b)) and strong inversion (Eq. (3.1.2)). Both expressions are valid for small *Vds*.

$$
Q_{\text{chsubs0}} = Q_0 \exp(\frac{V_{\text{gs}} - V_{\text{th}}}{n_{\text{Vt}}})
$$
\n(3.1.1a)

where  $Q_0$  is

$$
Q_0 = \sqrt{\frac{q \mathcal{E}_{si} N_{ch}}{2 \phi_s}} v_t \exp(-\frac{V_{off}}{n v_t})
$$
\n
$$
Q_{chs0} = C_{ox}(V_{gs} - V_{th})
$$
\n(3.1.2)

In both Eqs. (3.1.1a) and (3.1.2), the parameters  $Q_{\text{chsubs0}}$  and  $Q_{\text{chs0}}$  are the channel charge densities at the source for very small Vds. To form a unified expression, an effective  $(V_{gg}V_{th})$  function named  $V_{g^{\text{st}}\text{eff}}$  is introduced to describe the channel charge characteristics from subthreshold to strong inversion

(3.1.3)  
\n
$$
V_{\text{s}^{\text{steff}}} = \frac{2 n v_t \ln \left[ 1 + \exp(\frac{V_{\text{gs}} - V_{th}}{2 n v_t}) \right]}{1 + 2 n C_{\text{ox}} \sqrt{\frac{2 \Phi_s}{q \epsilon_{\text{si}} N_{\text{ch}}}} \exp(-\frac{V_{\text{gs}} - V_{th} - 2 V_{\text{off}}}{2 n v_t})}
$$
\n
$$
(3.1.3)
$$

The unified channel charge density at the source end for both subthreshold and inversion region can therefore be written as

$$
Q_{\text{chso}} = C_{\text{ox}} V_{\text{gsteff}}
$$
 (3.1.4)

Figures 3-1 and 3-2 show the smoothness of Eq. (3.1.4) from subthreshold to strong inversion regions. The *Vgsteff* expression will be used again in subsequent sections of this chapter to model the drain current.

#### **Unified Channel Charge Density Expression**

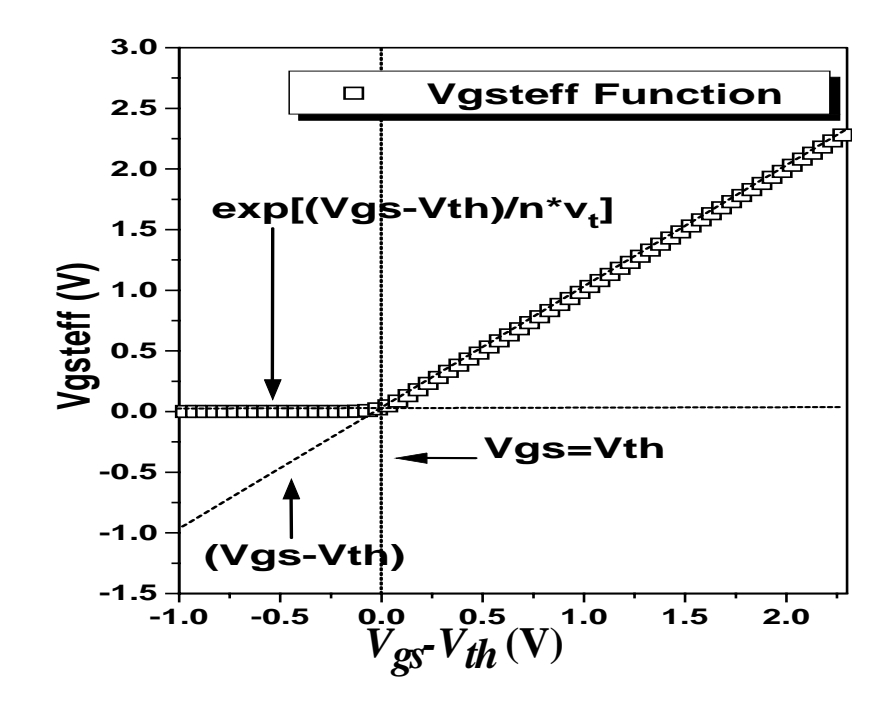

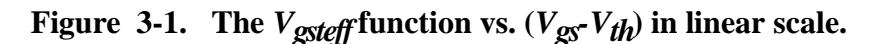

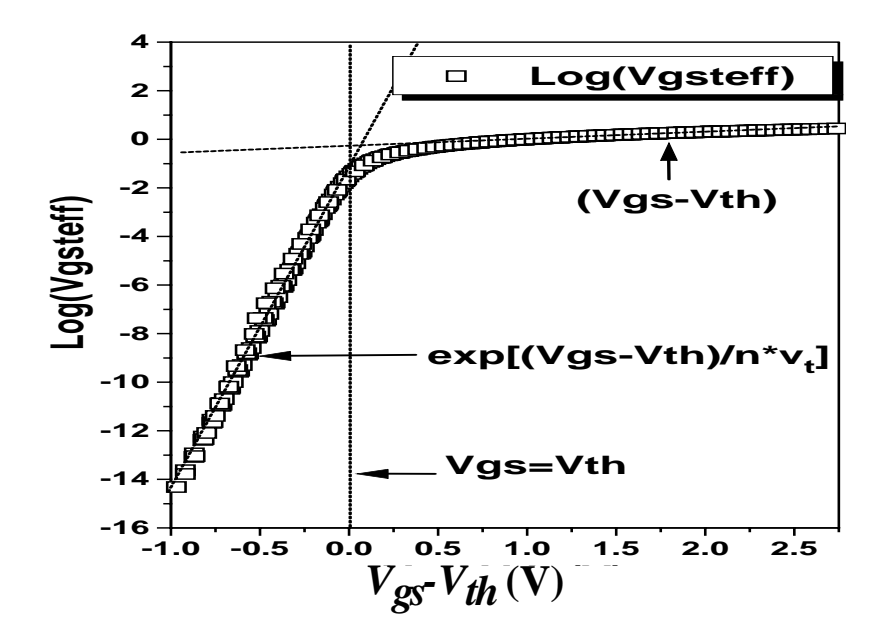

**Figure 3-2.**  $V_{\text{gst} \text{eff}}$  function vs.  $(V_{\text{gS}} - V_{\text{th}})$  in log scale.

**BSIM3v3.2.2 Manual Copyright © 1999 UC Berkeley 3-3** 

Eq. (3.1.4) serves as the cornerstone of the unified channel charge expression at the source for small  $V_{ds}$ . To account for the influence of  $V_{ds}$ , the  $V_{\text{gst}eff}$  function must keep track of the change in channel potential from the source to the drain. In other words, Eq. (3.1.4) will have to include a *y* dependence. To initiate this formulation, consider first the re-formulation of channel charge density for the case of **strong inversion**

$$
Q_{\text{chs}(y)} = C_{\text{ex}}(V_{\text{gs}} - V_{\text{th}} - A_{\text{bulk}}V_{F(y)})
$$
\n(3.1.5)

The parameter  $V_F(y)$  stands for the quasi-Fermi potential at any given point *y*, along the channel with respect to the source. This equation can also be written as

$$
Q_{\text{chs}(y)} = Q_{\text{chs0}} + \Delta Q_{\text{chs}(y)}
$$
\n(3.1.6)

The term  $\Delta Q_{\text{chS}}(y)$  is the incremental channel charge density induced by the drain voltage at point *y*. It can be expressed as

$$
\Delta Q_{\text{chs}(y)} = -\text{Cox}A_{\text{bulk}}V_{\text{F}(y)}\tag{3.1.7}
$$

For the **subthreshold region**  $(V_{gg}<, the channel charge density along the$ channel from source to drain can be written as

$$
Q_{\text{chsubs}(y)} = Q_0 \exp(\frac{V_{gs} - V_{th} - A_{\text{bulk}}V_{F(y)}}{nv_t})
$$
\n
$$
= Q_{\text{chsubs0}} \exp(-\frac{A_{\text{bulk}}V_{F(y)}}{nv_t})
$$
\n(3.1.8)

A Taylor series expansion of the right-hand side of Eq. (3.1.8) yields the following (keeping only the first two terms)

$$
Q_{\text{chsubs}(y)} = Q_{\text{chsubs0}}(1 - \frac{A_{\text{bulk}}V_{F(y)}}{n\nu_t})
$$
\n(3.1.9)

Analogous to Eq. (3.1.6), Eq. (3.1.9) can also be written as

$$
Q_{\text{chsubs}(y)} = Q_{\text{chsubs0}} + \Delta Q_{\text{chsubs}(y)}
$$
\n(3.1.10)

The parameter ∆*Qchsubs*(*y*) is the incremental channel charge density induced by the drain voltage in the subthreshold region. It can be written as

$$
\Delta Q_{\text{chsubs}(y)} = -\frac{A_{\text{bulk}}V_{F(y)}}{n v_t} Q_{\text{chsubs0}}
$$
\n(3.1.11)

Note that Eq. (3.1.9) is valid only when  $V_F(y)$  is very small, which is maintained fortunately, due to the fact that Eq.  $(3.1.9)$  is only used in the linear regime (i.e.  $V_{ds}$ ) ≤2 $v_t$ ).

Eqs. (3.1.6) and (3.1.10) both have drain voltage dependencies. However, they are decupled and a unified expression for  $Q_{ch}(y)$  is needed. To obtain a unified expression along the channel, we first assume

$$
\Delta Q_{ch(y)} = \frac{\Delta Q_{chs(y)} \Delta Q_{chsubs(y)}}{\Delta Q_{chs(y)} + \Delta Q_{chsubs(y)}}
$$
(3.1.12)

Here,  $\Delta Q_{ch}(y)$  is the incremental channel charge density induced by the drain voltage. Substituting Eq.  $(3.1.7)$  and  $(3.1.11)$  into Eq.  $(3.1.12)$ , we obtain

(3.1.13)

$$
\Delta Q_{ch(y)} = \frac{V_{F(y)}}{Vb} Q_{chs0}
$$

where  $V_b = (V_{\text{gsteff}} + n^*v_t)/A_{\text{bulk}}$ . In order to remove any association between the variable *n* and bias dependencies  $(V_{\text{gsteff}})$  as well as to ensure more precise modeling of Eq. (3.1.8) for linear regimes (under subthreshold conditions), *n* is replaced by 2. The expression for  $V_b$  now becomes

$$
V_b = \frac{V_{\text{gsteff}} + 2v_t}{A_{\text{bulk}}}
$$
(3.1.14)

A unified expression for  $Q_{ch}(y)$  from subthreshold to strong inversion regimes is now at hand

$$
Q_{ch(y)} = Q_{chso}(1 - \frac{V_{F(y)}}{V_b})
$$
\n(3.1.15)

The variable  $Q<sub>chso</sub>$  is given by Eq. (3.1.4).

### **3.2 Unified Mobility Expression**

Unified mobility model based on the *Vgsteff* expression of Eq. 3.1.3 is described in the following.

$$
\text{(mobMod = 1)} \qquad \qquad \mu_{\text{eff}} = \frac{\mu_o}{1 + (U_a + U_c V_{b\text{seff}}) \left(\frac{V_{\text{gsreff}} + 2V_{th}}{T_{ox}}\right) + U_b \left(\frac{V_{\text{gsreff}} + 2V_{th}}{T_{ox}}\right)^2}
$$
\n(3.2.1)

To account for depletion mode devices, another mobility model option is given by the following

$$
\mu_{\text{eff}} = \frac{\mu_o}{1 + (U_a + U_c V_{b\text{seff}})(\frac{V_{\text{g}\text{seff}}}{T_{OX}}) + U_b (\frac{V_{\text{g}\text{seff}}}{T_{OX}})^2}
$$
(3.2.2)

To consider the body bias dependence of Eq. 3.2.1 further, we have introduced the following expression

$$
(For mobMod = 3)
$$
\n
$$
(3.2.3)
$$

$$
\mu_{\text{eff}} = \frac{\mu_o}{1 + [U_a(\frac{V_{\text{g}st\text{eff}} + 2V_{th}}{T_{\text{OX}}}) + U_b(\frac{V_{\text{gst\text{eff}}} + 2V_{th}}{T_{\text{OX}}})^2](1 + U_c V_{\text{bseff}})}
$$

# **3.3 Unified Linear Current Expression**

### **3.3.1 Intrinsic case**  $(R_{ds}=0)$

Generally, the following expression [2] is used to account for both drift and diffusion current

$$
(3.3.1)
$$

where the parameter 
$$
u_{n}(y)
$$
 can be written as

 $I_{d(y)} = WQ_{ch(y)}\mu_{ne(y)}\frac{dV}{dt}$  $V_{d(y)} = WQ_{ch(y)}\mu_{ne(y)}\frac{dV_{F(y)}}{dy}$ 

$$
\mu_{ne(y)} = \frac{\mu_{eff}}{1 + \frac{E_y}{E_{sat}}}
$$
\n(3.3.2)

Substituting Eq.  $(3.3.2)$  in Eq.  $(3.3.1)$  we get

$$
I_{d(y)} = WQ_{chso}(1 - \frac{V_{F(y)}}{V_b}) \frac{\mu_{eff}}{1 + \frac{E_y}{E_{sat}}} \frac{dV_{F(y)}}{dy}
$$
(3.3.3)

Eq. (3.3.3) resembles the equation used to model drain current in the strong inversion regime. However, it can now be used to describe the current characteristics in the subthreshold regime when  $V_{ds}$  is very small  $(V_{ds} < 2v_t)$ . Eq. (3.3.3) can now be integrated from the source to drain to get the expression for linear drain current in the channel. This expression is valid from the subthreshold regime to the strong inversion regime

(3.3.4)

$$
I_{ds0} = \frac{W\mu_{\text{eff}}Q_{\text{chso}}V_{ds}\left(1 - \frac{V_{ds}}{2V_b}\right)}{L\left(1 + \frac{V_{ds}}{E_{\text{sat}}}L\right)}
$$

#### **3.3.2 Extrinsic Case**  $(R_{ds} > 0)$

The current expression when  $R_{ds} > 0$  can be obtained based on Eq. (2.5.9) and Eq. (3.3.4). The expression for linear drain current from subthreshold to strong inversion is:

$$
I_{ds} = \frac{I_{dso}}{1 + \frac{R_{ds}I_{dso}}{V_{ds}}}
$$
(3.3.5)

# **3.4 Unified** *Vdsat* **Expression**

#### **3.4.1 Intrinsic case**  $(R_{ds}=0)$

 To get an expression for the electric field as a function of *y* along the channel, we integrate Eq. (3.3.1) from 0 to an arbitrary point *y*. The result is as follows

$$
E_y = \frac{I_{dso}}{\sqrt{(WQ_{chso}\mu_{eff} - \frac{I_{dso}}{E_{sat}})^2 - \frac{2I_{dso}WQ_{chso}\mu_{eff}y}{V_b}}}
$$
(3.4.1)

If we assume that drift velocity saturates when *Ey=Esat*, we get the following expression for *Idsat*

$$
I_{dsat} = \frac{W\mu_{eff}Q_{chso}E_{sat}LV_b}{2L(E_{sat}+V_b)}
$$
(3.4.2)

**BSIM3v3.2.2 Manual Copyright © 1999 UC Berkeley 3-9** 

Let  $V_{ds}=V_{dsat}$  in Eq. (3.3.4) and set this equal to Eq. (3.4.2), we get the following expression for *Vdsat*

$$
V_{dsat} = \frac{E_{sat}L(V_{gsteff} + 2v_t)}{A_{bulk}E_{sat}L + V_{gsteff} + 2v_t}
$$
(3.4.3)

#### **3.4.2 Extrinsic Case (***Rds***>0)**

The  $V_{\text{dscat}}$  expression for the extrinsic case is formulated from Eq. (3.4.3) and Eq. (2.5.10) to be the following

$$
V_{dsat} = \frac{-b - \sqrt{b^2 - 4ac}}{2a}
$$
\n(3.4.4a)

where

$$
a = A_{bulk}^{2}W_{eff}V_{sat}C_{ox}R_{DS} + (\frac{1}{\lambda} - 1)A_{bulk}
$$
\n(3.4.4b)

$$
(3.4.4c)
$$

$$
b = -\left((V_{\text{g}st\text{eff}} + 2v_t)(\frac{2}{\lambda} - 1) + A_{\text{bulk}}E_{\text{sal}}L_{\text{eff}} + 3A_{\text{bulk}}(V_{\text{g}st\text{eff}} + 2v_t)W_{\text{eff}}V_{\text{sat}}C_{\text{ox}}R_{\text{DS}}\right)
$$

$$
c = (V_{\text{s} \text{steff}} + 2v_t)E_{\text{sat}}L_{\text{eff}} + 2(V_{\text{s} \text{steff}} + 2v_t)^2W_{\text{eff}}V_{\text{sat}}C_{\text{ox}}R_{\text{DS}}
$$
\n(3.4.4d)

$$
\lambda = A_1 V_{\text{s} \text{st} \text{eff}} + A_2 \tag{3.4.4e}
$$

The parameter  $\lambda$  is introduced to account for non-saturation effects. Parameters  $A_1$  and  $A_2$  can be extracted.

### **3.5 Unified Saturation Current Expression**

A unified expression for the saturation current from the subthreshold to the strong inversion regime can be formulated by introducing the *Vgsteff* function into Eq. (2.6.15). The resulting equations are the following

$$
I_{ds} = \frac{I_{dso(Vdsat)}}{1 + \frac{R_{ds}I_{dso(Vdsat)}}{V_{dsat}}} \left(1 + \frac{V_{ds} - V_{dsat}}{V_A}\right) \left(1 + \frac{V_{ds} - V_{dsat}}{V_{ASCBE}}\right)
$$
(3.5.1)

where

$$
V_A = V_{Asat} + \left(1 + \frac{P_{\text{vag}}V_{\text{gsteff}}}{E_{\text{sat}}L_{\text{eff}}}\right)\left(\frac{1}{V_{\text{ACLM}}} + \frac{1}{V_{\text{ADIBLC}}}\right)^{-1}
$$
\n(3.5.2)

$$
V_{Asat} = \frac{E_{sat}L_{eff} + V_{dsat} + 2R_{DS}v_{sat}C_{ox}W_{eff}V_{gsteff}[1 - \frac{A_{bulk}V_{dsat}}{2(V_{gsteff} + 2v_t)}]}{2/\lambda - 1 + R_{DS}v_{sat}C_{ox}W_{eff}A_{bulk}}
$$
(3.5.3)

$$
V_{ACLM} = \frac{A_{bulk}E_{satLeft} + V_{gsteff}}{P_{CLMA_{bulk}E_{sat}}} (V_{ds} - V_{dsat})
$$
\n(3.5.4)

**BSIM3v3.2.2 Manual Copyright © 1999 UC Berkeley 3-11** 

$$
V_{ADIBLC} = \frac{(V_{gs\text{eff}} + 2v_t)}{\theta_{rout}(1 + P_{DIBLCB}V_{bseff})} \left(1 - \frac{A_{bulk}V_{dsat}}{A_{bulk}V_{dsat} + V_{gs\text{teff}} + 2v_t}\right)
$$
(3.5.5)  

$$
\theta_{rout} = P_{DIBLC1} \left[ \exp(-D_{ROUT} \frac{L_{eff}}{2l_0}) + 2 \exp(-D_{ROUT} \frac{L_{eff}}{l_0}) \right] + P_{DIBLC2}
$$
(3.5.6)  

$$
\frac{1}{V_{ASCE}} = \frac{P_{sche2}}{L_{eff}} \exp\left(\frac{-P_{sche1} \text{ litl}}{V_{ds} - V_{dsat}}\right)
$$
(3.5.7)

# **3.6 Single Current Expression for All Operating Regimes of** *Vgs* **and** *Vds*

The *V<sub>esteff</sub>* function introduced in Chapter 2 gave a unified expression for the linear drain current from subthreshold to strong inversion as well as for the saturation drain current from subthreshold to strong inversion, *separately*. In order to link the continuous linear current with that of the continuous saturation current, a smooth function for  $V_{ds}$  is introduced. In the past, several smoothing functions have been proposed for MOSFET modeling [22-24]. The smoothing function used in BSIM3 is similar to that proposed in [24]. The final current equation for both linear and saturation current now becomes

$$
I_{ds} = \frac{I_{dso(Vdseff)}}{1 + \frac{R_{ds}I_{dso(Vdseff)}}{V_{dseff}}} \left(1 + \frac{V_{ds} - V_{dseff}}{V_A}\right) \left(1 + \frac{V_{ds} - V_{dseff}}{V_{ASCBE}}\right)
$$
(3.6.1)

Most of the previous equations which contain  $V_{ds}$  and  $V_{ds}$  dependencies are now substituted with the *Vdseff* function. For example, Eq. (3.5.4) now becomes

(3.6.2)

$$
V_{ACLM} = \frac{A_{bulk}E_{satLeft} + V_{\text{ssteff}}}{P_{CLM}A_{bulk}E_{sat} \text{ litl}}(V_{ds} - V_{\text{dseff}})
$$

Similarly, Eq. (3.5.7) now becomes

$$
\frac{1}{V_{ASCBE}} = \frac{P_{sche2}}{L_{eff}} \exp\left(\frac{-P_{sche1} \text{ litl}}{V_{ds} - V_{dseff}}\right)
$$
(3.6.3)

The *Vdseff* expression is written as

$$
V_{dseff} = V_{dsat} - \frac{1}{2} \left( V_{dsat} - V_{ds} - \delta + \sqrt{(V_{dsat} - V_{ds} - \delta)^2 + 4\delta V_{dsat}} \right)
$$
(3.6.4)

The expression for  $V_{dsat}$  is that given under Section 3.4. The parameter  $\delta$  in the unit of volts can be extracted. The dependence of  $V_{\text{dseff}}$  on  $V_{\text{d}s}$  is given in Figure 3-3. The  $V_{\text{dseff}}$  function follows  $V_{\text{dS}}$  in the linear region and tends to  $V_{\text{dS}}$  in the saturation region. Figure 3-4 shows the effect of  $\delta$  on the transition region between linear and saturation regimes.

**Single Current Expression for All Operating Regimes of Vgs and Vds**

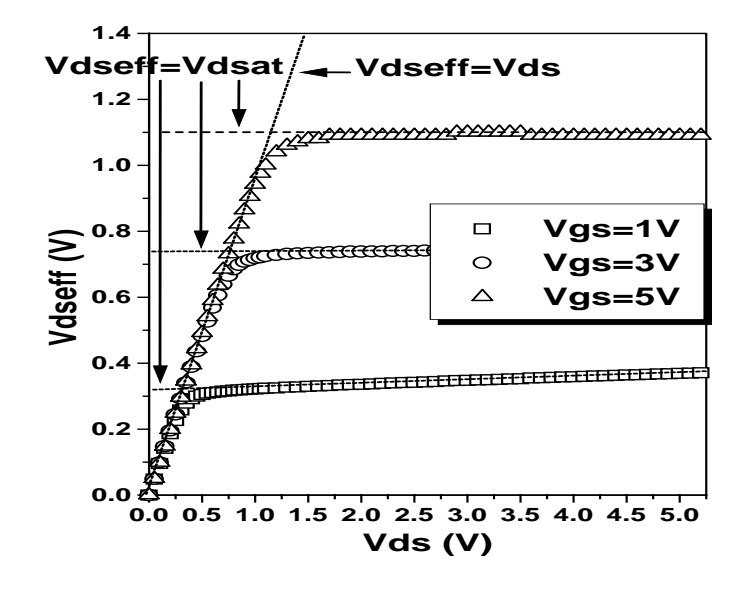

**Figure 3-3.**  $V_{deff}$  vs.  $V_{ds}$  for  $\delta = 0.01$  and different  $V_{gs}$ .

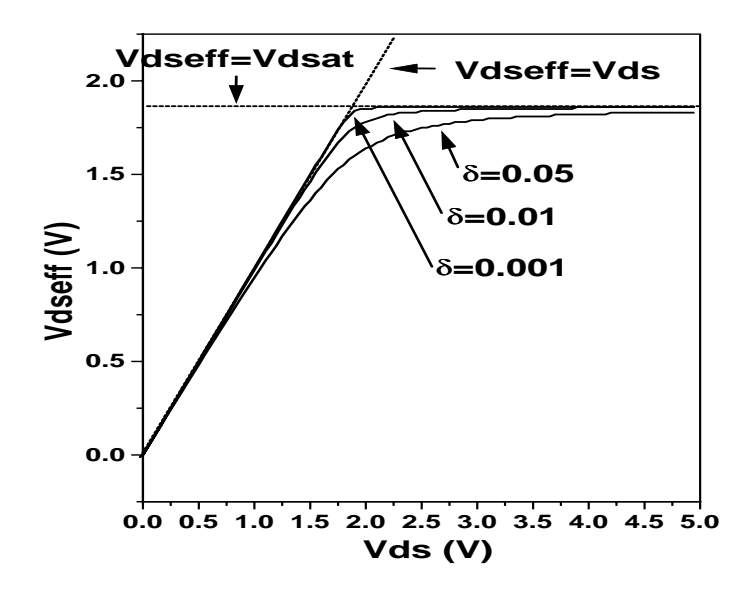

**Figure 3-4.**  $V_{deff}$  **vs.**  $V_{ds}$  for  $V_{gs} = 3V$  and different  $\delta$  values.

**3-14 BSIM3v3.2.2 Manual Copyright © 1999 UC Berkeley**

### **3.7 Substrate Current**

The substrate current in BSIM3v3.2.1 is modeled by

(3.7.1)  
\n
$$
I_{sub} = \frac{\alpha_0 + \alpha_1 \cdot L_{eff}}{L_{eff}} (V_{ds} - V_{dseff}) \exp\left(-\frac{\beta_0}{V_{ds} - V_{dseff}}\right) \frac{I_{ds0}}{1 + \frac{R_{ds}I_{ds0}}{V_{dseff}}} \left(1 + \frac{V_{ds} - V_{dseff}}{V_A}\right)
$$

where parameters  $\alpha_0$  and  $\beta_0$  are impact ionization coefficients; parameter  $\alpha_1$ improves the *Isub* scalability.

# **3.8** A Note on  $V_{bs}$

All *Vbs* terms have been substituted with a *Vbseff* expression as shown in Eq. (3.8.1). This is done in order to set an upper bound for the body bias value during simulations. Unreasonable values can occur if this expression is not introduced.

$$
(3.8.1)
$$
  
\n
$$
V_{bseff} = V_{bc} + 0.5[V_{bs} - V_{bc} - \delta_1 + \sqrt{(V_{bs} - V_{bc} - \delta_1)^2 - 4\delta_1 V_{bc}}]
$$

where  $\delta_1$ =0.001V.

Parameter  $V_{bc}$  is the maximum allowable  $V_{bc}$  value and is obtained based on the condition of  $dV_t/dV_{bs} = 0$  for the  $V_t/dV$  expression of 2.1.4.

# **CHAPTER 4: Capacitance Modeling**

Accurate modeling of MOSFET capacitance plays equally important role as that of the DC model. This chapter describes the methodology and device physics considered in both intrinsic and extrinsic capacitance modeling in BSIM3v3.2.2. Detailed model equations are given in Appendix B. One of the important features of BSIM3v3.2 is introduction of a new intrinsic capacitance model (capMod=3 as the default model), considering the finite charge thickness determined by quantum effect, which becomes more important for thinner  $T_{\alpha x}$  CMOS technologies. This model is smooth, continuous and accurate throughout all operating regions.

# **4.1 General Description of Capacitance Modeling**

BSIM3v3.2.2 models capacitance with the following general features:

- **•** Separate effective channel length and width are used for capacitance models.
- The intrinsic capacitance models, capMod=0 and 1, use piece-wise equations. capMod=2 and 3 are smooth and single equation models; therefore both charge and capacitance are continous and smooth over all regions.
- Threshold voltage is consistent with DC part except for capMod=0, where a longchannel  $V_{th}$  is used. Therefore, those effects such as body bias, short/narrow channel and DIBL effects are explicitly considered in capMod=1, 2, and 3.
- **•** Overlap capacitance comprises two parts: (1) a bias-independent component which models the effective overlap capacitance between the gate and the heavily doped source/drain; (2) a gate-bias dependent component between the gate and the lightly doped source/drain region.

**•** Bias-independent fringing capacitances are added between the gate and source as well as the gate and drain.

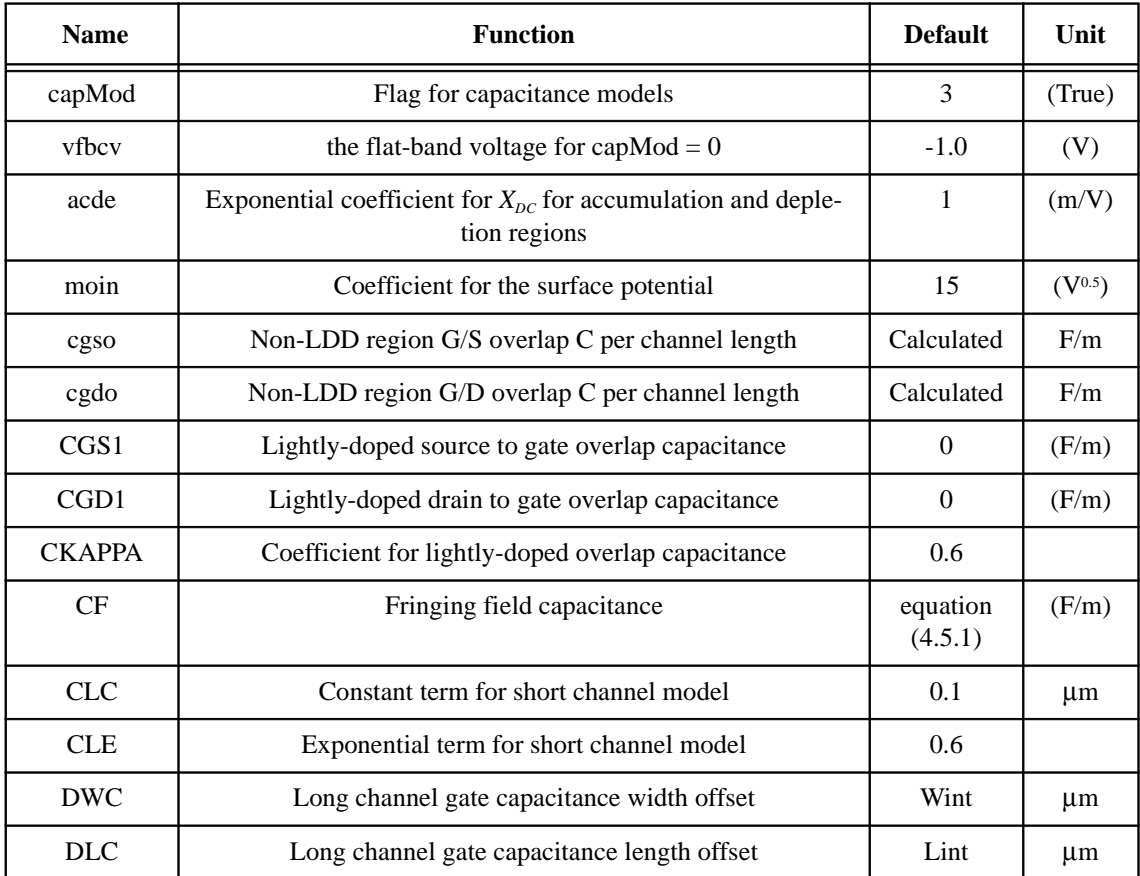

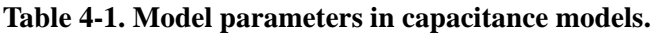

# **4.2 Geometry Definition for C-V Modeling**

For capacitance modeling, MOSFET's can be divided into two regions: intrinsic and extrinsic. The intrinsic capacitance is associated with the region between the metallurgical source and drain junction, which is defined by the effective length

(*Lactive*) and width (*Wactive*) when the gate to S/D region is at flat band voltage. *Lactive*and *Wactive* are defined by Eqs. (4.2.1) through (4.2.4).

$$
L_{active} = L_{drawn} - 2\delta L_{eff}
$$
\n
$$
W_{active} = W_{drawn} - 2\delta W_{eff}
$$
\n(4.2.2)

 $(4.2.1)$ 

(4.2.3)

(4.2.4)

$$
\delta L_{\text{eff}} = DLC + \frac{Llc}{L^{\text{Ln}}} + \frac{Lwc}{W^{\text{Lwn}}} + \frac{Lwlc}{L^{\text{Ln}}W^{\text{Lwn}}}
$$

$$
\delta W_{\text{eff}} = DWC + \frac{Wlc}{L^{W \ln}} + \frac{Wwc}{W^{W \ln}} + \frac{Wwlc}{L^{W \ln} W^{W \ln}}
$$

The meanings of *DWC* and *DLC* are different from those of *Wint* and *Lint* in the I-V model. *Lactive* and *Wactive* are the effective length and width of the intrinsic device for capacitance calculations. Unlike the case with I-V, we assumed that these dimensions have no voltage bias dependence. The parameter δ*Leff* is equal to the source/drain to gate overlap length plus the difference between drawn and actual POLY CD due to processing (gate printing, etching and oxidation) on one side. Overall, a distinction should be made between the effective channel length extracted from the capacitance measurement and from the I-V measurement.

Traditionally, the *Leff* extracted during I-V model characterization is used to gauge a technology. However this *Leff* does not necessarily carry a physical meaning. It is just a parameter used in the I-V formulation. This  $L_{\text{eff}}$  is therefore very sensitive to the I-V equations used and also to the conduction characteristics of the LDD

region relative to the channel region. A device with a large *Leff* and a small parasitic resistance can have a similar current drive as another with a smaller *Leff* but larger  $R_{ds}$ . In some cases  $L_{\text{eff}}$  can be larger than the polysilicon gate length giving *Leff* a dubious physical meaning.

The *Lactive* parameter extracted from the capacitance method is a closer representation of the metallurgical junction length (physical length). Due to the graded source/ drain junction profile the source to drain length can have a very strong bias dependence. We therefore define  $L_{active}$  to be that measured at gate to source/drain flat band voltage. If *DWC*, *DLC* and the newly-introduced length/ width dependence parameters (*Llc*, *Lwc*, *Lwlc*, *Wlc*, *Wwc* and *Wwlc*) are not specified in technology files, BSIM3v3.2.2 assumes that the DC bias-independent  $L_{\text{eff}}$  and  $W_{\text{eff}}$  (Eqs. (2.8.1) - (2.8.4)) will be used for C-V modeling, and *DWC*, *DLC,Llc*, *Lwc*, *Lwlc*, *Wlc*, *Wwc* and *Wwlc* will be set equal to the values of their DC counterparts (default values).

## **4.3 Methodology for Intrinsic Capacitance Modeling**

#### **4.3.1 Basic Formulation**

To ensure charge conservation, terminal charges instead of the terminal voltages are used as state variables. The terminal charges  $Q_g$ ,  $Q_b$ ,  $Q_s$ , and  $Q_d$  are the charges associated with the gate, bulk, source, and drain termianls, respectively. The gate charge is comprised of mirror charges from these components: the channel inversion charge  $(Q_{inv})$ , accumulation charge  $(Q_{\text{acc}})$  and the substrate depletion charge  $(Q_{\text{sub}})$ .
The accumulation charge and the substrate charge are associated with the substrate while the channel charge comes from the source and drain terminals

$$
\begin{cases}\nQ_g = -(Q_{sub} + Q_{inv} + Q_{acc}) \\
Q_b = Q_{acc} + Q_{sub} \\
Q_{inv} = Q_s + Q_d\n\end{cases}
$$
\n(4.3.1)

The substrate charge can be divided into two components - the substrate charge at zero source-drain bias  $(Q_{sub0})$ , which is a function of gate to substrate bias, and the additional non-uniform substrate charge in the presence of a drain bias ( $\delta Q_{sub}$ ).  $Q_g$  now becomes

$$
Q_{g} = -(Q_{inv} + Q_{acc} + Q_{sub0} + \delta Q_{sub})
$$
\n(4.3.2)

The total charge is computed by integrating the charge along the channel. The threshold voltage along the channel is modified due to the nonuniform substrate charge by

(4.3.3)  
\n
$$
V_{th}(y) = V_{th}(0) + (A_{bulk} - 1)V_{y}
$$
\n
$$
\begin{cases}\nQ_{c} = W_{active} \int_{0}^{L_{active}} q_{c} dy = -W_{active} C_{ox} \int_{0}^{L_{active}} (V_{gt} - A_{bulk} V_{y}) dy \\
Q_{g} = W_{active} \int_{0}^{L_{active}} q_{g} dy = W_{active} C_{ox} \int_{0}^{L_{active}} (V_{gt} + V_{th} - V_{FB} - \Phi_{s} - V_{y}) dy \\
Q_{b} = W_{active} \int_{0}^{L_{active}} q_{b} dy = -W_{active} C_{ox} \int_{0}^{L_{active}} (V_{th} - V_{FB} - \Phi_{s} + (A_{bulk} - 1)V_{y}) dy\n\end{cases}
$$
\n(4.3.3)

 $\mathbf{v}_b$  *b*  $\mathbf{v}_{active}$  **b**  $\mathbf{v}_{b}$  *q*  $\mathbf{v}_{b}$  *v*  $\mathbf{v}_{c}$  *c<sub>ox</sub> f*  $\mathbf{v}_{th}$   $\mathbf{v}_{FB}$  $\mathbf{v}_{s}$  $\mathbf{v}_{s}$  **<b>***c***<sub>bulk</sub>**  $\mathbf{v}_{b}$   $\mathbf{v}_{b}$ 

0 0

**BSIM3v3.2.2 Manual Copyright © 1999 UC Berkeley 4-5** 

 $\overline{\phantom{a}}$  $\overline{\phantom{a}}$ 

 $\overline{\phantom{a}}$  $\overline{\phantom{a}}$  $\overline{\phantom{a}}$ 

 $\overline{\phantom{a}}$ 

₹

 $\mathsf{L}$ 

Substituting the following

$$
dy = \frac{dV_y}{\varepsilon_y}
$$

and

$$
I_{ds} = \frac{W_{activity} \mu_{eff} C_{ox}}{L_{active}} \left( V_{gt} - \frac{A_{bulk}}{2} V_{ds} \right) / ds = W_{activity} \mu_{eff} C_{ox} (V_{gt} - A_{bulk} V_y) E_y
$$
\n(4.3.5)

into Eq. (4.3.4), we have the following upon integration

(4.3.6)  
\n
$$
Q_{c} = -W_{active} L_{active} C_{ox} \left( V_{gt} - \frac{A_{bulk} V_{ds} + \frac{A_{bulk}^2 V_{ds}^2}{12 \left( V_{gt} - \frac{A_{bulk} V_{ds}}{2} V_{ds} \right)} \right)
$$
\n
$$
Q_{g} = -Q_{sub \ 0} + W_{active} L_{active} C_{ox} \left( V_{gt} - \frac{V_{ds}}{2} + \frac{A_{bulk} V_{ds}^2}{12 \left( V_{gt} - \frac{A_{bulk} V_{ds}}{2} V_{ds} \right)} \right)
$$
\n
$$
Q_{b} = -Q_{g} - Q_{c} = Q_{sub} + Q_{sub \ 0} + Q_{acc}
$$
\n(4.3.6)

where

$$
(4.3.7)
$$

$$
\begin{cases}\n\mathcal{Q}_{sub\ 0} = -W_{active} L_{active} \sqrt{2 \varepsilon_{si} q N_{sub} (2 \Phi_B - V_{bs})} \\
\delta \mathcal{Q}_{sub} = W_{active} L_{active} C_{ox} \left( \frac{1 - A_{bulk}}{2} V_{ds} + \frac{A_{bulk} (A_{bulk} - 1) V_{ds}^2}{12 \left( V_{gt} - \frac{A_{bulk}}{2} V_{ds} \right)} \right)\n\end{cases}
$$

The inversion charges are supplied from the source and drain electrodes such that  $Q_{inv} = Q_s + Q_d$ . The ratio of  $Q_d$  and  $Q_s$  is the charge partitioning ratio. Existing charge partitioning schemes are 0/100, 50/50 and 40/60 (*XPART* = 0, 0.5 and 1) which are the ratios of  $Q_d$  to  $Q_s$  in the saturation region. We will revisit charge partitioning in Section 4.3.4.

All capacitances are derived from the charges to ensure charge conservation. Since there are four terminals, there are altogether 16 components. For each component

(4.3.8)

$$
C_{ij} = \frac{\partial Q_i}{\partial V_j}
$$

where *i* and *j* denote the transistor terminals. In addition

$$
\sum_i C_{ij} = \sum_j C_{ij} = 0
$$

## **4.3.2 Short Channel Model**

In deriving the long channel charge model, mobility is assumed to be constant with no velocity saturation. Therefore in saturation region  $(V_{ds} \geq V_{dsat})$ , the carrier density at the drain end is zero. Since no channel length modulation is assumed, the channel charge will remain a constant throughout the saturation region. In essence, the channel charge in the

saturation region is assumed to be zero. This is a good approximation for long channel devices but fails when  $L_{\text{eff}}$  < 2  $\mu$ m. If we define a drain bias, *Vdsat,cv*, in which the channel charge becomes a constant, we will find that  $V_{dsat,cv}$  in general is larger than  $V_{dsat}$  but smaller than the long channel  $V_{dsat}$ , given by  $V_{\text{gt}}/A_{\text{bulk}}$ . However, in old long channel charge models,  $V_{\text{dsat},cv}$  is set to  $V_{\text{gt}}/A_{\text{bulk}}$  independent of channel length. Consequently,  $C_{\text{tr}}/L_{\text{eff}}$  has no channel length dependence (Eqs. (4.3.6), (4.37)). A pseudo short channel modification from the long channel has been used in the past. It involved the parameter  $A_{bulk}$  in the capacitance model which was redefined to be equal to  $V_{gt}/V_{dsat}$ , thereby equating  $V_{dsat,cv}$  and  $V_{dsat}$ . This overestimated the effect of velocity saturation and resulted in a smaller channel capacitance.

The difficulty in developing a short channel model lies in calculating the charge in the saturation region. Although current continuity stipulates that the charge density in the saturation region is almost constant, it is difficult to calculate accurately the length of the saturation region. Moreover, due to the exponentially increasing lateral electric field, most of the charge in the saturation region are not controlled by the gate electrode. However, one would expect that the total charge in the channel will exponentially decrease with drain bias. Experimentally,

$$
V_{dsat,iv} < V_{dsat,cv} < V_{dsat,iv} \Big|_{L_{active} \to \infty} = \frac{V_{\text{seteff}}}{A_{bulk}} \tag{4.3.9}
$$

and  $V_{\text{d}satcv}$  is modeled by the following

(4.3.10a)

$$
V_{dsat,cv} = \frac{V_{\text{gsteff},cv}}{A_{\text{bulk}}} \left( I + \left( \frac{CLC}{L_{\text{active}}} \right)^{CLE} \right)
$$

(4.3.10b)  
\n
$$
V_{\text{ssetff,cv}} = noff \cdot nv_t \ln\left(1 + \exp\left(\frac{V_{\text{gs}} - V_{th} - voffcv}{noff \cdot nv_t}\right)\right)
$$

Parameters *noff* and *voffcv* are introduced to better fit measured data above subthreshold regions. The parameter  $A_{bulk}$  is substituted  $A_{bulk0}$  in the long channel equation by

$$
A_{bulk} = A_{bulk0} \left( I + \left( \frac{CLC}{L_{active}} \right)^{CLE} \right)
$$
\n(4.3.11)

(4.3.11a)

$$
A_{bulk} = \left(1 + \frac{K_{lox}}{2\sqrt{\Phi_s - V_{bseff}}} \left(\frac{A_0 L_{eff}}{L_{eff} + 2\sqrt{X_J X_{dep}}} + \frac{B_0}{W_{eff} + B_1}\right)\right) \cdot \frac{1}{1 + KetaV_{bseff}}
$$

In (4.3.11), parameters *CLC* and *CLE* are introduced to consider channellength modulation.

#### **4.3.3 Single Equation Formulation**

Traditional MOSFET SPICE capacitance models use piece-wise equations. This can result in discontinuities and non-smoothness at transition regions. The following describes single-equation formulation for charge, capacitance and voltage modeling in capMod=2 and 3.

#### **(a) Transition from depletion to inversion region**

The biggest discontinuity is the inversion capacitance at threshold voltage. Conventional models use step functions and the inversion capacitance changes abruptly from 0 to  $C_{\alpha x}$ . Concurrently, since the substrate charge is a constant, the substrate capacitance drops abruptly to 0 at threshold voltage. Both of these effects can cause oscillation during circuit simulation. Experimentally, capacitance starts to increase almost quadratically at  $\sim 0.2V$  below threshold voltage and levels off at  $\sim 0.3V$ above threshold voltage. For analog and low power circuits, an accurate capacitance model around the threshold voltage is very important.

The non-abrupt channel inversion capacitance and substrate capacitance model is developed from the I-V model which uses a single equation to formulate the subthreshold, transition and inversion regions. The new channel inversion charge model can be modified to any charge model by substituting  $V_{gt}$  with  $V_{\text{gsteff},cv}$  as in the following

$$
Q\left(V_{gt}\right) = Q\left(V_{\text{ssteff},CV}\right) \tag{4.3.12}
$$

 $(4.3.12)$ 

Capacitance now becomes

(4.3.13)

$$
C(V_{gt}) = C(V_{\text{g}steff,CV}) \frac{\partial V_{\text{g}steff,CV}}{V_{\text{g}s,ds,bs}}
$$

The "inversion" charge is always non-zero, even in the accumulation region. However, it decreases exponentially with gate bias in the subthreshold region.

#### **(b) Transition from accumulation to depletion region**

An effective flatband voltage  $V_{FB \text{eff}}$  is used to smooth out the transition between accumulation and depletion regions. It affects the accumulation and depletion charges

$$
(4.3.14)
$$
\n
$$
V_{\text{FBeff}} = vfb - 0.5 \left[ V_3 + \sqrt{V_3^2 + 4 \delta_3 vfb} \right] \text{ where } V_3 = vfb - V_{gs} + V_{\text{bseff}} - \delta_3; \delta_3 = 0.02 V
$$

$$
vfb = Vih - \Phis - Klox \sqrt{\Phis - Vbseff}
$$
\n(4.3.15)

In BSIM3v3.2.2, a bias-independent  $V_{th}$  is used to calculate *vfb* for capMod = 1, 2 and 3. For capMod =  $0$ , *Vfbcv* is used instead (refer to the appendices).

$$
Q_{acc} = -W_{active}L_{active}C_{ox}\left(V_{FBeff} - vfb\right)
$$
\n
$$
Q_{sub} = -W_{active}L_{active}C_{ox} \cdot \frac{K_{lox}^2}{2} \left(-1 + \sqrt{1 + \frac{4(V_{gs} - V_{FBeff} - V_{gsteffCV} - V_{bseff})}{K_{lox}^2}}\right)
$$
\n(4.3.17)

**BSIM3v3.2.2 Manual Copyright © 1999 UC Berkeley 4-11** 

#### **(c) Transition from linear to saturation region**

An effective  $V_{ds}$ ,  $V_{cveff}$ , is used to smooth out the transition between linear and saturation regions. It affects the inversion charge.

(4.3.18)  
\n
$$
V_{cveff} = V_{dsatcv} - 0.5[V_4 + \sqrt{V_4^2 + 4\delta_4 V_{dsatcv}}] \quad where V_4 = V_{dsatcv} - V_{ds} - \delta_4; \delta_4 = 0.02V
$$

$$
Q_{inv} = -W_{active} L_{active} C_{ox} \left( V_{gsteff, cv} \frac{A_{bulk}^{\prime}}{2} V_{cveff} \right) + \frac{A_{bulk}^{\prime 2} V_{cveff}^2}{12 \left( V_{gsteff, cv} \frac{A_{bulk}^{\prime \prime}}{2} V_{cveff} \right)} \right)
$$
(4.3.19)

$$
\delta Q_{sub} = W_{active} L_{active} C_{ox} \left( \frac{1 - A_{bulk}^{\prime}}{2} V_{cveff} - \frac{(1 - A_{bulk}^{\prime}) A_{bulk}^{\prime} V_{cveff}^2}{12 \left( V_{gsteff, cv} \frac{A_{bulk}^{\prime}}{2} V_{cveff} \right)} \right)
$$
(4.3.20)

Below is a list of all the three partitioning schemes for the inversion charge:

#### (i) The 50/50 charge partition

This is the simplest of all partitioning schemes in which the inversion charges are assumed to be contributed equally from the source and drain nodes.

$$
Q_{s} = Q_{d} = 0.5Q_{inv} = -\frac{W_{active}L_{active}C_{ox}}{2} \left(V_{g\text{seff},cv} - \frac{A_{bulk}}{2}V_{c\text{veff}} + \frac{A_{bulk}V^{2}V_{c\text{veff}}^{2}}{12(V_{g\text{steff},cv} - \frac{A_{bulk}V^{2}V_{c\text{veff}}^{2}}{2}V_{c\text{veff}})}\right)
$$
(4.3.21)

#### (ii) The 40/60 channel-charge partition

This is the most physical model of the three partitioning schemes in which the channel charges are allocated to the source and drain terminals by assuming a linear dependence on the position *y*.

$$
\left\{\begin{aligned}\nQ_s &= W_{active} \int\limits_{O}^{L_{active}} q_c \left(1 - \frac{y}{L_{active}}\right) dy \\
Q_d &= W_{active} \int\limits_{O}^{L_{active}} q_c \frac{y}{L_{active}} dy\n\end{aligned}\right.
$$
\n
$$
(4.3.22)
$$

$$
Q_{S} = -\frac{W_{active}L_{active}C_{ox}}{2} \left(V_{\text{ssteffCV}} - \frac{A_{bulk}V_{\text{cveff}}}{2}V_{\text{cveff}}\right)^{2}\left(V_{\text{ssteffCV}} - \frac{A}{3}V_{\text{ssteffCV}}^{2}A_{bulk}V_{\text{cveff}} + \frac{2}{3}V_{\text{ssteffCV}}(A_{bulk}V_{\text{cveff}})^{2} - \frac{2}{15}(A_{bulk}V_{\text{cveff}})^{3}\right)
$$
\n
$$
Q_{d} = -\frac{W_{\text{axine}}L_{\text{axine}}C_{\text{ax}}}{4(V_{\text{axine}}C_{\text{ax}})}\left(V_{\text{axreffiv}}^{2} - \frac{5}{3}V_{\text{asteffcv}}^{2}(A_{bulk}V_{\text{cveff}}) + V_{\text{asteff}}^{2}A_{bulk}V_{\text{cveff}}^{2}\right)^{2} - \frac{1}{5}(A_{bulk}V_{\text{cveff}})^{3}\right)
$$
\n
$$
(4.3.24)
$$

#### (iii) The 0/100 Charge Partition

In fast transient simulations, the use of a quasi-static model may result in a large unrealistic drain current spike. This partitioning scheme is developed to artificially suppress the drain current spike by assigning all inversion charges in the saturation region to the source electrode. Notice that this charge partitioning scheme will still give drain current spikes in the linear region and aggravate the source current spike problem.

$$
Q_s = -W_{active}L_{active}C_{ox}\left(\frac{V_{gsteff,c}}{2} + \frac{A_{bulk}V_{cveff}}{4} - \frac{\left(A_{bulk}V_{cveff}\right)^2}{24\left(V_{gsteff,c} - \frac{A_{bulk}V}{2}V_{cveff}\right)}\right)
$$
(4.3.25)

$$
Q_{d} = -W_{active}L_{active}C_{ox}\left(\frac{V_{gsteff,c}}{2} - \frac{3A_{bulk}V_{cveff}}{4} + \frac{\left(A_{bulk}V_{cveff}\right)^{2}}{8\left(V_{gsteff,c} - \frac{A_{bulk}V}{2}V_{cveff}\right)}\right)
$$
(4.3.26)

#### **(d) Bias-dependent threshold voltage effects on capacitance**

Consistent Vth between DC and CV is important for acurate circuit simulation. capMod=1, 2 and 3 use the same Vth as in the DC model. Therefore, those effects, such as body bias, DIBL and short-channel effects are all explicitly considered in capacitance modeling. In deriving the capacitances additional differentiations are needed to account for the dependence of threshold voltage on drain and substrate biases.

# **4.4 Charge-Thickness Capacitance Model**

Current MOSFET models in SPICE generally overestimate the intrinsic capacitance and usually are not smooth at  $V_{fb}$  and  $V_{th}$ . The discrepancy is more

pronounced in thinner  $T_{ox}$  devices due to the assumption of inversion and accumulation charge being located at the interface. The charge sheet model or the band-gap( $E_g$ )-reduction model of quantum effect [31] improves the  $\Phi_B$  and thus the  $V_{th}$  modeling but is inadequate for CV because they assume zero charge thickness. Numerical quantum simulation results in Figure 4-1 indicate the significant charge thickness in all regions of the CV curves [32].

This section describes the concepts used in the charge-thichness model (CTM). Appendix B lists all charge equations. A full report and anaylsis of the CTM model can be found in [32].

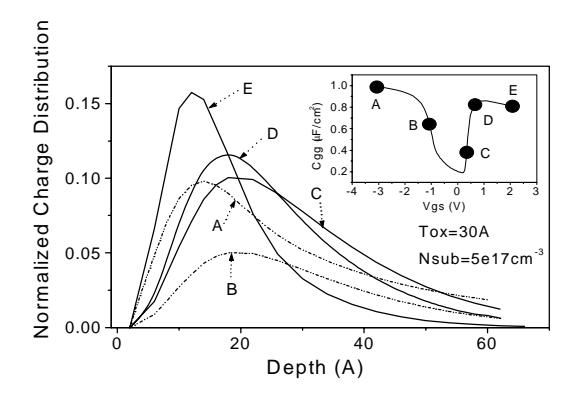

**Figure 4-1. Charge distribution from numerical quantum simulations show significant charge thickness at various bias conditions shown in the inset.**

CTM is a charge-based model and therefore starts with the DC charge thicknss,  $X_{DC}$ . The charge thicknss introduces a capacitance in series with  $C_{ox}$  as illustrated in Figure 4-2, resulting in an effective  $C_{ox}$ ,  $C_{oxeff}$ . Based on numerical selfconsistent solution of Shrodinger, Poisson and Fermi-Dirac equations, universal and analytical  $X_{DC}$  models have been developed.  $C_{\alpha x \in f}$  can be expressed as

**BSIM3v3.2.2 Manual Copyright © 1999 UC Berkeley 4-15** 

(4.4.1)

$$
C_{\text{oxeff}} = \frac{C_{\text{ox}} C_{\text{cen}}}{C_{\text{ox}} + C_{\text{cen}}}
$$

where

$$
C_{\text{cen}} = \frac{\varepsilon_{\text{si}}}{X_{\text{DC}}}
$$

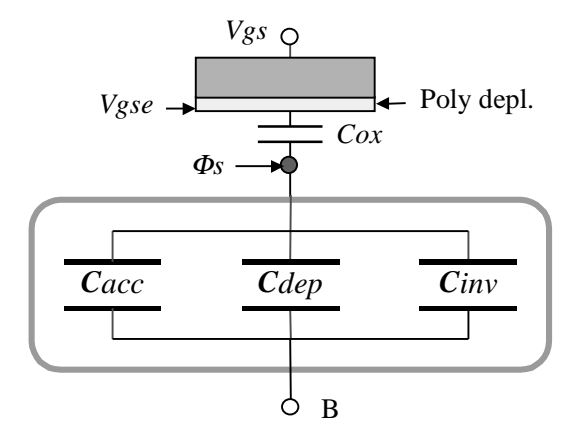

**Figure 4-2. Charge-thickness capacitance concept in CTM.** *Vgse* **accounts for the poly depletion effect.**

# **(i)** *XDC* **for accumulation and depletion**

The DC charge thickness in the accumulation and depletion regions can be expressed by [32]

$$
X_{DC} = \frac{1}{3} L_{debye} \exp\left[ acde \left( \frac{N_{sub}}{2 \times 10^{16}} \right)^{-0.25} \cdot \frac{V_{gs} - V_{bs} - V_{fb}}{T_{ox}} \right]
$$
(4.4.2)

where  $X_{DC}$  is in the unit of cm and  $(V_{gs} - V_{bs} - vfb) / T_{ox}$  has a unit of MV/cm. The model parameter *acde* is introduced for better fitting with a default value of 1. For numerical statbility,  $(4.4.2)$  is replaced by  $(4.4.3)$ 

$$
X_{DC} = X_{max} - \frac{1}{2} \left( X_0 + \sqrt{X_0^2 + 4 \delta_x X_{max}} \right)
$$
\n(4.4.3)

where

$$
X_{0} = X_{\text{max}} - X_{DC} - \delta_{x}
$$

and  $X_{max} = L_{debye}/3$ ;  $\delta_x = 10^{-3} T_{ox}$ .

## $(iii) X_{DC}$  of inversion charge

The inversion charge layer thichness [32] can be formulated as

(4.4.4)

$$
X_{DC} = \frac{1.9 \times 10^7}{1 + \left(\frac{V_{g\text{steff}} + 4(V_{th} - vfb - 2\Phi_B)}{2T_{ox}}\right)^{0.7}} \quad [cm]
$$

Through *vfb* in (4.3.30), this equation is found to be applicable to  $N^+$  or  $P^+$  poly-Si gates as well as other future gate materials. Figure 4-3 illustrates the universality of (4.3.30) as verified by the numerical quantum simulations, where the *x*-axe

represents the boundary conditions (the average of the electric fields at the top and the bottom of the charge layers) of the Schrodinger and the Poisson equations.

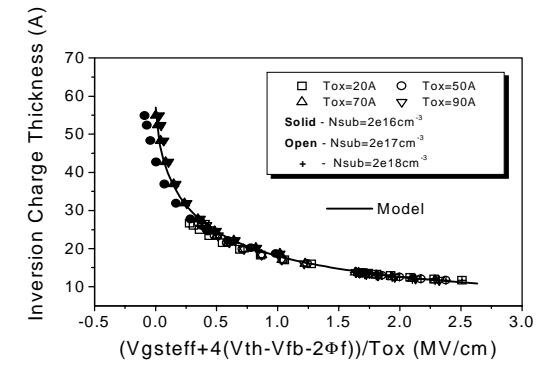

**Figure 4-3.** For all  $T_{ox}$  and  $N_{sub}$ , modeled inversion charge thickness agrees with numerical **quantum simulations.**

#### **(iii) Body charge thichness in inversion**

In inversion region, the body charge thickness effect is accurately modeled by including the deviation of the surface potential  $\Phi_s$  from  $2\Phi_B$  [32]

$$
\Phi_{\delta} = \Phi_{s} - 2\Phi_{B} = v_{t} \ln \left( \frac{V_{\text{g}setf\text{ic}v} \cdot \left( V_{\text{g}setf\text{ic}v} + 2K_{\text{lox}} \sqrt{2\Phi_{B}} \right)}{\text{moin } K_{\text{lox}} v_{t}^{2}} + 1 \right)
$$
\n(4.4.5)

where the model parameter *moin* (defaulting to 15) is introduced for better fit to different technologies. The inversion channel charge density is therefore derived as

$$
q_{\text{inv}} = -C_{\text{oxeff}} \cdot \left( V_{\text{gsteffcv}} - \Phi_{\delta} \right) \tag{4.4.6}
$$

#### **Extrinsic Capacitance**

Figure 4-4 illustrates the universality of CTM model by compariing  $C_{gg}$  of a SiON/ Ta<sub>2</sub>O<sub>5</sub>/TiN gate stack structure with an equivalent  $T_{ox}$  of 1.8nm between data, numerical quantum simulation and modeling [32].

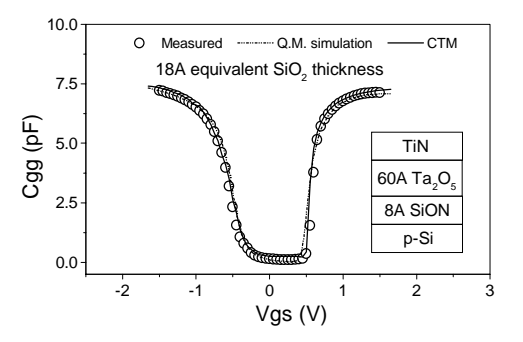

**Figure 4-4. Universality of CTM is demonstrated by modeling the** *Cgg* **of 1.8nm equivalent**   $T_{ox}$  **NMOSFET** with SiON/Ta<sub>2</sub>O<sub>5</sub>/TiN gate stack.

# **4.5 Extrinsic Capacitance**

## **4.5.1 Fringing Capacitance**

The fringing capacitance consists of a bias independent outer fringing capacitance and a bias dependent inner fringing capacitance. Only the bias independent outer fringing capacitance is implemented. Experimentally, it is virtually impossible to separate this capacitance with the overlap capacitance. Nonetheless, the outer fringing capacitance can be theoretically calculated by

 $(4.5.1)$ 

$$
CF = \frac{2\varepsilon_{ox}}{\pi} \ln\left(1 + \frac{t_{poly}}{T_{ox}}\right)
$$

**BSIM3v3.2.2 Manual Copyright © 1999 UC Berkeley 4-19** 

where  $t_{poly}$  is equal to  $4 \times 10^{-7}$  m. *CF* is a model parameter.

## **4.5.2 Overlap Capacitance**

An accurate model for the overlap capacitance is essential. This is especially true for the drain side where the effect of the capacitance is amplified by the transistor gain. In old capacitance models this capacitance is assumed to be bias independent. However, experimental data show that the overlap capacitance changes with gate to source and gate to drain biases. In a single drain structure or the heavily doped S/D to gate overlap region in a LDD structure the bias dependence is the result of depleting the surface of the source and drain regions. Since the modulation is expected to be very small, we can model this region with a constant capacitance. However in LDD MOSFETs a substantial portion of the LDD region can be depleted, both in the vertical and lateral directions. This can lead to a large reduction of overlap capacitance. This LDD region can be in accumulation or depletion. We use a single equation for both regions by using such smoothing parameters as  $V_{gs, overlap}$  and  $V_{gd, overlap}$  for the source and drain side, respectively. Unlike the case with the intrinsic capacitance, the overlap capacitances are reciprocal. In other words,  $C_{gs, overlap}$  =  $C_{sg,overlap}$  and  $C_{gd,overlap} = C_{dg,overlap}$ .

#### **(i) Source Overlap Charge**

$$
\frac{Q_{overlap,s}}{W_{active}} = CGSO \cdot V_{gs} + CGS \left( V_{gs} - V_{gs,overlap} - \frac{CKAPPA}{2} \left( -1 + \sqrt{1 - \frac{4V_{gs,overlap}}{CKAPPA}} \right) \right)
$$
\n(4.5.2)

(4.5.3)

 $(4.5.4)$ 

$$
V_{gs, overlap} = \frac{1}{2} \left( V_{gs} + \delta_1 - \sqrt{(V_{gs} + \delta_1)^2 + 4\delta_1} \right) \delta_1 = 0.02V
$$

where *CKAPPA* is a model parameter. *CKAPPA* is related to the average doping of LDD region by

$$
CKAPPA = \frac{2\varepsilon_{si} qN_{LDD}}{C_{ox}^2}
$$

The typical value for  $N_{LDD}$  is  $5 \times 10^{17}$  cm<sup>-3</sup>.

#### **(ii) Drain Overlap Charge**

$$
\frac{Q_{\text{overlap,d}}}{W_{\text{active}}} = CGD0 \cdot V_{\text{gd}} + CGD \left( V_{\text{gd}} - V_{\text{gd,overlap}} - \frac{CKAPPA}{2} \left( -1 + \sqrt{1 - \frac{4V_{\text{gd,overlap}}}{CKAPPA}} \right) \right)
$$
\n
$$
(4.5.5)
$$
\n
$$
V_{\text{gd,overlap}} = \frac{1}{2} \left( V_{\text{gd}} + \delta_1 - \sqrt{\left( V_{\text{gd}} + \delta_1 \right)^2 + 4\delta_1} \right) \delta_1 = 0.02V
$$

#### **(iii) Gate Overlap Charge**

$$
Q_{\text{overlap},g} = -\left(Q_{\text{overlap},d} + Q_{\text{overlap},s} + (CGB \cdot L_{\text{active}}) \cdot V_{gb}\right)
$$
\n(4.5.6)

In the above expressions, if *CGS*0 and *CGD*0 (the overlap capacitances between the gate and the heavily doped source/drain regions, respectively) are not given, they are calculated according to the following

$$
CGS0 = (DLC^*C_{ox}) - CGS1
$$
 (if *DLC* is given and *DLC* > 0)

*CGS*0 = 0 (if the previously calculated *CGS*0 is less than 0)  $CGS0 = 0.6 \text{ Xj}^*C_{ox}$  (otherwise)  $CGD0 = (DLC*C_{ox})$  -  $CGD1$  (if *DLC* is given and  $DLC > CGD1/Cox$ ) *CGD*0 = 0 (if previously calculated *CDG*0 is less than 0)  $CGD0 = 0.6 \text{ Xj}^*C_{ox}$  (otherwise). *CGB*0 in Eqn. (4.5.6) is a model parameter, which represents the gate-tobody overlap capacitance per unit channel length.

# **CHAPTER 5: Non-Quasi Static Model**

# **5.1 Background Information**

As MOSFET's become more performance-driven, the need for accurate prediction of circuit performance near cut-off frequency or under very rapid transient operation becomes more essential. However, most SPICE MOSFET models are based on Quasi-Static (QS) assumptions. In other words, the finite charging time for the inversion layer is ignored. When these models are used with 40/60 charge partitioning, unrealistically drain current spikes frequently occur [33]. In addition, the inability of these models to accurately simulate channel charge re-distribution causes problems in fast switched-capacitor type circuits. Many Non-Quasi-Static (NQS) models have been published, but these models (1) assume, unrealistically, no velocity saturation and (2) are complex in their formulations with considerable simulation time.

# **5.2 The NQS Model**

The NQS model has been re-implemented in BSIM3v3.2 to improve the simulation performance and accuracy. This model is based on the channel charge relaxation time approach. A new charge partitioning scheme is used, which is physically consistent with quasi-static CV model.

# **5.3 Model Formulation**

The channel of a MOSFET is analogous to a bias dependent RC distributed transmission line (Figure 5-1a). In the Quasi-Static (QS) approach, the gate capacitor node is lumped with both the external source and drain nodes (Figure 5- 1b). This ignores the finite time for the channel charge to build-up. One Non-Quasi-Static (NQS) solution is to represent the channel as *n* transistors in series (Figure 5-1c). This model, although accurate, comes at the expense of simulation time. The NQS model in BSIM3v3.2.2 was based on the circuit of Figure 5-1d. This Elmore equivalent circuit models channel charge build-up accurately because it retains the lowest frequency pole of the original RC network (Figure 5-1a). The NQS model has two parameters as follows. The model flag, nqsMod, is now only an element (instance) parameter, no longer a model parameter. To turn on the NQS model, set nqsMod=1 in the instance statement. nqsMod defaults to zero with this model off.

| <b>Name</b> | <b>Function</b>                 | <b>Default</b> | Unit |
|-------------|---------------------------------|----------------|------|
| ngsMod      | Instance flag for the NQS model |                | none |
| elm         | Elmore constant                 |                | none |

**Table 5-1. NQS model and instance parameters.**

#### **Model Formulation**

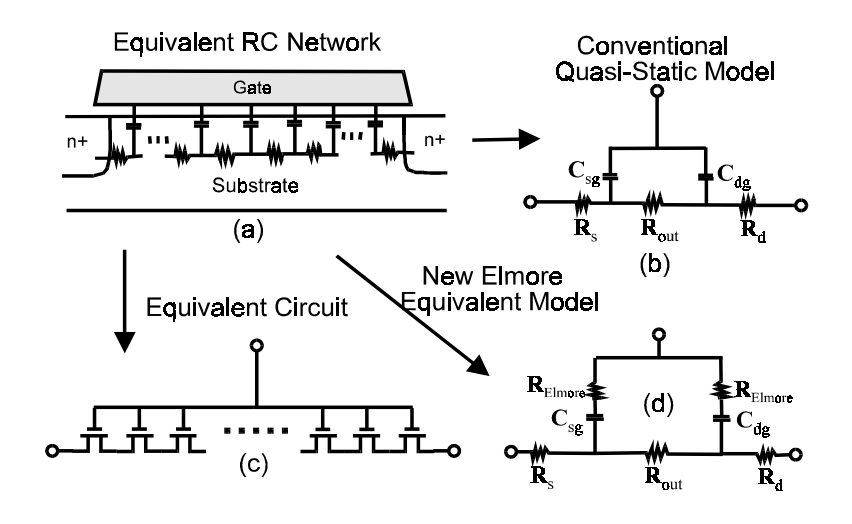

**Figure 5-1. Quasi-Static and Non-Quasi-Static models for SPICE analysis.** 

#### **5.3.1 SPICE sub-circuit for NQS model**

Figure 5-2 gives the RC-subcircuit of NQS model for SPICE implementation. An additional node,  $Q_{def}(t)$ , is created to keep track of the amount of deficit/surplus channel charge necessary to reach the equilibrium based on the relaxation time approach. The bias-dependent resistance  $\mathbf{R}$  (1/*R*= $G_{tau}$ ) can be determined from the RC time constant ( $\tau$ ). The current source  $i_{cheq}(t)$  results from the equilibrium channel charge,  $Q_{cheq}(t)$ . The capacitor *C* is multiplied by a scaling factor  $C_{fact}$  (with a typical value of  $1 \times 10^{-9}$ ) to improve simulation accuracy.  $Q_{def}$  now becomes

$$
Q_{\mathit{def}}(t) {=} V_{\mathit{def}}{\times} \big( 1 {\cdot} C_{\mathit{fact}} \big)
$$

**BSIM3v3.2.2 Manual Copyright © 1999 UC Berkeley 5-3** 

(5.3.1)

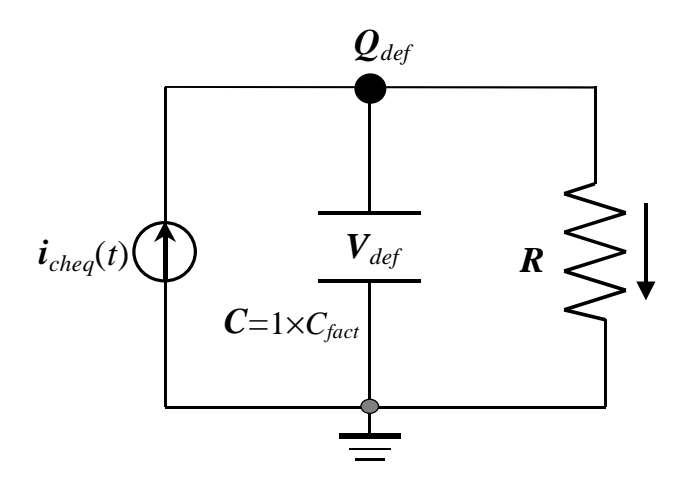

**Figure 5-2. NQS sub-circuit for SPICE implementation.**

## **5.3.2 Relaxation time**

The relaxation time  $\tau$  is modeled as two components:  $\tau_{drift}$  and  $\tau_{diff}$ . In strong inversion region,  $\tau$  is determined by  $\tau_{drift}$ , which, in turn, is determined by the Elmore resistance  $R_{elm}$ ; in subthreshold region,  $\tau_{diff}$ dominates.  $\tau$  is expressed by

$$
\frac{1}{\tau} = \frac{1}{\tau_{\text{diff}}} + \frac{1}{\tau_{\text{drift}}}
$$
\n(5.3.2)

*Relm* in strong inversoin is calculated from the channel resistance as

$$
R_{elm} = \frac{L_{eff}^2}{elm \mu_0 Q_{ch}} \approx \frac{L_{eff}^2}{elm \mu_0 Q_{cheq}}
$$
\n
$$
(5.3.3)
$$

**5-4 BSIM3v3.2.2 Manual Copyright © 1999 UC Berkeley**

where *elm* is the Elmore constant of the RC channel network with a theorectical value of 5. The quasi-static (or equilibrium) channel charge  $Q_{cheq}(t)$ , equal to  $Q_{inv}$  of capMod=0, 1, 2 and 3, is used to approximate the actual channel charge  $Q_{ch}(t)$ .  $\tau_{drift}$  is formulated as

(5.3.4)  
\n
$$
\tau_{drift} \approx R_{elm} \cdot C_{ox} W_{eff} L_{eff} \approx \frac{C_{ox} W_{eff} L_{eff}^3}{e l m \cdot \mu_0 Q_{cheq}}
$$

has the form of τ*diff*

$$
\tau_{\it diff} = \frac{q {L_{\it eff}}^2}{16 \cdot \mu_0 k T}
$$

(5.3.5)

#### **5.3.3 Terminal charging current and charge partitioning**

Considering both the transport and charging component, the total current related to the terminals D, G and S can be written as

$$
i_{D,G,S}(t) = I_{D,G,S}(\mathbf{DC}) + \frac{\partial Q_{d,g,s}(t)}{\partial t}
$$
\n
$$
(5.3.6)
$$

Based on the relaxation time approach, the terminal charge and corresponding charging current can be formulated by

(5.3.7)

 $(5.3.8a)$ 

(5.3.9)

$$
Q_{def}(t) = Q_{cheq}(t) - Q_{ch}(t)
$$

and

$$
\frac{\partial Q_{def}(t)}{\partial t} = \frac{\partial Q_{cheq}(t)}{\partial t} - \frac{Q_{def}(t)}{\tau}
$$
\n
$$
\frac{\partial Q_{d,g,s}(t)}{\partial t} = D, G, S_{\text{span}} \frac{Q_{def}(t)}{\tau}
$$
\n(5.3.8b)

where  $D$ ,  $G$ ,  $S$ <sub>xpart</sub> are the NQS channel charge partitioning number for terminals D, G and S, respectively;  $D_{xpart} + S_{xpart} = 1$  and  $G_{xpart} = -1$ . It is important for  $D_{\text{xpart}}$  and  $S_{\text{xpart}}$  to be consistent with the quasi-static charge partitioning number *XPART* and to be equal ( $D_{\text{x}part} = S_{\text{x}part}$ ) at  $V_{ds} = 0$  (which is not the case in the previous version), where the transistor operation mode changes (between forward and reverse modes). Based on this consideration, *Dxpart* is now formulated as

$$
D_{\mathit{xpart}} = \frac{Q_d}{Q_d + Q_s} = \frac{Q_d}{Q_{\mathit{cheq}}}
$$

which is now bias dependent. For example, the derivities of  $D_{\text{xpart}}$  can be easily obtained based on the quasi-static results:

$$
\frac{dD_{\text{spart}}}{dV_i} = \frac{1}{Q_{\text{cheq}}} \left( S_{\text{spart}} \cdot C_{di} - D_{\text{spart}} \cdot C_{si} \right)
$$
\n(5.3.10)

**BSIM3v3.2.2 Manual Copyright © 1999 UC Berkeley 5-6** 

where *i* represents the four terminals and  $C_{di}$  and  $C_{si}$  are the intrinsic capacitances calculated from the quasi-static analysis. The corresponding values for  $S_{\text{xpart}}$  can be derived from the fact that  $D_{\text{xpart}} + S_{\text{xpart}} = 1$ .

In the accumulation and depletion regions, Eq. (5.3.9) is simplified as

If *XPART* < 0.5, *Dxpart* = 0.4; Else if *XPART* > 0.5,  $D_{\text{xpart}}$  = 0.0; Else  $D_{\text{xpart}} = 0.5$ ;

#### **5.3.4 Derivation of nodal conductances**

This section gives some examples of how to derive the nodal conductances related to NQS for transient analysis. By noting that  $\tau = RC$ ,  $G_{tau}$  can be derived as

$$
\frac{C_{\textit{fact}}}{\tau}
$$

*tau*

 $G_{\tau a\mu} =$ 

 $\tau$  is given by Eq. (5.3.2). Based on Eq. (5.3.8b), the self-conductance due to NQS at the transistor node D can be derived as

$$
\frac{dD_{\text{spart}}}{dV_d} \cdot (G_{\text{tau}} \cdot V_{\text{def}}) + D_{\text{spart}} \cdot V_{\text{def}} \cdot \frac{dG_{\text{tau}}}{dV_d}
$$
\n
$$
(5.3.12)
$$

The trans-conductance due to NQS on the node D relative to the node of *Qdef* can be derived as

(5.3.13)

(5.3.11)

$$
D_{\text{xpart}} \cdot G_{\text{tau}}
$$

**BSIM3v3.2.2 Manual Copyright © 1999 UC Berkeley 5-7** 

Other conductances can also be obtained in a similar way.

# **CHAPTER 6: Parameter Extraction**

Parameter extraction is an important part of model development. Many different extraction methods have been developed [23, 24]. The appropriate methodology depends on the model and on the way the model is used. A combination of a local optimization and the group device extraction strategy is adopted for parameter extraction.

# **6.1 Optimization strategy**

There are two main, different optimization strategies: global optimization and local optimization. Global optimization relies on the explicit use of a computer to find one set of model parameters which will best fit the available experimental (measured) data. This methodology may give the minimum average error between measured and simulated (calculated) data points, but it also treats each parameter as a "fitting" parameter. Physical parameters extracted in such a manner might yield values that are not consistent with their physical intent.

In local optimization, many parameters are extracted independently of one another. Parameters are extracted from device bias conditions which correspond to dominant physical mechanisms. Parameters which are extracted in this manner might not fit experimental data in all the bias conditions. Nonetheless, these extraction methodologies are developed specifically with respect to a given parameter's physical meaning. If properly executed, it should, overall, predict device performance quite well. Values extracted in this manner will now have some physical relevance.

# **6.2 Extraction Strategies**

Two different strategies are available for extracting parameters: the single device extraction strategy and group device extraction strategy. In single device extraction strategy, experimental data from a single device is used to extract a complete set of model parameters. This strategy will fit one device very well but will not fit other devices with different geometries. Furthermore, single device extraction strategy can not guarantee that the extracted parameters are physical. If only one set of channel length and width is used, parameters related to channel length and channel width dependencies can not be determined.

BSIM3v3 uses group device extraction strategy. This requires measured data from devices with different geometries. All devices are measured under the same bias conditions. The resulting fit might not be absolutely perfect for any single device but will be better for the group of devices under consideration.

# **6.3 Extraction Procedure**

#### **6.3.1 Parameter Extraction Requirements**

One large size device and two sets of smaller-sized devices are needed to extract parameters, as shown in Figure 6-1.

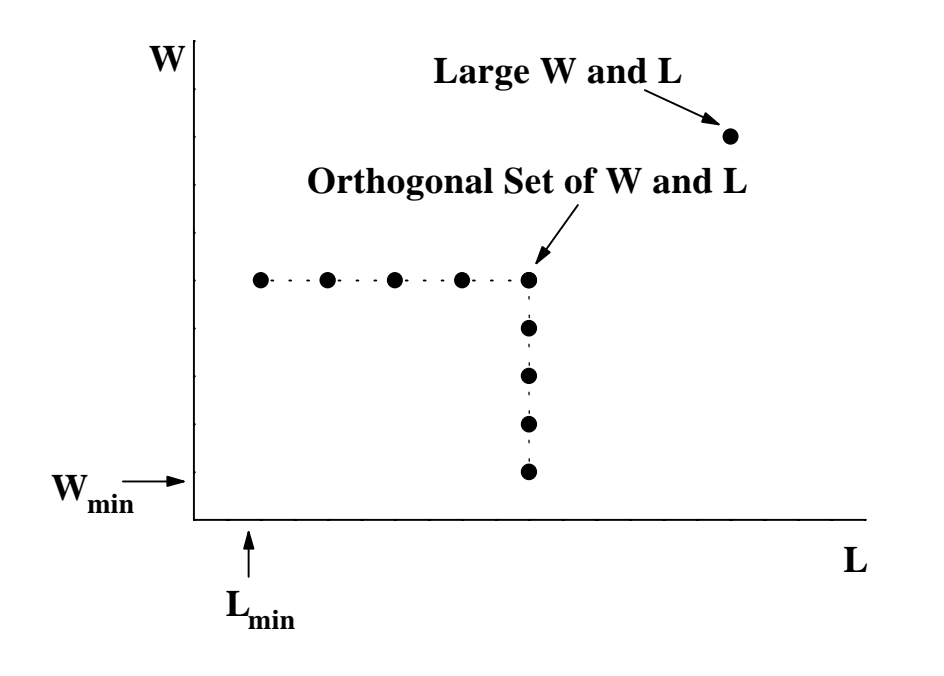

**Figure 6-1. Device geometries used for parameter extraction**

The large-sized device (W  $\geq$  10 $\mu$ m, L  $\geq$  10 $\mu$ m) is used to extract parameters which are independent of short/narrow channel effects and parasitic resistance. Specifically, these are: mobility, the large-sized device threshold voltage  $V_{Tideal}$ , and the body effect coefficients  $K_1$  and  $K_2$  which depend on the vertical doping concentration distribution. The set of devices with a fixed large channel width but different channel lengths are used to extract parameters which are related to the short channel effects. Similarly, the set of devices with a fixed, long channel length but different channel widths are used to extract parameters which are related to narrow width

**BSIM3v3.2.2 Manual Copyright © 1999 UC Berkeley 6-3** 

effects. Regardless of device geometry, each device will have to be measured under four, distinct bias conditions.

(1)  $I_{ds}$  vs.  $V_{gs}$  @  $V_{ds} = 0.05V$  with different  $V_{bs}$ .

(2)  $I_{dS}$  vs.  $V_{ds} \otimes V_{bs} = 0V$  with different  $V_{gs}$ .

(3)  $I_{ds}$  vs.  $V_{gs}$   $\omega$   $V_{ds} = V_{dd}$  with different  $V_{bs}$ . ( $V_{dd}$  is the maximum drain voltage).

(4)  $I_{ds}$  vs.  $V_{ds}$  @  $V_{bs} = V_{bb}$  with different  $V_{gs}$ . ( $|V_{bb}|$  is the maximum body bias).

#### **6.3.2 Optimization**

The optimization process recommended is a combination of Newton-Raphson's iteration and linear-squares fit of either one, two, or three variables. This methodology was discussed by M. C. Jeng [18]. A flow chart of this optimization process is shown in Figure 6-2. The model equation is first arranged in a form suitable for Newton-Raphson's iteration as shown in Eq.  $(6.3.1)$ :

$$
(6.3.1)
$$

$$
f_{\exp}(P_{10}, P_{20}, P_{30}) - f_{sim}(P_1^{(m)}, P_2^{(m)}, P_3^{(m)}) = \frac{\partial f_{sim}}{\partial P_1} \Delta P_1^m + \frac{\partial f_{sim}}{\partial P_2} \Delta P_2^m + \frac{\partial f_{sim}}{\partial P_3} \Delta P_3^m
$$

The variable  $f_{\text{sim}}(t)$  is the objective function to be optimized. The variable  $f_{exp}$ () stands for the experimental data.  $P_{10}$ ,  $P_{20}$ , and  $P_{30}$  represent the desired extracted parameter values.  $P_1^{(m)}$ ,  $P_2^{(m)}$  and  $P_3^{(m)}$  represent parameter values after the *m*th iteration.

#### **Extraction Procedure**

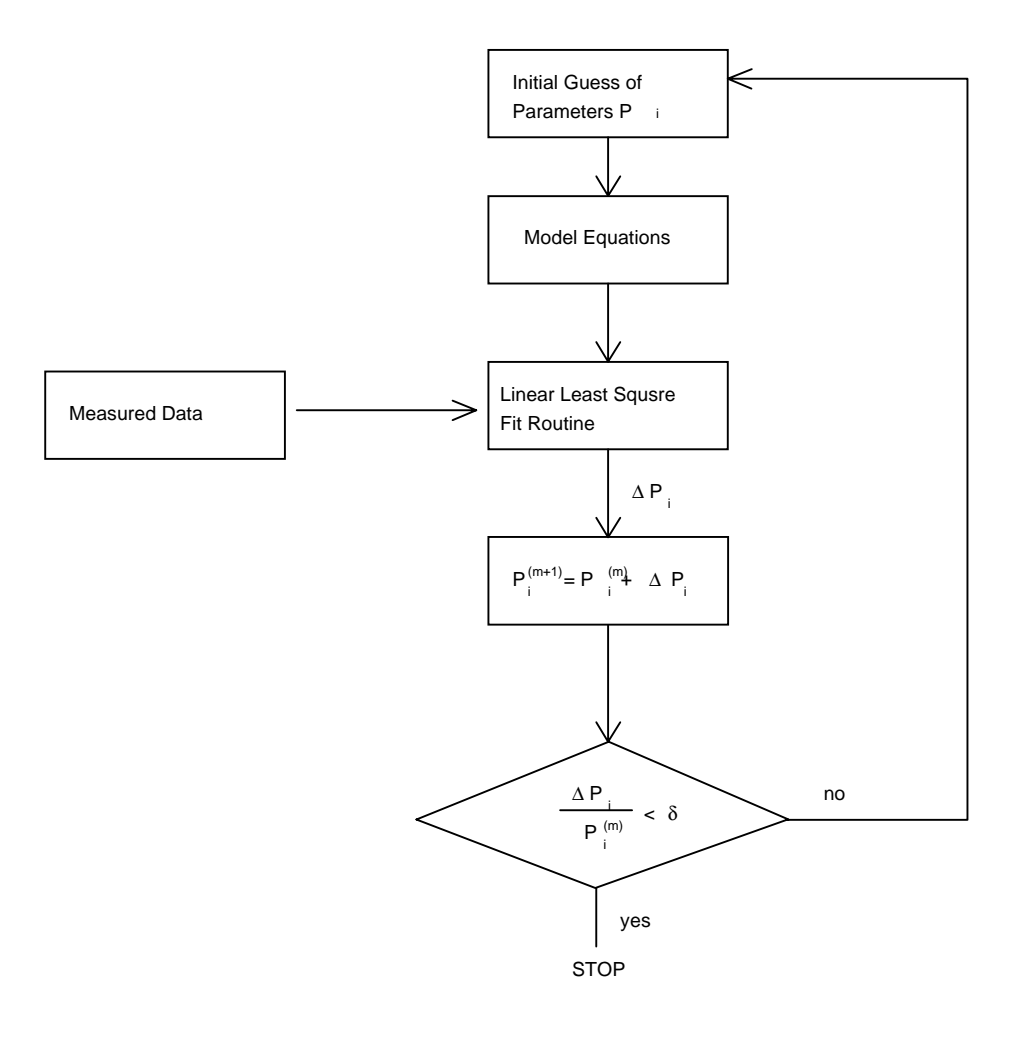

**Figure 6-2. Optimization flow.**

To change Eq. (6.3.1) into a form that a linear least-squares fit routine can be used (i.e. in a form of  $y = a + bx_1 + cx_2$ ), both sides of the Eq. (6.3.1) are divided by  $\partial f_{\textit{sim}} / \partial P_1$ . This gives the change in  $P_1$ ,  $\Delta P_1^{(m)}$ , for the next iteration such that:

(6.3.2)

$$
P_i^{(m+1)} = P_i^{(m)} + \Delta P_i^{(m)}
$$

where *i*=1, 2, 3 for this example. The  $(m+1)$  parameter values for  $P_2$  and  $P_3$ are obtained in an identical fashion. This process is repeated until the incremental parameter change in parameter values  $\Delta P_l^{(\mathrm{m})}$  are smaller than a pre-determined value. At this point, the parameters  $P_1$ ,  $P_2$ , and  $P_3$  have been extracted.

## **6.3.3 Extraction Routine**

Before any model parameters can be extracted, some process parameters have to be provided. They are listed below in Table 6-1:

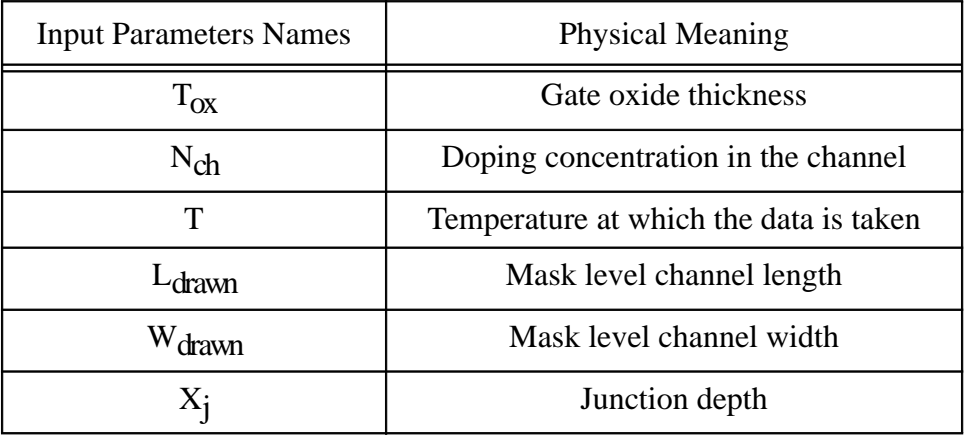

#### **Table 6-1. Prerequisite input parameters prior to extraction process.**

The parameters are extracted in the following procedure. These procedures are based on a physical understanding of the model and based on local optimization. (Note: *Fitting Target Data* refers to measurement data used for model extraction.)

#### **Step 1**

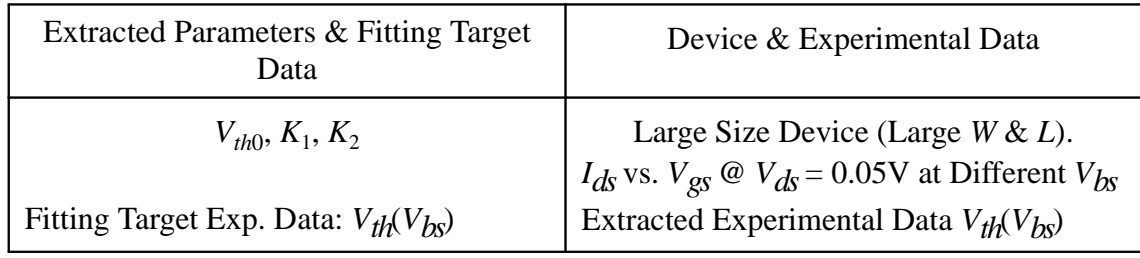

# **Step 2**

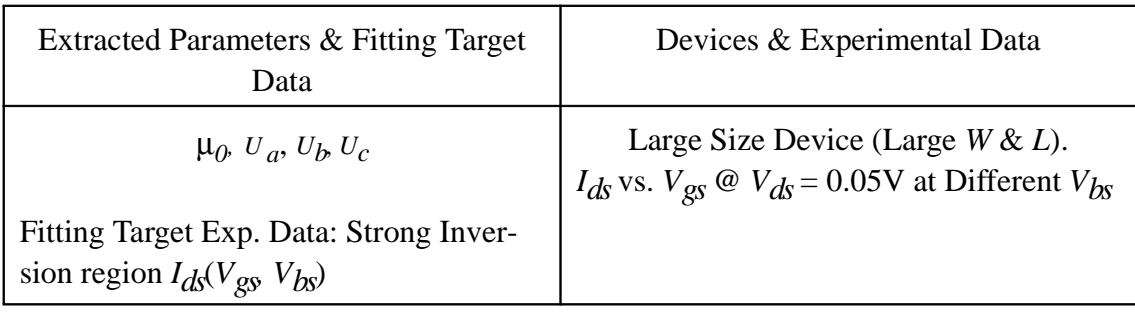

# **Step 3**

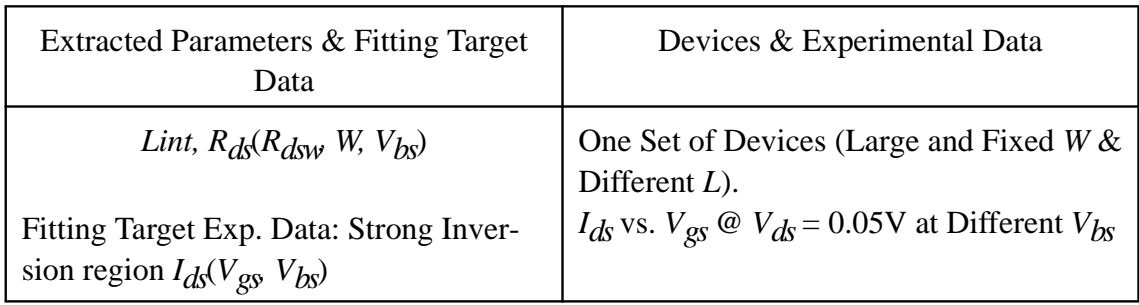

# **Step 4**

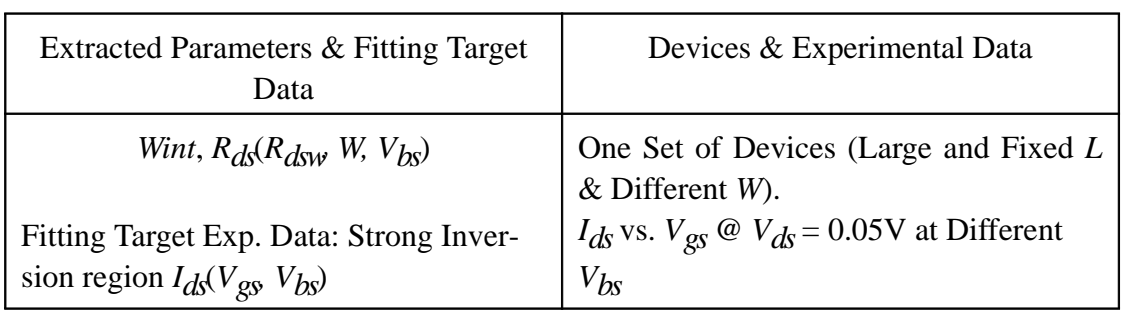

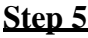

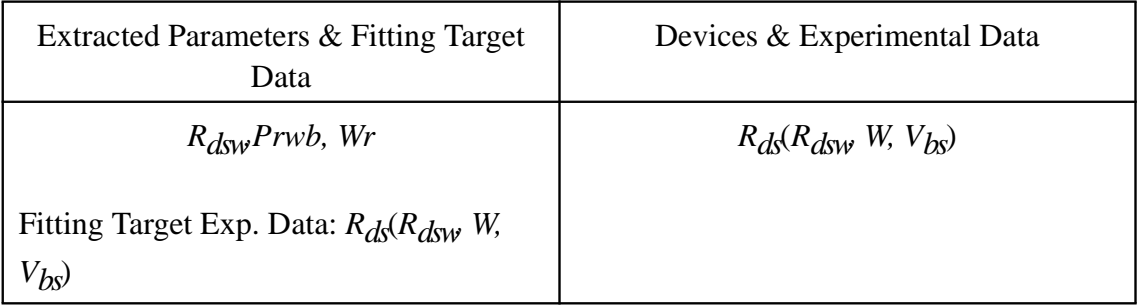

# **Step 6**

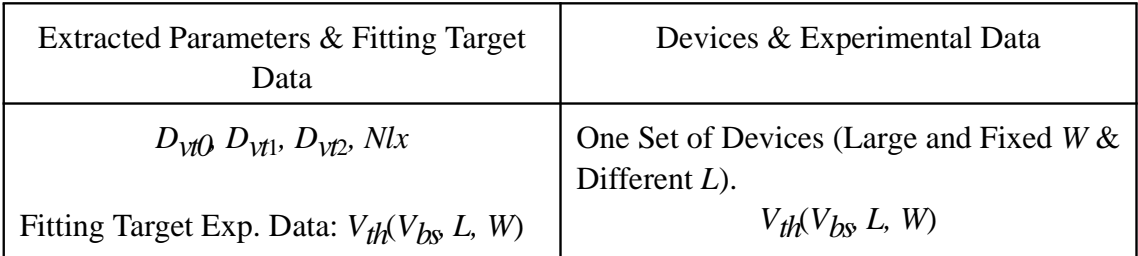

# **Extraction Procedure**

# **Step 7**

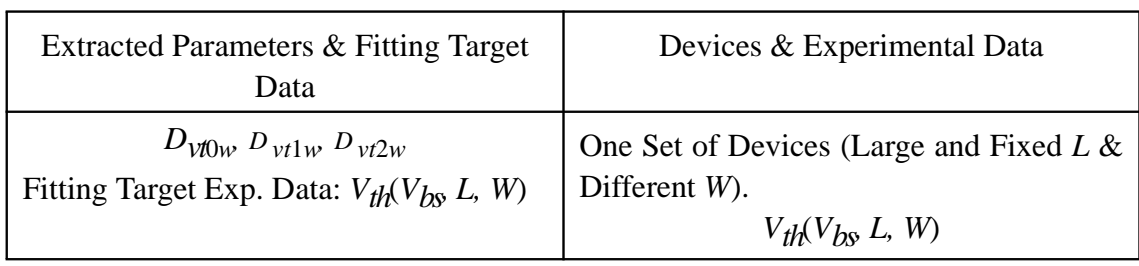

# **Step 8**

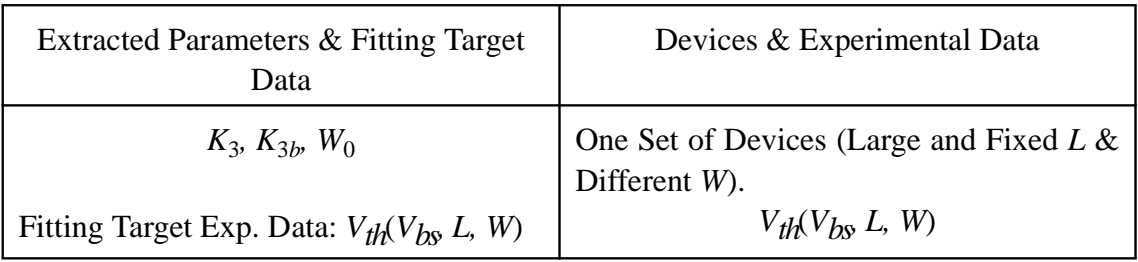

# **Step 9**

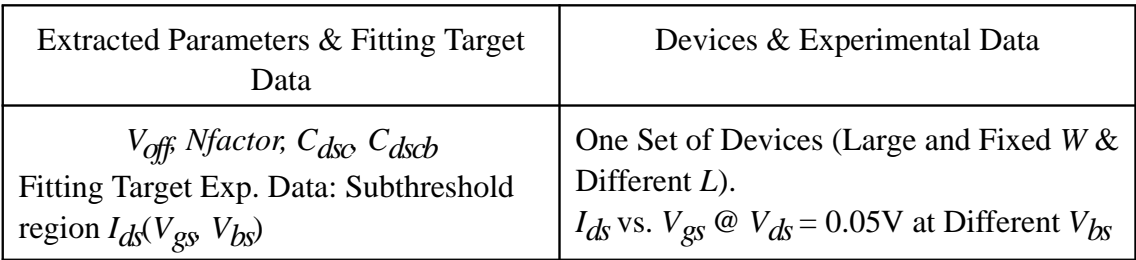

# **Step 10**

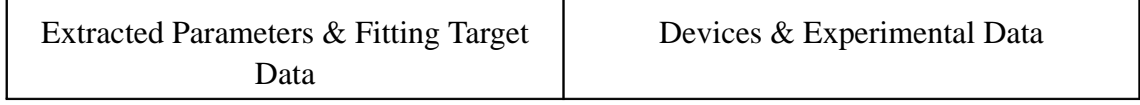

**BSIM3v3.2.2 Manual Copyright © 1999 UC Berkeley 6-9** 

# **Extraction Procedure**

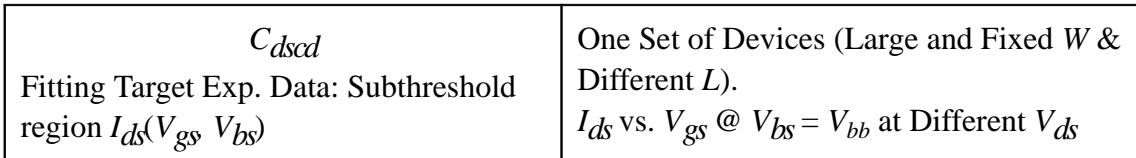

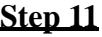

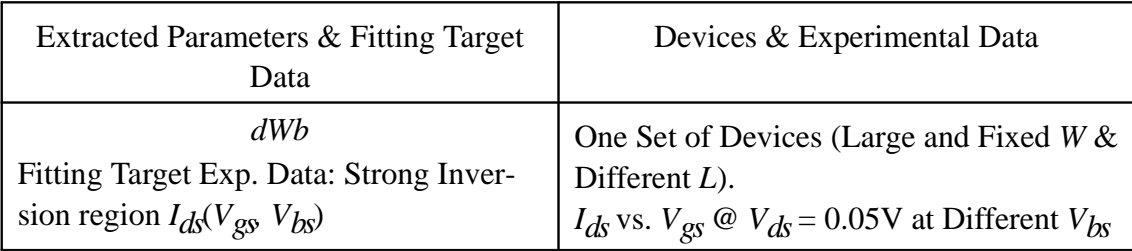

# **Step 12**

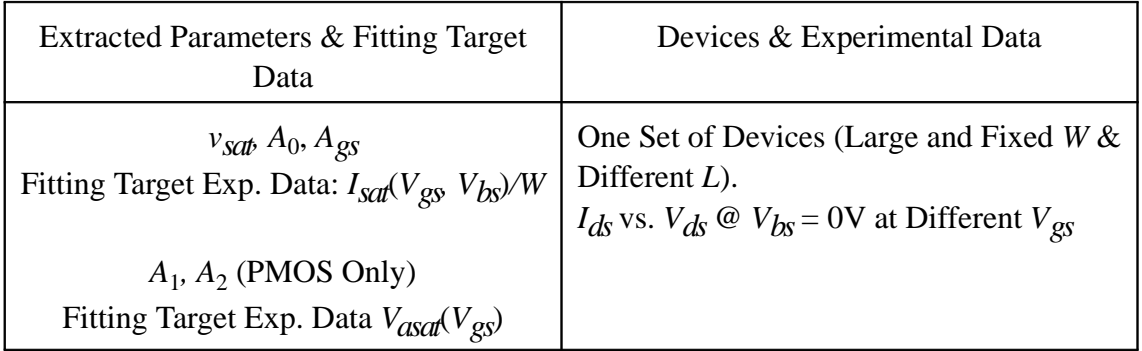

# **Step 13**

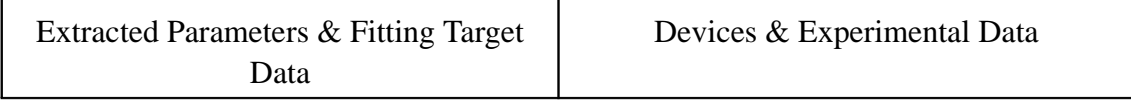
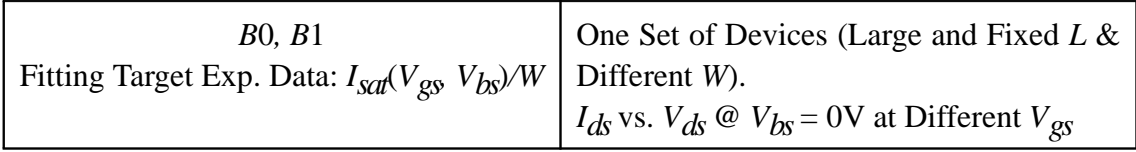

## **Step 14**

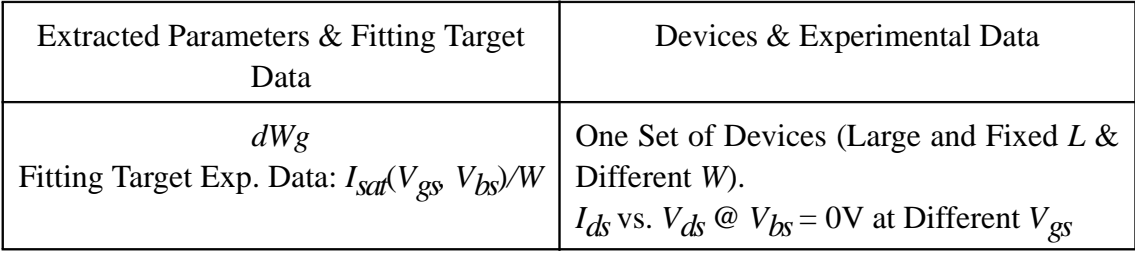

## **Step 15**

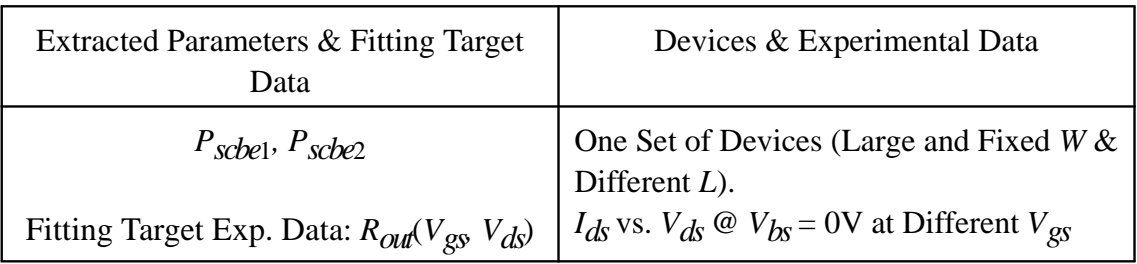

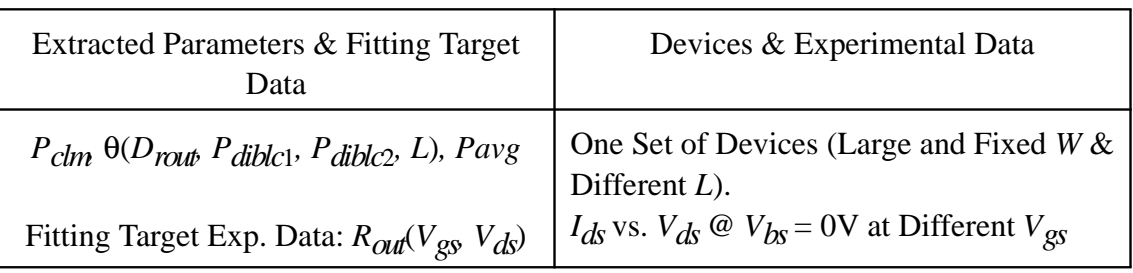

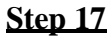

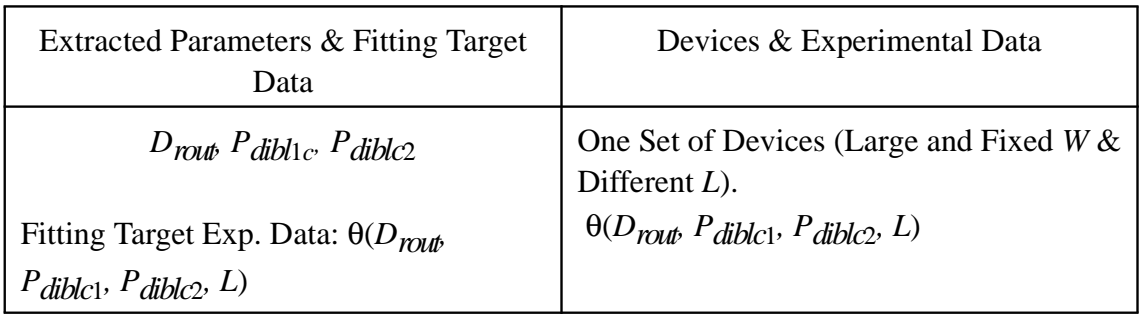

#### **Step 18**

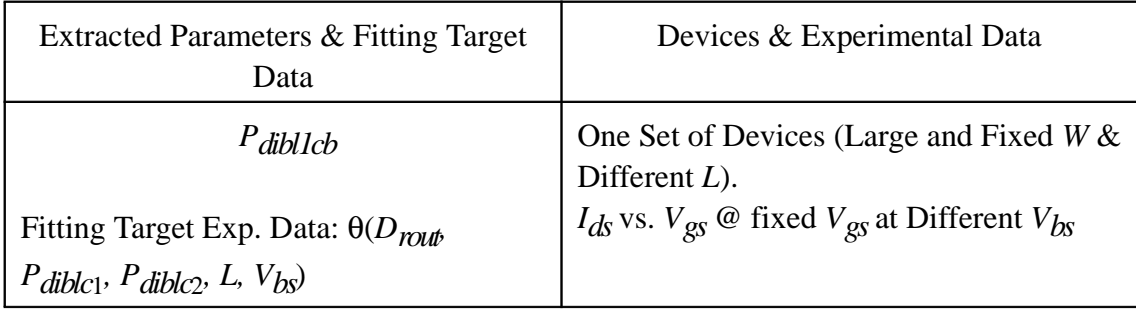

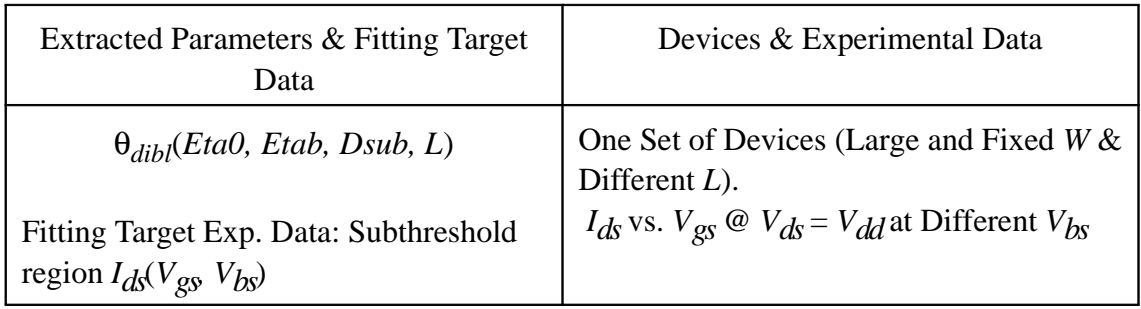

#### **Step 20**

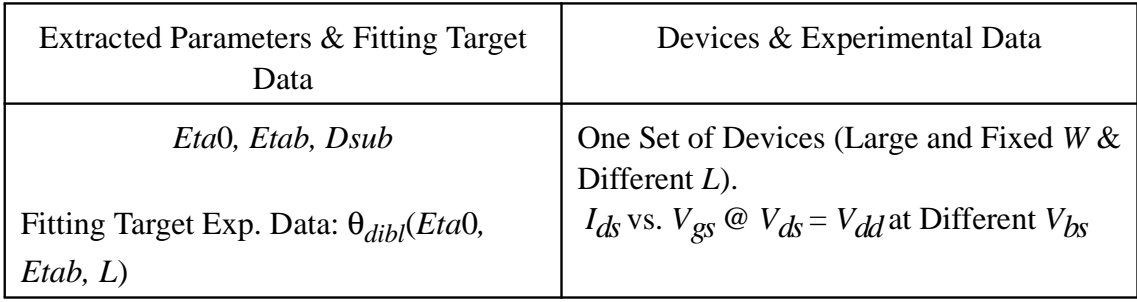

## **Step 21**

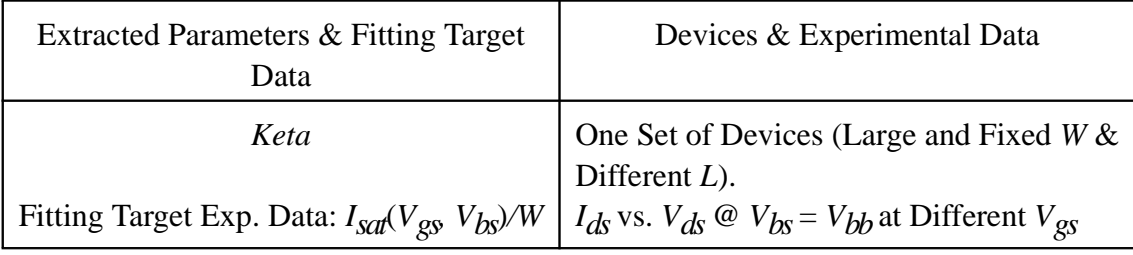

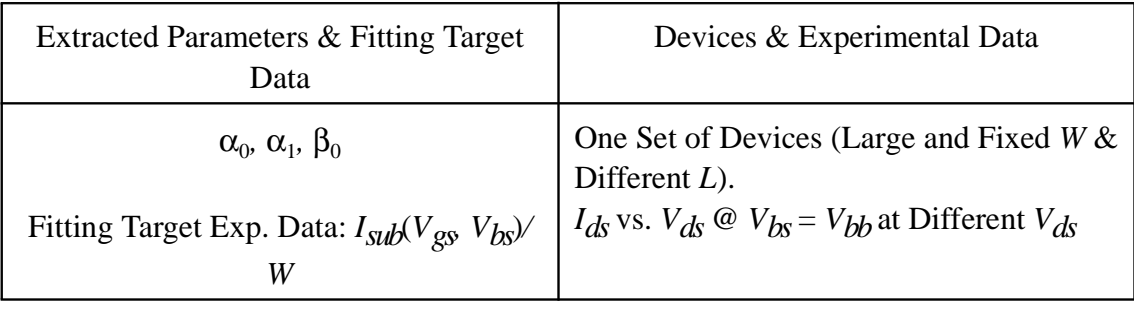

## **6.4 Notes on Parameter Extraction**

## **6.4.1 Parameters with Special Notes**

Below is a list of model parameters which have special notes for parameter extraction.

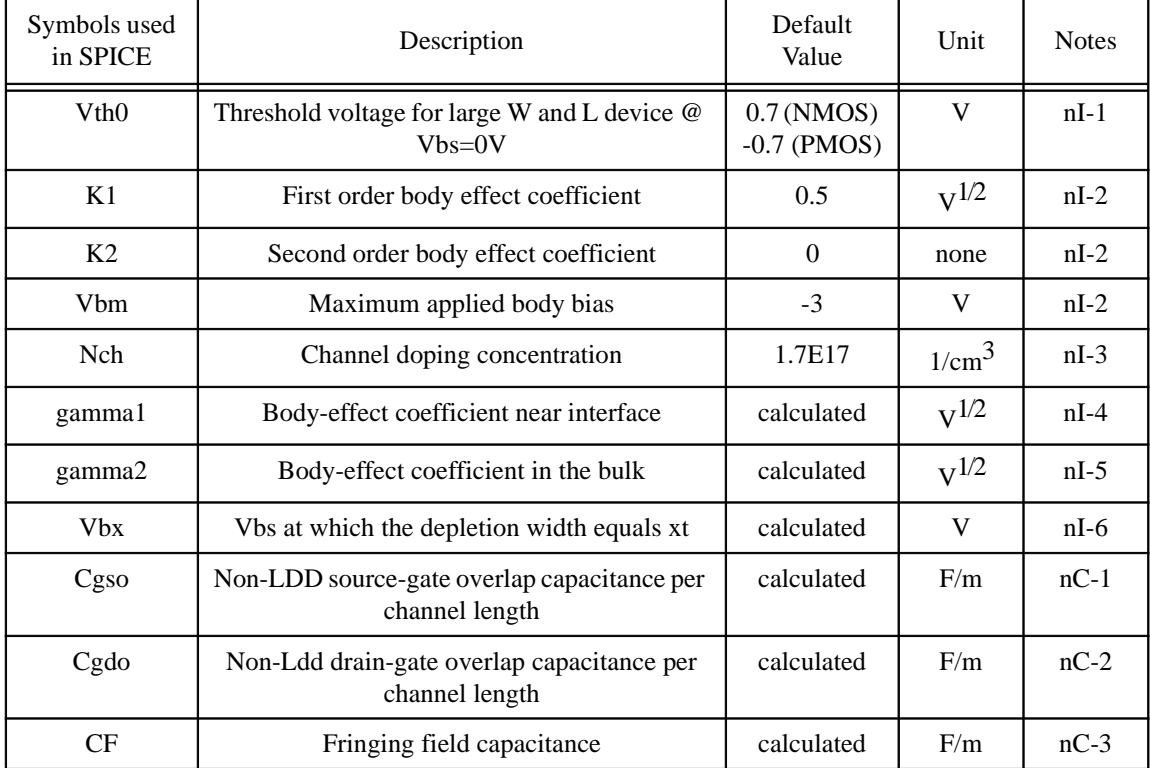

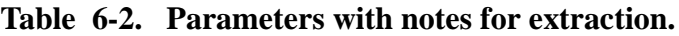

## **6.4.2 Explanation of Notes**

**nI-1.** If  $V_{th0}$  is not specified, it is calculated by

$$
V_{th0} = V_{FB} + \Phi_s + K_1 \sqrt{\Phi_s}
$$

where the model parameter  $V_{FB}$ =-1.0. If  $V_{th0}$  is specified,  $V_{FB}$  defaults to

$$
V_{FB} = V_{th0} - \Phi_s - K_1 \sqrt{\Phi_s}
$$

**nI-2.** If  $K_1$  and  $K_2$  are not given, they are calculated based on

$$
K_1 = \gamma_2 - 2K_2 \sqrt{\Phi_s - V_{bm}}
$$

$$
K_2 = \frac{(\gamma_1 - \gamma_2)(\sqrt{\Phi_s - V_{bx}} - \sqrt{\Phi_s})}{2\sqrt{\Phi_s}(\sqrt{\Phi_s - V_{bm}} - \sqrt{\Phi_s}) + V_{bm}}
$$

where  $\Phi_s$  is calculated by

$$
\Phi_s = 2V_{tm0} \ln\left(\frac{N_{ch}}{n_i}\right)
$$

$$
V_{\scriptscriptstyle{tm0}} = \frac{k_{\scriptscriptstyle{B}} T_{\scriptscriptstyle{nom}}}{q}
$$

$$
n_{i} = 1.45 \times 10^{10} \left( \frac{T_{nom}}{300.15} \right)^{1.5} \exp \left( 21.5565981 - \frac{E_{g0}}{2V_{mo}} \right)
$$

$$
E_{g0} = 1.16 - \frac{7.02 \times 10^{-4} T_{nom}^2}{T_{nom} + 1108}
$$

where  $E_{g0}$  is the energy bandgap at temperature  $T_{nom}$ .

**nI-3.** If  $N_{ch}$  is not given and  $\gamma_1$  is given,  $N_{ch}$  is calculated from

$$
N_{ch} = \frac{\gamma_1^2 C_{ox}^2}{2q \varepsilon_{si}}
$$

If both  $\gamma_1$  and  $N_{ch}$  are not given,  $N_{ch}$  defaults to 1.7e23 m<sup>-3</sup> and  $\gamma_1$  is calculated from *Nch*.

**nI-4.** If  $\gamma_1$  is not given, it is calculated by

$$
\gamma_1 = \frac{\sqrt{2q\varepsilon_{si}N_{ch}}}{C_{ox}}
$$

**nI-5.** If  $\gamma_2$  is not given, it is calculated by

$$
\gamma_2 = \frac{\sqrt{2q\varepsilon_{si}N_{sub}}}{C_{ox}}
$$

**nI-6.** If  $V_{bx}$  is not given, it is calculated by

$$
\frac{qN_{ch}X_t^2}{2\varepsilon_{si}} = \Phi_s - V_{bx}
$$

**nC-1.** If *Cgso* is not given, it is calculated by if (*dlc* is given and is greater 0), *Cgso* = *dlc* \* *Cox* - *Cgs*1 if (*Cgso* < 0)  $Cgso = 0$ else *Cgso* = 0.6 *Xj* \* *Cox* **nC-2.** If *Cgdo* is not given, it is calculated by if (*dlc* is given and is greater than 0),  $Cgdo = dlc * Cox - Cgd1$ if (*Cgdo* < 0)  $Cgdo = 0$ else *Cgdo* = 0.6 *Xj* \* *Cox*

**nC-3.** If *CF* is not given then it is calculated usin by

$$
CF = \frac{2\epsilon_{ox}}{\pi} \ln\left(1 + \frac{4 \times 10^{-7}}{Tox}\right)
$$

# **CHAPTER 6: Parameter Extraction**

Parameter extraction is an important part of model development. Many different extraction methods have been developed [23, 24]. The appropriate methodology depends on the model and on the way the model is used. A combination of a local optimization and the group device extraction strategy is adopted for parameter extraction.

## **6.1 Optimization strategy**

There are two main, different optimization strategies: global optimization and local optimization. Global optimization relies on the explicit use of a computer to find one set of model parameters which will best fit the available experimental (measured) data. This methodology may give the minimum average error between measured and simulated (calculated) data points, but it also treats each parameter as a "fitting" parameter. Physical parameters extracted in such a manner might yield values that are not consistent with their physical intent.

In local optimization, many parameters are extracted independently of one another. Parameters are extracted from device bias conditions which correspond to dominant physical mechanisms. Parameters which are extracted in this manner might not fit experimental data in all the bias conditions. Nonetheless, these extraction methodologies are developed specifically with respect to a given parameter's physical meaning. If properly executed, it should, overall, predict device performance quite well. Values extracted in this manner will now have some physical relevance.

## **6.2 Extraction Strategies**

Two different strategies are available for extracting parameters: the single device extraction strategy and group device extraction strategy. In single device extraction strategy, experimental data from a single device is used to extract a complete set of model parameters. This strategy will fit one device very well but will not fit other devices with different geometries. Furthermore, single device extraction strategy can not guarantee that the extracted parameters are physical. If only one set of channel length and width is used, parameters related to channel length and channel width dependencies can not be determined.

BSIM3v3 uses group device extraction strategy. This requires measured data from devices with different geometries. All devices are measured under the same bias conditions. The resulting fit might not be absolutely perfect for any single device but will be better for the group of devices under consideration.

## **6.3 Extraction Procedure**

#### **6.3.1 Parameter Extraction Requirements**

One large size device and two sets of smaller-sized devices are needed to extract parameters, as shown in Figure 6-1.

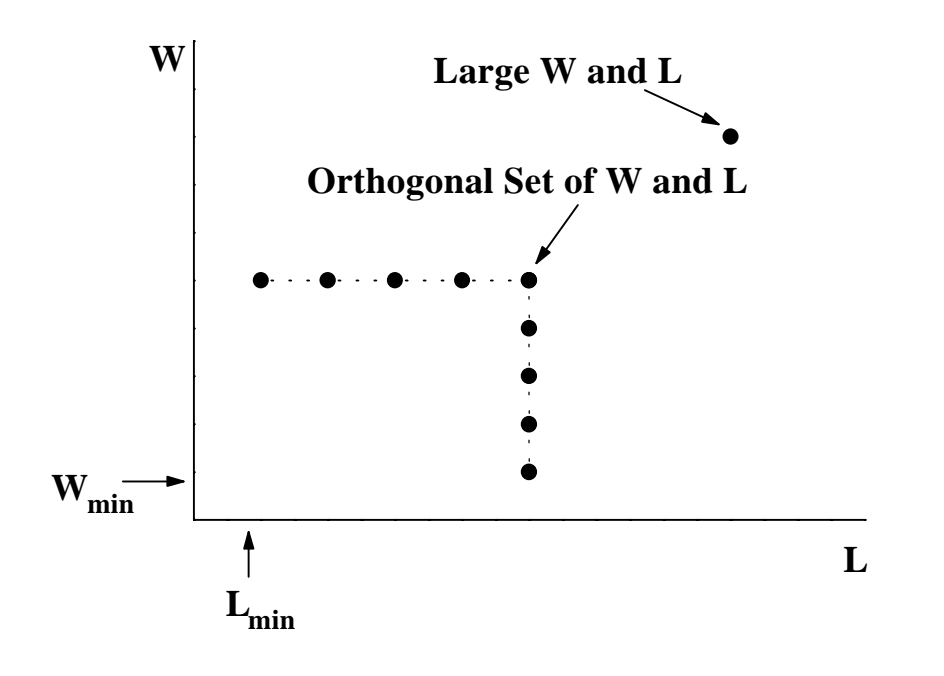

**Figure 6-1. Device geometries used for parameter extraction**

The large-sized device (W  $\geq$  10 $\mu$ m, L  $\geq$  10 $\mu$ m) is used to extract parameters which are independent of short/narrow channel effects and parasitic resistance. Specifically, these are: mobility, the large-sized device threshold voltage  $V_{Tideal}$ , and the body effect coefficients  $K_1$  and  $K_2$  which depend on the vertical doping concentration distribution. The set of devices with a fixed large channel width but different channel lengths are used to extract parameters which are related to the short channel effects. Similarly, the set of devices with a fixed, long channel length but different channel widths are used to extract parameters which are related to narrow width

**BSIM3v3.2.2 Manual Copyright © 1999 UC Berkeley 6-3** 

effects. Regardless of device geometry, each device will have to be measured under four, distinct bias conditions.

(1)  $I_{ds}$  vs.  $V_{gs}$  @  $V_{ds} = 0.05V$  with different  $V_{bs}$ .

(2)  $I_{dS}$  vs.  $V_{ds} \otimes V_{bs} = 0V$  with different  $V_{gs}$ .

(3)  $I_{ds}$  vs.  $V_{gs}$   $\omega$   $V_{ds} = V_{dd}$  with different  $V_{bs}$ . ( $V_{dd}$  is the maximum drain voltage).

(4)  $I_{ds}$  vs.  $V_{ds}$  @  $V_{bs} = V_{bb}$  with different  $V_{gs}$ . ( $|V_{bb}|$  is the maximum body bias).

#### **6.3.2 Optimization**

The optimization process recommended is a combination of Newton-Raphson's iteration and linear-squares fit of either one, two, or three variables. This methodology was discussed by M. C. Jeng [18]. A flow chart of this optimization process is shown in Figure 6-2. The model equation is first arranged in a form suitable for Newton-Raphson's iteration as shown in Eq.  $(6.3.1)$ :

$$
(6.3.1)
$$

$$
f_{\exp}(P_{10}, P_{20}, P_{30}) - f_{sim}(P_1^{(m)}, P_2^{(m)}, P_3^{(m)}) = \frac{\partial f_{sim}}{\partial P_1} \Delta P_1^m + \frac{\partial f_{sim}}{\partial P_2} \Delta P_2^m + \frac{\partial f_{sim}}{\partial P_3} \Delta P_3^m
$$

The variable  $f_{\text{sim}}(t)$  is the objective function to be optimized. The variable  $f_{exp}$ () stands for the experimental data.  $P_{10}$ ,  $P_{20}$ , and  $P_{30}$  represent the desired extracted parameter values.  $P_1^{(m)}$ ,  $P_2^{(m)}$  and  $P_3^{(m)}$  represent parameter values after the *m*th iteration.

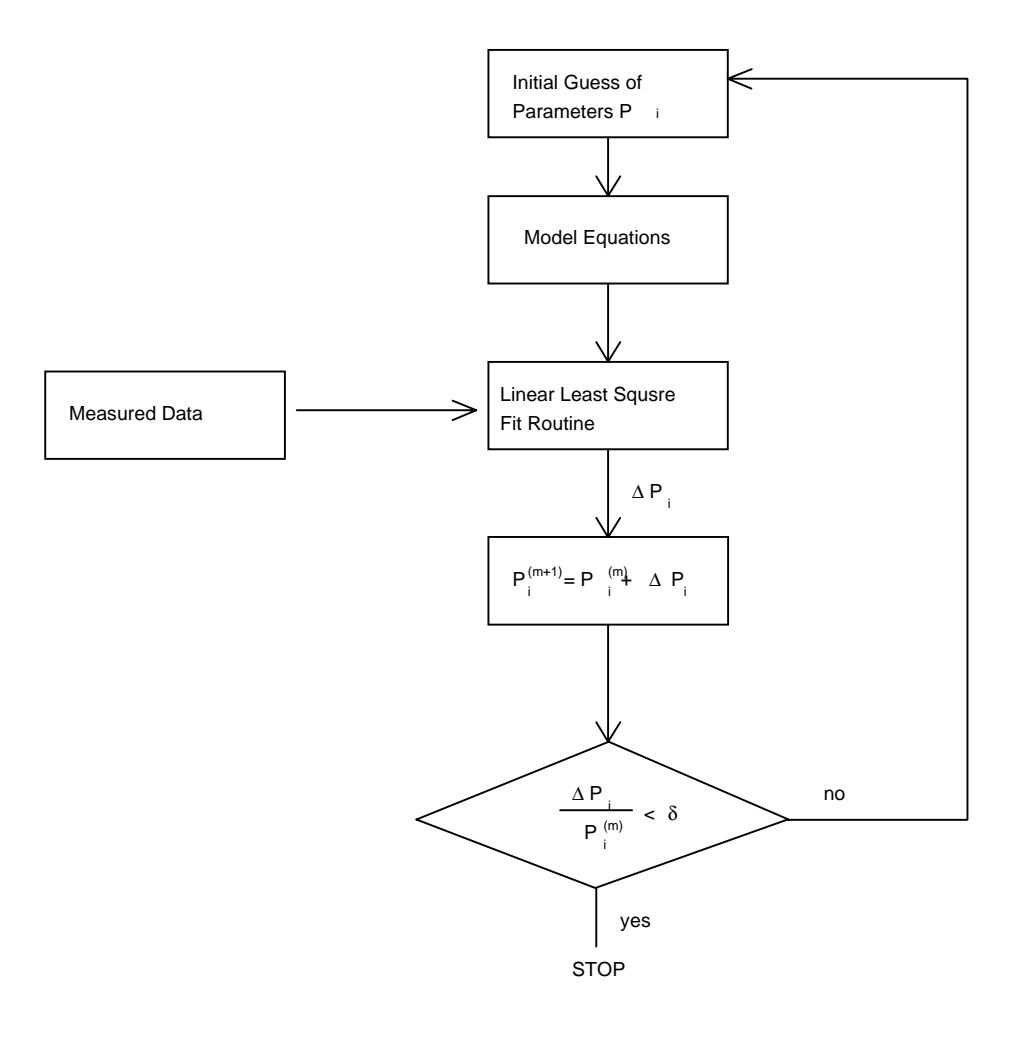

**Figure 6-2. Optimization flow.**

To change Eq. (6.3.1) into a form that a linear least-squares fit routine can be used (i.e. in a form of  $y = a + bx_1 + cx_2$ ), both sides of the Eq. (6.3.1) are divided by  $\partial f_{\textit{sim}} / \partial P_1$ . This gives the change in  $P_1$ ,  $\Delta P_1^{(m)}$ , for the next iteration such that:

(6.3.2)

$$
P_i^{(m+1)} = P_i^{(m)} + \Delta P_i^{(m)}
$$

where *i*=1, 2, 3 for this example. The  $(m+1)$  parameter values for  $P_2$  and  $P_3$ are obtained in an identical fashion. This process is repeated until the incremental parameter change in parameter values  $\Delta P_l^{(\mathrm{m})}$  are smaller than a pre-determined value. At this point, the parameters  $P_1$ ,  $P_2$ , and  $P_3$  have been extracted.

#### **6.3.3 Extraction Routine**

Before any model parameters can be extracted, some process parameters have to be provided. They are listed below in Table 6-1:

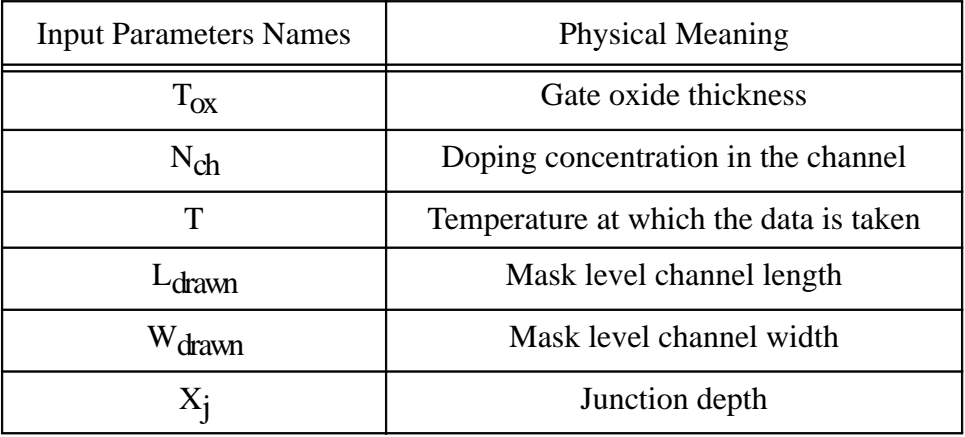

#### **Table 6-1. Prerequisite input parameters prior to extraction process.**

The parameters are extracted in the following procedure. These procedures are based on a physical understanding of the model and based on local optimization. (Note: *Fitting Target Data* refers to measurement data used for model extraction.)

#### **Step 1**

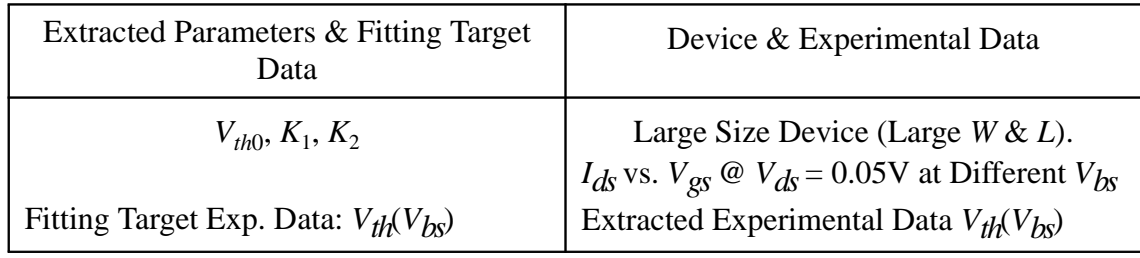

#### **Step 2**

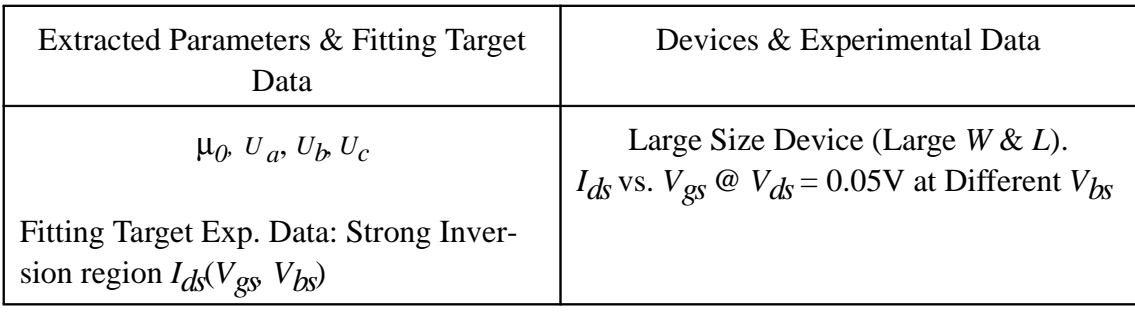

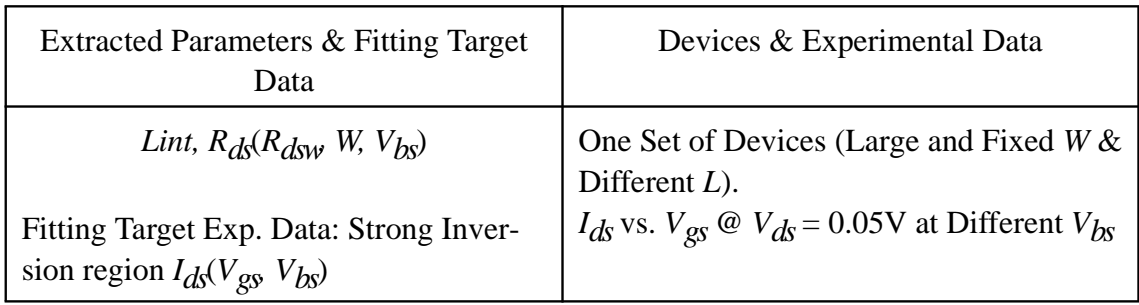

## **Step 4**

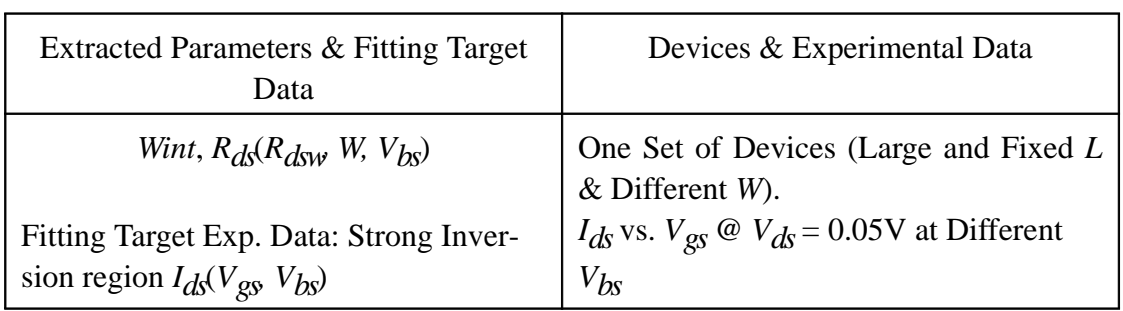

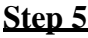

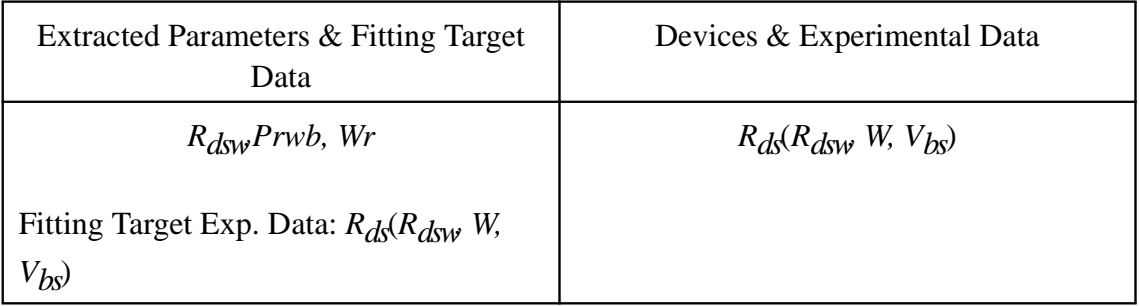

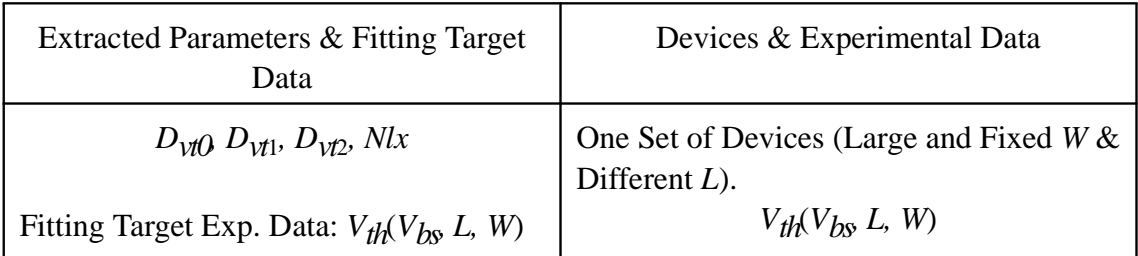

## **Step 7**

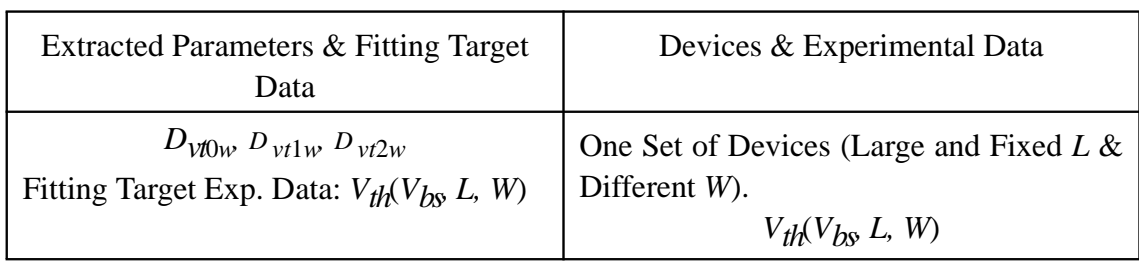

#### **Step 8**

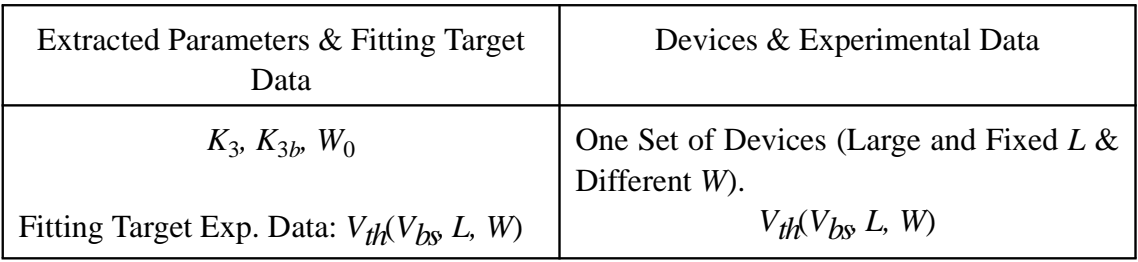

#### **Step 9**

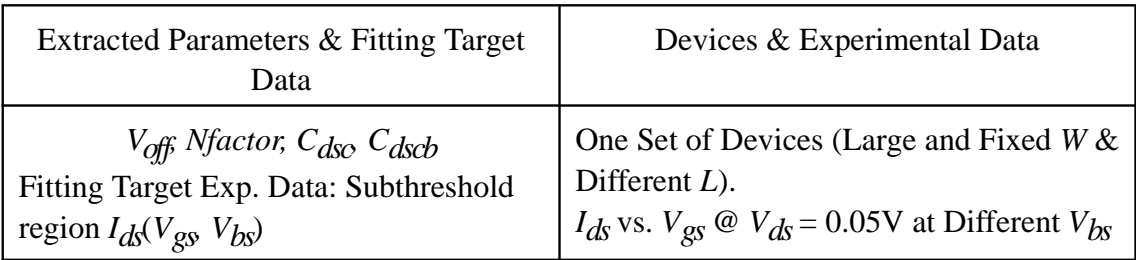

#### **Step 10**

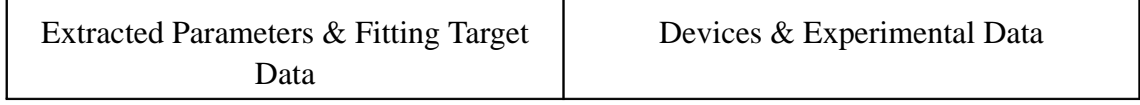

**BSIM3v3.2.2 Manual Copyright © 1999 UC Berkeley 6-9** 

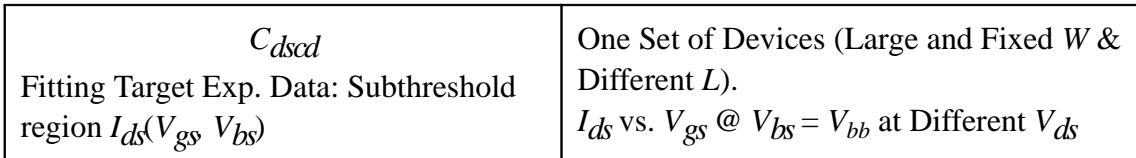

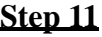

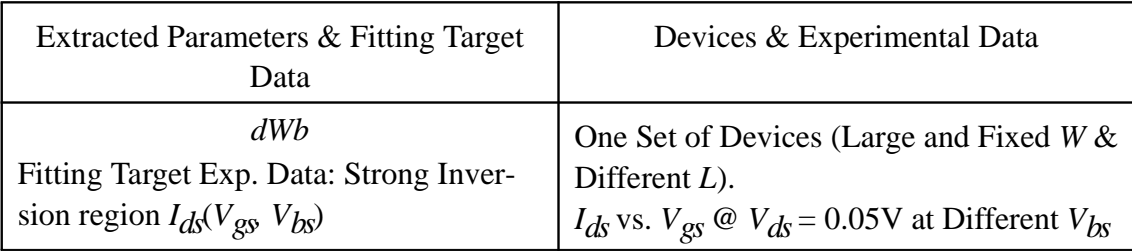

#### **Step 12**

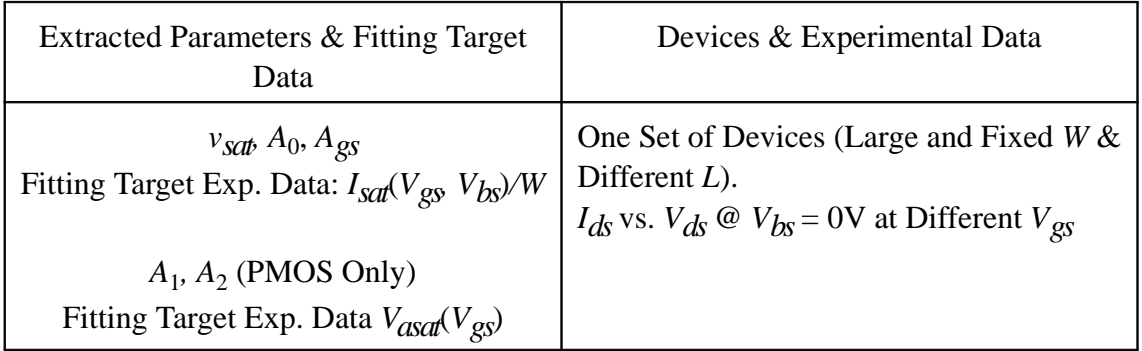

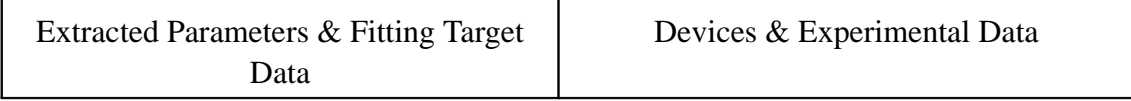

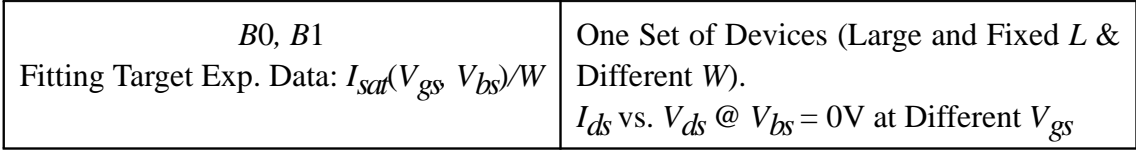

## **Step 14**

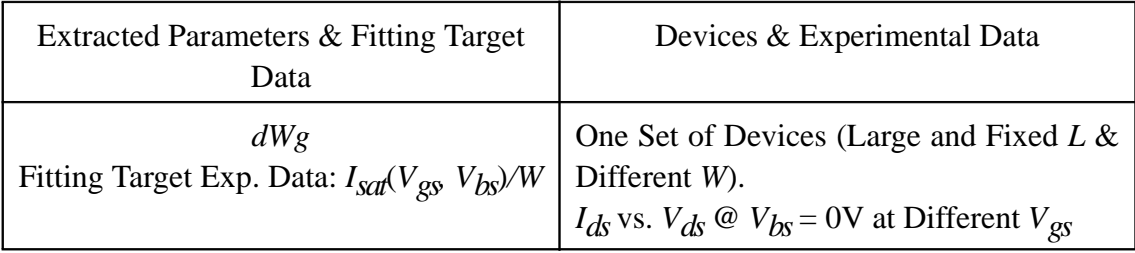

## **Step 15**

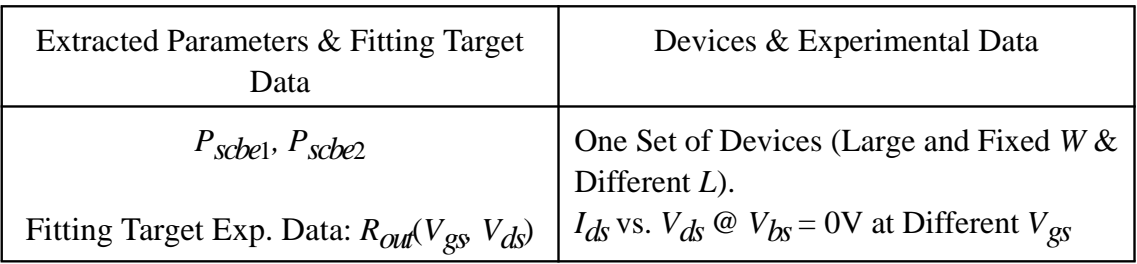

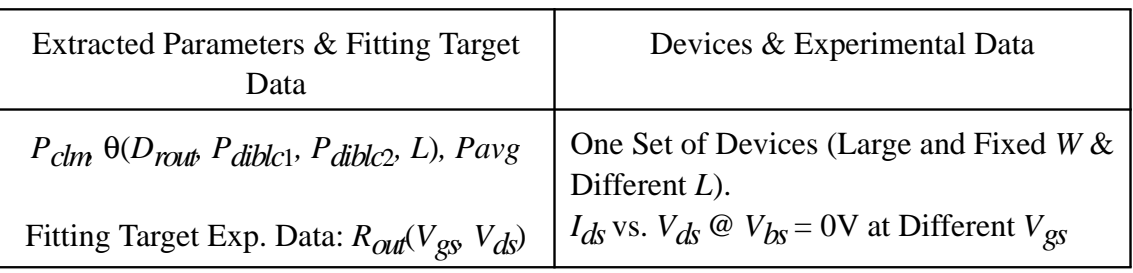

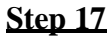

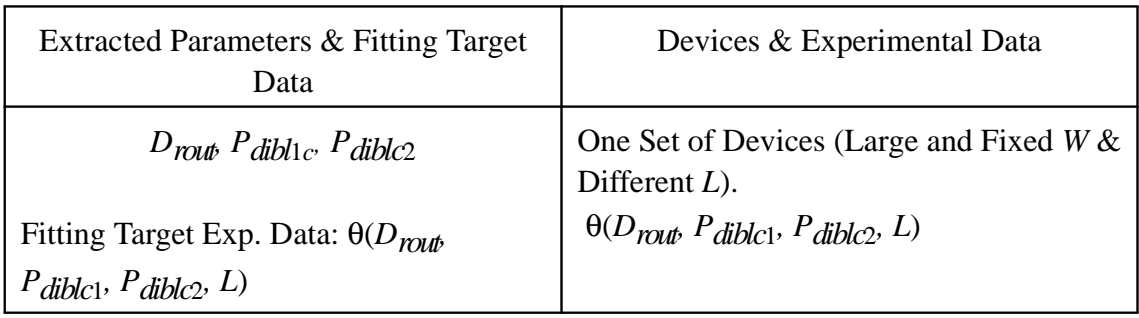

#### **Step 18**

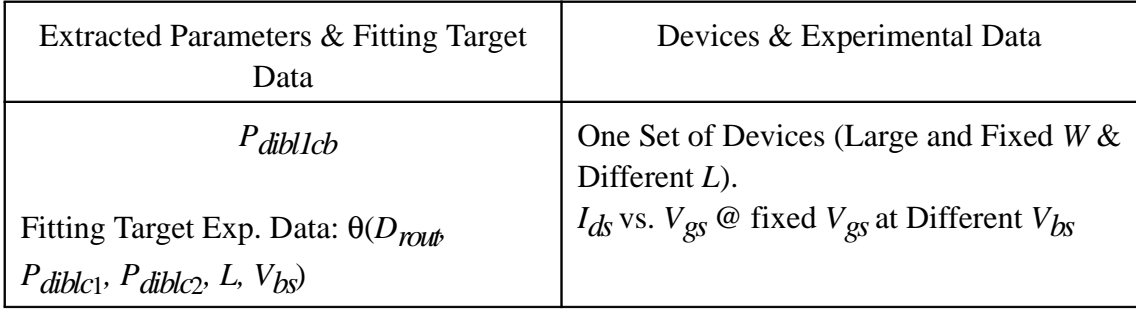

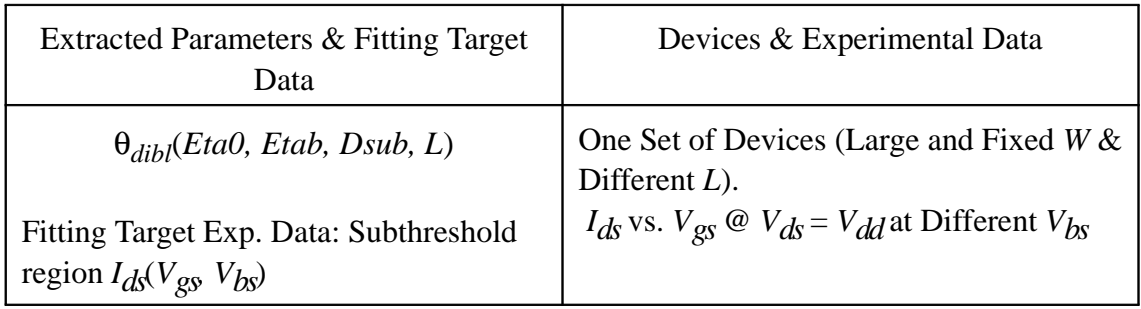

#### **Step 20**

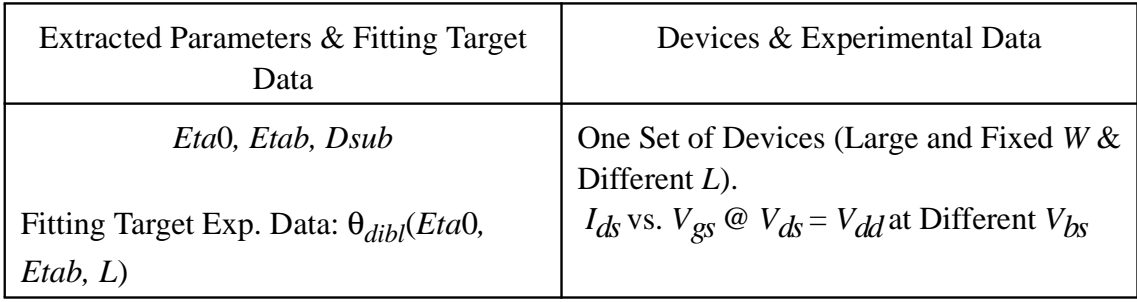

## **Step 21**

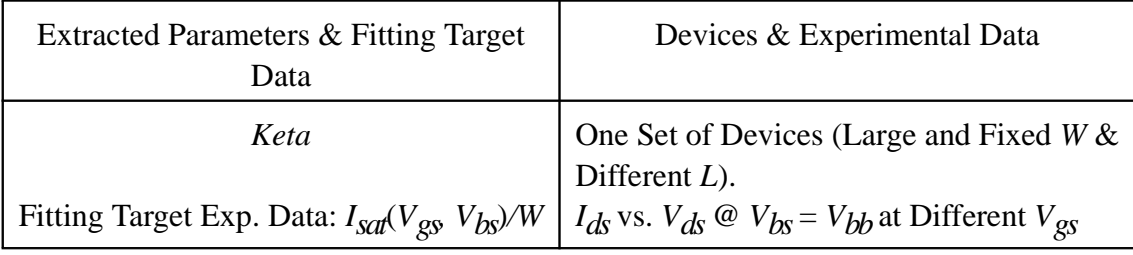

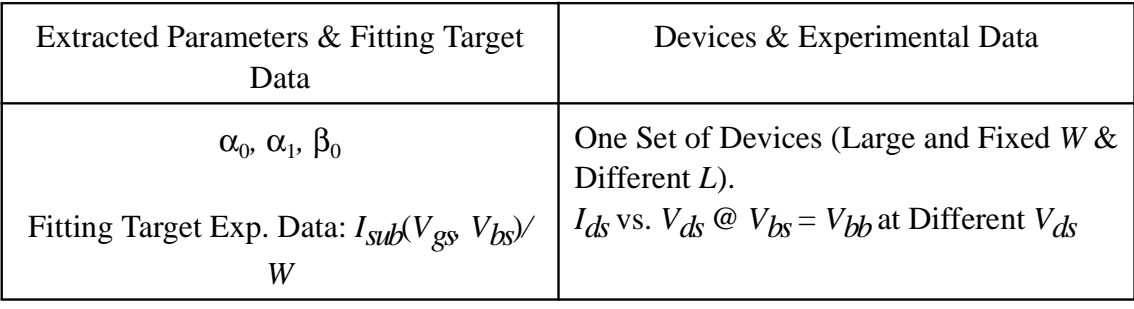

## **6.4 Notes on Parameter Extraction**

## **6.4.1 Parameters with Special Notes**

Below is a list of model parameters which have special notes for parameter extraction.

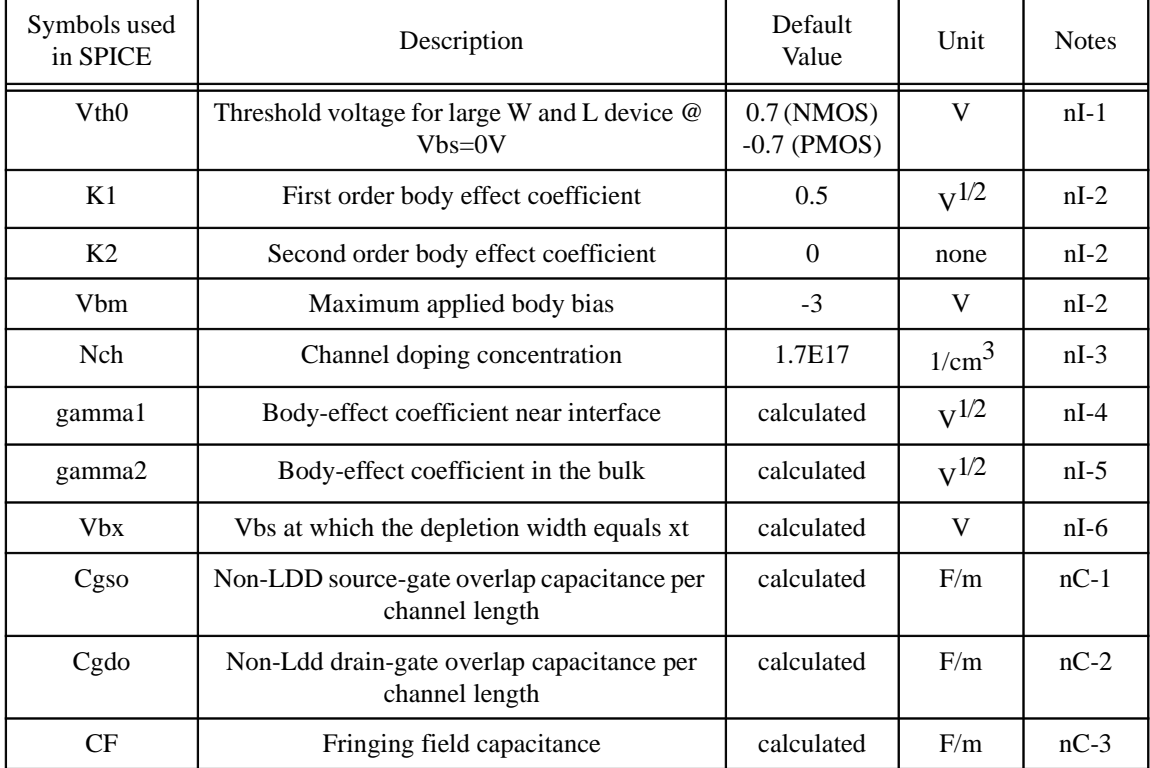

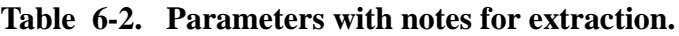

## **6.4.2 Explanation of Notes**

**nI-1.** If  $V_{th0}$  is not specified, it is calculated by

$$
V_{th0} = V_{FB} + \Phi_s + K_1 \sqrt{\Phi_s}
$$

where the model parameter  $V_{FB}$ =-1.0. If  $V_{th0}$  is specified,  $V_{FB}$  defaults to

$$
V_{FB} = V_{th0} - \Phi_s - K_1 \sqrt{\Phi_s}
$$

**nI-2.** If  $K_1$  and  $K_2$  are not given, they are calculated based on

$$
K_1 = \gamma_2 - 2K_2 \sqrt{\Phi_s - V_{bm}}
$$

$$
K_2 = \frac{(\gamma_1 - \gamma_2)(\sqrt{\Phi_s - V_{bx}} - \sqrt{\Phi_s})}{2\sqrt{\Phi_s}(\sqrt{\Phi_s - V_{bm}} - \sqrt{\Phi_s}) + V_{bm}}
$$

where  $\Phi_s$  is calculated by

$$
\Phi_s = 2V_{tm0} \ln\left(\frac{N_{ch}}{n_i}\right)
$$

$$
V_{\scriptscriptstyle{tm0}} = \frac{k_{\scriptscriptstyle{B}} T_{\scriptscriptstyle{nom}}}{q}
$$

$$
n_{i} = 1.45 \times 10^{10} \left( \frac{T_{nom}}{300.15} \right)^{1.5} \exp \left( 21.5565981 - \frac{E_{g0}}{2V_{mo}} \right)
$$

$$
E_{g0} = 1.16 - \frac{7.02 \times 10^{-4} T_{nom}^2}{T_{nom} + 1108}
$$

where  $E_{g0}$  is the energy bandgap at temperature  $T_{nom}$ .

**nI-3.** If  $N_{ch}$  is not given and  $\gamma_1$  is given,  $N_{ch}$  is calculated from

$$
N_{ch} = \frac{\gamma_1^2 C_{ox}^2}{2q \varepsilon_{si}}
$$

If both  $\gamma_1$  and  $N_{ch}$  are not given,  $N_{ch}$  defaults to 1.7e23 m<sup>-3</sup> and  $\gamma_1$  is calculated from *Nch*.

**nI-4.** If  $\gamma_1$  is not given, it is calculated by

$$
\gamma_1 = \frac{\sqrt{2q\varepsilon_{si}N_{ch}}}{C_{ox}}
$$

**nI-5.** If  $\gamma_2$  is not given, it is calculated by

$$
\gamma_2 = \frac{\sqrt{2q\varepsilon_{si}N_{sub}}}{C_{ox}}
$$

**nI-6.** If  $V_{bx}$  is not given, it is calculated by

$$
\frac{qN_{ch}X_t^2}{2\varepsilon_{si}} = \Phi_s - V_{bx}
$$

**nC-1.** If *Cgso* is not given, it is calculated by if (*dlc* is given and is greater 0), *Cgso* = *dlc* \* *Cox* - *Cgs*1 if (*Cgso* < 0)  $Cgso = 0$ else *Cgso* = 0.6 *Xj* \* *Cox* **nC-2.** If *Cgdo* is not given, it is calculated by if (*dlc* is given and is greater than 0),  $Cgdo = dlc * Cox - Cgd1$ if (*Cgdo* < 0)  $Cgdo = 0$ else *Cgdo* = 0.6 *Xj* \* *Cox*

**nC-3.** If *CF* is not given then it is calculated usin by

$$
CF = \frac{2\epsilon_{ox}}{\pi} \ln\left(1 + \frac{4 \times 10^{-7}}{Tox}\right)
$$

# **CHAPTER 7: Benchmark Test Results**

A series of benchmark tests [26] have been performed to check the model robustness, accuracy and performance. Although not all the benchmark test results are included in this chapter, the most important ones are demonstrated.

## **7.1 Benchmark Test Types**

Table 7-1 lists the various benchmark test conditions and associated figure number included in this section. Notice that for each plot, smooth transitions are apparent for current, transconductance, and source to drain resistance for all transition regions regardless of bias conditions.

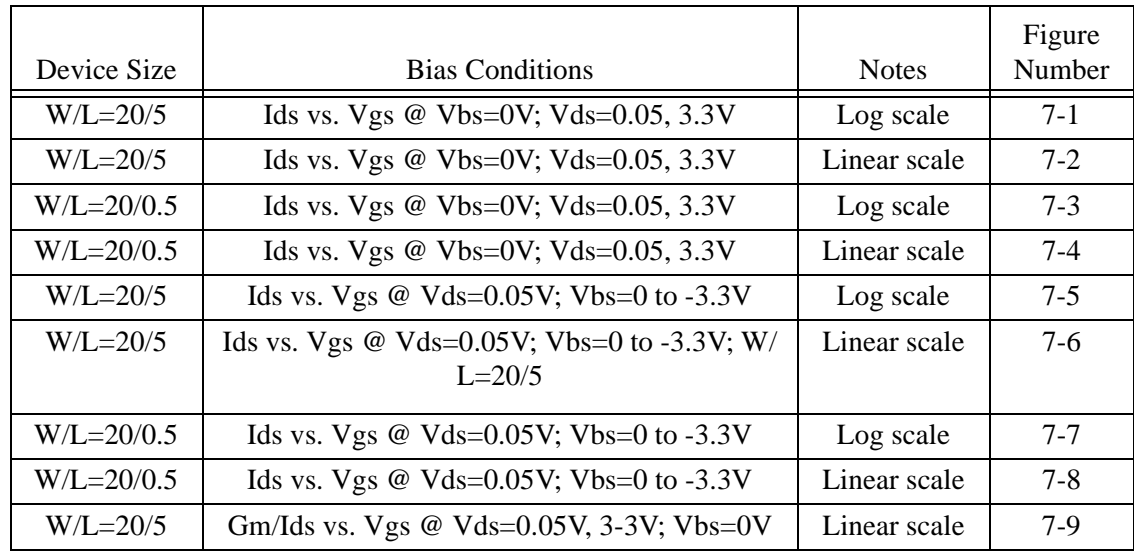

| Device Size    | <b>Bias Conditions</b>                                 | <b>Notes</b> | Figure<br>Number |
|----------------|--------------------------------------------------------|--------------|------------------|
| $W/L = 20/0.5$ | Gm/Ids vs. Vgs @ Vds=0.05V, 3-3V; Vbs=0V               | Linear scale | $7 - 10$         |
| $W/L = 20/5$   | Gm/Ids vs. Vgs @ Vds= $0.05V$ ; Vbs= $0V$ to -<br>3.3V | Linear scale | $7 - 11$         |
| $W/L = 20/0.5$ | Gm/Ids vs. Vgs @ Vds= $0.05V$ ; Vbs= $0V$ to -<br>3.3V | Linear scale | $7 - 12$         |
| $W/L = 20/0.5$ | Ids vs. Vds @ Vbs=0V; Vgs=0.5V, 0.55V, 0.6V            | Linear scale | $7 - 13$         |
| $W/L = 20/5$   | Ids vs. Vds @Vbs=0V; Vgs= $1.15V$ to 3.3V              | Linear scale | $7 - 14$         |
| $W/L = 20/0.5$ | Ids vs. Vds @Vbs=0V; Vgs= $1.084V$ to 3.3V             | Linear scale | $7 - 15$         |
| $W/L = 20/0.5$ | Rout vs. Vds @ Vbs=0V; Vgs= $1.084V$ to 3.3V           | Linear scale | $7-16$           |

**Table 7-1. Benchmark test information.**

## **7.2 Benchmark Test Results**

All of the figures listed in Table 7-1 are shown below. Unless otherwise indicated, symbols represent measurement data and lines represent the results of the model. All of these plots serve to demonstrate the robustness and continuous behavior of the unified model expression for not only  $I_{ds}$  but  $G_m$ ,  $G_m/I_{ds}$ , and  $R_{out}$  as well.

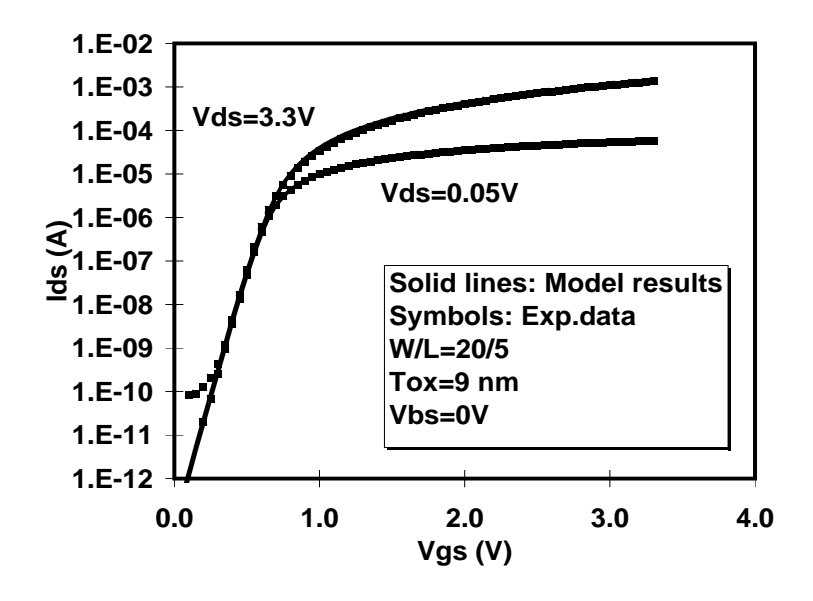

**Figure 7-1. Continuity from subthreshold to strong inversion (log scale).**

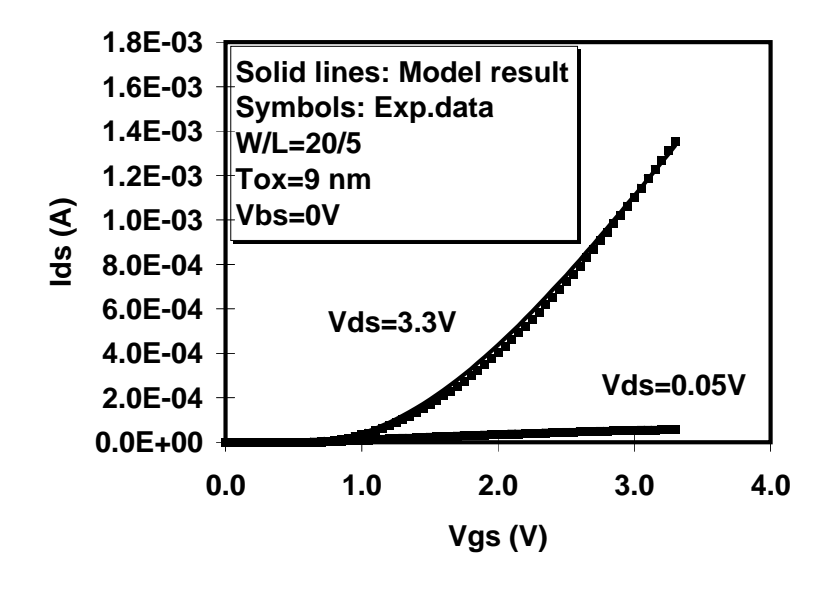

**Figure 7-2. Continuity from subthreshold to strong inversion (linear scale).**

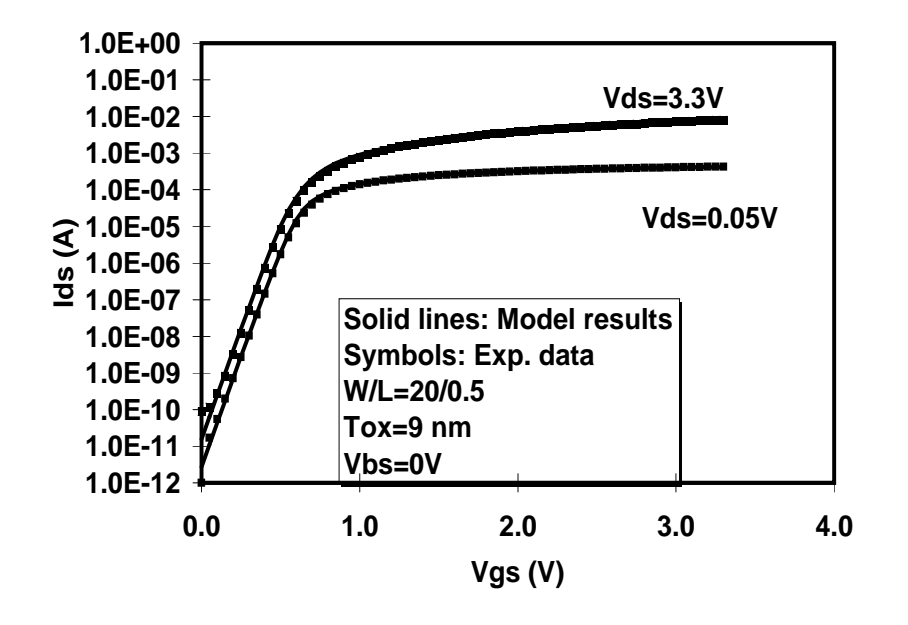

**Figure 7-3. Same as Figure 7-1 but for a short channel device.**

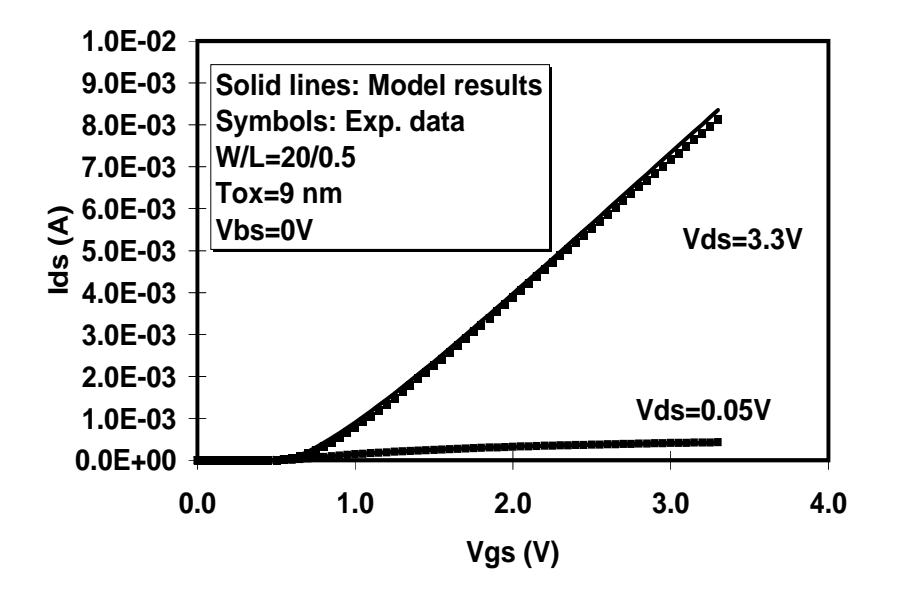

**Figure 7-4. Same as Figure 7-2 but for a short channel device.**

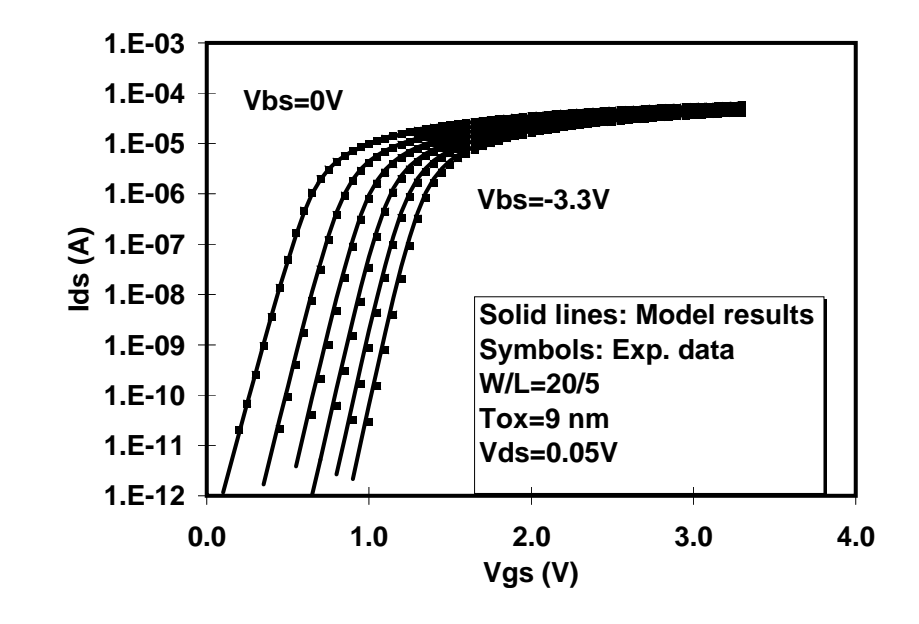

**Figure 7-5.** Subthreshold to strong inversion continuity as a function of  $V_{bs}$ .

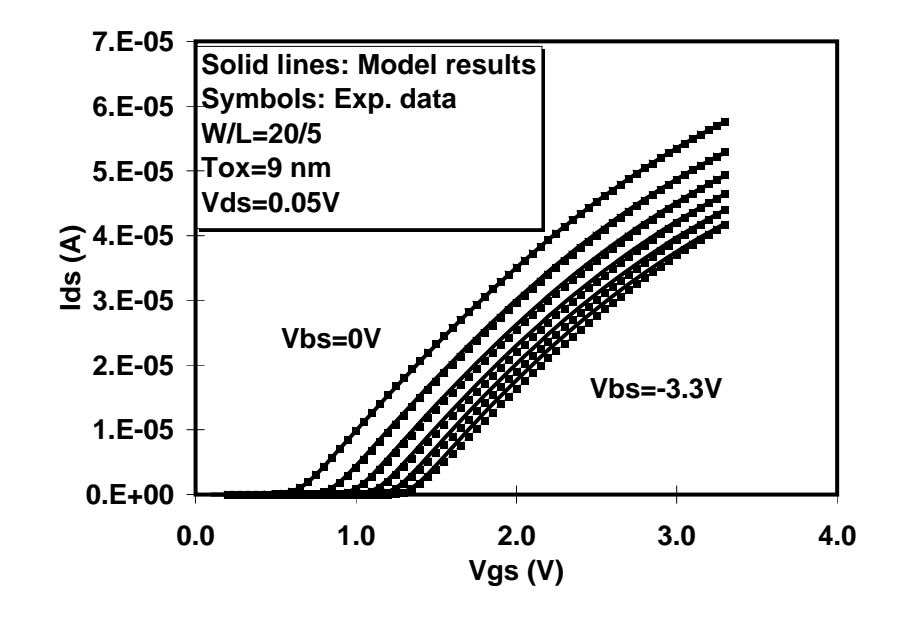

**Figure 7-6.** Subthreshold to strong inversion continuity as a function of  $V_{bs}$ .

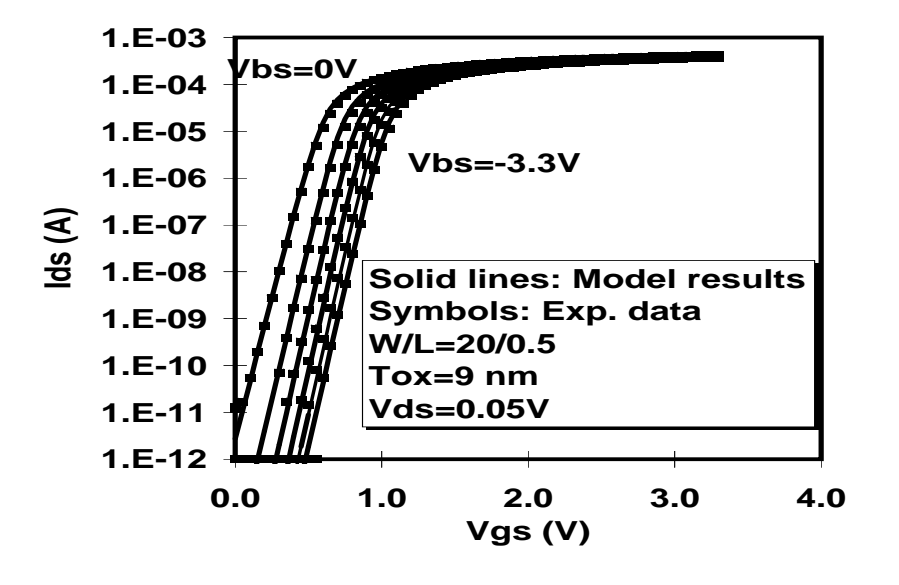

**Figure 7-7. Same as Figure 7-5 but for a short channel device.**

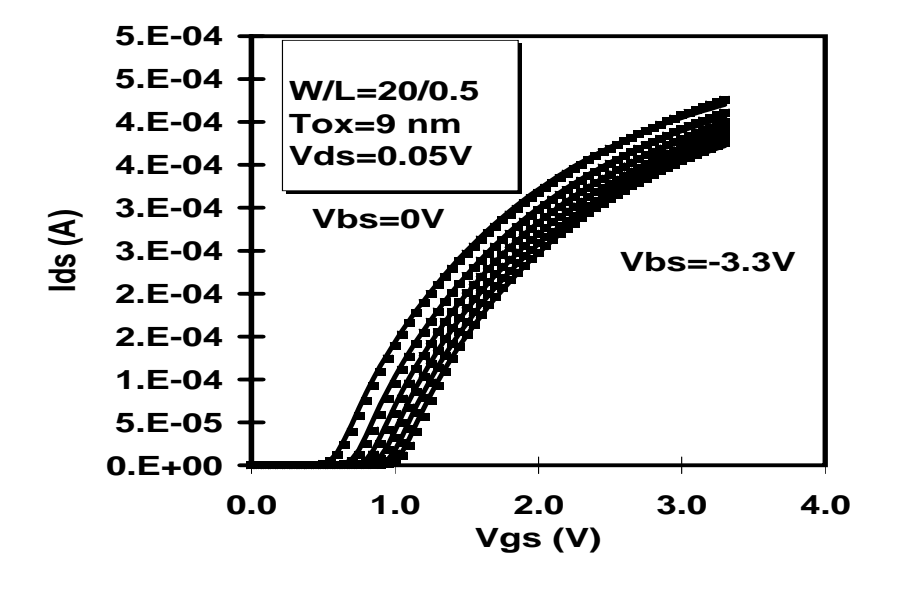

**Figure 7-8. Same as Figure 7-6 but for a short channel device.**

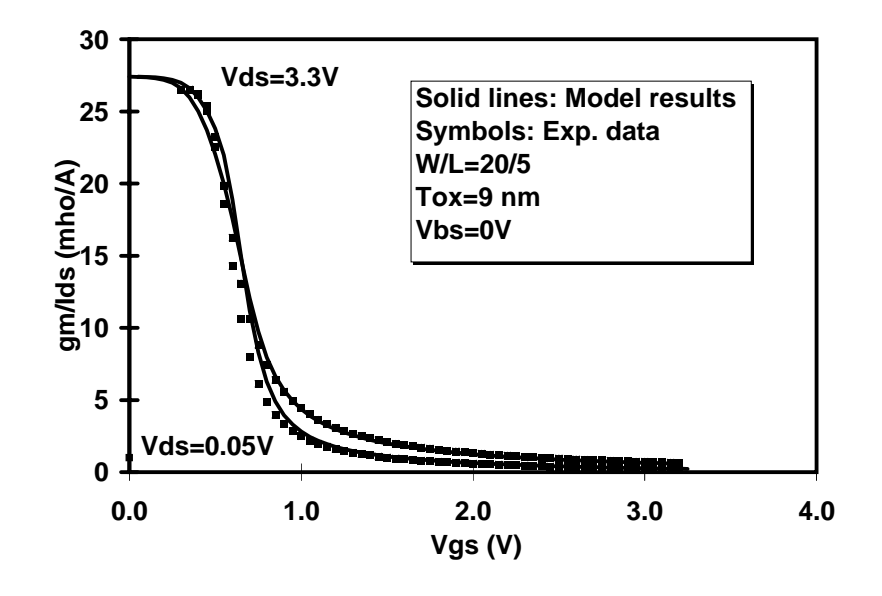

Figure 7-9. *G<sub>m</sub>/I<sub>ds</sub>* continuity from subthreshold to strong inversion regions.

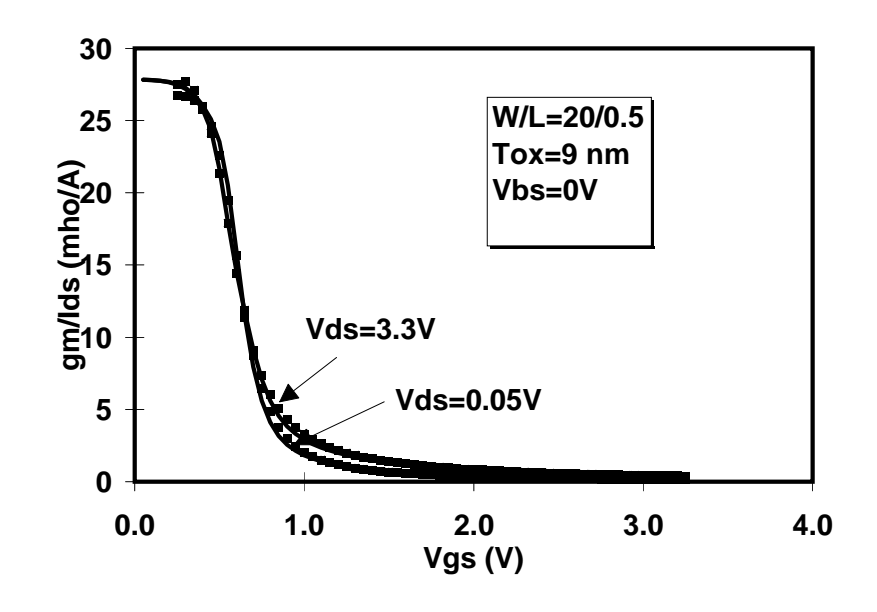

**Figure 7-10. Same as Figure 7-9 but for a short channel device.**

**BSIM3v3.2.2 Manual Copyright © 1999 UC Berkeley 7-7** 

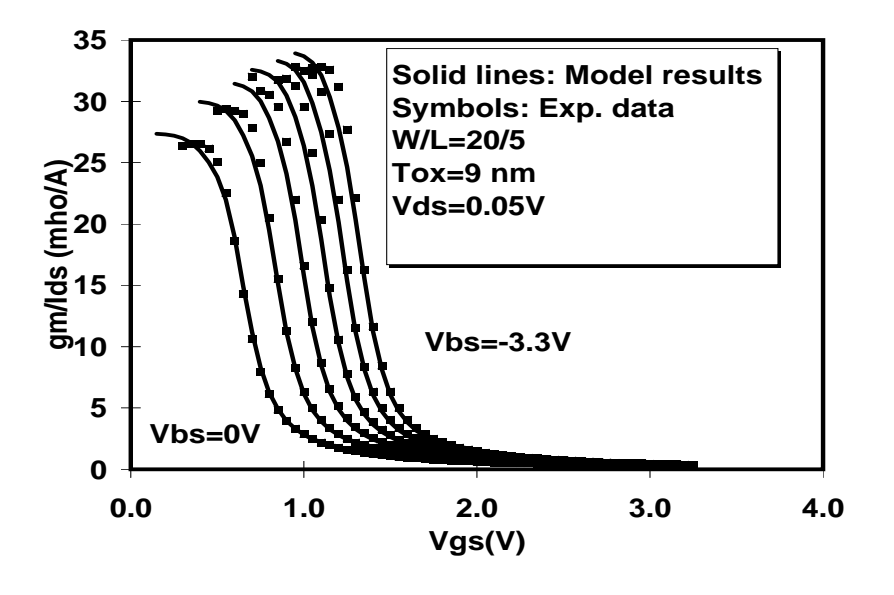

**Figure 7-11.**  $G_m/I_{ds}$  continuity as a function of  $V_{bs}$ .

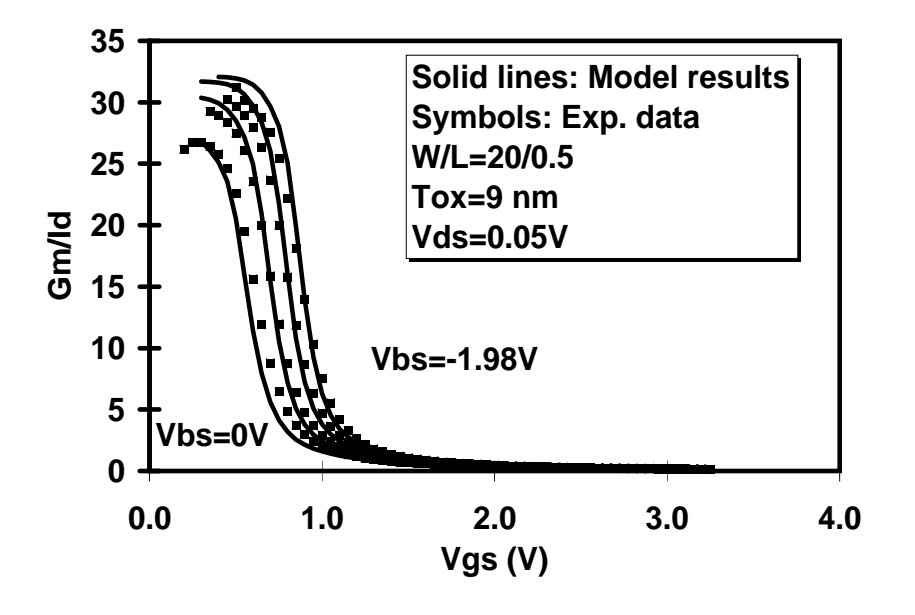

**Figure 7-12. Same as Figure 7-11 but for a short channel device.**

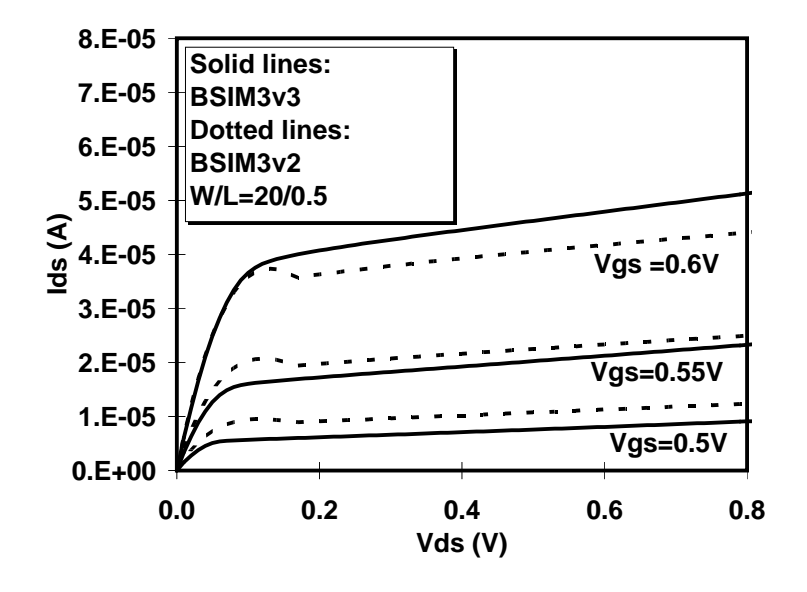

Figure 7-13. Comparison of  $G_{ds}$  with BSIM3v2.

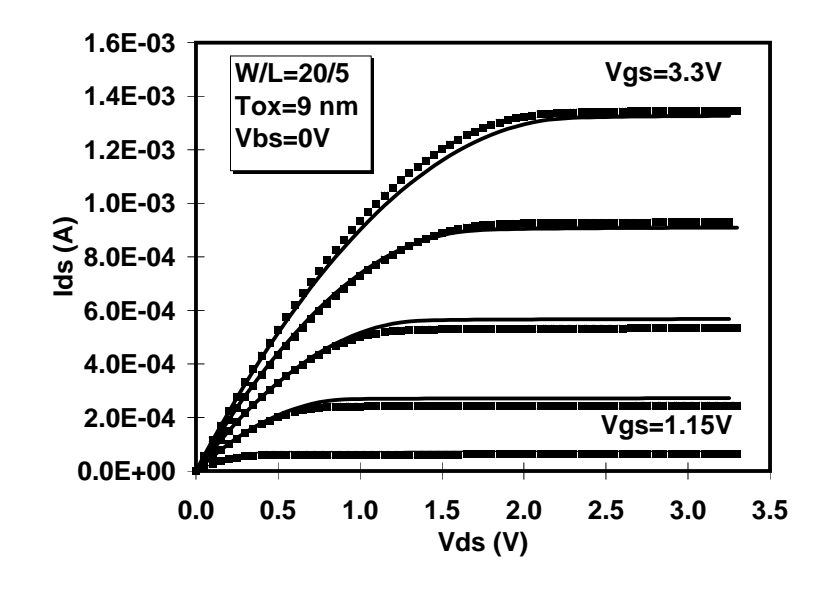

**Figure 7-14. Smooth transitions from linear to saturation regimes.**

**BSIM3v3.2.2 Manual Copyright © 1999 UC Berkeley 7-9** 

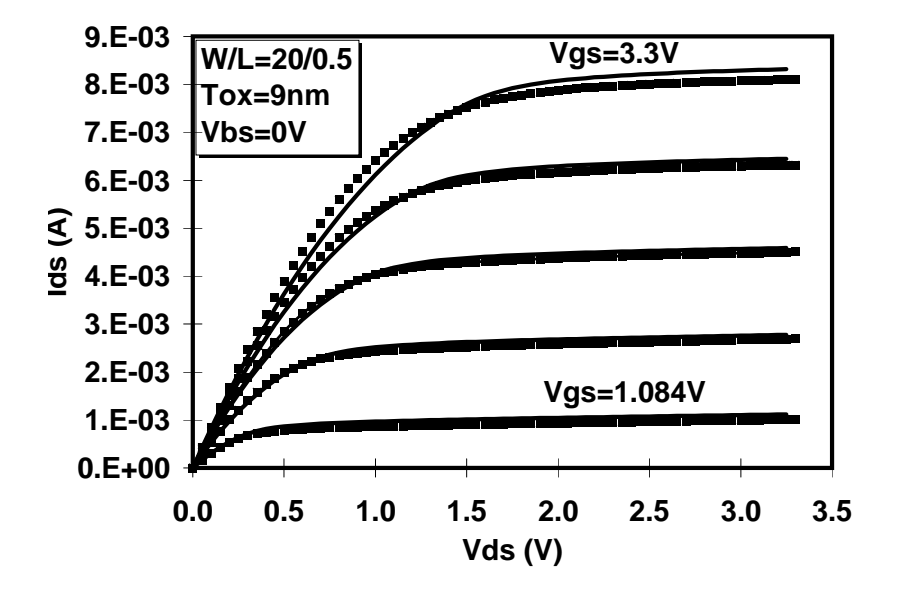

**Figure 7-15. Same as Figure 7-14 but for a short channel device.**

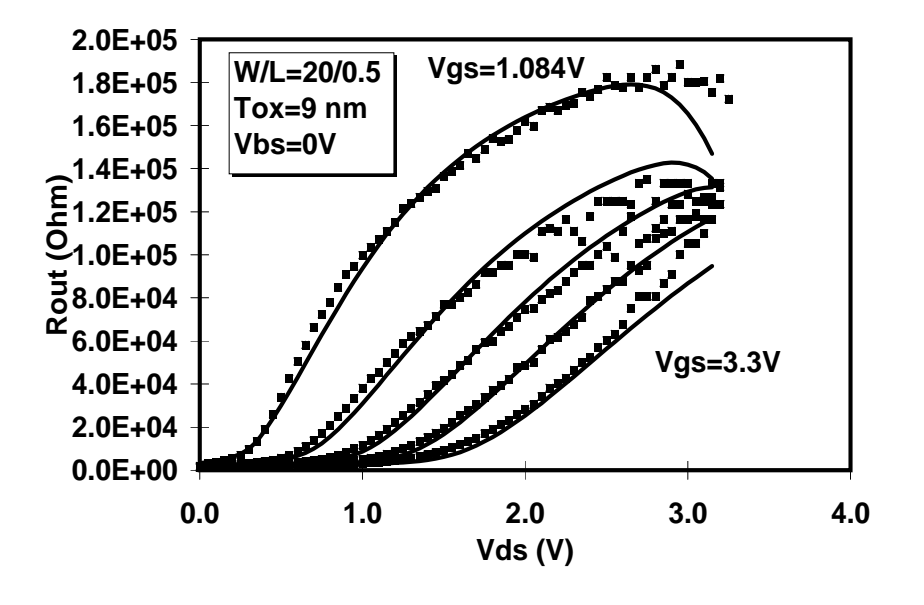

Figure 7-16. Continuous and non-negative  $R_{out}$  behavior.

**7-10 BSIM3v3.2.2 Manual Copyright © 1999 UC Berkeley**
# **CHAPTER 8: Noise Modeling**

### **8.1 Flicker Noise**

#### **8.1.1 Parameters**

There exist two models for flicker noise modeling. One is called SPICE2 flicker noise model; the other is BSIM3 flicker noise model [35-36]. The flicker noise model parameters are listed in Table 8-1.

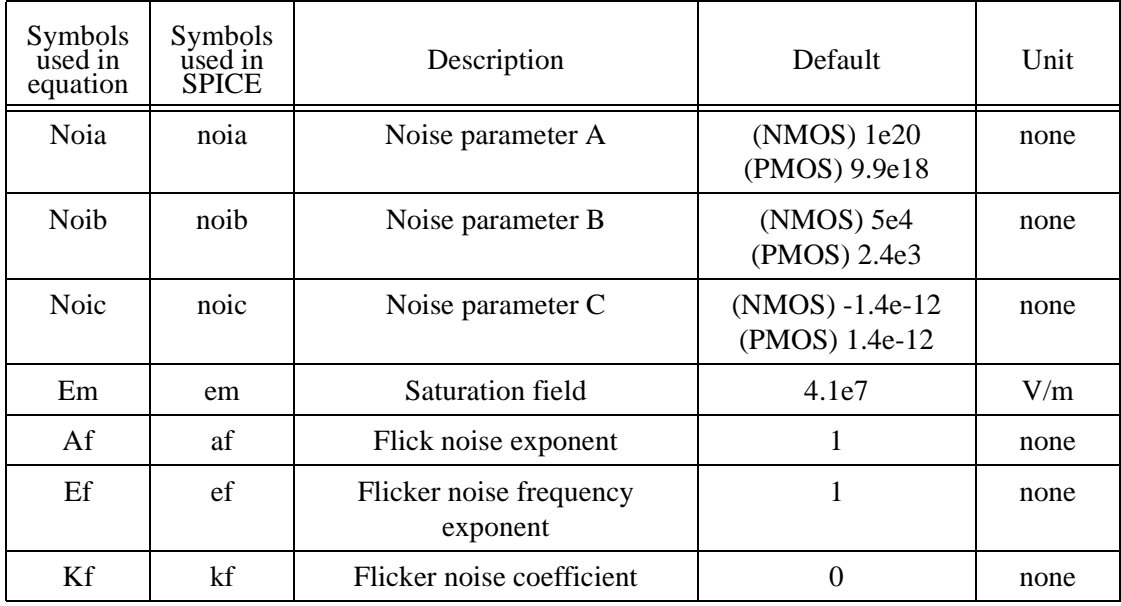

**Table 8-1. Flicker noise model parameters.**

#### **8.1.2 Formulations**

**1.** For SPICE2 model

(8.1)

(8.3)

$$
Noise density = \frac{K_f I_{ds}^{qf}}{C_{ox} L_{eff}^{2} f^{ef}}
$$

where *f* is the frequency.

**2.** For BSIM3 model **If**  $V_{gs} > V_{th} + 0.1$ 

(8.2)  
\nNoise density=
$$
\frac{q^2kT\mu_{eff}I_{ds}}{C_{\alpha}L_{eff}^2 f^{ef} \cdot 10^8} \left( Noia \cdot \log \left( \frac{N_0 + 2 \times 10^{14}}{N_1 + 2 \times 10^{14}} \right) + Noib \cdot (N_0 - N_1) + \frac{Noic}{2} (N_0^2 - N_1^2) \right) + \frac{V_{lm}I_{ds}\Delta L_{clm}}{W_{eff} \cdot L_{eff}^2 f^{ef} \cdot 10^8} \cdot \frac{Noa + Noib \cdot N_1 + Noic \cdot N_1^2}{(N_1 + 2 \times 10^{14})^2}
$$

where  $V_{tm}$  is the thermal voltage,  $\mu_{eff}$  is the effective mobiity at the given bias condition, and *Leff* and *Weff* are the effective channel length and width, respectively. The parameter  $N_0$  is the charge density at the source side given by

$$
N_0 = \frac{C_{ox}(V_{gs} - V_{th})}{q}
$$

The parameter  $N_l$  is the charge density at the drain end given by

(8.4)  $(V_{_{as}} - V_{_{th}} - \min(V_{_{ds}}, V_{_{dsat}}))$ *q*  $N_l = \frac{C_{ox} (V_{gs} - V_{th} - \min(V_{ds}, V_{dsat})}{2}$ 

<sup>∆</sup>*L*clm is the channel length reduction due to channel length modulation and given by

(8.5)  
\n
$$
\Delta L_{\text{elm}} = \begin{cases}\n\text{Litt} \cdot \log \left( \frac{V_{ds} - V_{dsat}}{E_{sat}} + E_m \right) & \text{(for } V_{ds} > V_{dsat}) \\
0 & \text{(otherwise)}\n\end{cases}
$$
\n
$$
E_{sat} = \frac{2 \times v_{sat}}{\mu_{\text{eff}}}
$$

where

$$
Litl = \sqrt{3X_jT_{ox}}
$$

**Otherwise**

(8.6)

$$
Noise density = \frac{S_{limit} \times S_{wi}}{S_{limit} + S_{wi}}
$$

Where,  $S_{\text{limit}}$  is the flicker noise calculated at  $V_{gs} = V_{th} + 0.1$  and  $S_{\text{wi}}$  is given by

(8.7)

$$
S_{\rm wi} = \frac{Noi a \cdot V_{\rm tm} \cdot I_{ds}^2}{W_{\rm eff} L_{\rm eff} \cdot f^{ef} \cdot 4 \times 10^{36}}
$$

### **8.2 Channel Thermal Noise**

There also exist two models for channel thermal noise modeling. One is called SPICE2 thermal noise model. The other is BSIM3v3 thermal noise model. Each of these can be toggled through the model flag, **noiMod**.

**1.** For SPICE2 thermal noise model

$$
\frac{8k_{B}T}{3}(G_{m}+G_{mbs}+G_{ds})
$$

where  $G_m$ ,  $G_{mbs}$  and  $G_{ds}$  are the transconductances.

**2.** For BSIM3v3 thermal noise model [37]

$$
(8.9)
$$

(8.8)

$$
\frac{4k_{\textit{B}}T\mu_{\textit{eff}}}{L_{\textit{eff}}^2} |Q_{\textit{inv}}|
$$

 $Q_{inv}$  is the inversion channel charge computed from the capacitance models  $(capMod = 0, 1, 2 \text{ or } 3).$ 

### **8.3 Noise Model Flag**

A model flag, **noiMod**, is used to select different combination of flicker and thermal noise models discussed above with possible optoins described in Table 8-

2.

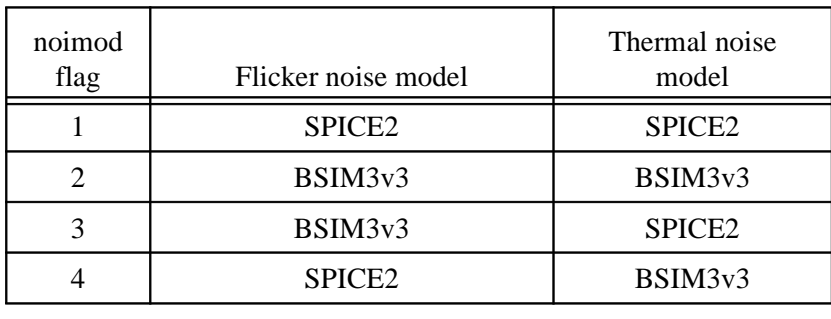

**Table 8-2. noiMod flag for differnet noise models.**

**Noise Model Flag**

# **CHAPTER 9: MOS Diode Modeling**

### **9.1 Diode IV Model**

The diode IV modeling now supports a resistance-free diode model and a currentlimiting feature by introducing a new model parameter *ijth* (defaulting to 0.1A). If *ijth* is explicitly specified to be zero, a resistance-free diode model will be triggered; otherwise two critical junction votages *Vjsm* for S/B diode and *Vjdm* for D/B diode will be computed from the value of *ijth*.

#### **9.1.1 Modeling the S/B Diode**

If the S/B saturation current  $I_{\text{obs}}$  is larger than zero, the following equations is used to calculate the S/B diode current  $I_{bs}$ .

#### **Case 1 -** *ijth* **is equal to zero: A resistance-free diode.**

$$
I_{bs} = I_{sb} \left( \exp\left(\frac{V_{bs}}{NV_{tm}}\right) - 1 \right) + G_{\min} V_{bs}
$$
\n(9.1)

where  $N V_{tm} = NJ \cdot (KbT) / q$ ; *NJ* is a model parameter, known as the junction emission coefficient.

**Case 2 -** *ijth* **is non-zero: Current limiting feature.**

If *Vbs* < *Vjsm*

$$
I_{bs} = I_{sb} \left( \exp\left(\frac{V_{bs}}{NV_{tm}}\right) - 1 \right) + G_{\min} V_{bs}
$$
\n(9.2)

otherwise

$$
I_{bs} = ijth + \frac{ijth + I_{sbs}}{NV_{tm}}(V_{bs} - Vjsm) + G_{min}V_{bs}
$$
\n(9.3)

with *Vjsm* computed by

$$
Vjsm = NV_{lm} \ln\left(\frac{ijth}{I_{\rm abs}} + 1\right)
$$

The saturation current *Isbs* is given by

(9.4)

$$
I_{\rm sbs} = A_{\rm s} J_{\rm s} + P_{\rm s} J_{\rm ssw}
$$

where  $J_s$  is the junction saturation current density,  $A_s$  is the source junction area,  $J_{ssw}$  is the sidewall junction saturation current density,  $P_s$  is the perimeter of the source junction. *Js* and *Jssw* are functions of temperature and can be written as

$$
J_s = J_{s0} \exp\left(\frac{E_{g0}}{V_{tm0}} - \frac{E_g}{V_{tm}} + XTI \ln\left(\frac{T}{T_{nom}}\right)\right)
$$
\n(9.5)

**9-2 BSIM3v3.2.2 Manual Copyright © 1999 UC Berkeley**

(9.6)

$$
J_{\text{ssw}} = J_{\text{s0sw}} \exp\left(\frac{E_{\text{g0}}}{V_{\text{tm0}}} - \frac{E_{\text{g}}}{V_{\text{tm}}} + XTI \ln\left(\frac{T}{T_{\text{nom}}}\right)\right)
$$

The energy band-gap  $E_{g0}$  and  $E_g$  at the nominal and operating temperatures are expressed by (9.7a) and (9.7b), repectively:

$$
E_{g0} = 1.16 - \frac{7.02 \times 10^{-4} T_{nom}^2}{T_{nom} + 1108}
$$
 (9.7a)

(9.7b)

$$
E_g = 1.16 - \frac{7.02 \times 10^{-4} T^2}{T + 1108}
$$

In the above derivatoins,  $J_{s0}$  is the saturation current density at  $T_{nom}$ . If  $J_{s0}$  is not given,  $J_{s0} = 1 \times 10^{-4}$  A/m<sup>2</sup>.  $J_{s0sw}$  is the sidewall saturation current density at *Tnom*, with a default value of zero.

If  $I_{sbs}$  is not positive,  $I_{bs}$  is calculated by

$$
I_{_{bs}} = G_{\min} \cdot V_{_{bs}} \tag{9.8}
$$

#### **9.1.2 Modeling the D/B Diode**

If the D/B saturation current  $I_{sbd}$  is larger than zero, the following equations is used to calculate the D/B diode current  $I_{bd}$ .

**Case 1 -** *ijth* **is equal to zero: A resistance-free diode.**

(9.9)

$$
I_{bd} = I_{sbd} \left( \exp \left( \frac{V_{bd}}{NV_{tm}} \right) - 1 \right) + G_{\min} V_{bd}
$$

#### **Case 2 -** *ijth* **is non-zero: Current limiting feature.**

If 
$$
V_{bd} < Vjdm
$$
  
\n
$$
I_{bd} = I_{sbd} \left( \exp\left(\frac{V_{bd}}{NV_{tm}}\right) - 1 \right) + G_{min}V_{bd}
$$
\notherwise

$$
I_{bd} = ijth + \frac{ijth + I_{sbd}}{NV_{tm}}(V_{bd} - Vjdm) + G_{min}V_{bd}
$$

with *Vjdm* computed by

$$
Vjdm = NV_{lm} \ln\left(\frac{ijth}{I_{sbd}} + 1\right)
$$

The saturation current  $I_{\text{sbd}}$  is given by

(9.12)

(9.11)

$$
I_{\mathit{sbd}} = A_d J_s + P_d J_{\mathit{ssw}}
$$

where  $A_d$  is the drain junction area and  $P_d$  is the perimeter of the drain junction. If  $I_{\text{sbd}}$  is not positive,  $I_{\text{bd}}$  is calculated by

$$
I_{bd} = G_{\min} \cdot V_{bd} \tag{9.13}
$$

**BSIM3v3.2.2 Manual Copyright © 1999 UC Berkeley 9-4** 

#### **9.1.3 Model Parameter Lists**

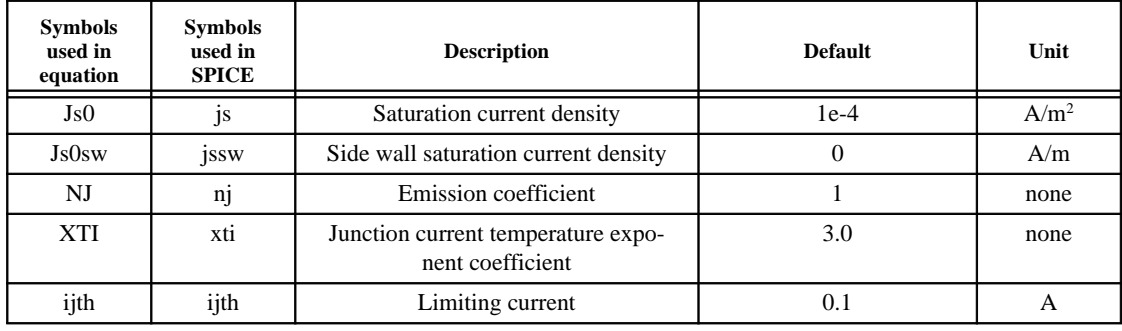

The diode DC model parameters are listed in Table 9-1.

**Table 9-1. MOS diode model parameters.**

### **9.2 MOS Diode Capacitance Model**

Source and drain junction capacitance can be divided into two components: the junction bottom area capacitance  $C_{jb}$  and the junction periphery capacitance  $C_{ip}$ . The formula for both the capacitances is similar, but with different model parameters. The equation of  $C_{ib}$  includes the parameters such as  $C_j$ ,  $M_j$ , and  $P_b$ . The equation of  $C_{jp}$  includes the parameters such as  $C_{isw}$ ,  $M_{isw}$ ,  $P_{bsw}$ ,  $C_{iswg}$ ,  $M_{iswg}$ , and  $P_{bswg}$ .

#### **9.2.1 S/B Junction Capacitance**

The S/B junction capacitance can be calculated by

If 
$$
P_s > W_{eff}
$$
  
\n
$$
Capbs = A_s C_{jbs} + (P_s - W_{eff})C_{jbssw} + W_{eff}C_{jbsswg}
$$
\n(9.14)

**Otherwise** 

(9.15)

$$
Capbs = A_s C_{jbs} + P_s C_{jbsswg}
$$

where  $C_{jbs}$  is the unit bottom area capacitance of the S/B junction, *Cjbssw* is the periphery capacitance of the S/B junction along the field oxide side, and *Cjbsswg* is the periphery capacitance of the S/B junction along the gate oxide side.

If  $C_i$  is larger than zero,  $C_{ibs}$  is calculated by

if  $V_{bs}$  < 0 (9.16) *M <sup>j</sup> b*  $\sum_{jbs}$  =  $C_j$   $\left(1-\frac{V_{bs}}{P_b}\right)$  $C_{ibs} = C_i \left( 1 - \frac{V_{bs}}{R} \right)$   $\overline{\phantom{a}}$  $\overline{a}$  $\overline{\phantom{a}}$ l  $=C_i\Big(1-$ 

otherwise

(9.17)

$$
C_{jbs} = C_j \left( 1 + M_j \frac{V_{bs}}{P_b} \right)
$$

If  $C_{ijsw}$  is large than zero,  $C_{ijbssw}$  is calculated by

if  $V_{bs} < 0$ 

(9.18)

$$
C_{\text{jbssw}} = C_{\text{jsw}} \left( 1 - \frac{V_{\text{bs}}}{P_{\text{bsw}}} \right)^{-M_{\text{jsw}}}
$$

otherwise

(9.19)

$$
C_{\text{jbssw}} = C_{\text{jsw}} \left( 1 + M_{\text{jsw}} \frac{V_{\text{bs}}}{P_{\text{bsw}}} \right)
$$

If 
$$
C_{jswg}
$$
 is larger than zero,  $C_{jbsswg}$  is calculated by

if  $V_{bs}$  < 0

(9.20)

$$
C_{\scriptscriptstyle jbsswg} = C_{\scriptscriptstyle jswg} \left(1 - \frac{V_{\scriptscriptstyle bs}}{P_{\scriptscriptstyle bswg}}\right)^{-M_{\scriptscriptstyle jswg}}
$$

otherwise

$$
C_{\text{jbsswg}} = C_{\text{jswg}} \left( 1 + M_{\text{jswg}} \frac{V_{bs}}{P_{\text{bswg}}} \right)
$$
\n(9.21)

### **9.2.2 D/B Junction Capacitance**

The D/B junction capacitance can be calculated by

**BSIM3v3.2.2 Manual Copyright © 1999 UC Berkeley 9-7** 

If 
$$
P_d > W_{eff}
$$
  
\n
$$
Capbd = A_d C_{jbd} + (P_d - W_{eff})C_{jbdsw} + W_{eff}C_{jbdsw}
$$
\n
$$
Otherwise
$$
\nOtherwise

$$
(9.23)
$$
  

$$
Capbd = A_d C_{jbd} + P_d C_{jbdswg}
$$

where  $C_{jbd}$  is the unit bottom area capacitance of the D/B junction, *Cjbdsw* is the periphery capacitance of the D/B junction along the field oxide side, and *Cjbdswg* is the periphery capacitance of the D/B junction along the gate oxide side.

If  $C_i$  is larger than zero,  $C_{ibd}$  is calculated by

if  $V_{bd} < 0$ (9.24) *M <sup>j</sup> b*  $\sum_{jbd}$  =  $C_j$   $\left(1-\frac{v_{bd}}{P_b}\right)$  $C_{\substack{ibd}} = C_i \left(1 - \frac{V_{bd}}{R}\right)^{-1}$   $\overline{1}$  $\lambda$  $\overline{\phantom{a}}$ l  $=C_i\Big(1-$ 

otherwise

(9.25)

$$
C_{jbd} = C_j \left( 1 + M_j \frac{V_{bd}}{P_b} \right)
$$

If  $C_{\text{isw}}$  is large than zero,  $C_{\text{ibdsw}}$  is calculated by

if 
$$
V_{bd} < 0
$$

(9.26)

$$
C_{\text{jbdsw}} = C_{\text{jsw}} \left( 1 - \frac{V_{bd}}{P_{\text{bsw}}} \right)^{-M_{\text{jsw}}}
$$

otherwise

(9.27)

$$
C_{jbdsw} = C_{jsw} \left( 1 + M_{jsw} \frac{V_{bd}}{P_{bsw}} \right)
$$

If *Cjswg* is larger than zero, *Cjbdswg* is calculated by

if  $V_{bd} < 0$ 

(9.28)

$$
C_{\substack{jbdswg}} = C_{\substack{jswg}} \left(1 - \frac{V_{bd}}{P_{\substack{bswg}}}\right)^{-M_{\substack{jswg}}}
$$

otherwise

(9.29)

$$
C_{\text{jbdswg}} = C_{\text{jswg}} \left( 1 + M_{\text{jswg}} \frac{V_{bd}}{P_{\text{bswg}}} \right)
$$

#### **9.2.3 Temperature Dependence of Junction Capacitance**

The temperature dependence of the junction capacitance is modeled. Both zero-bias unit-area junction capacitance (*Cj* , *Cjsw* and  $C_{jswg}$ ) and built-in potential of the junction ( $P_b$ ,  $P_{bsw}$  and  $P_{bswg}$ ) are temperature dependent and modeled in the following.

**For zero-bias junction capacitance:**

(9.30a)  
\n
$$
C_j(T) = C_j(T_{nom}) \cdot (1 + tcj \cdot \Delta T)
$$
\n
$$
C_{jsw}(T) = C_{jsw}(T_{nom}) \cdot (1 + tcjsw \cdot \Delta T)
$$
\n
$$
C_{jsw}(T) = C_{jsw}(T_{nom}) \cdot (1 + tcjsw \cdot \Delta T)
$$
\n(9.30c)  
\n
$$
C_{jswg}(T) = C_{jswg}(T_{nom}) \cdot (1 + tcjswg \cdot \Delta T)
$$

**For the built-in potential:**

(9.31a)  
\n
$$
P_b(T) = P_b(T_{nom}) - tpb \cdot \Delta T
$$
\n
$$
P_{bsw}(T) = P_{bsw}(T_{nom}) - tpbsw \cdot \Delta T
$$
\n
$$
P_{bswg}(T) = P_{bswg}(T_{nom}) - tpbswg \cdot \Delta T
$$
\n(9.31c)

In Eqs. (9.30) and (9.31), the temperature difference is defined as

(9.32)

 $\Delta T = T - T_{nom}$ 

The six new model parameters in the above equations are described in Table 9-2.

#### **9.2.4 Junction Capacitance Parameters**

The following table give a full description of those model parameters used in the diode junction capacitance modeling.

| <b>Symbols</b><br>used in<br>equation | <b>Symbols</b><br>used in<br><b>SPICE</b> | <b>Description</b>                                                                    | <b>Default</b> | Unit             |
|---------------------------------------|-------------------------------------------|---------------------------------------------------------------------------------------|----------------|------------------|
| Cj                                    | cj                                        | Bottom junction capacitance per<br>unit area at zero bias                             | $5e-4$         | F/m <sup>2</sup> |
| Mj                                    | mj                                        | Bottom junction capacitance grad-<br>ing coefficient                                  | 0.5            | none             |
| Pb                                    | pb                                        | Bottom junction built-in potential                                                    | 1.0            | V                |
| Cjsw                                  | cjsw                                      | Source/drain sidewall junction<br>capacitance per unit length at zero<br>bias         | $5e-10$        | F/m              |
| Mjsw                                  | mjsw                                      | Source/drain sidewall junction<br>capacitance grading coefficient                     | 0.33           | none             |
| Pbsw                                  | pbsw                                      | Source/drain side wall junction<br>built-in potential                                 | 1.0            | $\mathbf V$      |
| Cjswg                                 | cjswg                                     | Source/drain gate side wall junc-<br>tion capacitance per unit length at<br>zero bias | Cjsw           | F/m              |
| <b>Mjswg</b>                          | mjswg                                     | Source/drain gate side wall junc-<br>tion capacitance grading coeffi-<br>cient        | Mjsw           | none             |
| Pbswg                                 | pbswg                                     | Source/drain gate side wall junc-<br>tion built-in potential                          | Pbsw           | V                |
| tpb                                   | tpb                                       | Temperature coefficient of Pb                                                         | 0.0            | V/K              |
| tpbsw                                 | tpbsw                                     | Temperature coefficient of Pbsw                                                       | 0.0            | V/K              |

**BSIM3v3.2.2 Manual Copyright © 1999 UC Berkeley 9-11** 

#### **MOS Diode Capacitance Model**

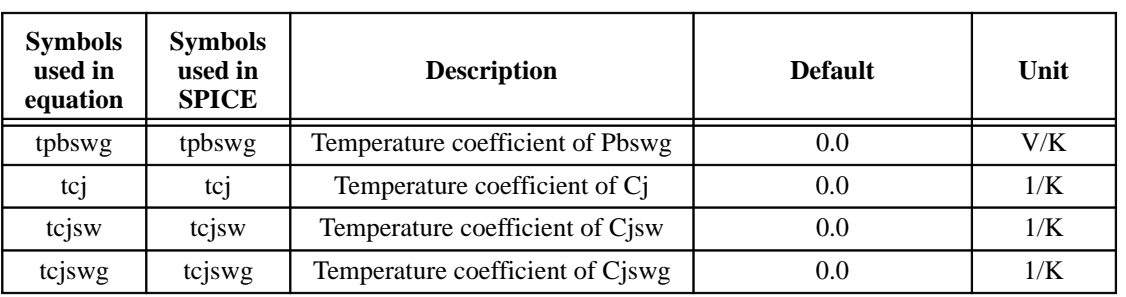

**Table 9-2. MOS Junction Capacitance Model Parameters.**

# **APPENDIX A: Parameter List**

### **A.1 Model Control Parameters**

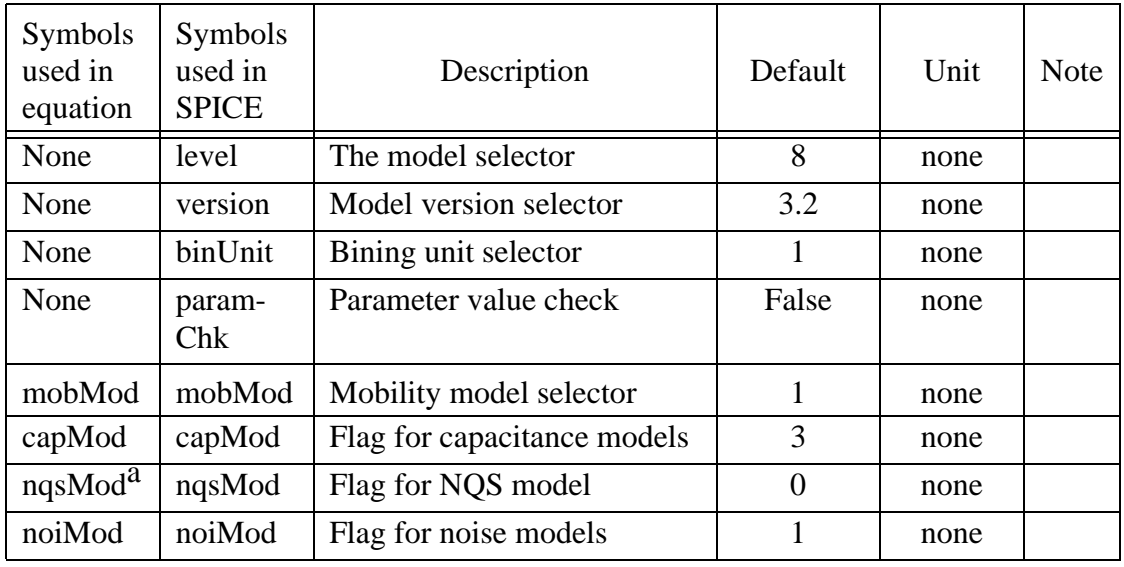

a. nqsMod is now an element (instance) parameter, no longer a model parameter.

## **A.2 DC Parameters**

#### **DC Parameters**

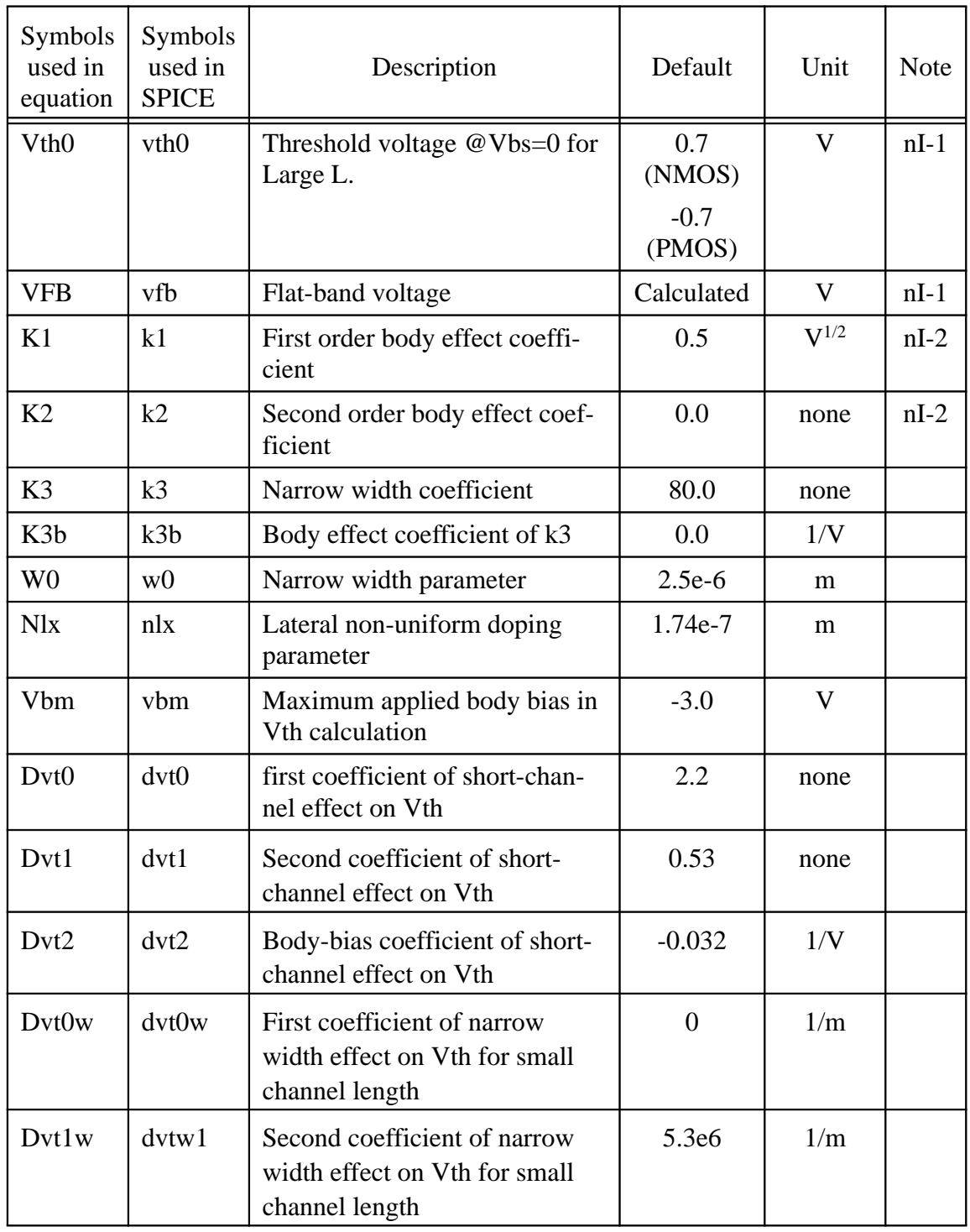

#### **DC Parameters**

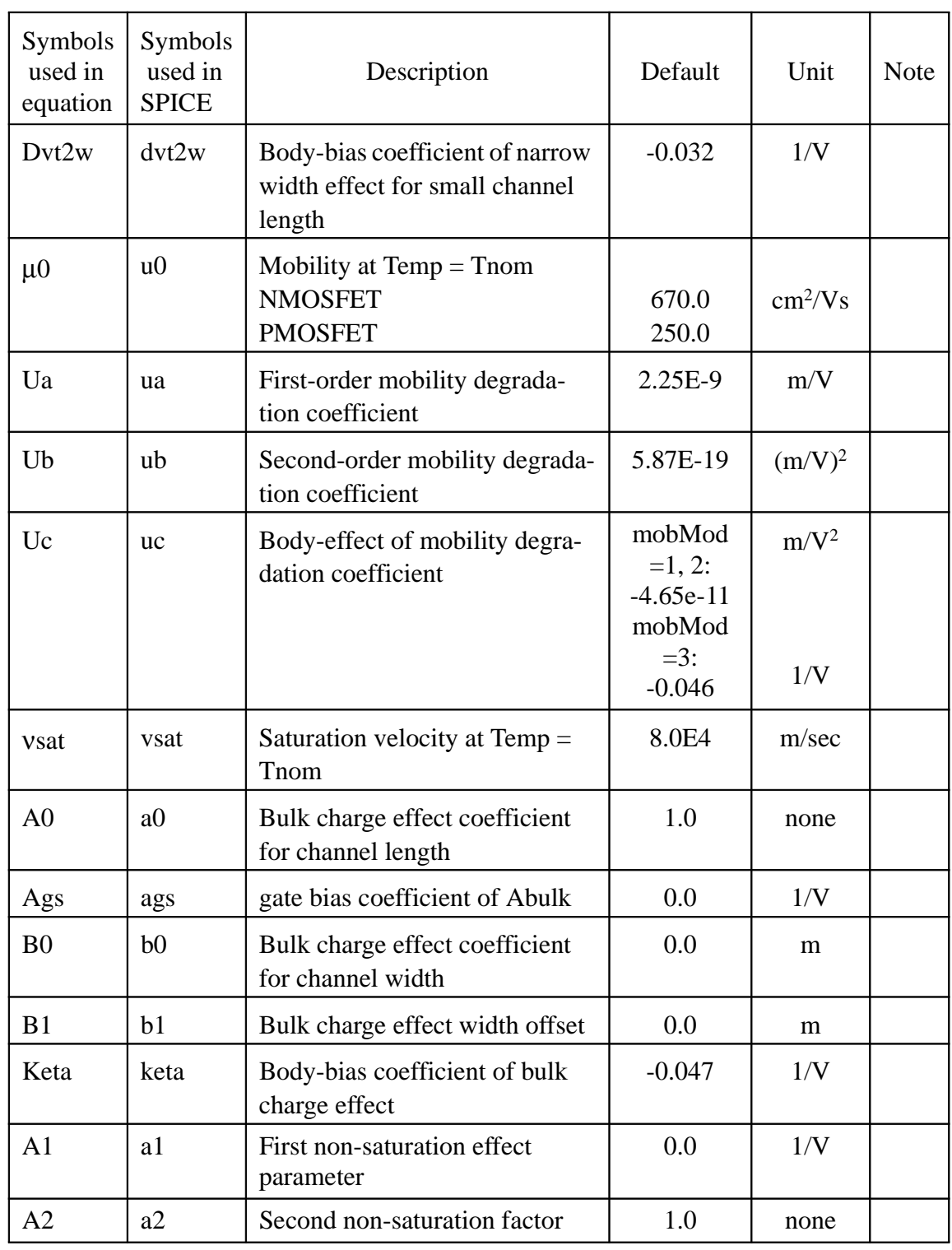

#### **DC Parameters**

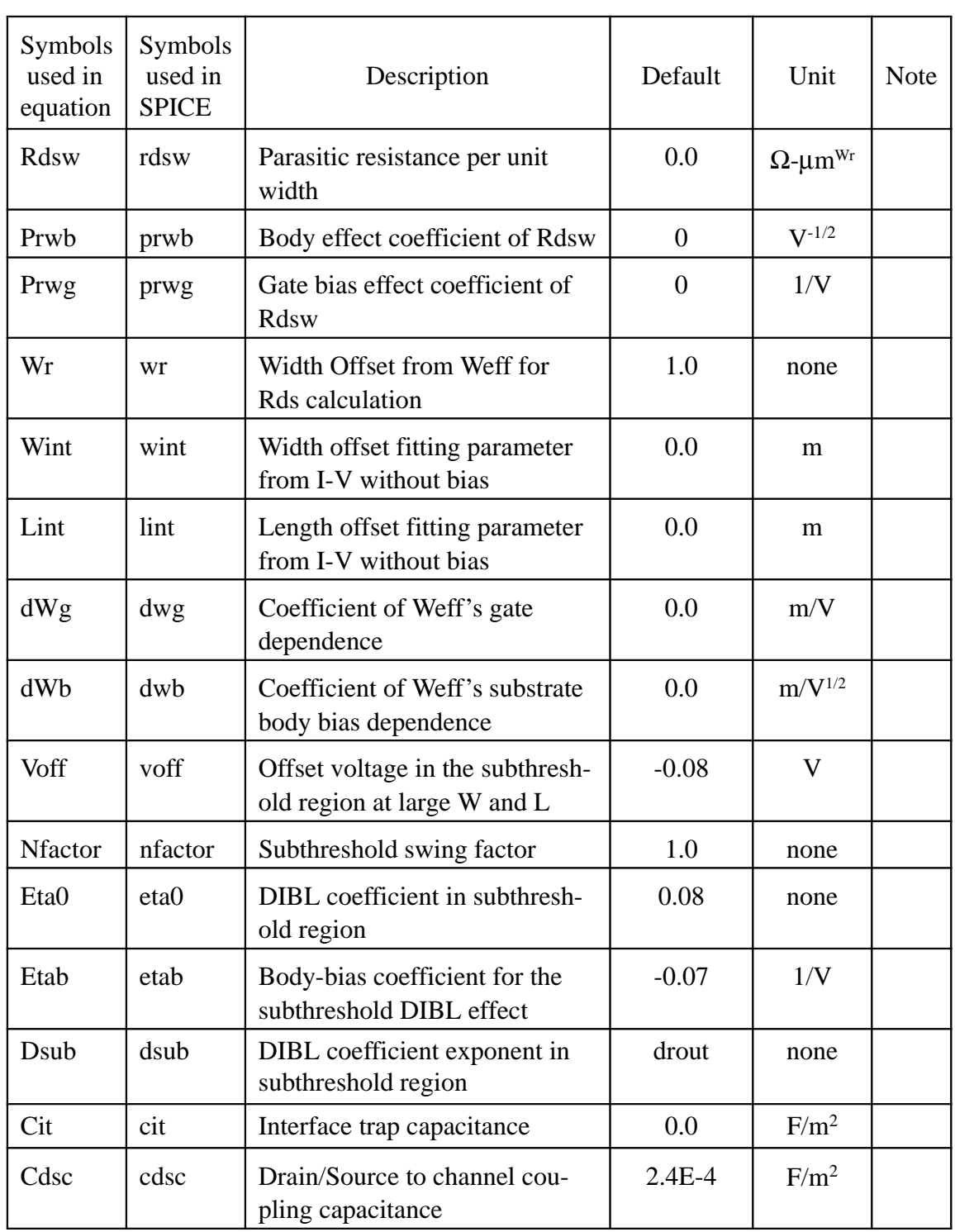

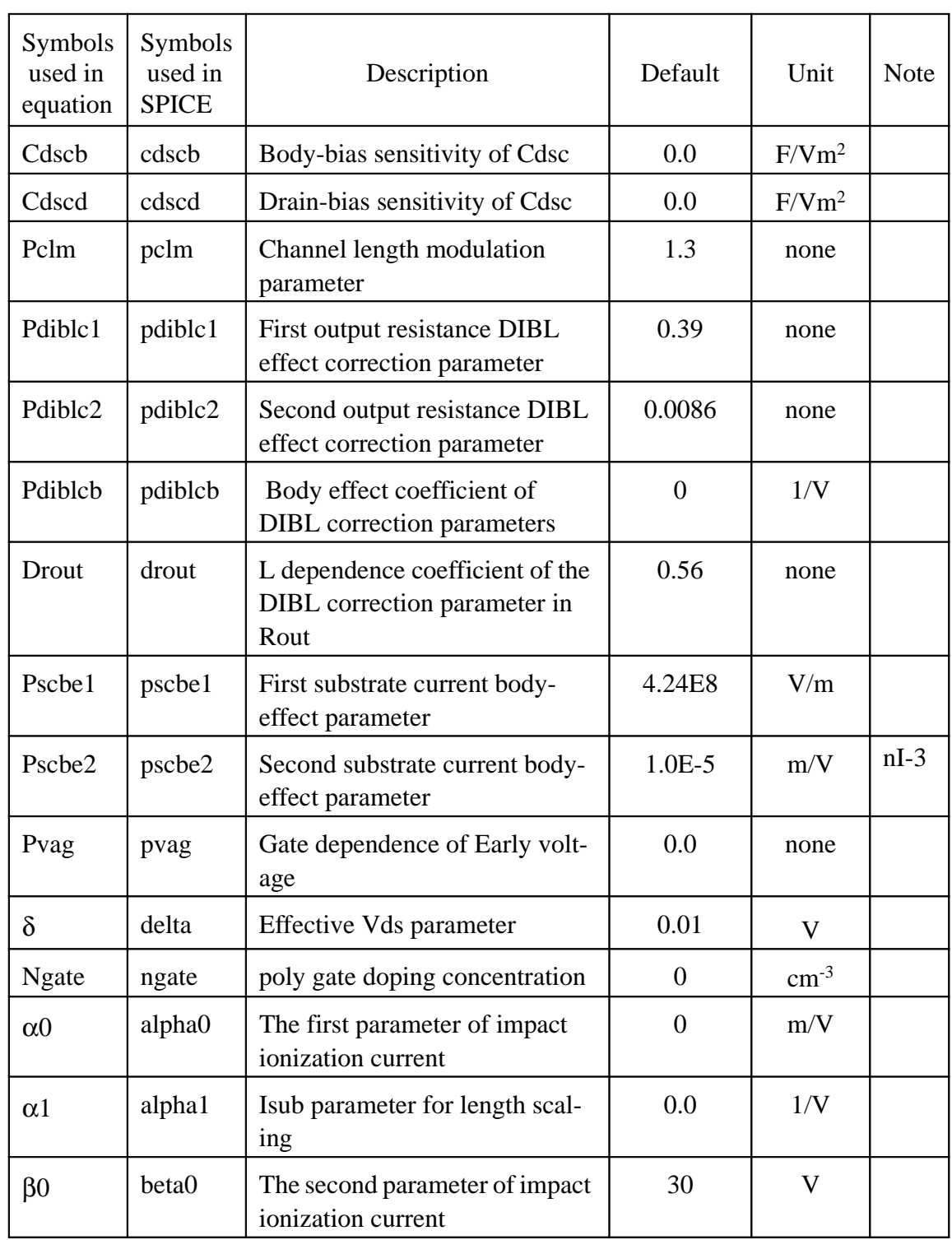

#### **C-V Model Parameters**

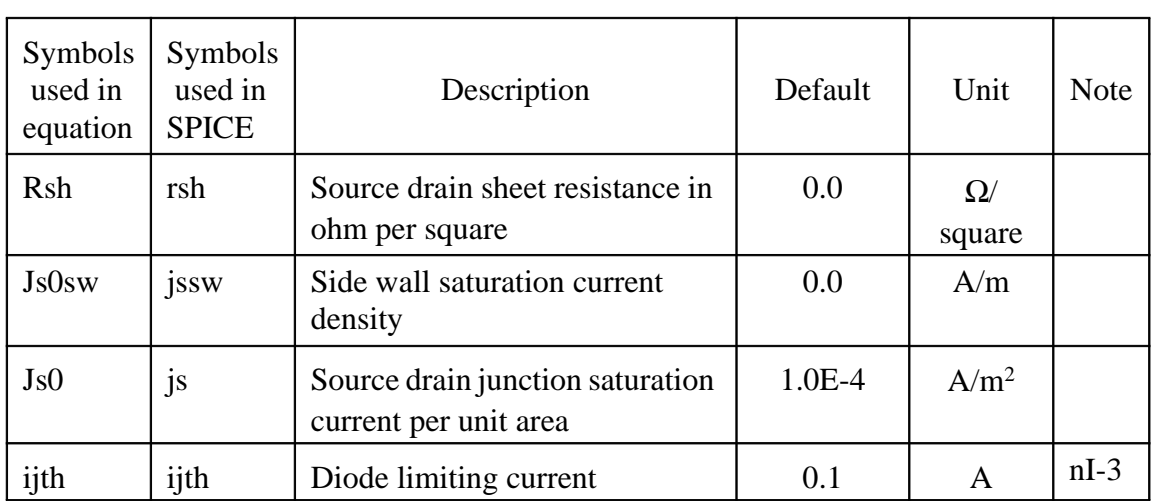

## **A.3 C-V Model Parameters**

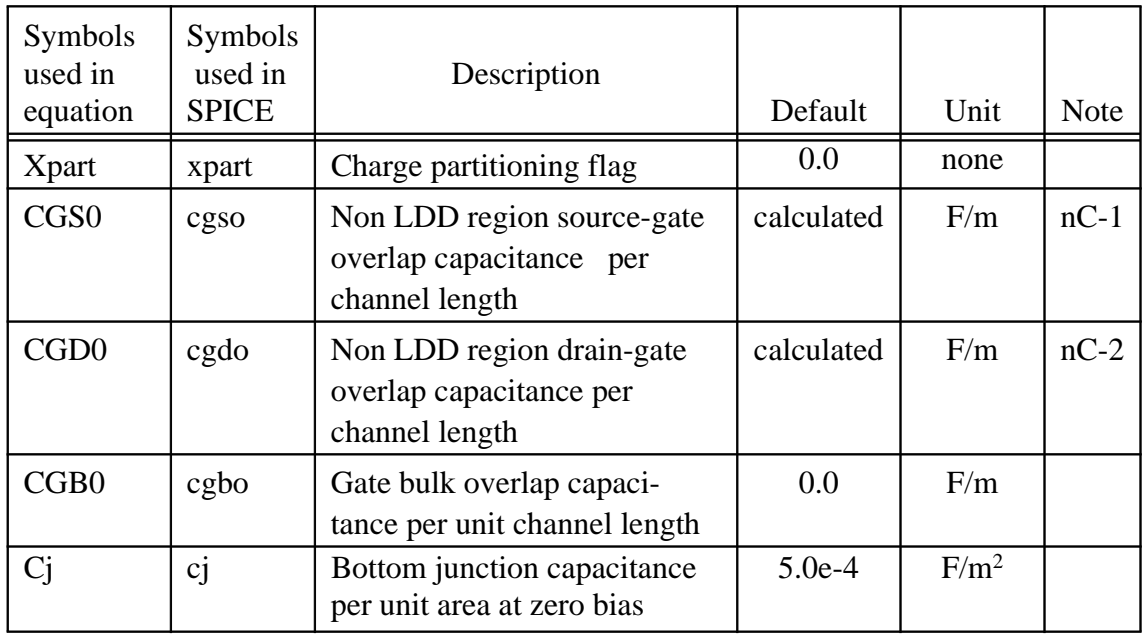

#### **C-V Model Parameters**

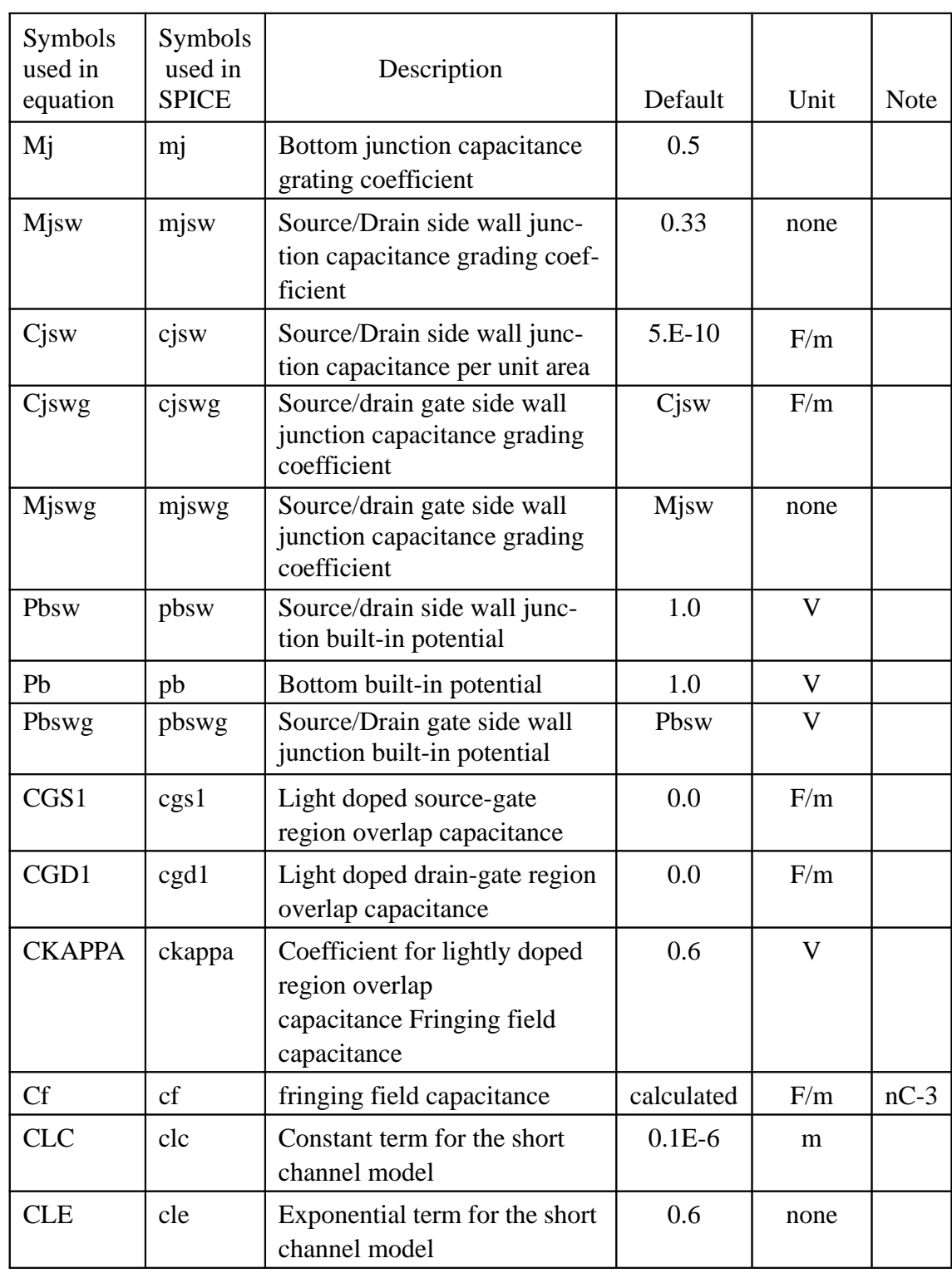

#### **NQS Parameters**

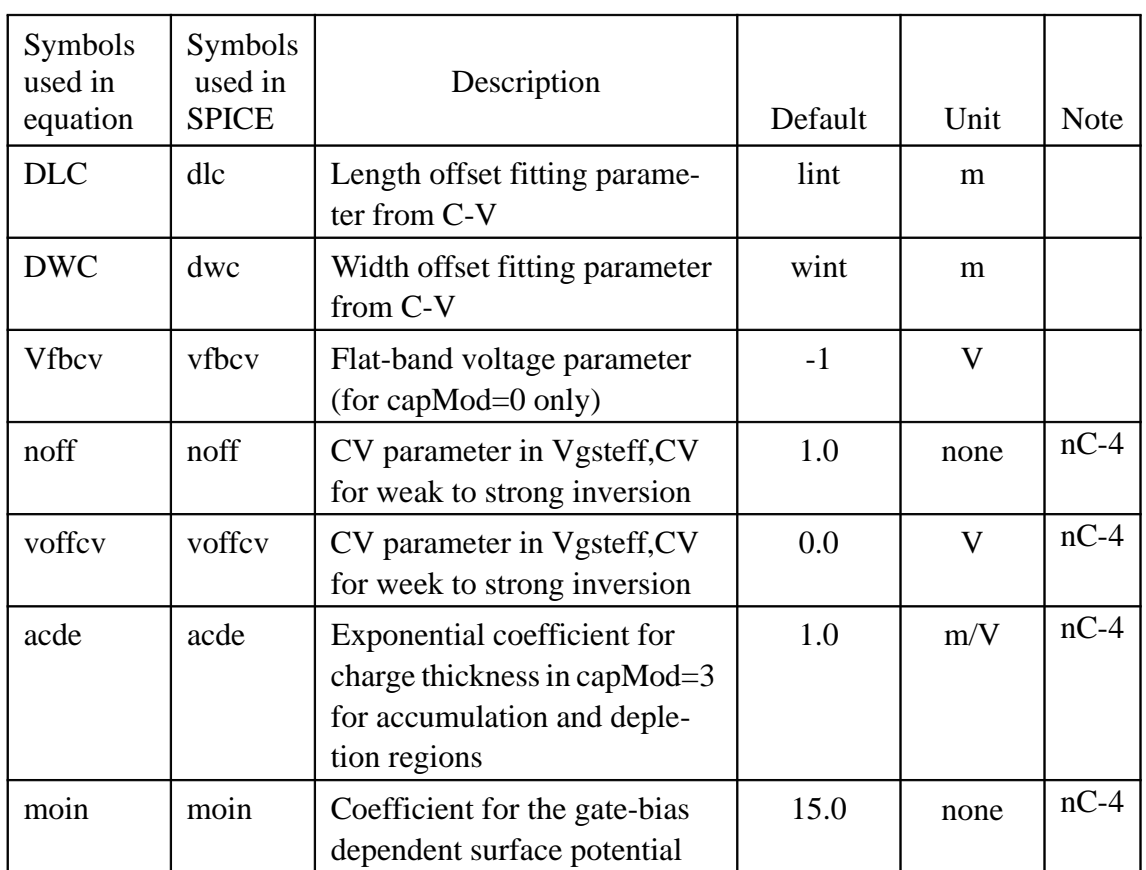

## **A.4 NQS Parameters**

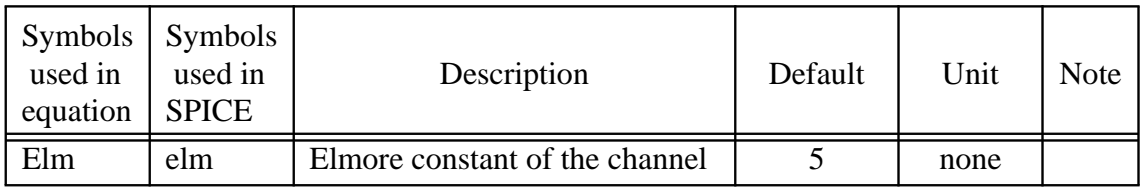

## **A.5 dW and dL Parameters**

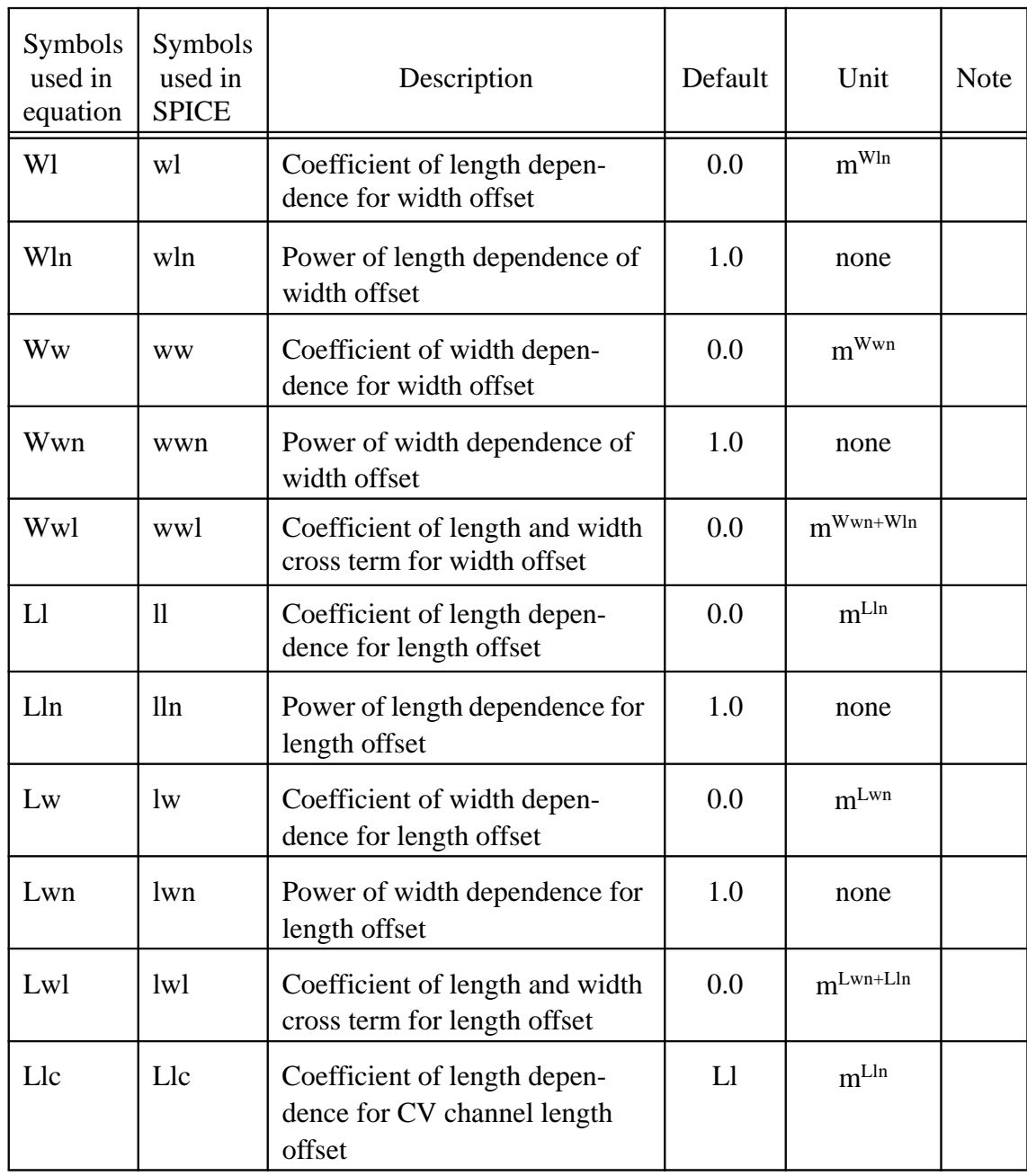

#### **Temperature Parameters**

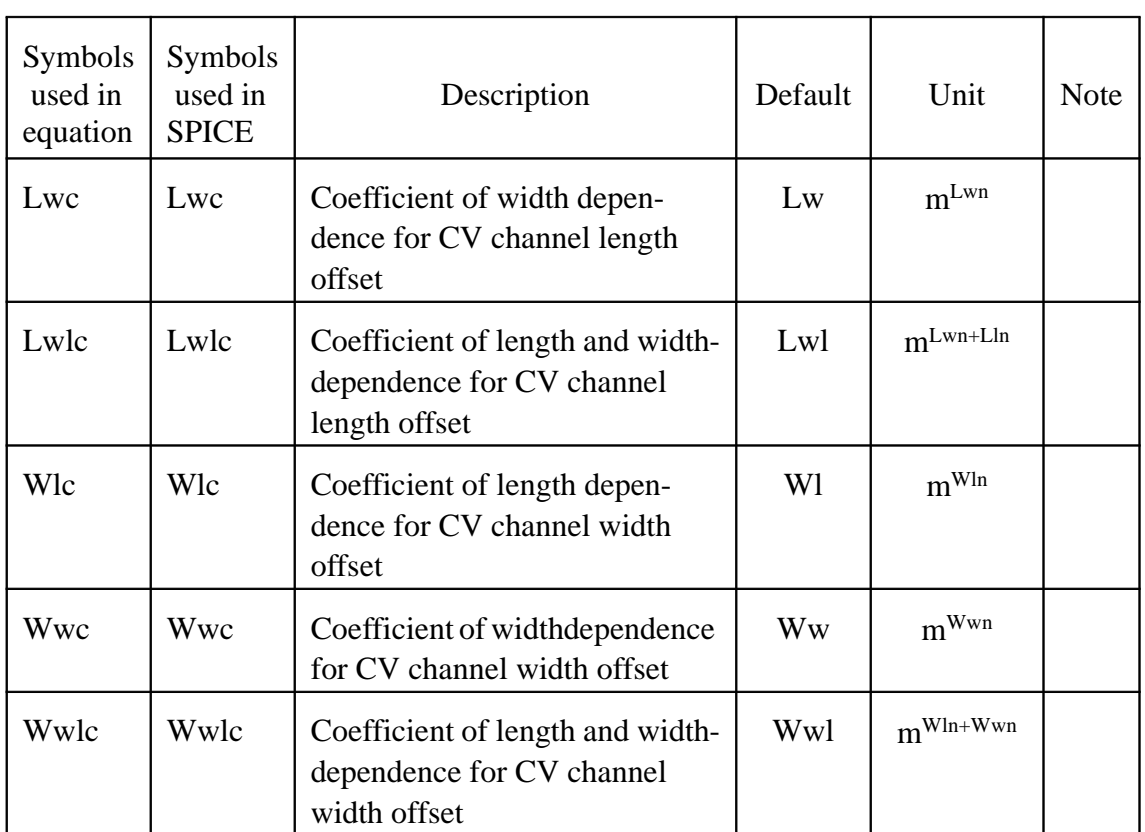

## **A.6 Temperature Parameters**

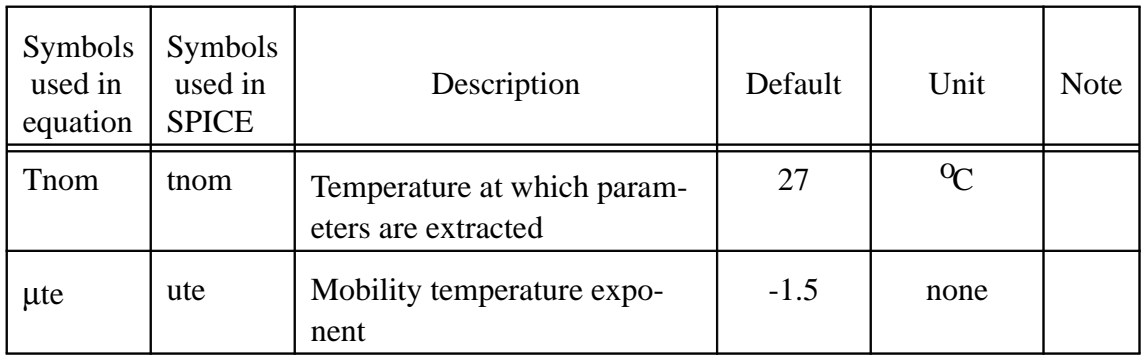

#### **Temperature Parameters**

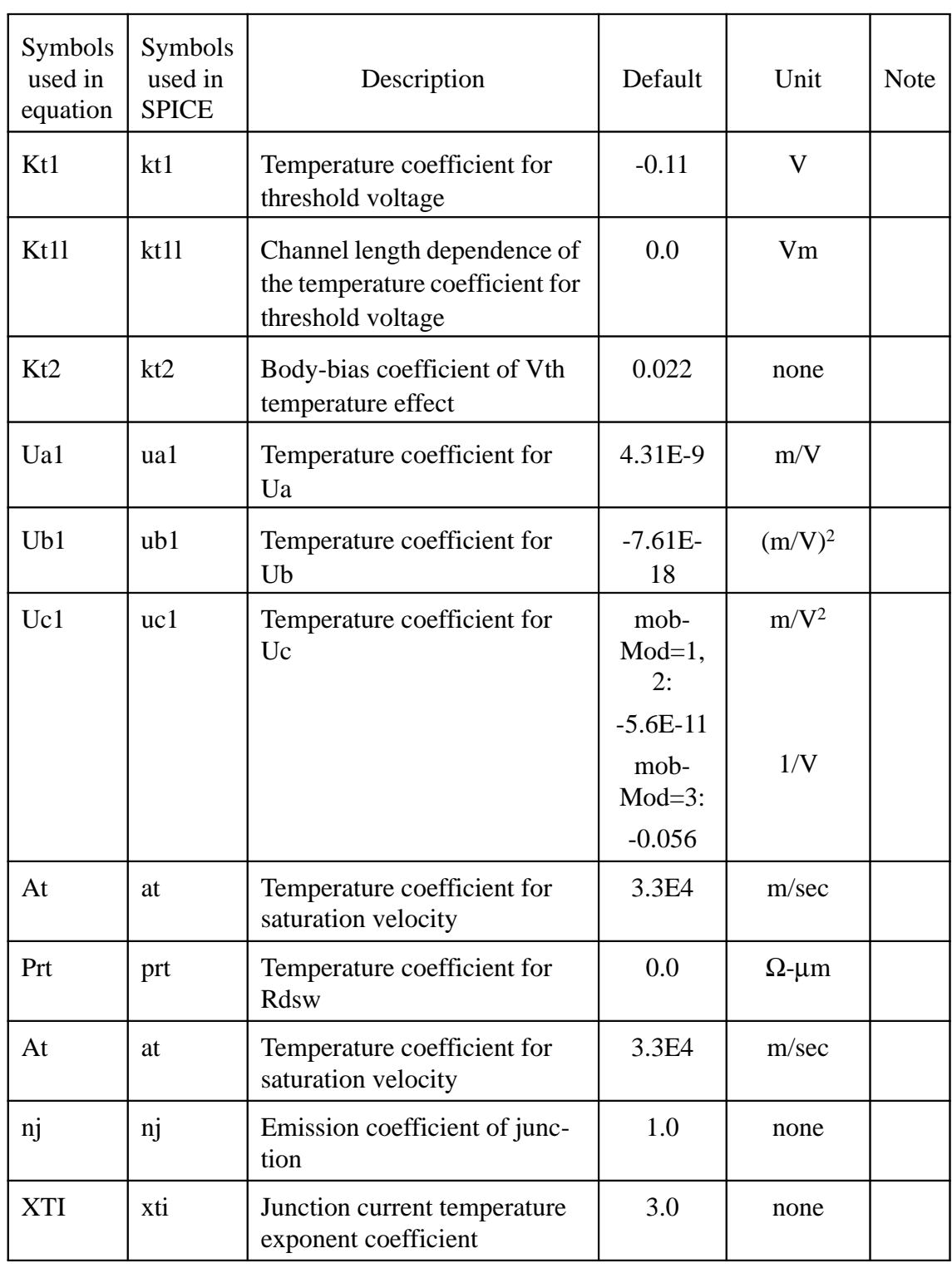

#### **Flicker Noise Model Parameters**

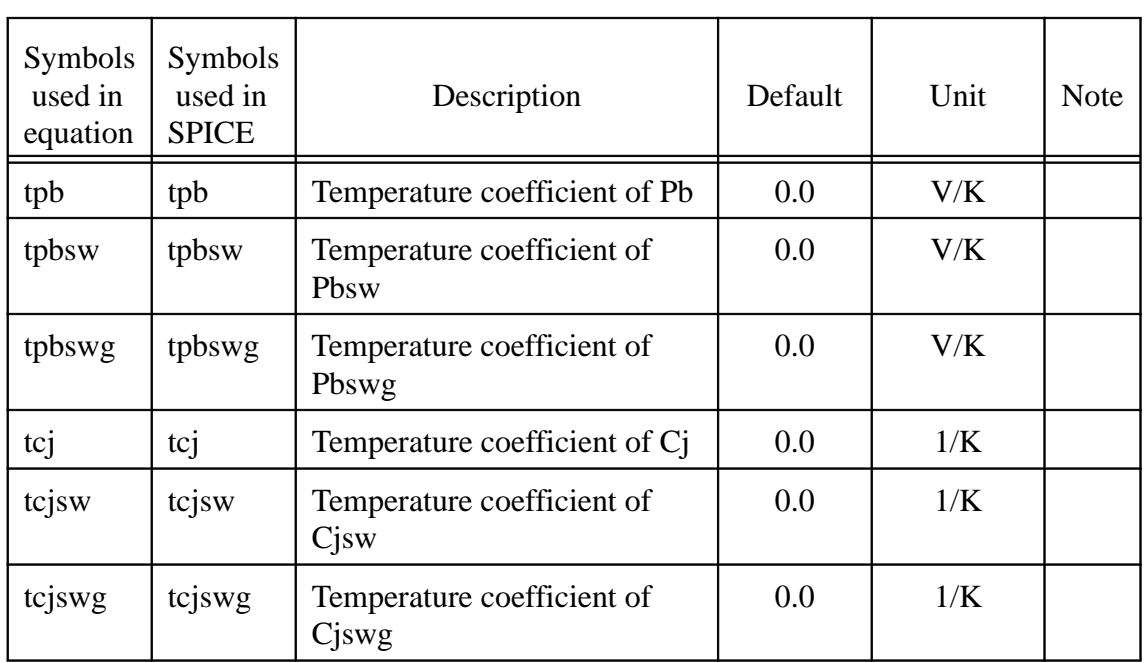

### **A.7 Flicker Noise Model Parameters**

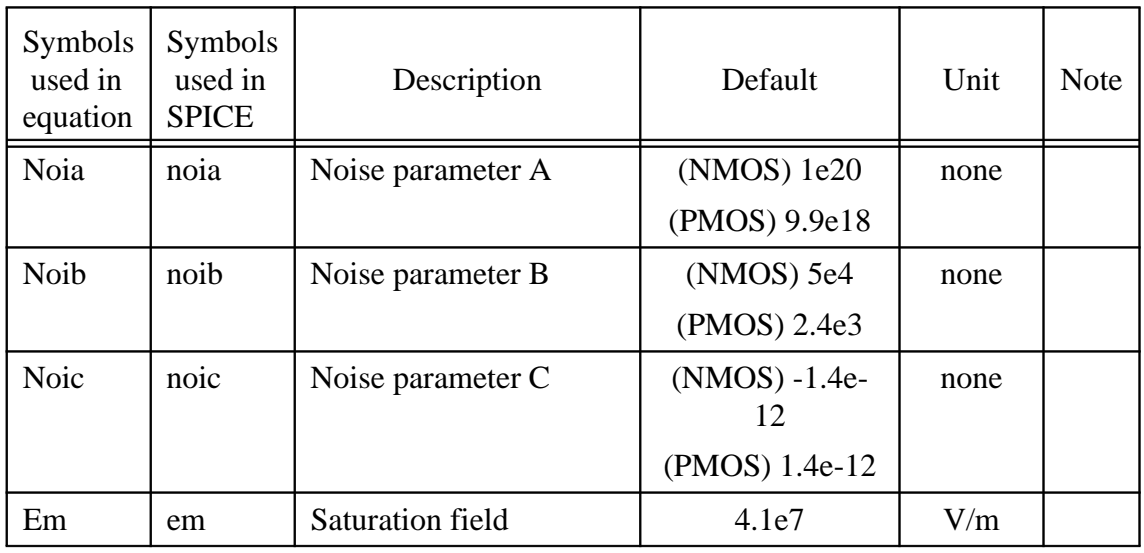

#### **Process Parameters**

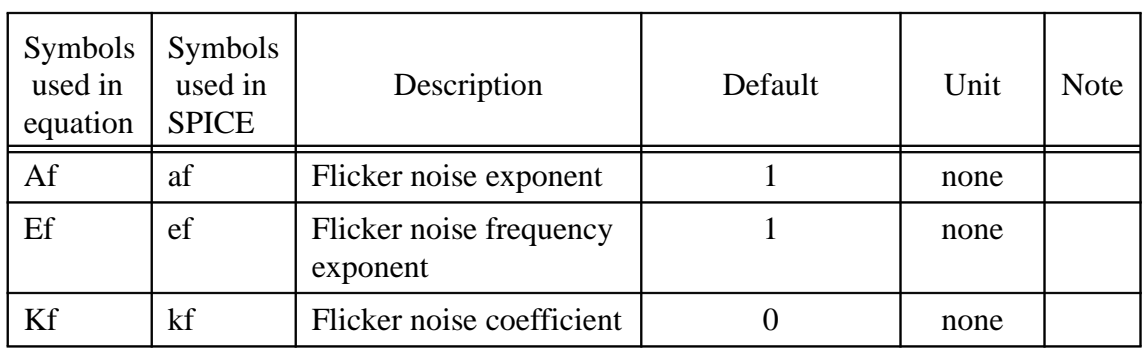

## **A.8 Process Parameters**

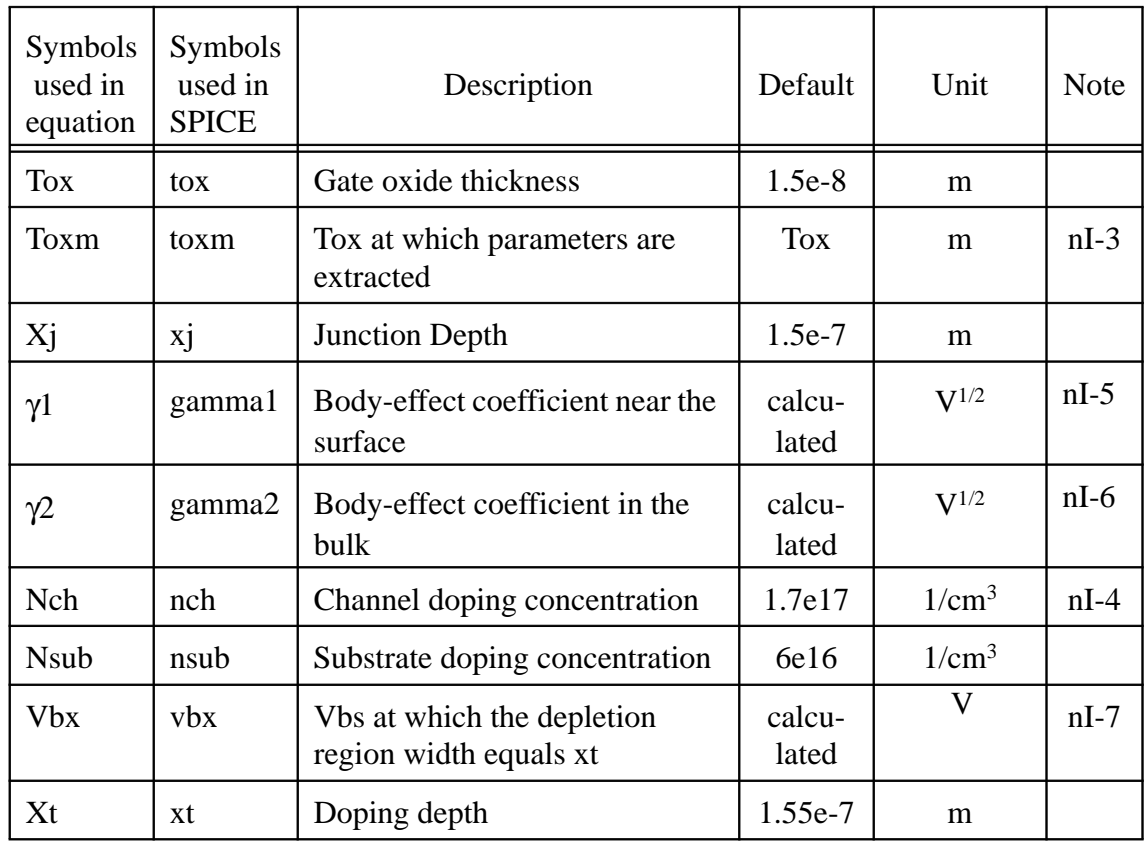

## **A.9 Geometry Range Parameters**

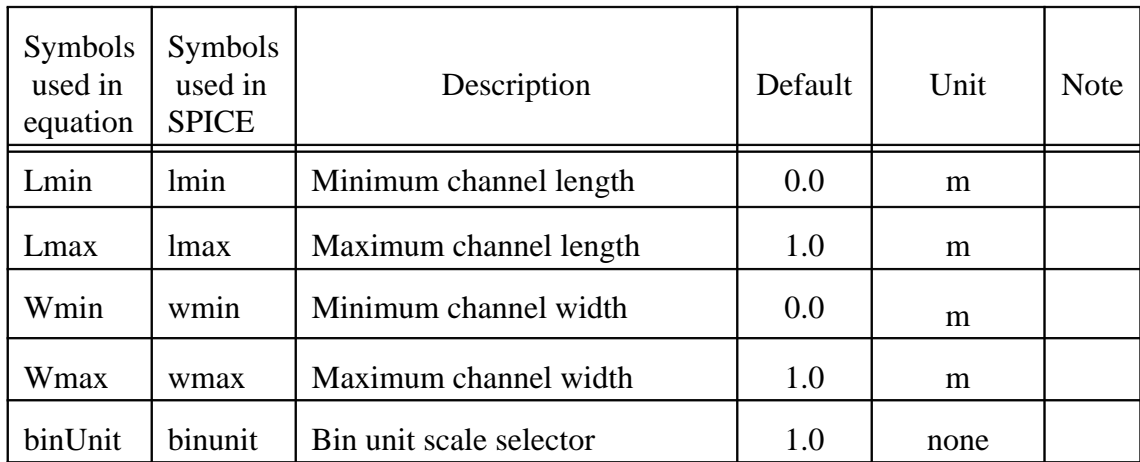

### **A.10Model Parameter Notes**

**nI-1.** If  $V_{th0}$  is not specified, it is calculated by

$$
V_{th0} = V_{FB} + \Phi_s + K_1 \sqrt{\Phi_s}
$$

where the model parameter  $V_{FB}$ =-1.0. If  $V_{th0}$  is specified,  $V_{FB}$  defaults to

$$
V_{FB} = V_{th0} - \Phi_s - K_1 \sqrt{\Phi_s}
$$

**nI-2.** If  $K_1$  and  $K_2$  are not given, they are calculated based on

$$
K_1 = \gamma_2 - 2K_2 \sqrt{\Phi_s - V_{bm}}
$$

**BSIM3v3.2.2 Manual Copyright © 1999 UC Berkeley A-14** 

$$
K_2 = \frac{(\gamma_1 - \gamma_2)(\sqrt{\Phi_s - V_{bx}} - \sqrt{\Phi_s})}{2\sqrt{\Phi_s}(\sqrt{\Phi_s - V_{bm}} - \sqrt{\Phi_s}) + V_{bm}}
$$

where  $\Phi_s$  is calculated by

$$
\Phi_s = 2V_{\text{tm0}} \ln\left(\frac{N_{\text{ch}}}{n_i}\right)
$$

$$
V_{\scriptscriptstyle{tm0}} = \frac{k_{\scriptscriptstyle{B}} T_{\scriptscriptstyle{nom}}}{q}
$$

$$
n_{i} = 1.45 \times 10^{10} \left( \frac{T_{nom}}{300.15} \right)^{1.5} \exp \left( 21.5565981 - \frac{E_{g0}}{2V_{mo}} \right)
$$

$$
E_{g0} = 1.16 - \frac{7.02 \times 10^{-4} T_{nom}^2}{T_{nom} + 1108}
$$

where  $E_{g0}$  is the energy bandgap at temperature  $T_{nom}$ .

#### **nI-3.**

If *pscbe*2 <= 0.0, a warning message will be given. If *ijth* < 0.0, a fatal error message will occur. If *Toxm* < = 0.0, a fatal error message will occur.

**nI-4.** If  $N_{ch}$  is not given and  $\gamma_1$  is given,  $N_{ch}$  is calculated from

$$
N_{ch} = \frac{{\gamma_1}^2 C_{ox}^2}{2q \varepsilon_{si}}
$$

If both  $\gamma_1$  and  $N_{ch}$  are not given,  $N_{ch}$  defaults to 1.7e23 m<sup>-3</sup> and  $\gamma_1$  is calculated from *Nch*.

**nI-5.** If  $\gamma_1$  is not given, it is calculated by

$$
\gamma_1 = \frac{\sqrt{2q\epsilon_{si}N_{ch}}}{C_{ox}}
$$

**nI-6.** If  $\gamma_2$  is not given, it is calculated by

$$
\gamma_2 = \frac{\sqrt{2q\varepsilon_{si}N_{sub}}}{C_{ox}}
$$

**nI-7.** If  $V_{bx}$  is not given, it is calculated by

$$
\frac{qN_{ch}X_t^2}{2\varepsilon_{si}} = \Phi_s - V_{bx}
$$

**nC-1.** If *Cgso* is not given, it is calculated by

if (*dlc* is given and is greater 0), *Cgso* = *dlc* \* *Cox* - *Cgs*1 if  $(Cgso < 0)$  $Cgso = 0$ else  $Cgso = 0.6 Xj * Cox$ 

**nC-2.** If *Cgdo* is not given, it is calculated by

if (*dlc* is given and is greater than 0),

 $Cgdo = dlc * Cox - Cgd1$ if  $(Cgdo < 0)$  $Cgdo = 0$ else *Cgdo* = 0.6 *Xj* \* *Cox*

**nC-3.** If *CF* is not given then it is calculated usin by

$$
CF = \frac{2\epsilon_{ox}}{\pi} \ln\left(1 + \frac{4 \times 10^{-7}}{Tox}\right)
$$

#### **nC-4**.

If (*acde* < 0.4) or (*acde* > 1.6), a warning message will be given. If (*moin* < 5.0) or (*moin* > 25.0), a warning message will be given. If  $(noff < 0.1)$  or  $(noff > 4.0)$ , a warning message will be given. If (*voffcv* < -0.5) or (*voffcv* > 0.5), a warning message will be given. **Model Parameter Notes**
# **APPENDIX B: Equation List**

### **B.1 I-V Model**

### **B.1.1 Threshold Voltage**

$$
V_{th} = V_{th0ox} + K_{1ox} \cdot \sqrt{\Phi_s - V_{bseff}} - K_{2ox} V_{bseff}
$$
  
+  $K_{1ox} \left( \sqrt{1 + \frac{Nlx}{L_{eff}}} - 1 \right) \sqrt{\Phi_s} + (K_3 + K_{3b} V_{bseff}) \frac{T_{ox}}{W_{eff} + W_0} \Phi_s$   
-  $D_{VT0w} \left( \exp\left(-D_{VT1w} \frac{W_{eff} \cdot L_{eff}}{2l_{av}}\right) + 2 \exp\left(-D_{VT1w} \frac{W_{eff} \cdot L_{eff}}{l_{av}}\right) \right) (V_{bi} - \Phi_s)$   
-  $D_{VT0} \left( \exp\left(-D_{VT1} \frac{L_{eff}}{2l_{t}}\right) + 2 \exp\left(-D_{VT1} \frac{L_{eff}}{l_{t}}\right) \right) (V_{bi} - \Phi_s)$   
-  $\left( \exp\left(-D_{sub} \frac{L_{eff}}{2l_{to}}\right) + 2 \exp\left(-D_{sub} \frac{L_{eff}}{l_{to}}\right) \right) (E_{iao} + E_{tab} V_{bseff}) V_{ds}$ 

$$
V_{th0ox} = V_{th0} - K_1 \cdot \sqrt{\Phi_s}
$$

$$
K_{1ox} = K_1 \cdot \frac{T_{ox}}{T_{oxm}}
$$

$$
K_{2ox} = K_2 \cdot \frac{T_{ox}}{T_{oxm}}
$$

$$
l_{t} = \sqrt{\varepsilon_{si} \chi_{dep} / C_{ox}} (1 + D_{VT2} V_{bseff})
$$
\n
$$
l_{tw} = \sqrt{\varepsilon_{si} \chi_{dep} / C_{ox}} (1 + D_{VT2w} V_{bseff})
$$
\n
$$
l_{to} = \sqrt{\varepsilon_{si} \chi_{dep0} / C_{ox}}
$$
\n
$$
\chi_{dep} = \sqrt{\frac{2\varepsilon_{si} (\Phi_{s} - V_{bseff})}{qN_{ch}}}
$$
\n
$$
\chi_{dep0} = \sqrt{\frac{2\varepsilon_{si} \Phi_{s}}{qN_{ch}}}
$$
\n(δ1=0.001)

 $V_{bseff} = V_{bc} + 0.5[V_{bs} - V_{bc} - \delta_1 + \sqrt{(V_{bs} - V_{bc} - \delta_1)^2 - 4\delta_1 V_{bc}}]$ 

$$
V_{bc} = 0.9 \left( \Phi_s - \frac{K_1^2}{4K_2^2} \right)
$$

$$
V_{bi} = v_t \ln(\frac{N_{ch}N_{DS}}{n_i^2})
$$

**B.1.2 Effective**  $(V_{gs} - V_{th})$ 

$$
V_{\text{s}^{\text{steff}}} = \frac{2 n v_t \ln \left[1 + \exp(\frac{V_{\text{gs}} - V_{\text{th}}}{2 n v_t})\right]}{1 + 2 n \cos \sqrt{\frac{2 \Phi_s}{q \epsilon_{\text{si}} N_{\text{ch}}}} \exp(-\frac{V_{\text{gs}} - V_{\text{th}} - 2 V_{\text{off}}}{2 n v_t})}
$$

$$
n = 1 + N_{factor}\frac{C_d}{C_{ox}} + \frac{(C_{dec} + C_{dec})V_{ds} + C_{dec}V_{bseff})\left(\exp(-D_{VT1}\frac{L_{eff}}{2l_t}) + 2\exp(-D_{VT1}\frac{L_{eff}}{l_t})\right)}{C_{ox}} + \frac{C_d}{C_{ox}}
$$

$$
C_d = \frac{\varepsilon_{si}}{X_{dep}}
$$

### **B.1.3 Mobility**

For mobMod=1

$$
\mu_{\text{eff}} = \frac{\mu_o}{1 + (U_a + U_c V_{b\text{seff}})(\frac{V_{\text{gsteff}} + 2V_{th}}{T_{OX}}) + U_b (\frac{V_{\text{gsteff}} + 2V_{th}}{T_{OX}})^2}
$$

For mobMod=2

$$
\mu_{\text{eff}} = \frac{\mu_o}{1 + (U_a + U_c V_{b \text{seff}})(\frac{V_{\text{g} \text{seff}}}{T_{OX}}) + U_b (\frac{V_{\text{g} \text{seff}}}{T_{OX}})^2}
$$

For mobMod=3

$$
\mu_{\text{eff}} = \frac{\mu_o}{1 + [U_a(\frac{V_{\text{gsteff}} + 2V_{th}}{T_{OX}}) + U_b(\frac{V_{\text{gsteff}} + 2V_{th}}{T_{OX}})^2](1 + U_c V_{\text{bseff}})}
$$

### **B.1.4 Drain Saturation Voltage**

For  $R_{ds}$  > 0 or  $\lambda \neq 1$ :

$$
V_{dsat} = \frac{-b - \sqrt{b^2 - 4ac}}{2a}
$$

$$
a=A_{\textit{bulk}}{}^2W_{\textit{eff}}V_{\textit{sat}}C_{\textit{ox}}R_{\textit{DS}}+(\frac{1}{\lambda}-1)A_{\textit{bulk}}
$$

$$
b = -\Big((V_{\text{s} \text{st} \text{eff}} + 2v_t)(\frac{2}{\lambda} - 1) + A_{\text{bulk}E_{\text{sat}}L_{\text{eff}}} + 3A_{\text{bulk}}(V_{\text{s} \text{st} \text{eff}} + 2v_t)W_{\text{eff}}V_{\text{sat}}C_{\text{ox}}R_{\text{DS}}\Big)
$$

$$
c = (V_{\text{g}st\text{eff}} + 2v_t)E_{\text{sat}}L_{\text{eff}} + 2(V_{\text{g}st\text{eff}} + 2v_t)^2W_{\text{eff}}V_{\text{sat}}C_{\text{ox}}R_{\text{DS}}
$$

$$
\lambda = A_1 V_{\text{gsteff}} + A_2
$$

For  $R_{ds} = 0$  and  $\lambda = 1$ :

$$
V_{dsat} = \frac{E_{sat} L_{eff}(V_{gsteff} + 2v_t)}{A_{bulk} E_{sat} L_{eff} + (V_{gsteff} + 2v_t)}
$$

$$
A_{bulk} = \left(1 + \frac{K_{lox}}{2\sqrt{\Phi_s - V_{bseff}}} \left(\frac{A_0 L_{eff}}{L_{eff} + 2\sqrt{X_J X_{dep}}} \left(1 - A_{gs} V_{gste} \left(\frac{L_{eff}}{L_{eff} + 2\sqrt{X_J X_{dep}}}\right)^2\right) + \frac{B_0}{W_{eff} + B_1}\right)\right) \frac{1}{1 + KetaK_{eff}}.
$$

$$
E_{sat} = \frac{2v_{sat}}{\mu_{\text{eff}}}
$$

### **B.1.5 Effective**  $V_{ds}$

$$
V_{dseff} = V_{dsat} - \frac{1}{2} \Big( V_{dsat} - V_{ds} - \delta + \sqrt{(V_{dsat} - V_{ds} - \delta)^2 + 4\delta V_{dsat}} \Big)
$$

### **B.1.6 Drain Current Expression**

$$
I_{ds} = \frac{I_{dso(Vdseff)}}{1 + \frac{R_{ds}I_{dso(Vdseff)}}{V_{dseff}}} \left(1 + \frac{V_{ds} - V_{dseff}}{V_A}\right) \left(1 + \frac{V_{ds} - V_{dseff}}{V_{ASCBE}}\right)
$$

$$
I_{dso} = \frac{W_{eff} \mu_{eff} C_{ox} V_{gsteff} (1 - A_{bulk} \frac{V_{dseff}}{2(V_{gsteff} + 2v_t)}) V_{dseff}}{L_{eff} [1 + V_{dseff} / (E_{sat} L_{eff})]}
$$

$$
V_A = V_{Asat} + (1 + \frac{P_{\text{vag}}V_{\text{gsteff}}}{E_{\text{satLeft}}})(\frac{1}{V_{\text{ACLM}}} + \frac{1}{V_{\text{ADIBLC}}})^{-1}
$$

$$
V_{ACLM} = \frac{A_{bulk}E_{satLeft} + V_{gsteff}}{P_{CLMAbulk}E_{sat} \; litl} (V_{ds} - V_{dseff})
$$

$$
V_{ADIBLC} = \frac{(V_{gsteff} + 2v_t)}{\theta_{rout}(1 + P_{DIBLCB}V_{bseff})} \left(1 - \frac{A_{bulk}V_{dsat}}{A_{bulk}V_{dsat} + V_{gsteff} + 2v_t}\right)
$$

$$
\theta_{\text{rout}} = P_{\text{DIBLC1}} \left[ \exp(-D_{\text{ROUT}} \frac{L_{\text{eff}}}{2l_{\text{t0}}}) + 2 \exp(-D_{\text{ROUT}} \frac{L_{\text{eff}}}{l_{\text{t0}}}) \right] + P_{\text{DIBLC2}}
$$

$$
\frac{1}{V_{ASCBE}} = \frac{P_{sobe2}}{L_{eff}} \exp\left(\frac{-P_{sobe1} \: litl}{V_{ds} - V_{dseff}}\right)
$$

$$
V_{Asat} = \frac{E_{sat}L_{eff} + V_{dsat} + 2R_{DS}V_{sat}C_{ox}W_{eff}V_{gsteff}[1 - \frac{A_{bulk}V_{dsat}}{2(V_{gsteff} + 2v_t)}]}{2/\lambda - 1 + R_{DS}V_{sat}C_{ox}W_{eff}A_{bulk}}
$$

$$
litl = \sqrt{\frac{\varepsilon_{si}T_{ox}X_j}{\varepsilon_{ox}}}
$$

#### **B.1.7 Substrate Current**

$$
I_{\text{sub}} = \frac{\alpha_0 + \alpha_1 \cdot L_{\text{eff}}}{L_{\text{eff}}} \left( V_{\text{ds}} - V_{\text{dseff}} \right) \exp \left( -\frac{\beta_0}{V_{\text{ds}} - V_{\text{dseff}}} \right) \frac{I_{\text{ds0}}}{1 + \frac{R_{\text{ds}} I_{\text{ds0}}}{V_{\text{dseff}}}} \left( 1 + \frac{V_{\text{ds}} - V_{\text{dseff}}}{V_{\text{A}}} \right)
$$

### **B.1.8 Polysilicon Depletion Effect**

$$
_{poly} = \frac{1}{2} X_{poly} E_{poly} = \frac{qN_{gate} X_{poly}^2}{2\varepsilon_{si}}
$$

$$
\varepsilon_{ox} E_{ox} = \varepsilon_{si} E_{poly} = \sqrt{2q \varepsilon_{si} N_{gate} V_{poly}}
$$

$$
V_{gs} - V_{FB} - \Phi_s = V_{poly} + V_{ox}
$$

$$
a(V_{gs} - V_{FB} - \Phi_s - V_{poly})^2 - V_{poly} = 0
$$

$$
a = \frac{{\varepsilon_{ox}}^2}{2q{\varepsilon_{sl}}N_{gate}T_{ox}^2}
$$

$$
V_{gs\_eff} = V_{FB} + \Phi_s + \frac{q \varepsilon_{si} N_{gate} T_{ox}^2}{\varepsilon_{ox}^2} \left( \sqrt{1 + \frac{2 \varepsilon_{ox}^2 (V_{gs} - V_{FB} - \Phi_s)}{q \varepsilon_{si} N_{gate} T_{ox}^2}} - 1 \right)
$$

### **B.1.9 Effective Channel Length and Width**

$$
L_{\textit{eff}} = L_{\textit{drawn}} - 2dL
$$

$$
W_{\text{eff}} = W_{\text{drawn}} - 2dW
$$

$$
W_{\text{eff}} = W_{\text{drawn}} - 2dW
$$

$$
dW = dW' + dW_g V_{\text{g}x\text{eff}} + dW_b \left(\sqrt{\Phi_s - V_{\text{b}x\text{eff}}}-\sqrt{\Phi_s}\right)
$$

$$
dW' = W_{\text{int}} + \frac{W_l}{L^{W\text{ln}}} + \frac{W_w}{W^{W\text{wn}}} + \frac{W_{wl}}{L^{W\text{ln}}W^{W\text{wn}}}
$$

$$
dL = L_{\text{int}} + \frac{L_l}{L^{L \ln}} + \frac{L_w}{W^{Lwn}} + \frac{L_{wl}}{L^{L \ln} W^{Lwn}}
$$

#### **B.1.10Source/Drain Resistance**

$$
R_{ds}=\frac{R_{dsw}\big(1+P_{rwg}V_{gste\!f\!f}+P_{rwb}\big(\!\sqrt{\Phi_{s}-V_{bse\!f\!f}}-\sqrt{\Phi_{s}}\,\big)\!\big)}{\big( \!10^{6}W_{e\!f\!f} \cdot \big)^{\!W_{r}}}
$$

### **B.1.11Temperature Effects**

$$
V_{th(T)}=V_{th(Tnom)}+(K_{T1}+K_{11}/L_{eff}+K_{T2}V_{bseff})(T/T_{nom}-1)
$$

$$
\mu_{o(T)} = \mu_{o(Tnorm)}(\frac{T}{T_{norm}})^{\mu_e}
$$

$$
v_{\text{sat}(T)} = v_{\text{sat}(Thorm)} - Ar(T/T_{\text{norm}}-1)
$$

$$
R_{dsw(T)} = R_{dsw}(T_{norm}) + P_{r} \left(\frac{T}{T_{norm}} - 1\right)
$$

$$
U_{a(T)} = U_{a(Tnorm)} + U_{a1}(T / T_{norm} - 1)
$$

$$
U_{b(T)} = U_{b(Tnorm)} + U_{b1}(T / T_{norm} - 1)
$$

$$
U_{c(T)} = U_{c(Tnorm)} + U_{c1}(T/T_{norm}-1)
$$

### **B.2 Capacitance Model Equations**

### **B.2.1 Dimension Dependence**

$$
L_{\text{active}} = L_{\text{drawn}} - 2\delta L_{\text{eff}}
$$

$$
W_{\text{active}} = W_{\text{drawn}} - 2\delta W_{\text{eff}}
$$

$$
\delta L_{\text{eff}} = DLC + \frac{Llc}{L^{\text{Ln}}} + \frac{Lwc}{W^{\text{Lwn}}} + \frac{Lwlc}{L^{\text{Ln}}W^{\text{Lwn}}}
$$

$$
\delta W_{\text{eff}} = DWC + \frac{Wlc}{L^{W\text{ln}}} + \frac{Wwc}{W^{Wwn}} + \frac{Wwlc}{L^{W\text{ln}}W^{Wwn}}
$$

### **B.2.2 Overlap Capacitance**

#### **B.2.2.1 Source Overlap Capacitance**

#### (1) for capMod =  $0$

$$
\frac{Q_{\text{overlap},s}}{W_{\text{active}}}
$$
 = CGSOV<sub>gs</sub>

(2) for 
$$
\text{capMod} = 1
$$

If 
$$
V_{gs} < 0
$$
  
\n
$$
\frac{Q_{\text{overlap }s}}{W_{\text{active }}} = CGS \ 0 \cdot V_{gs} + \frac{CKAPPA \cdot CGS1}{2} \left(-1 + \sqrt{1 - \frac{4V_{gs}}{CKAPPA}} \right)
$$

Else

$$
\frac{Q_{overlap,s}}{W_{active}} = (CGS0 + CKAPPA \cdot CGS1) \cdot V_{gs}
$$

(3) for capMod  $= 2$ 

$$
\frac{Q_{overlaps}}{W_{active}} = CGS0 \cdot V_{gs} + CGS \left(V_{gs} - V_{gs,overlap} - \frac{CKAPP}{2} \left(-1 + \sqrt{1 - \frac{4V_{gs,overlap}}{CKAPPA}}\right)\right)
$$

$$
V_{gs, overlap} = \frac{1}{2} \left( V_{gs} + \delta_1 - \sqrt{(V_{gs} + \delta_1)^2 + 4\delta_1} \right) \delta_1 = 0.02
$$

#### **B.2.2.2 Drain Overlap Capacitance**

(1) for capMod =  $0$ 

$$
\frac{Q_{overlap,d}}{W_{active}} = {\rm CGD0} V_{gd}
$$

(2) for capMod  $= 1$ 

If  $V_{gd} < 0$ 

$$
\frac{Q_{overlap,d}}{W_{active}} = CGD0 \cdot V_{gs} + \frac{CKAPPA \cdot CGD1}{2} \left(-1 + \sqrt{1 - \frac{4V_{gd}}{CKAPPA}}\right)
$$

Else

$$
\frac{Q_{\text{overlap},d}}{W_{\text{active}}} = (CGD0 + CKAPPA \cdot CGD1) \cdot V_{\text{gd}}
$$

(3) for capMod  $= 2$ 

$$
\frac{Q_{\text{overlapd}}}{W_{\text{active}}} = CGD \cdot V_{\text{gd}} + CGD \left( V_{\text{gd}} - V_{\text{gd,overlap}} - \frac{CKAPP\cancel{A}}{2} \left( -1 + \sqrt{1 - \frac{4V_{\text{gd,overlap}}}{CKAPP\cancel{A}}} \right) \right)
$$

$$
V_{gd,overlap} = \frac{1}{2} \left( V_{gd} + \delta_1 - \sqrt{(V_{gd} + \delta_1)^2 + 4\delta_1} \right) \delta_1 = 0.02
$$

**B.2.2.3 Gate Overlap Charge**

$$
Q_{\text{overlap,g}} = -\left(Q_{\text{overlap,s}} + Q_{\text{overlap,d}}\right)
$$

#### **B.2.3 Instrinsic Charges**

- (1) **capMod = 0**
- a. Accumulation region ( $V_{gs} < V_{fbcv} + V_{bs}$ )

$$
Q_{g} = W_{active} L_{active} C_{ox} (V_{gs} - V_{bs} - V_{fbc})
$$

$$
Q_{\rm sub}=-Q_{\rm g}
$$

$$
Q_{_{inv}}=0
$$

b. Subthreshold region ( $V_{gs}$  <  $V_{th}$ )

$$
Q_{sub0} = -W_{active}L_{active}C_{ox} \cdot \frac{K_{1ox}^{2}}{2} \left( -1 + \sqrt{1 + \frac{4(V_{gs} - V_{fbc} - V_{bs})}{K_{1ox}^{2}} \right)
$$

$$
Q_g = -Q_b
$$

$$
Q_{\scriptscriptstyle inv}=0
$$

c. Strong inversion ( $V_{gs} > V_{th}$ )

$$
V_{\text{dsat},cv} = \frac{V_{\text{gs}} - V_{\text{th}}}{A_{\text{bulk}}}
$$

$$
A_{bulk} = A_{bulk} \left( 1 + \left( \frac{CLC}{Left} \right)^{CLE} \right)
$$

$$
A_{bulk0} = \left(1 + \frac{K_{1ox}}{2\sqrt{\Phi_s - V_{bseff}}} \left(\frac{A_0 L_{eff}}{L_{eff} + 2\sqrt{X_J X_{dep}}} + \frac{B_0}{W_{eff} + B_1}\right)\right) \cdot \frac{1}{1 + KetaV_{bseff}}
$$

$$
V_{th} = V_{fbcv} + \Phi_s + K_{1ox}\sqrt{\Phi_s - V_{bseff}}
$$

(i) 50/50 Charge partition

If  $V_{ds} < V_{dsat}$ 

$$
Q_{g} = C_{ox} W_{active} L_{active} \left( V_{gs} - V_{fbcv} - \Phi_{s} - \frac{V_{ds}}{2} + \frac{A_{bulk} V_{ds}^{2}}{12 \left( V_{gs} - V_{th} - \frac{A_{bulk} V_{ds}}{2} \right)} \right)
$$

$$
Q_{inv} = -W_{active}L_{active}C_{ox}[V_{gs} - V_{th} - \frac{A_{bulk}^{\prime} V_{ds}}{2} + \frac{A_{bulk}^{\prime 2} V_{ds}^{2}}{12(V_{gs} - V_{th} - \frac{A_{bulk}^{\prime}}{2} V_{ds})}]
$$

$$
Q_b = W_{active} L_{active} C_{ox} [V_{fb} - V_{th} + \Phi_s + \frac{(1 - A_{bulk}) V_{ds}}{2} - \frac{(1 - A_{bulk}) A_{bulk} V_{ds}^2}{12(V_{gs} - V_{th} - \frac{A_{bulk}}{2} V_{ds})}
$$

$$
Q_s = Q_d = 0.5Q_{inv} = -W_{active}L_{active}C\alpha\left[V_{gs} - V_{th} - \frac{A_{bulk}^{\prime}V_{ds}}{2} + \frac{A_{bulk}^{\prime 2}V_{ds}^2}{12(V_{gs} - V_{th} - \frac{A_{bulk}^{\prime}}{2}V_{ds})}\right]
$$

otherwise

$$
Q_{\rm g} = W_{active} L_{active} C_{ox} (V_{\rm gs} - V_{fb} - \Phi_{\rm s} - \frac{V_{dsat}}{3})
$$

$$
Q_s = Q_d = -\frac{1}{3} W_{active} L_{active} C_{ox} (V_{gs} - V_{th})
$$

$$
Q_b = -W_{active}L_{active}C_{ox}(V_{fb} + \Phi_s - V_{th} + \frac{(1 - A_{bulk})V_{dsat}}{3})
$$

(ii) 40/60 channel-charge Partition

if  $(V_{ds} < V_{dsat})$ 

$$
Q_{g} = C_{ox}W_{active}L_{active} [V_{gs} - V_{fb} - \Phi_{s} - \frac{V_{ds}}{2} + \frac{A_{bulk}^{'}V_{ds}^{2}}{12(V_{gs} - V_{th} - \frac{A_{bulk}^{'}V_{ds}}{2})}]
$$

$$
Q_{inv} = -W_{active}L_{active}C_{ox}[V_{gs} - V_{th} - \frac{A_{bulk}^{\prime} V_{ds}}{2} + \frac{A_{bulk}^{\prime 2} V_{ds}^{2}}{12(V_{gs} - V_{th} - \frac{A_{bulk}^{\prime}}{2} V_{ds})}]
$$

$$
Q_b = W_{active} L_{active} C_{ox} [V_{fb} - V_{th} + \Phi_s + \frac{(1 - A_{bulk})V_{ds}}{2} - \frac{(1 - A_{bulk})A_{bulk}V_{ds}^2}{12(V_{gs} - V_{th} - \frac{A_{bulk}}{2}V_{ds})}
$$

$$
Q_{d} = -W_{active}L_{active}C_{ox}
$$
\n
$$
\left[\frac{V_{gs} - V_{th}}{2} - \frac{A_{bulk}V_{ds}}{2}V_{ds} + \frac{A_{bulk}V_{ds}\left(\frac{(V_{gs} - V_{th})^{2}}{6} - \frac{A_{bulk}V_{ds}(V_{gs} - V_{th})}{8} + \frac{(A_{bulk}V_{ds})^{2}}{40}\right]}{(V_{gs} - V_{th} - \frac{A_{bulk}V_{ds}}{2}V_{ds})^{2}}\right]
$$

$$
Q_s = -(Q_s + Q_b + Q_d)
$$

otherwise

$$
Q_s = W_{active} L_{active} Cox(V_{gs} - V_{fb} - \Phi_s - \frac{V_{dsat}}{3})
$$

$$
Q_d = -\frac{4}{15} W_{active} L_{active} C_{ox} (V_{gs} - V_{th})
$$

$$
Q_s = -(Q_s + Q_b + Q_d)
$$

$$
Q_b = -W_{active}L_{active}C_{ox}(V_{fb} + \Phi_s - V_{th} + \frac{(1 - A_{bulk})V_{dsat}}{3})
$$

### (iii) 0/100 Channel-charge Partition

if  $V_{ds} < V_{dsat}$ 

$$
Q_{\rm g}=C_{ox}W_{active}L_{active} [V_{\rm gs}-V_{\rm fb}-\Phi_{\rm s}-\frac{V_{ds}}{2}+\frac{A_{bulk}^{'}V_{ds}^{2}}{12(V_{\rm gs}-V_{th}-\frac{A_{bulk}^{'}V_{ds}}{2})}]
$$

$$
Q_{inv} = -W_{active}L_{active}C_{ox}[V_{gs} - V_{th} - \frac{A_{bulk}^{\prime} V_{ds}}{2} + \frac{A_{bulk}^{\prime 2} V_{ds}^{2}}{12(V_{gs} - V_{th} - \frac{A_{bulk}^{\prime}}{2} V_{ds})}]
$$

$$
Q_b = W_{active} L_{active} C_{ox} [V_{fb} - V_{th} + \Phi_s + \frac{(1 - A_{bulk})V_{ds}}{2} - \frac{(1 - A_{bulk})A_{bulk}V_{ds}^2}{12(V_{gs} - V_{th} - \frac{A_{bulk}V}{2}V_{ds})} ]
$$

$$
Q_d = -W_{active}L_{active}C_{ox}\left[\frac{V_{gs} - V_{th}}{2} + \frac{A_{bulk}^{'}}{4}V_{ds} - \frac{(A_{bulk}^{''}V_{ds})^2}{24(V_{gs} - V_{th} - \frac{A_{bulk}^{'}}{2}V_{ds})}\right]
$$

$$
Q_s = -(Q_s + Q_b + Q_d)
$$

otherwise

$$
Q_{g} = W_{active} L_{active} C_{ox} (V_{gs} - V_{fb} - \Phi_{s} - \frac{V_{dsat}}{3})
$$

$$
Q_b = -W_{active}L_{active}C_{ox}(V_{fb} + \Phi_s - V_{th} + \frac{(1 - A_{bulk})V_{dsat}}{3})
$$

 $Q_d = 0$ 

$$
Q_s = -\left(Q_g + Q_b\right)
$$

(2) **capMod = 1**

The flat-band voltage  $V_{fb}$  is calculated from

$$
V_{fb} = V_{th} - \Phi_s - K_{\text{lox}} \sqrt{\Phi_s - V_{\text{bseff}}}
$$

where the bias dependences of  $V_{th}$  given in Section B.1.1 are not considered in calculating  $V_{fb}$  for capMod = 1.

$$
\text{if } (V_{gs} < V_{fb} + V_{bs} + V_{\text{gsteffcv}})
$$

$$
Q_{g1} = -W_{active}L_{active}C_{ox}(V_{gs} - Vfb - V_{bs} - V_{gsteffcv})
$$

else

$$
Q_{g1} = W_{active} L_{active} C_{ox} \cdot \frac{{K_{lox}}^2}{2} \left( -1 + \sqrt{1 + \frac{4(V_{gs} - V_{fb} - V_{gsteff,CV} - V_{bseff})}{K_{lox}} \right)
$$

$$
Q_{b1}=-Q_{g1}
$$

$$
V_{dsat, cv} = \frac{V_{\text{gsteffcv}}}{A_{\text{bulk}}}
$$

$$
A_{\text{bulk}} = A_{\text{bulk}} \left( 1 + \left( \frac{CLC}{L_{\text{eff}}} \right)^{CLE} \right)
$$

$$
A_{bulk0} = \left(1 + \frac{K_{\text{lox}}}{2\sqrt{\Phi_s - V_{bseff}}} \left(\frac{A_0 L_{\text{eff}}}{L_{\text{eff}} + 2\sqrt{X_J X_{\text{dep}}}} + \frac{B_0}{W_{\text{eff}} + B_1}\right)\right) \cdot \frac{1}{1 + KetaV_{bseff}}
$$

$$
V_{\text{s\tiny st\cancel{e}ff\text{ .cv}}}=noff \cdot nv_t \ln\left(1+\exp\left(\frac{V_{\text{gs}}-V_{th}-voffcv}{noff \cdot nv_t}\right)\right)
$$

if 
$$
(V_{ds} \leq V_{dsat})
$$

$$
Q_g = Q_{g1} + W_{active} L_{active} C_{ox} \left( V_{gsteff} c_v - \frac{V_{ds}}{2} + \frac{A_{bulk}^{\prime} V_{ds}^2}{12 \left( V_{gsteff} c_v - \frac{A_{bulk}^{\prime}}{2} V_{ds} \right)} \right)
$$

$$
Q_b = Q_{b1} + W_{active} L_{active} C_{ox} \left( \frac{I - A_{bulk}}{2} V_{ds} - \frac{(I - A_{bulk}) A_{bulk} V_{ds}^2}{12 \left(V_{gsteffcv} - \frac{A_{bulk}}{2} V_{ds}\right)} \right)
$$

(i) 50/50 Channel-charge Partition

$$
Q_{s} = Q_{d} = -\frac{W_{active}L_{active}C_{ox}}{2} \left( V_{gstep} c_{v} - \frac{A_{bulk}^{'}{2}V_{ds} + \frac{A_{bulk}^{'}^{2}V_{ds}^{2}}{12(v_{gstep} - \frac{A_{bulk}^{'}V_{ds}^{2}}{2}V_{ds})} \right)
$$

(ii) 40/60 Channel-charge partition

 $\ddot{\phantom{a}}$ 

$$
Q_s = -\frac{W_{active}L_{active}C_{ox}}{\left(\frac{V_{gsteff}cv - \frac{A_{bulk}}{2}V_{ds}\right)^2}{2}} \left(\frac{V_{gsteffcv}^3 - \frac{4}{3}V_{gstefcvf}^2(A_{bulk}V_{ds}) + \frac{2}{3}V_{gsteffcv}(A_{bulk}V_{ds})^2 - \frac{2}{15}(A_{bulk}V_{ds})^3\right)
$$

$$
Q_d = -(Q_s + Q_b + Q_s)
$$

#### (iii) 0/100 Channel-charge Partition

$$
Q_s = -W_{active}L_{active}C_{ox}\left(\frac{V_{gstefcv}}{2} + \frac{A_{bulk}^{\prime}V_{ds}}{4} - \frac{\left(A_{bulk}^{\prime}V_{ds}\right)^2}{24\left(V_{gsteffcv} - \frac{A_{bulk}^{\prime}}{2}V_{ds}\right)}\right)
$$

$$
Q_d = -(Q_s + Q_b + Q_s)
$$

if 
$$
(V_{ds} > V_{dsat})
$$

$$
Q_g = Q_{g1} + W_{active} L_{active} C_{ox} \left( V_{gsteff} c v - \frac{V_{dsat}}{3} \right)
$$

$$
Q_b = Q_{b1} - W_{active} L_{active} C_{ox} \frac{\left(V_{gsteffcv} - V_{dsat}\right)}{3}
$$

(i) 50/50 Channel-charge Partition

$$
Q_s = Q_d = -\frac{W_{active} L_{active} C_{ox}}{3} V_{gsteff}^{Cv}
$$

(ii) 40/60 Channel-charge Partition

$$
Q_s = -\frac{2W_{active}L_{active}C_{ox}}{5}V_{gsteffcv}
$$

$$
Q_d = -(Q_s + Q_b + Q_s)
$$

#### (iii) 0/100 Channel-charge Partition

$$
Q_s = -W_{active}L_{active}C_{ox} \frac{2V_{gstefcv}}{3}
$$

$$
Q_d = -(Q_s + Q_b + Q_s)
$$

(3) **capMod = 2**

The flat-band voltage  $V_{fb}$  is calculated from

$$
vfb = V_{th} - \Phi_s - K_{1ox} \sqrt{\Phi_s - V_{bseff}}
$$

where the bias dependences of  $V_{th}$  given in Section B.1.1 are not considered in calculating  $V_{fb}$  for capMod = 2.

$$
Q_{g} = -(Q_{\text{inv}} + Q_{\text{acc}} + Q_{\text{sub0}} + \delta Q_{\text{sub}})
$$
  

$$
Q_{b} = Q_{\text{acc}} + Q_{\text{sub0}} + \delta Q_{\text{sub}}
$$
  

$$
Q_{\text{inv}} = Q_{s} + Q_{d}
$$

$$
V_{FBeff} = vfb - 0.5\Big\{V_3 + \sqrt{V_3^2 + 4\delta_3 y/b}\Big\} \quad \text{where} \quad V_3 = vfb - V_{gb} - \delta_3; \quad \delta_3 = 0.02
$$

$$
Q_{acc} = -W_{active} L_{active} C_{ox} (V_{FBeff} - vfb)
$$

$$
Q_{\text{sub0}} = -W_{\text{active}} L_{\text{active}} C_{\text{ox}} \cdot \frac{K_{\text{lox}}^2}{2} \left( -1 + \sqrt{1 + \frac{4(V_{\text{gs}} - V_{\text{Beff}} - V_{\text{ssteff,CV}} - V_{\text{bseff}})}{K_{\text{lox}}^2}} \right)
$$

$$
V_{\text{dsat},cv} = \frac{V_{\text{gsteff},cv}}{A_{\text{bulk}}}
$$

$$
A_{bulk} = A_{bulk} \left( I + \left( \frac{CLC}{L_{active}} \right)^{CLE} \right)
$$

$$
A_{bulk0} = \left(1 + \frac{K_{lox}}{2\sqrt{\Phi_s - V_{bseff}}} \left(\frac{A_0 L_{eff}}{L_{eff} + 2\sqrt{X_J X_{dep}}} + \frac{B_0}{W_{eff} + B_1}\right)\right) \cdot \frac{1}{1 + KetaV_{bseff}}
$$

$$
V_{\text{sseff},cv} = noff \cdot nv_t \ln\left(1 + \exp\left(\frac{V_{\text{gs}} - V_{th} - voffcv}{noff \cdot nv_t}\right)\right)
$$

$$
V_{\text{cveff}} = V_{\text{dsat,cv}} - 0.5 \Big[ V_4 + \sqrt{V_4^2 + 4 \delta_4 V_{\text{dsat,cv}}} \Big] \quad \text{where} \quad V_4 = V_{\text{dsat,cv}} - V_{\text{ds}} - \delta_4; \quad \delta_4 = 0.02
$$

$$
Q_{inv} = -W_{active} L_{active} C_{ox} \left( \left( V_{gsetff}^{\prime c} - \frac{A_{bulk}^{i}}{2} V_{cveff} \right) + \frac{A_{bulk}^{i}^{2} V_{cveff}^{2}}{12 \left( V_{gsetff}^{\prime c} - \frac{A_{bulk}^{i}}{2} V_{cveff} \right)} \right)
$$

$$
\delta Q_{sub} = W_{active} L_{active} C_{ox} \left( \frac{1 - A_{bulk}}{2} V_{cveff} - \frac{(1 - A_{bulk}) A_{bulk} V_{cveff}^2}{12 \left(V_{ssteffcv} - \frac{A_{bulk}}{2} V_{cveff} \right)} \right)
$$

#### **B.2.3.1 50/50 Charge partition**

$$
Q_{s} = Q_{d} = 0.5Q_{inv} = -\frac{W_{active}L_{active}C_{ox}}{2} \left(V_{gstef} \propto -\frac{A_{bulk}^{2}}{2}V_{cveff} + \frac{A_{bulk}^{2}}{12(V_{gstef} \propto -\frac{A_{bulk}V}{2}V_{cveff})}\right)
$$

#### **B.2.3.2 40/60 Channel-charge Partition**

$$
Q_s = -\frac{W_{\alpha\dot{m}\dot{v}}L_{\alpha\dot{m}\dot{v}}C_{\alpha\dot{v}}}{2\left(V_{\text{gugf}\dot{v}} - \frac{A_{n\dot{u}\dot{v}}}{2}V_{\text{cugf}}\right)^2}\left(V_{\text{gugf}\dot{v}}^3 - \frac{4}{3}V_{\text{gsteff}\dot{c}}^2\left(A_{n\dot{u}\dot{k}}^{\dagger}V_{\text{cugf}}\right) + \frac{2}{3}V_{\text{gsteff}}^{\dagger}\left(A_{n\dot{u}\dot{k}}^{\dagger}V_{\text{cugf}}\right)^2 - \frac{2}{15}\left(A_{n\dot{u}\dot{k}}^{\dagger}V_{\text{cugf}}\right)^3\right)
$$

$$
Q_d = -\frac{W_{active}L_{active}C_{ox}}{2\left(V_{\text{gdeficv}} - \frac{A_{bulk}}{2}V_{\text{cveff}}\right)^2} \left(V_{\text{gdeficv}}^3 - \frac{5}{3}V_{\text{greffc}^2}(A_{bulk}^1 V_{\text{cveff}}) + V_{\text{greff}^2}(\mathbf{A}_{bulk}^1 V_{\text{cveff}})^2 - \frac{1}{5}\left(A_{bulk}^1 V_{\text{cveff}}\right)^3\right)
$$

#### **B.2.3.3 0/100 Charge Partition**

$$
Q_{s} = -W_{active}L_{active}C_{ox} \left( \frac{V_{gsteffcv}}{2} + \frac{A_{bulk}^{V}V_{cveff}}{4} - \frac{\left( A_{bulk}^{V}V_{cveff} \right)^{2}}{24 \left( V_{gsteffcv} - \frac{A_{bulk}^{V}V_{cveff}}{2} V_{cveff} \right)} \right)
$$
  

$$
Q_{d} = -W_{active}L_{active}C_{ox} \left( \frac{V_{gsteffcv}}{2} - \frac{3A_{bulk}^{V}V_{cveff}}{4} + \frac{\left( A_{bulk}^{V}V_{cveff} \right)^{2}}{8 \left( V_{gsteffcv} - \frac{A_{bulk}^{V}V_{cveff}}{2} V_{cveff} \right)} \right)
$$

#### (3) **capMod = 3 (Charge-Thickness Model)**

capMod = 3 also uses the bias-independent  $V_{th}$  to calculate  $V_{fb}$  as in capMod  $= 1$  and 2.

$$
vfb = V_{th} - \Phi_s - K_{1ox} \sqrt{\Phi_s - V_{bseff}}
$$

For the finite charge thickness  $(X_{DC})$  formulations, refer to Chapter 4.

$$
Q_{acc} = WLC_{oxeff} \cdot V_{gbacc}
$$

$$
V_{\text{g}bacc} = \frac{1}{2} \cdot \left[ V_0 + \sqrt{V_0^2 + 4\delta_3 V_{fb}} \right]
$$

$$
V_0 = V_{fb} + V_{bseff} - V_{gs} - \delta_3
$$

$$
V_{FBeff} = vfb - 0.5\Big\{V_3 + \sqrt{V_3^2 + 4\delta_3 y/b}\Big\} \quad \text{where} \quad V_3 = vfb - V_{gb} - \delta_3; \quad \delta_3 = 0.02
$$

$$
C_{\text{oxeff}} = \frac{C_{\text{ox}} C_{\text{cen}}}{C_{\text{ox}} + C_{\text{cen}}}
$$

$$
C_{\text{cen}} = \frac{\varepsilon_{\text{si}}}{X_{\text{DC}}}
$$

$$
\Phi_{\delta} = \Phi_{s} - 2\Phi_{B} = v_{t} \ln \left( \frac{V_{g\text{steffCV}} \cdot (V_{g\text{steffCV}} + 2K_{\text{lox}}\sqrt{2\Phi_{B}}}{\text{moin} \cdot K_{\text{lox}}^{2}v_{t}} \right)
$$
\n
$$
Q_{\text{sub}} = -WL_{\text{Ox}eff}} \cdot \frac{K_{\text{lox}}^{2}}{2} \cdot \left[ -1 + \sqrt{1 + \frac{4(V_{gs} - V_{\text{Feeff}} - V_{\text{bseff}} - V_{\text{gsteff,cv}}}{K_{\text{lox}}^{2}} \right]
$$
\n
$$
V_{\text{cveff}} = V_{\text{dsat}} - \frac{1}{2} \cdot \left( V_{1} + \sqrt{V_{1}^{2} + 4\delta_{3}V_{\text{dsat}}} \right)
$$
\n
$$
V_{1} = V_{\text{dsat}} - V_{\text{ds}} - \delta_{3}
$$

$$
V_{\text{dsat}} = \frac{V_{\text{gsteff}}}{A_{\text{bulk}}} \cdot \frac{-\varphi_{\delta}}{A_{\text{bulk}}}
$$

$$
Q_{\text{inv}} = -WL_{\text{coeff}} \cdot \left[ V_{\text{ssteff,cv}} - \varphi_{\delta} - \frac{1}{2} A_{\text{bulk}}' V_{\text{cveff}} + \frac{A_{\text{bulk}}'^2 V_{\text{cveff}}^2}{12 \cdot \left( V_{\text{ssteff,cv}} - \varphi_{\delta} - A_{\text{bulk}}' V_{\text{cveff}} / 2} \right) \right]
$$

$$
\delta Q_{sub} = WLC_{oveff} \cdot \left[ \frac{1 - A_{bulk}^{\dagger}}{2} V_{cveff} - \frac{\left(1 - A_{bulk}^{\dagger}\right) \cdot A_{bulk}^{\dagger} V_{cveff}^2}{12 \cdot \left(V_{ssteff, cv} - \varphi_{\delta} - \frac{A_{bulk}^{\dagger} V_{cveff}}{2}\right)} \right]
$$

(i) 50/50 Charge Partition

$$
Q_{s} = Q_{D} = \frac{1}{2}Q_{inv} = \frac{WLC_{x\text{eff}}}{2}\left[V_{\text{ssetffcv}} - \varphi_{\delta} - \frac{1}{2}A_{bulk}V_{\text{cveff}} + \frac{A_{bulk}V_{\text{cveff}}^{2}V_{\text{cveff}}^{2}}{12\left(V_{\text{ssetffcv}} - \varphi_{\delta} - \frac{A_{bulk}V_{\text{cveff}}}{2}\right)}\right]
$$

(ii) 40/60 Charge Partition

$$
Q_{\textrm{s}}=\frac{WL_{\textrm{Sveffiv}}}{2\left(V_{\textrm{ssteffiv}}-\varphi_{\textrm{s}}-\frac{A_{bulk}V_{\textrm{cveff}}}{2}\right)^{2}}\left[\left(V_{\textrm{ssteffiv}}-\varphi_{\textrm{s}}\right)^{3}-\frac{4}{3}\left(V_{\textrm{ssteffiv}}-\varphi_{\textrm{s}}\right)^{2}A_{bulk}V_{\textrm{cveff}}+\frac{2}{3}\left(V_{\textrm{ssteffiv}}-\varphi_{\textrm{s}}\right)\left(A_{bulk}V_{\textrm{cveff}}\right)^{2}-\frac{2}{15}\left(A_{bulk}V_{\textrm{cveff}}\right)^{3}\right]\right]
$$

$$
Q_{\!D}\!=\!\!\frac{\mathit{WL}_{\mathit{S\!e\mathit{eff}}}}{2\!\!\left(\!V_{\mathit{s\!s\mathit{te\!f\!f}}\!v}\!-\!\!\varphi_{\!\delta}\!-\!A_{\mathit{ulk}}\!V_{\mathit{c\!v\!e\mathit{ff}}\!v}\right)^{3}}\!-\!\!\frac{5}{3}\!\!\left(\!V_{\mathit{s\!s\mathit{te\!f\!f\!v}}\!v}\!-\!\varphi_{\!\delta}\right)^{2}A_{\mathit{ulk}}V_{\mathit{c\!v\!e\mathit{ff}}\!v}\!+\!\left(\!V_{\mathit{s\!s\mathit{te\!f\!f\!v}}\!v}\!-\!\varphi_{\!\delta}\right)\!\!\left(A_{\mathit{ulk}}\!V_{\mathit{c\!v\!e\mathit{ff}}\!}\right)^{2}-\!\frac{1}{5}\!\!\left(\!A_{\mathit{ulk}}\!V_{\mathit{c\!v\!e\mathit{ff}}\!}\right)^{3}\right]
$$

(iii) 0/100 Charge Partition

$$
Q_{s} = -\frac{WLC_{\text{o}x\text{eff}}}{2} \cdot \left[ V_{\text{g}x\text{eff},\text{cv}} - \varphi_{\delta} + \frac{1}{2} A_{\text{bulk}} V_{\text{c}v\text{eff}} - \frac{A_{\text{bulk}} V^{2} V_{\text{c}v\text{eff}}^{2}}{12 \cdot \left( V_{\text{g}x\text{eff},\text{cv}} - \varphi_{\delta} - A_{\text{bulk}} V_{\text{c}v\text{eff}}/2 \right)} \right]
$$

$$
Q_D = -\frac{WLC_{\text{oveff}}}{2} \cdot \left[ V_{\text{gseff,cv}} - \varphi_\delta - \frac{3}{2} A_{\text{bulk}}' V_{\text{cveff}} + \frac{A_{\text{bulk}}'^2 V_{\text{cveff}}^2}{4 \cdot \left( V_{\text{gsteff,cv}} - \varphi_\delta - \frac{A_{\text{bulk}}' V_{\text{dveff}}'}{2} \right)} \right]
$$

# **APPENDIX C: References**

- [1] G.S. Gildenblat, **VLSI Electronics: Microstructure Scienc**e, p.11, vol. 18, 1989.
- [2] Muller and Kamins, **Devices Electronics for Integrated Circuits**, Second Edition.
- [3] J. H. Huang, Z. H. Liu, M. C. Jeng, K. Hui, M. Chan, P. K. Ko and C. Hu., BSIM3 Version 2.0 User's Manual, March 1994.
- [4] J.A. Greenfield and R.W. Dutton, "Nonplanar VLSI Device Analysis Using the Solution of Poisson's Equation," *IEEE Trans. Electron Devices*, vol. ED-27, p.1520, 1980.
- [5] H.S. Lee. "An Analysis of the Threshold Voltage for Short-Channel IGFET's," *Solid-State Electronics*, vol.16, p.1407, 1973.
- [6] G.W. Taylor, "Subthreshold Conduction in MOSFET's," *IEEE Trans. Electron Devices*, vol. ED-25, p.337, 1978.
- [7] T. Toyabe and S. Asai, "Analytical Models of Threshold Voltage and Breakdown Voltage of Short-Channel MOSFET's Derived from Two-Dimensional Analysis," *IEEE J. Solid-State Circuits*, vol. SC-14, p.375, 1979.
- [8] D.R. Poole and D.L. Kwong, "Two-Dimensional Analysis Modeling of Threshold Voltage of Short-Channel MOSFET's," *IEEE Electron Device Letter*, vol. ED-5, p.443, 1984.
- [9] J.D. Kendall and A.R. Boothroyd, "A Two-Dimensional Analytical Threshold Voltage Model for MOSFET's with Arbitrarily Doped Substrate," *IEEE Electron Device Letter*, vol. EDL-7, p.407, 1986.
- [10] Z.H. Liu, C. Hu, J.H. Huang, T.Y. Chan, M.C. Jeng, P.K. Ko, and Y.C. Cheng, "Threshold Voltage Model For Deep-Submicrometer MOSFETs," *IEEE Tran. Electron Devices*, vol. 40, pp. 86-95, Jan., 1993.
- [11] Y.C. Cheng and E.A. Sullivan, "Effect of Coulombic Scattering on Silicon Surface Mobility," *J. Appl. Phys.* 45, 187 (1974).
- [12] Y.C. Cheng and E.A. Sullivan, *Surf. Sci*. 34, 717 (1973).
- [13] A.G. Sabnis and J.T. Clemens, "Characterization of Electron Velocity in the Inverted <100> Si Surface," *Tech. Dig.- Int. Electron Devices Meet.,* pp. 18-21 (1979).
- [14] G.S. Gildenblat, **VLSI Electronics: Microstructure Science**, p. 11, vol. 18, 1989.
- [15] M.S. Liang, J.Y. Choi, P.K. Ko, and C. Hu, "Inversion-Layer Capacitance and Mobility of Very Thin Gate-Oxide MOSFET's," *IEEE Trans. Electron Devices*, ED-33, 409, 1986.
- [16] F. Fang and X. Fowler, "Hot-electron Effects and Saturation velocity in Silicon Inversion Layer," *J. Appl. Phys.*, 41, 1825, 1969.
- [17] E. A. Talkhan, I. R. Manour and A. I. Barboor, "Investigation of the Effect of Drift-Field-Dependent Mobility on MOSFET Characteristics," Parts I and II. *IEEE Trans. on Electron Devices*, ED-19(8), 899-916, 1972.
- [18] M.C. Jeng, "Design and Modeling of Deep-Submicrometer MOSFETs," Ph. D. Dissertation, University of California.
- [19] K.Y. Toh, P.K. Ko and R.G. Meyer, "An Engineering Model for Short-channel MOS Devices," *IEEE Jour. of Solid-State Circuits*, vol. 23, No. 4, Aug. 1988.
- [20] C. Hu, S. Tam, F.C. Hsu, P.K. Ko, T.Y. Chan and K.W. Kyle, "Hot-Electron Induced MOSFET Degradation - Model, Monitor, Improvement," *IEEE Tran. on Electron Devices*, Vol. 32, pp. 375-385, Feb. 1985.
- [21] F.C. Hsu, P.K. Ko, S. Tam, C. Hu and R.S. Muller, "An Analytical Breakdown Model for Short-Channel MOSFET's," *IEEE Trans. on Electron Devices*, Vol.ED-29, pp. 1735, Nov. 1982
- [22] H. J. Parke, P. K. Ko, and C. Hu, "A Measurement-based Charge Sheet Capacitance Model of Short-Channel MOSFET's for SPICE," in *IEEE IEDM 86, Tech. Dig.*, pp. 485-488, Dec. 1986.
- [23] M. Shur, T.A. Fjeldly, T. Ytterdal, and K. Lee, "A Unified MOSFET Model," Solid-*State Electron.*, 35, pp. 1795-1802, 1992.
- [24] MOS9 Documentation.
- [25] C. F. Machala, P. C. Pattnaik and P. Yang, "An Efficient Algorithms for the Extraction of Parameters with High Confidence from Nonlinear Models," *IEEE Electron Device Letters*, Vol. EDL-7, no. 4, pp. 214-218, 1986.
- [26] Y. Tsividis and K. Suyama, "MOSFET Modeling for Analog Circuit CAD: Problems and Prospects," *Tech. Dig.* vol. CICC-93, pp. 14.1.1-14.1.6, 1993.
- [27] C. L. Huang and G. Sh. Gildenblat, "Measurements and Modeling of the n-channel MOSFET Inversion Layer Mobility and Device Characteristics in the Temperature Range 60-300 K," *IEEE Tran. on Electron Devices*, vol. ED-37, no.5, pp. 1289- 1300, 1990.
- [28] D. S. Jeon, et al, *IEEE Tran. on Electron Devices*, vol. ED-36, no. 8, pp1456-1463, 1989.
- [29] S. M. Sze, **Physics of Semiconductor Devices**, 2nd Edition.
- [30] P. Gray and R. Meyer, **Analysis and Design of Analog Integrated Circuits**, Second Edition.
- [31] R. Rios, N. D. Arora, C.-L. Huang, N. Khalil, J. Faricelli, and L. Gruber, "A physical compact MOSFET model, including quantum mechanical effects, for statistical circuit design applications", *IEDM* Tech. Dig., pp. 937-940, 1995.
- [32] Weidong Liu, Xiaodong Jin, Ya-Chin King, and Chenming Hu, "An efficient and accurate compact model for thin-oxide-MOSFET intrinsic capacitance considering the finite charge layer thickness", *IEEE Trans. on Electron Devices*, vol. ED-46, May, 1999.
- [33] Mansun Chan, et al, "A Relaxation time Approach to Model the Non-Quasi-Static Transient Effects in MOSFETs," IEDM, 1994 Technical Digest, pp. 169-172, Dec. 1994.
- [34] P. K. Ko, "Hot-electron Effects in MOSFET's", Ph. D Dissertation, University of California, Berkeley, 1982
- [35] K.K. Hung et al, "A Physics-Based MOSFET Noise Model for Circuit Simulators," IEEE Transactions on Electron Devices, vol. 37, no. 5, May 1990.
- [36] K.K. Hung et al, "A Unified Model for the Flicker Noise in Metal-Oxide Semiconductor Field-Effect Transistors," IEEE Transactions on Electron Devices, vol. 37, no. 3, March 1990.
- [37] T.P. Tsividis, **Operation and Modeling of the MOS Transistor**, McGraw-Hill, New York, 1987.

## **APPENDIX D: Model Parameter Binning**

Below is the information on parameter binning regarding which model parameters can or cannot be binned. All those parameters which can be binned follow this implementation:

$$
P = P_0 + \frac{P_L}{L_{\text{eff}}} + \frac{P_W}{W_{\text{eff}}} + \frac{P_P}{L_{\text{eff}} \times W_{\text{eff}}}
$$

For example, for the parameter k1:  $P_0 = k1$ ,  $P_L = lk1$ ,  $P_W = wk1$ ,  $P_P = pk1$ . binUnit is a bining unit selector. If binUnit = 1, the units of  $L_{\text{eff}}$  and  $W_{\text{eff}}$  used in the binning equation above have the units of microns; therwise in meters.

For example, for a device with  $L_{\text{eff}} = 0.5 \mu \text{m}$  and  $W_{\text{eff}} = 10 \mu \text{m}$ . If binUnit = 1, the parameter values for *vsat* are 1e5, 1e4, 2e4, and 3e4 for *vsat*, *lvsat*, *wvsat*, and *pvsat*, respectively. Therefore, the effective value of *vsat* for this device is

$$
vsat = 1e5 + 1e4/0.5 + 2e4/10 + 3e4/(0.5*10) = 1.28e5
$$

To get the same effective value of *vsat* for binUnit = 0, the values of *vsat*, *lvsat*, *wvsat*, and *pvsat* would be 1e5, 1e-2, 2e-2, 3e-8, respectively. Thus,

$$
vsat = 1e5 + 1e-2/0.5e6 + 2e-2/10e-6 + 3e-8/(0.5e-6 * 10e-6) = 1.28e5
$$

### **D.1 Model Control Parameters**

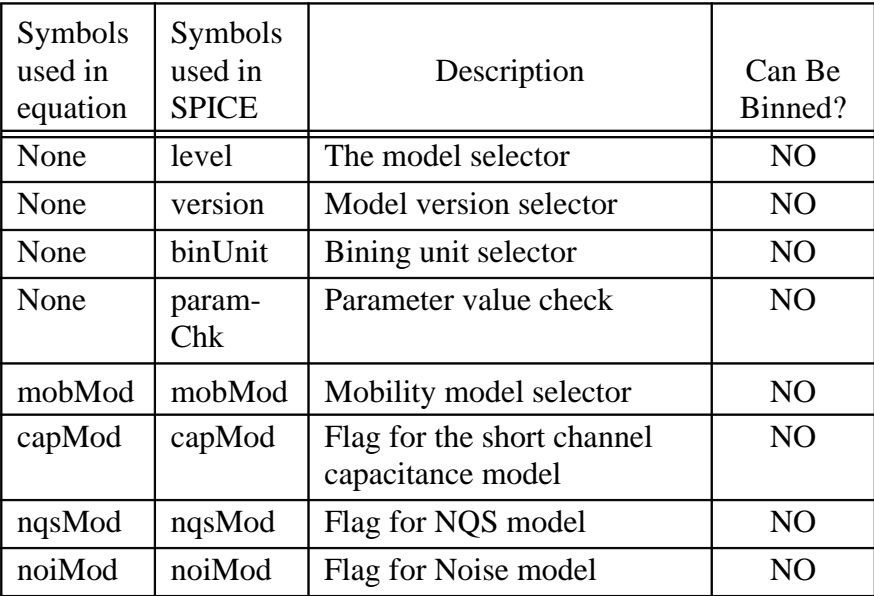

### **D.2 DC Parameters**

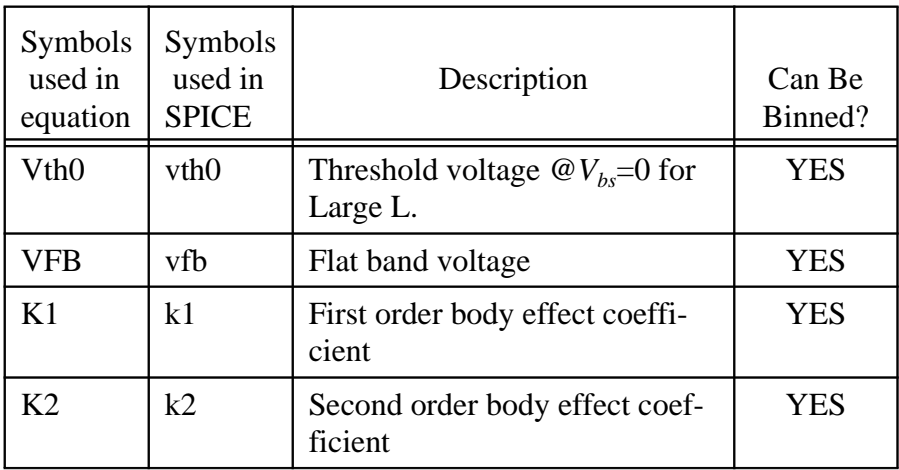
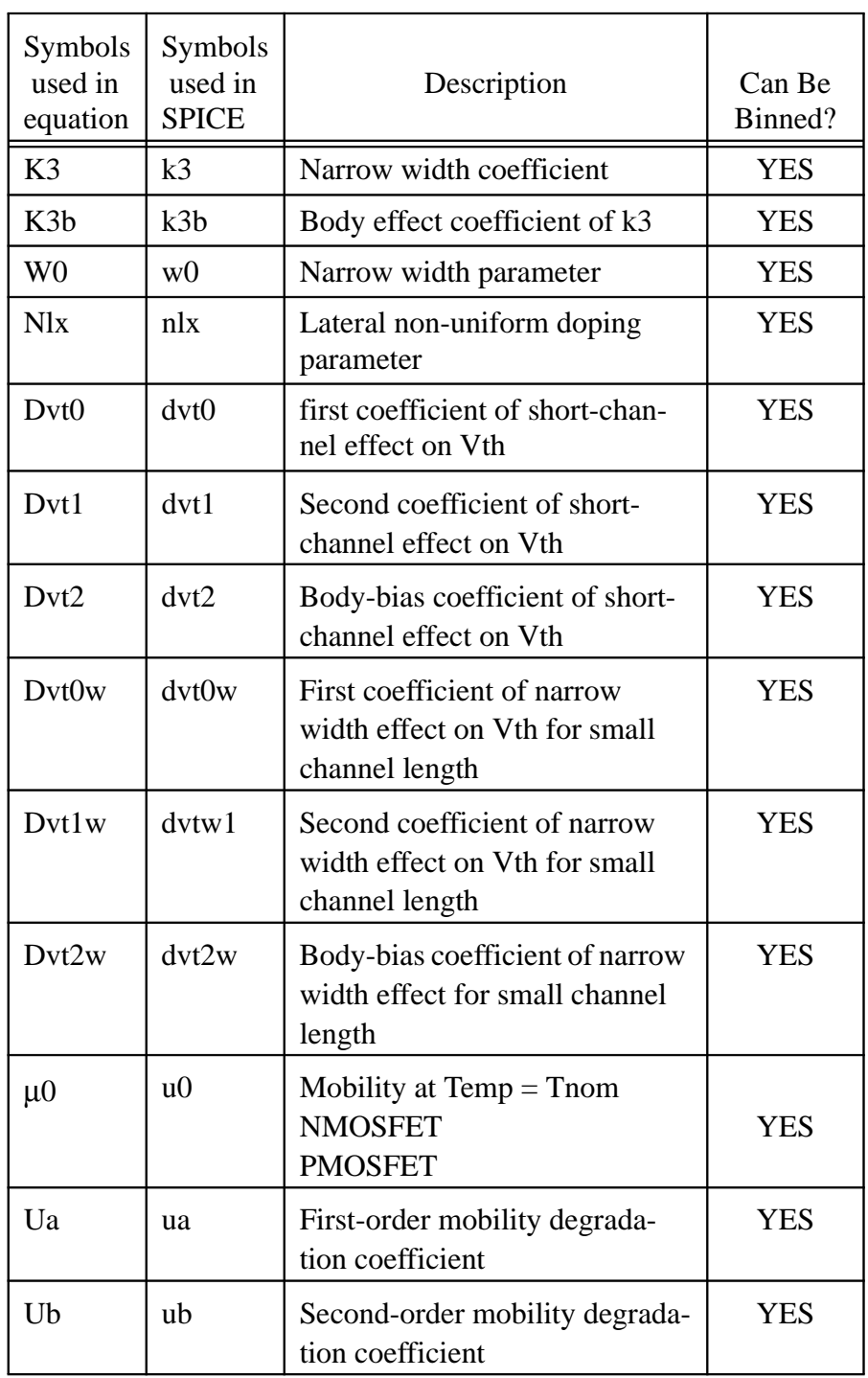

#### **DC Parameters**

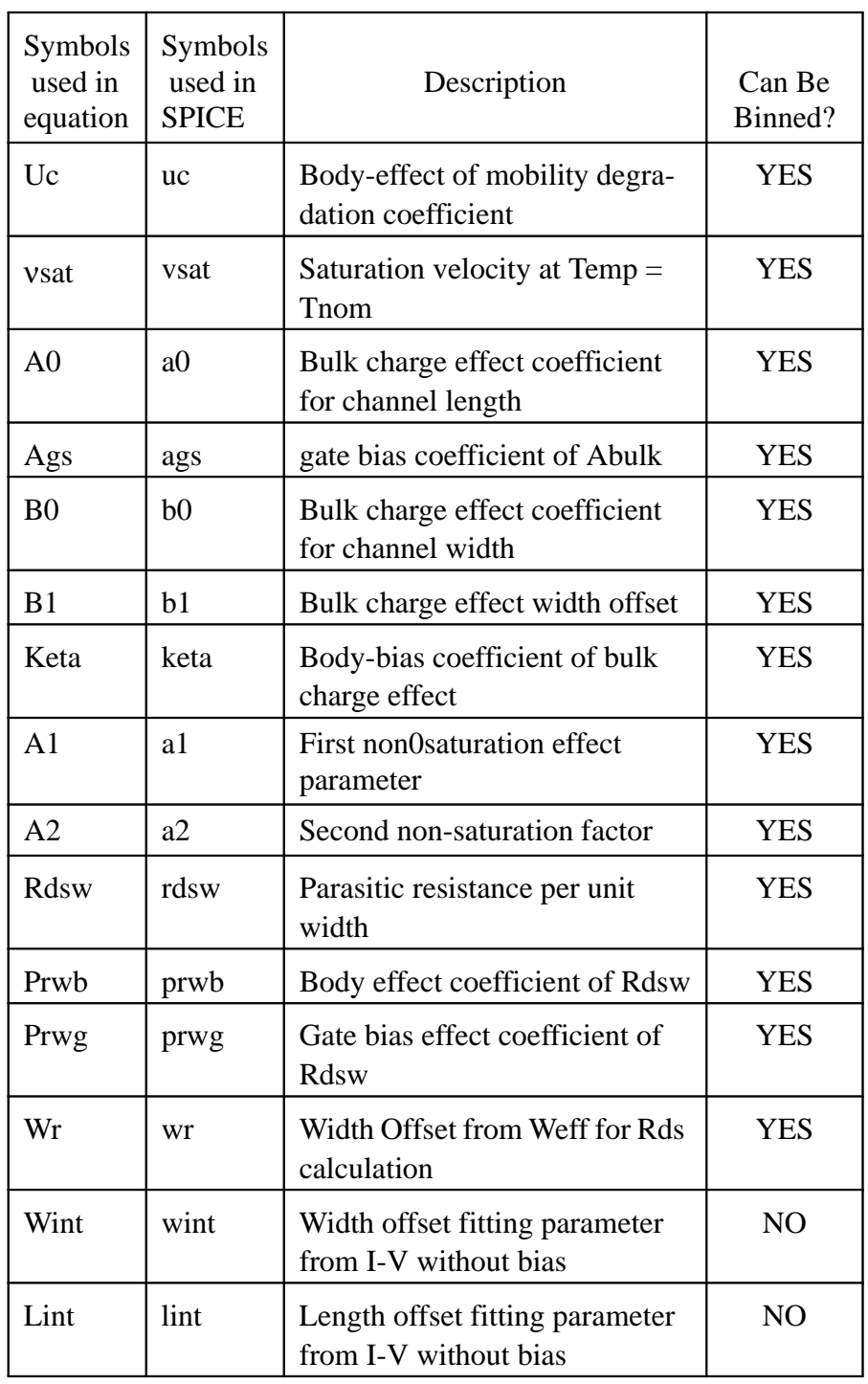

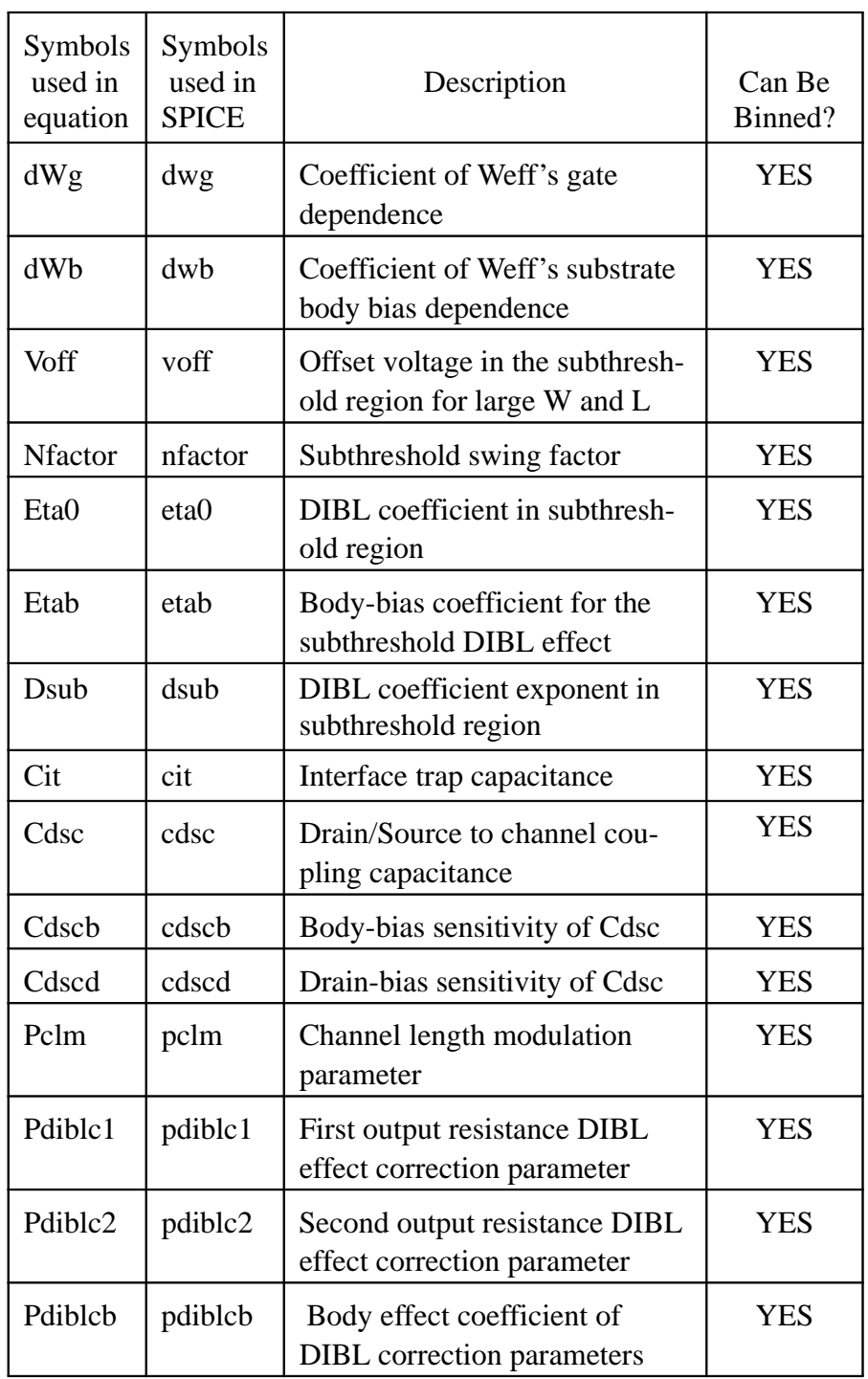

#### **DC Parameters**

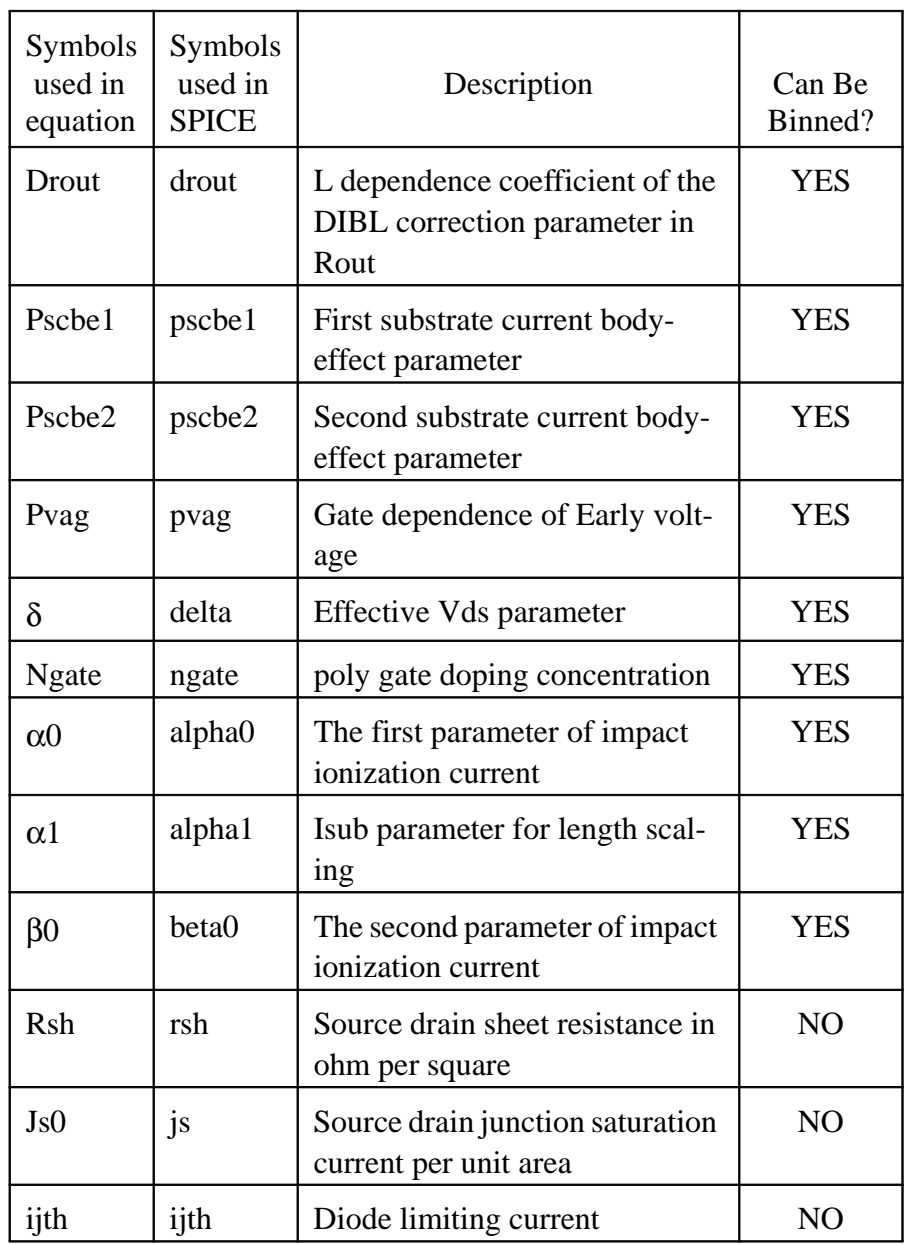

# **D.3 AC and Capacitance Parameters**

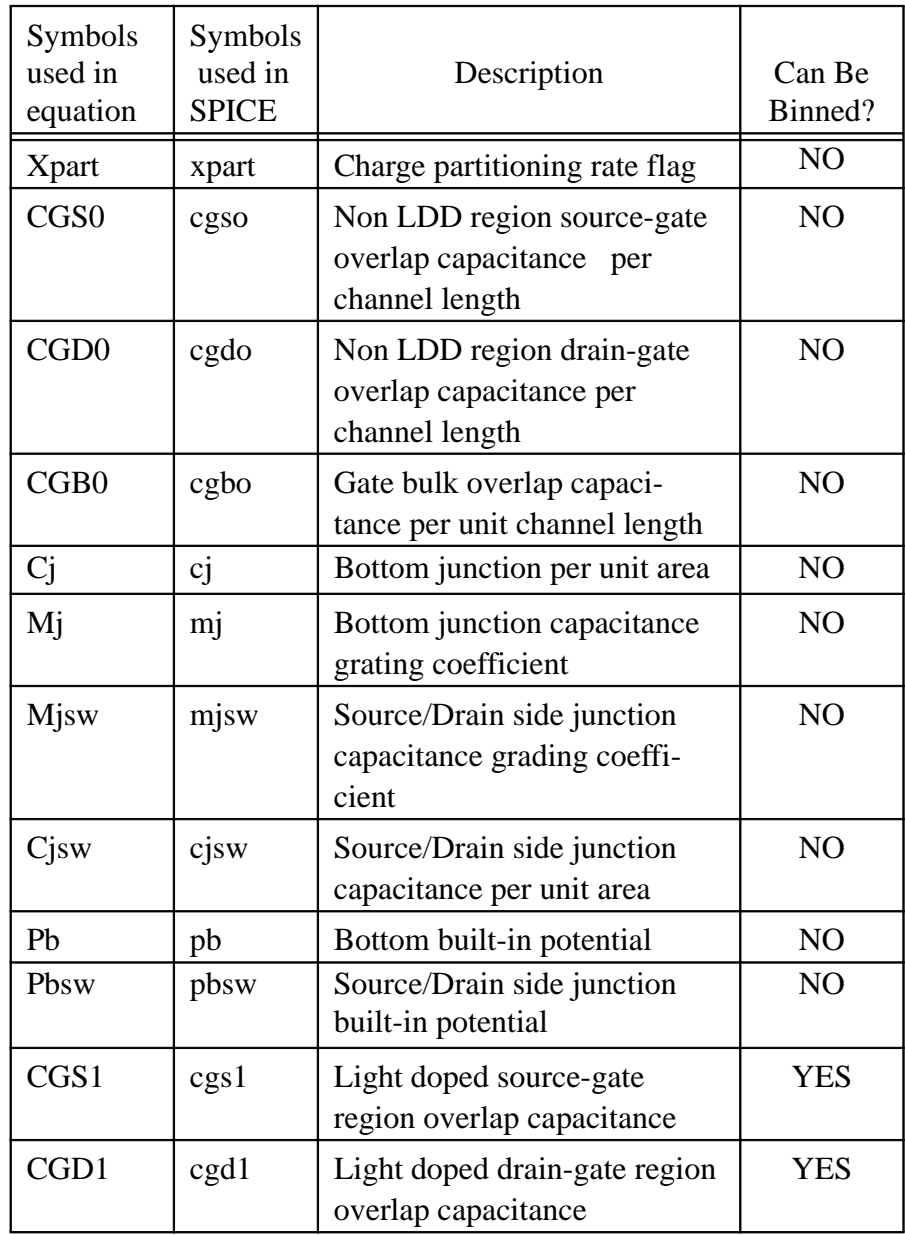

### **AC and Capacitance Parameters**

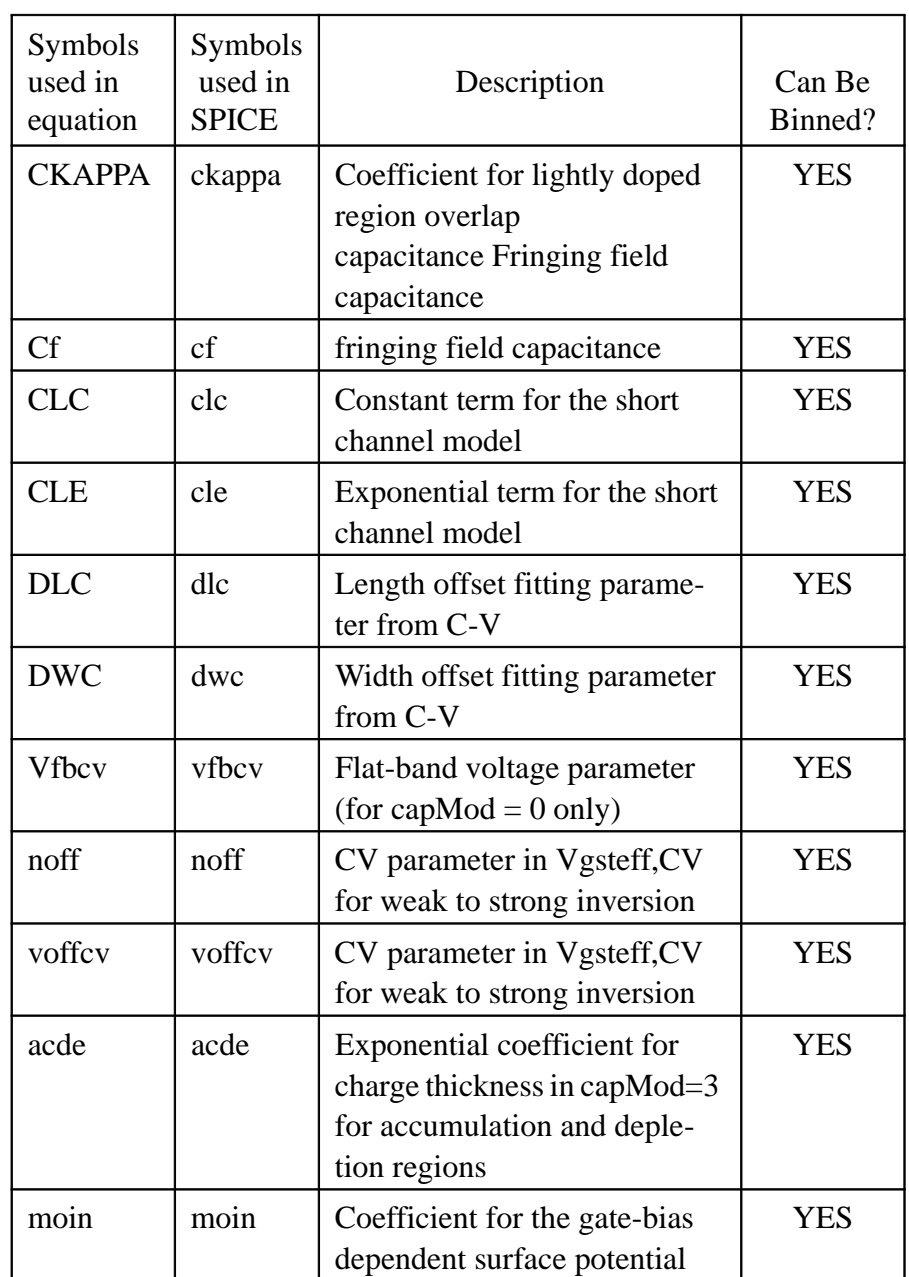

## **D.4 NQS Parameters**

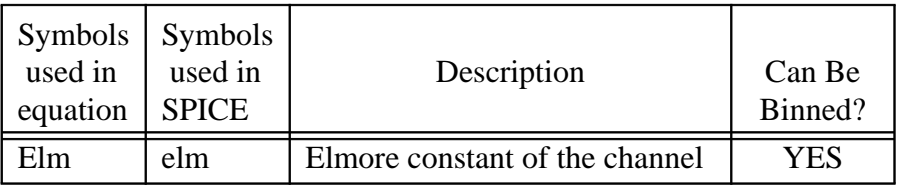

### **D.5 dW and dL Parameters**

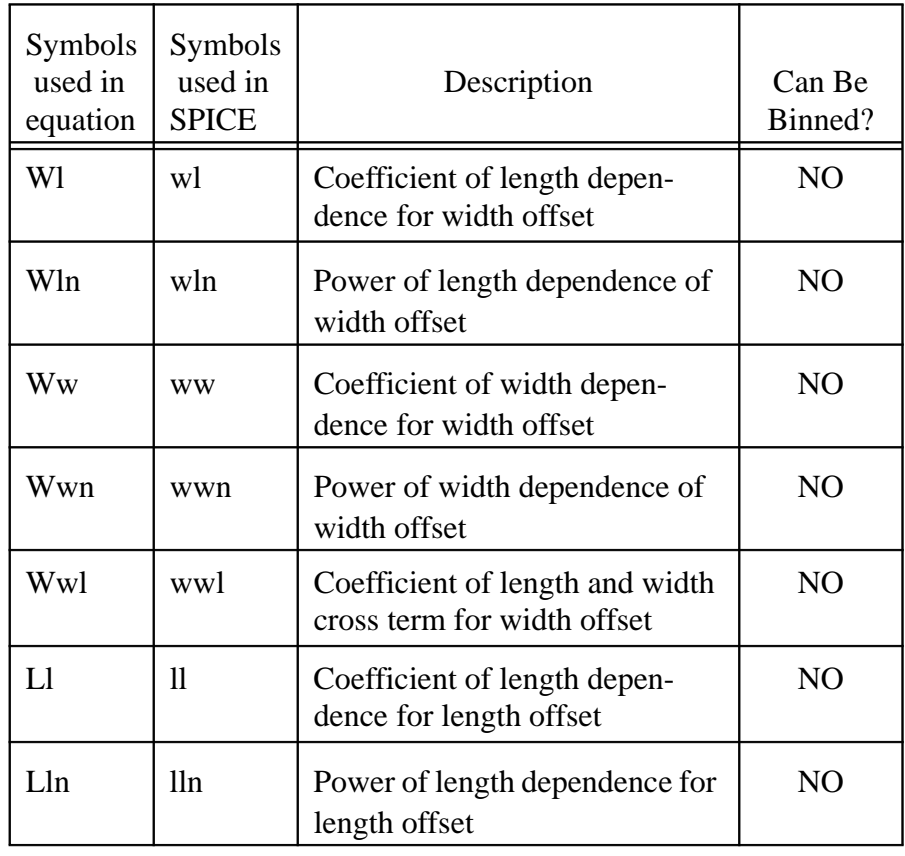

#### **dW and dL Parameters**

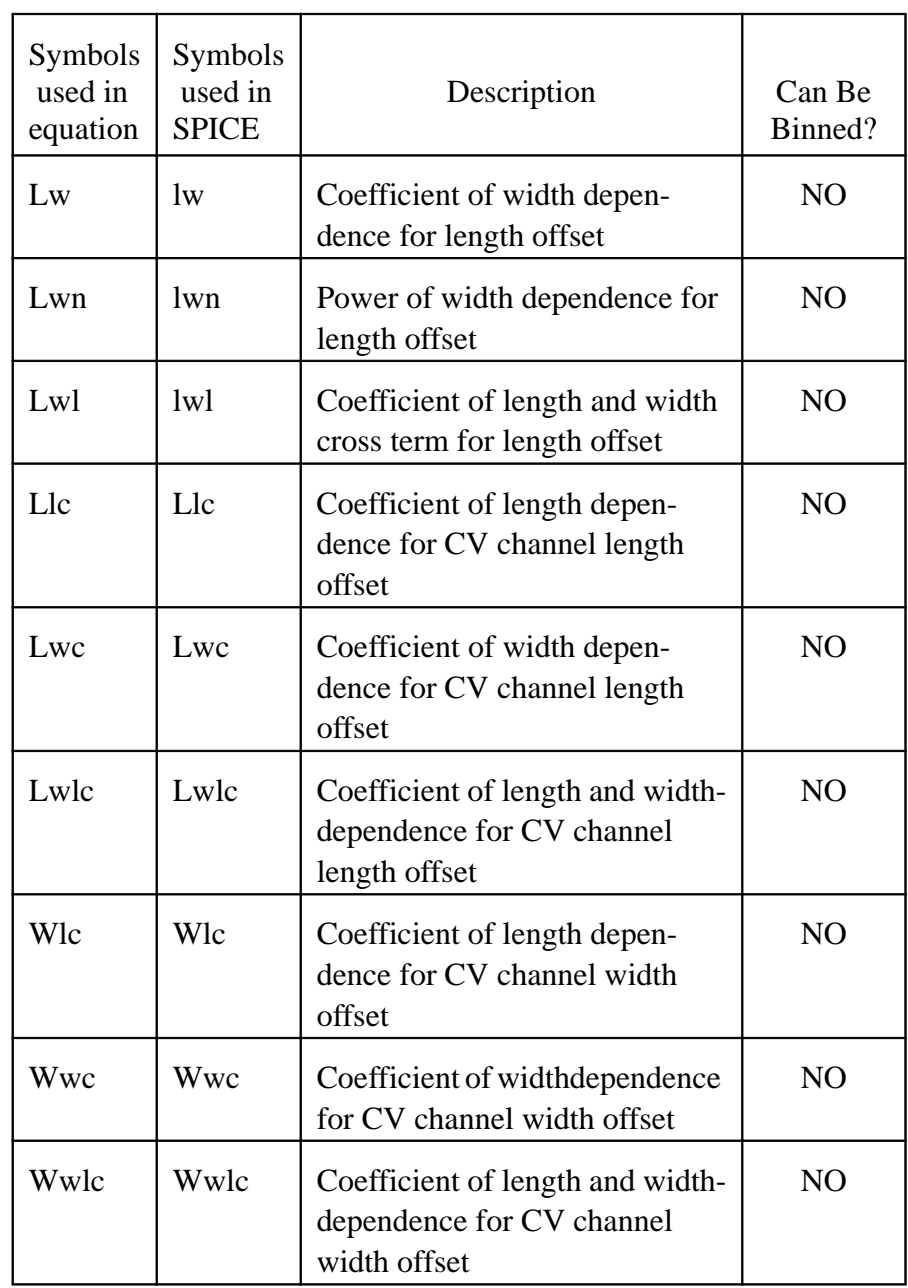

## **D.6 Temperature Parameters**

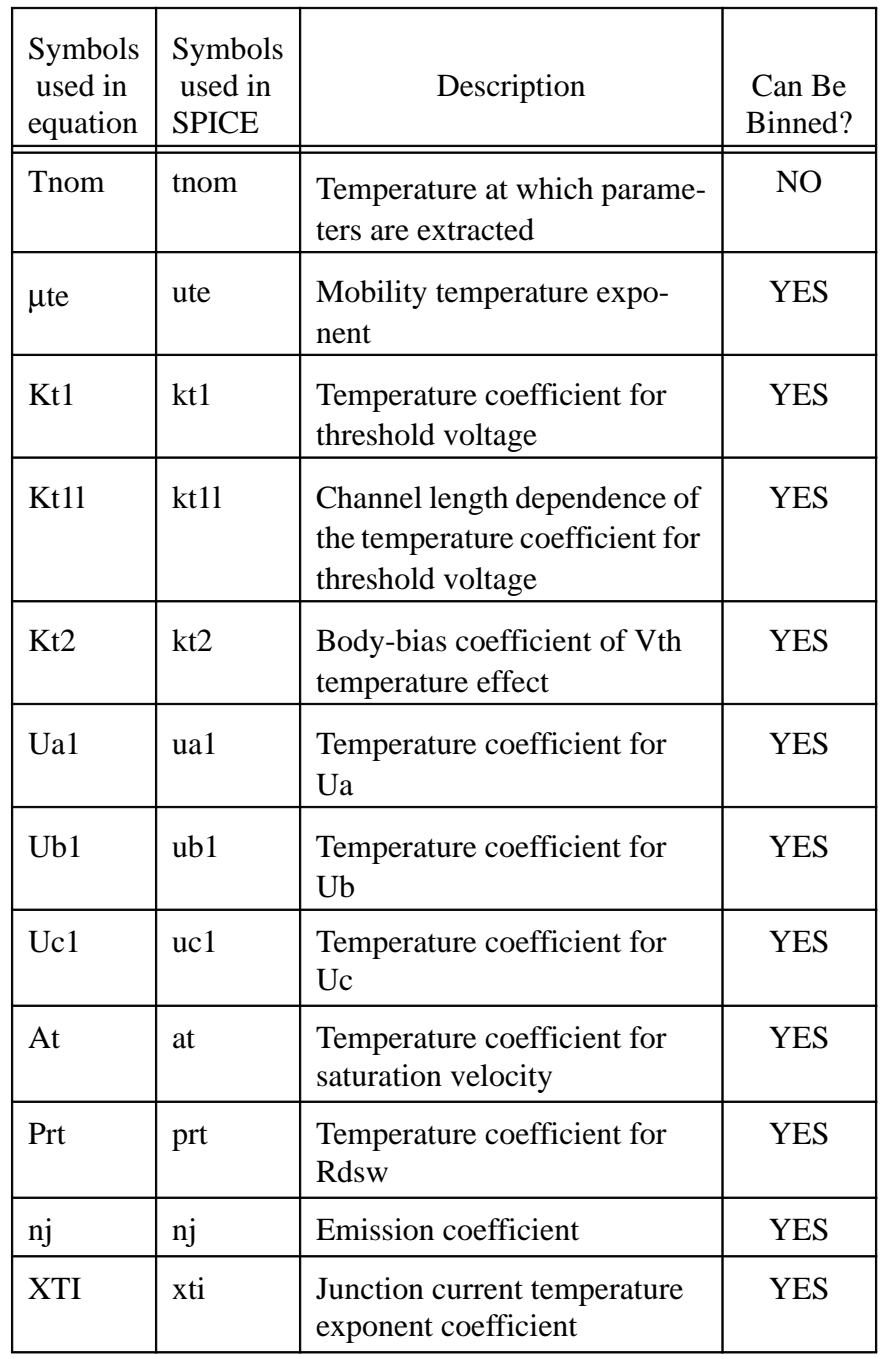

#### **Flicker Noise Model Parameters**

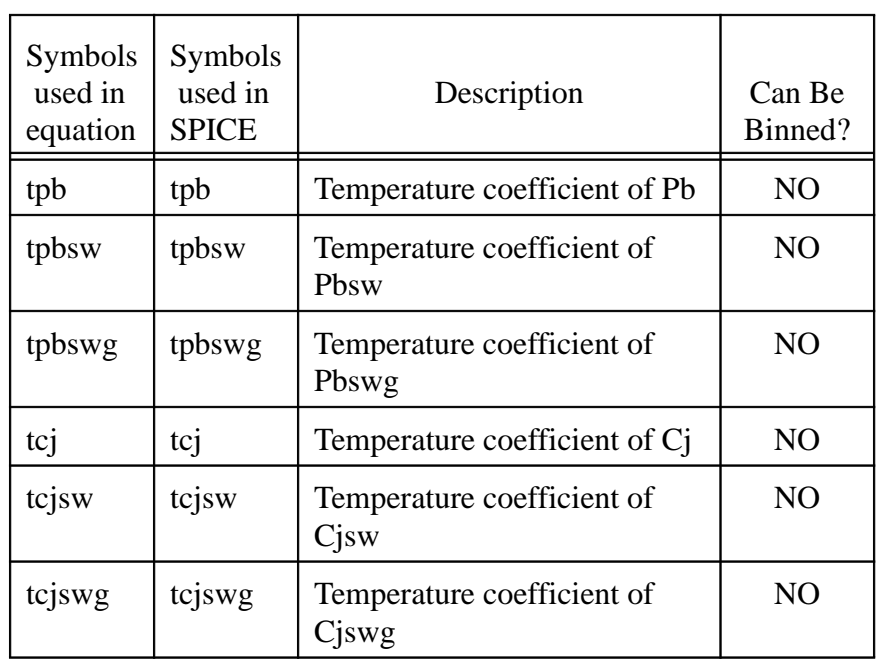

### **D.7 Flicker Noise Model Parameters**

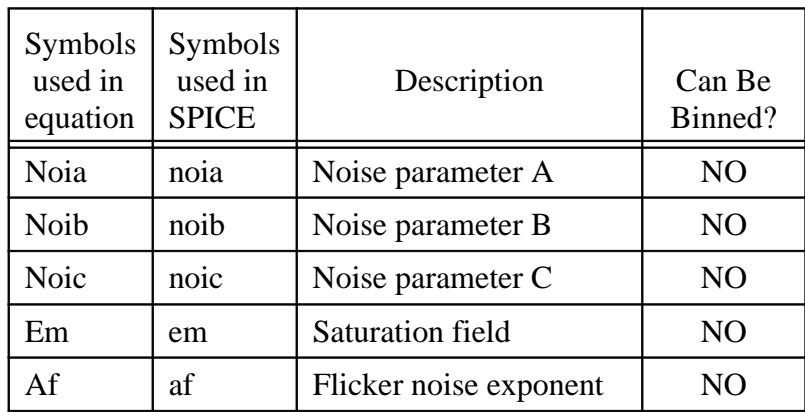

#### **Process Parameters**

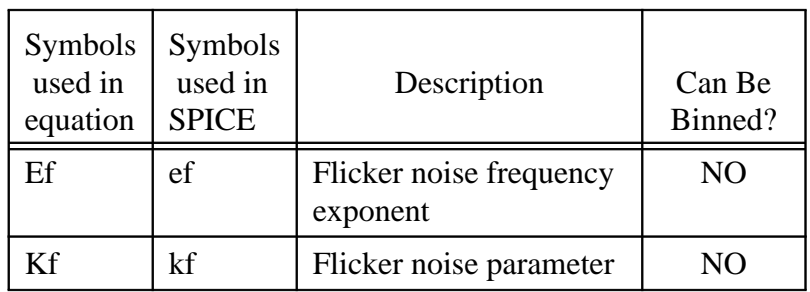

### **D.8 Process Parameters**

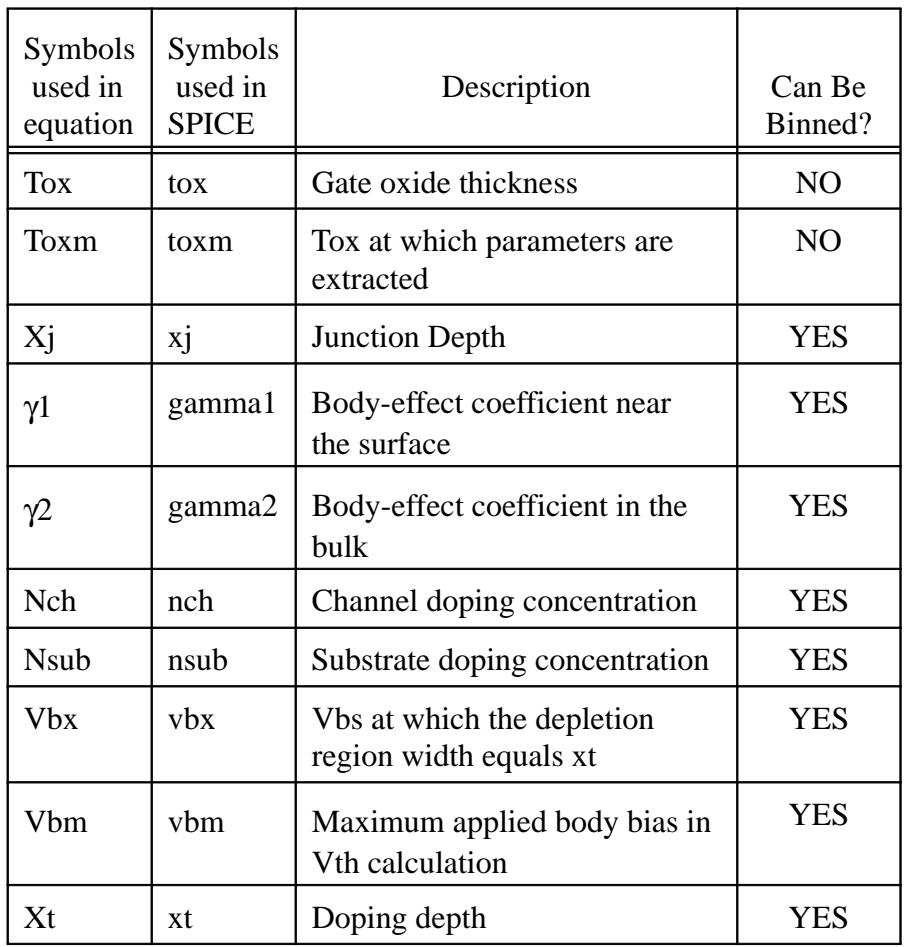

## **D.9 Geometry Range Parameters**

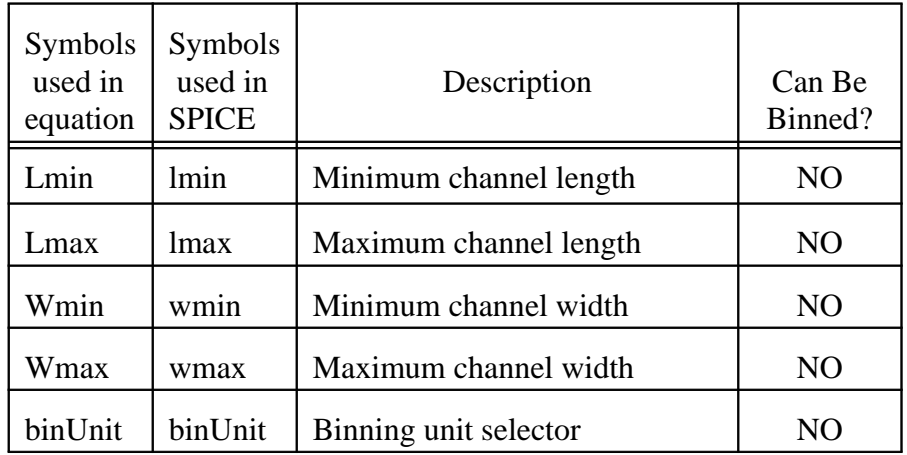